# **AVR® IAR C/C++ Compiler**

Reference Guide

for Atmel® Corporation's **AVR® Microcontroller**

Download from Www.Somanuals.com. All Manuals Search And Download.

#### **COPYRIGHT NOTICE**

© Copyright 1996–2005 IAR Systems. All rights reserved.

No part of this document may be reproduced without the prior written consent of IAR Systems. The software described in this document is furnished under a license and may only be used or copied in accordance with the terms of such a license.

#### **DISCLAIMER**

The information in this document is subject to change without notice and does not represent a commitment on any part of IAR Systems. While the information contained herein is assumed to be accurate, IAR Systems assumes no responsibility for any errors or omissions.

In no event shall IAR Systems, its employees, its contractors, or the authors of this document be liable for special, direct, indirect, or consequential damage, losses, costs, charges, claims, demands, claim for lost profits, fees, or expenses of any nature or kind.

#### **TRADEMARKS**

IAR Systems, From Idea to Target, IAR Embedded Workbench, visualSTATE, IAR MakeApp and C-SPY are trademarks owned by IAR Systems AB.

Atmel is a registered trademark of Atmel Corporation. AVR is a registered trademark of Atmel Corporation.

Microsoft and Windows are registered trademarks of Microsoft Corporation.

All other product names are trademarks or registered trademarks of their respective owners.

#### **EDITION NOTICE**

Fourth edition: February 2005

Part number: CAVR-4

This guide applies to version 4.x of AVR IAR Embedded Workbench®.

## **Brief contents**

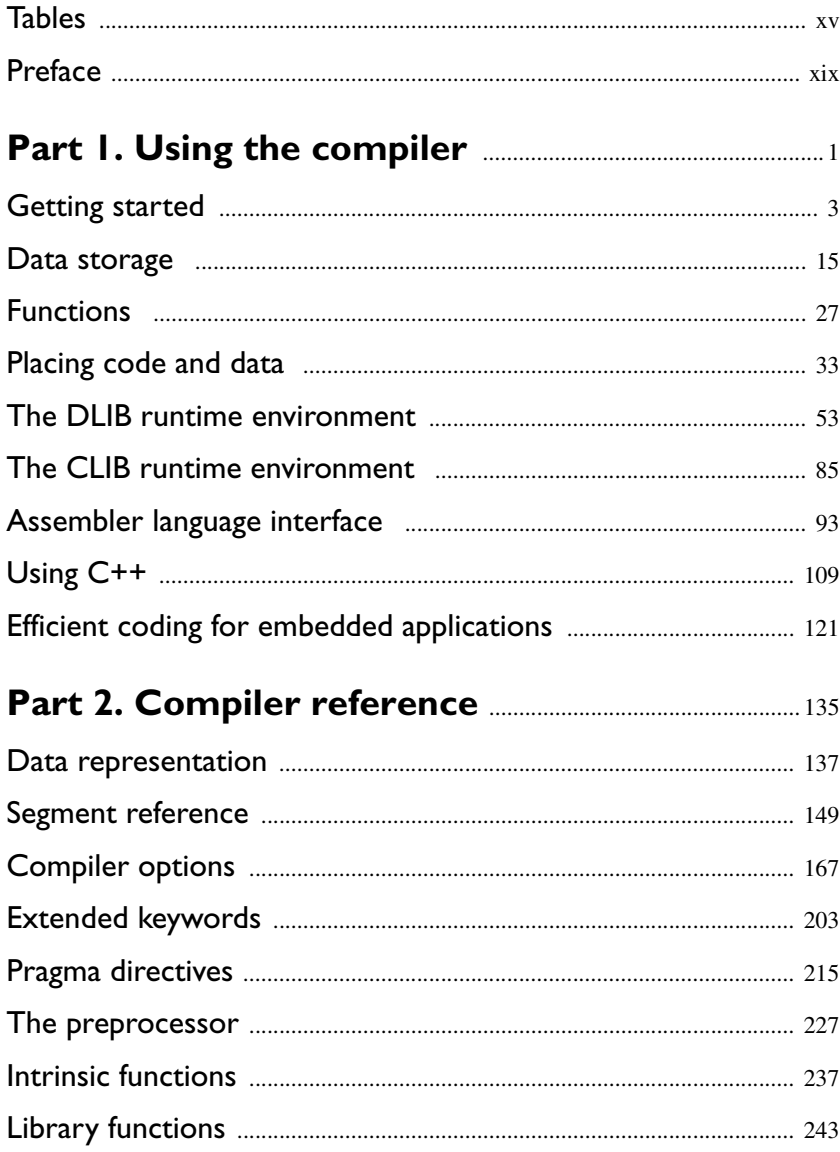

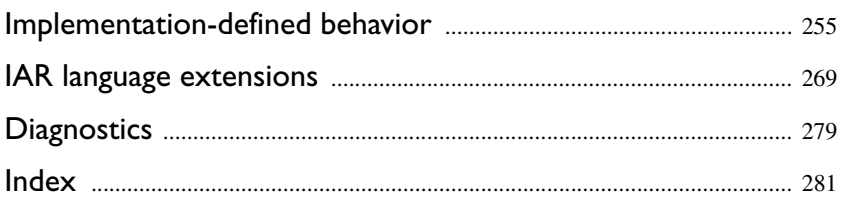

**iv**

## **Contents**

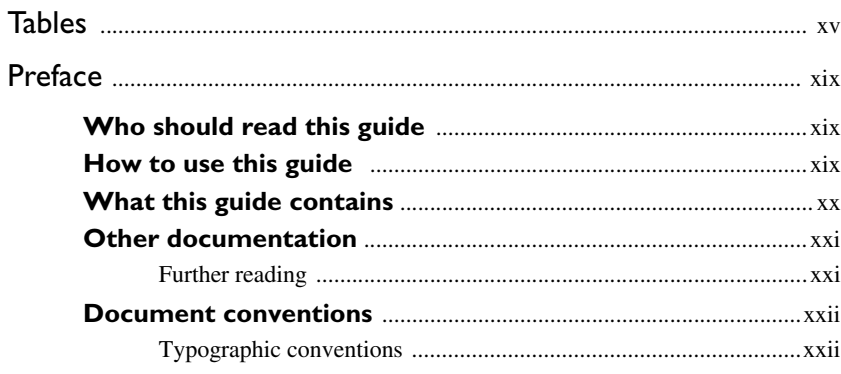

## Part I. Using the compiler **Engineer** 2014

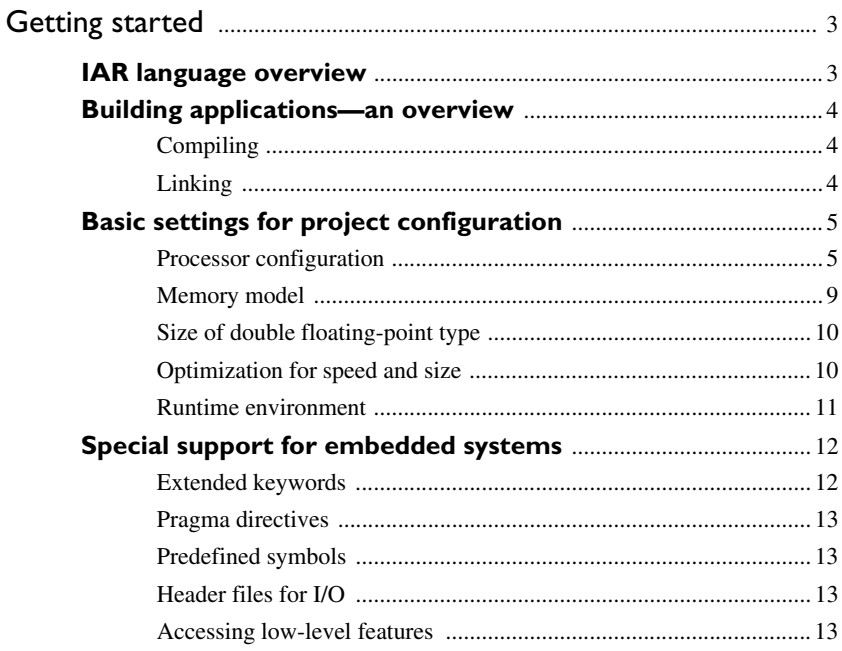

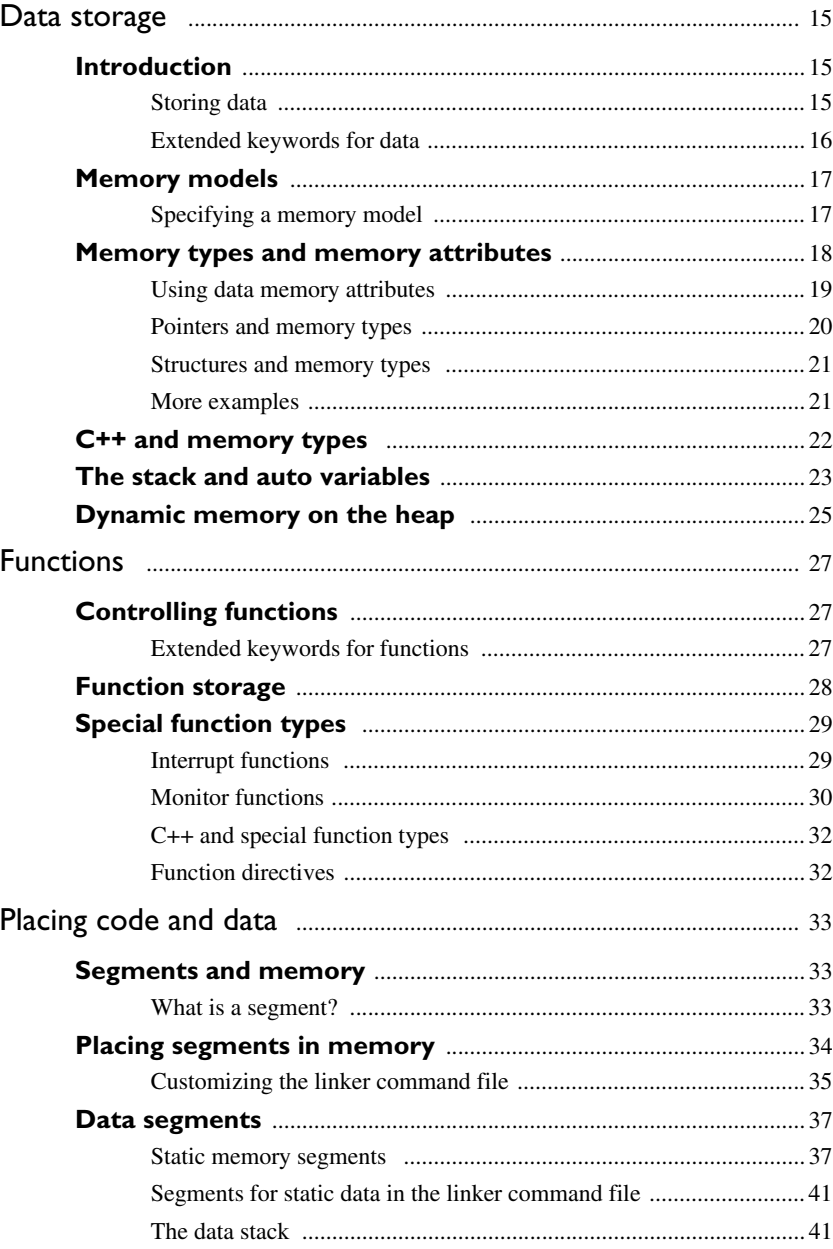

vi

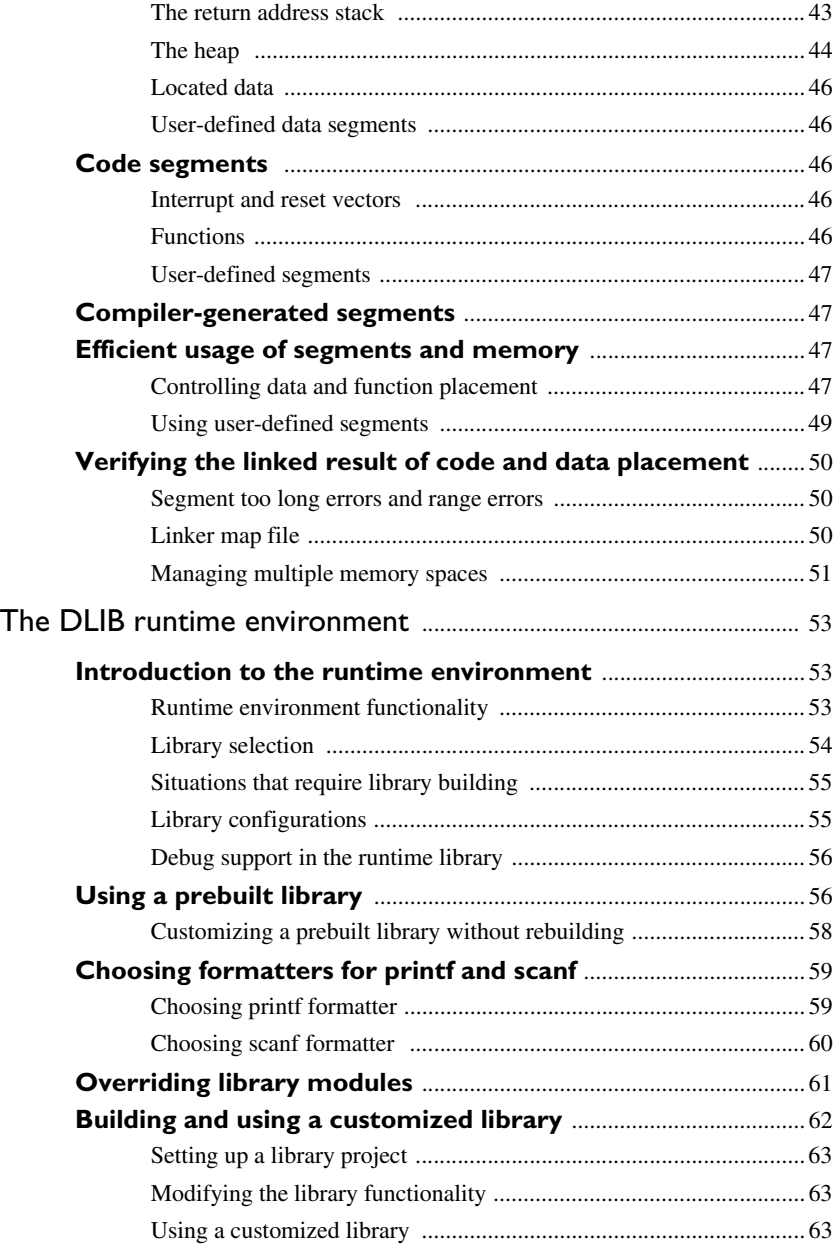

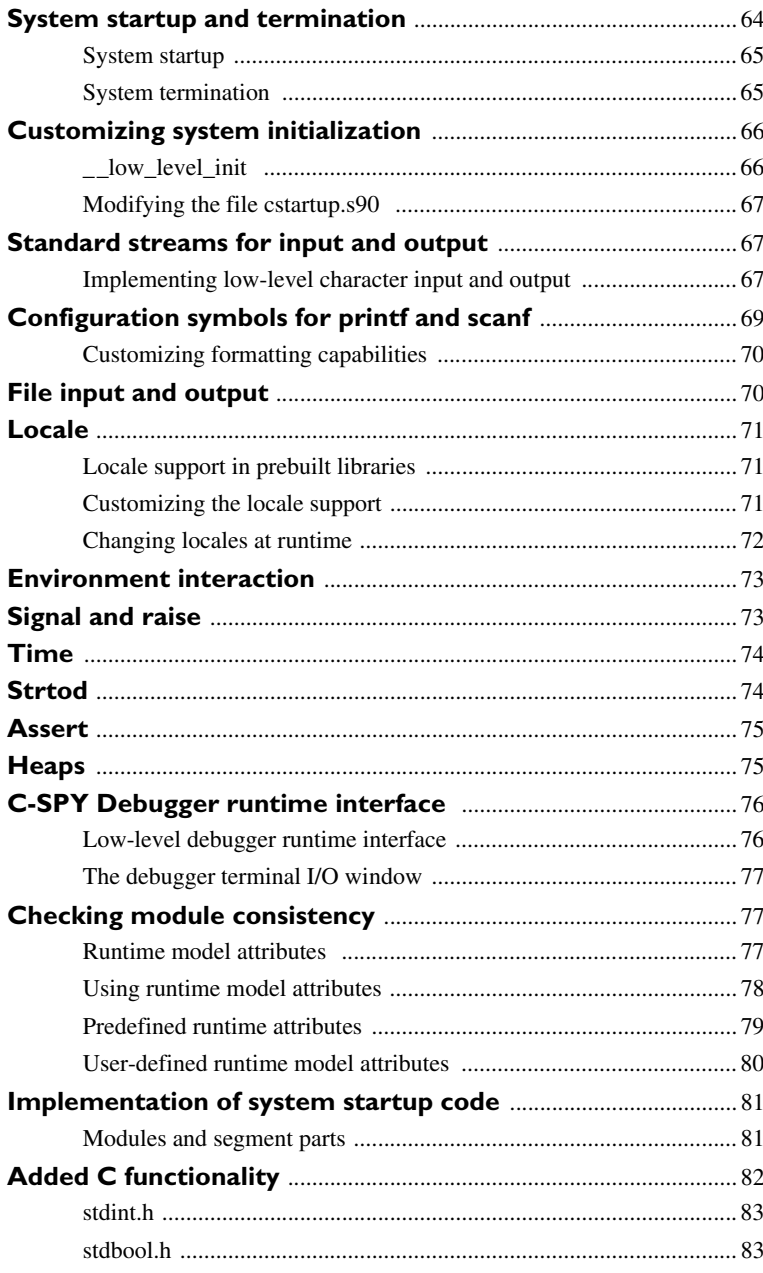

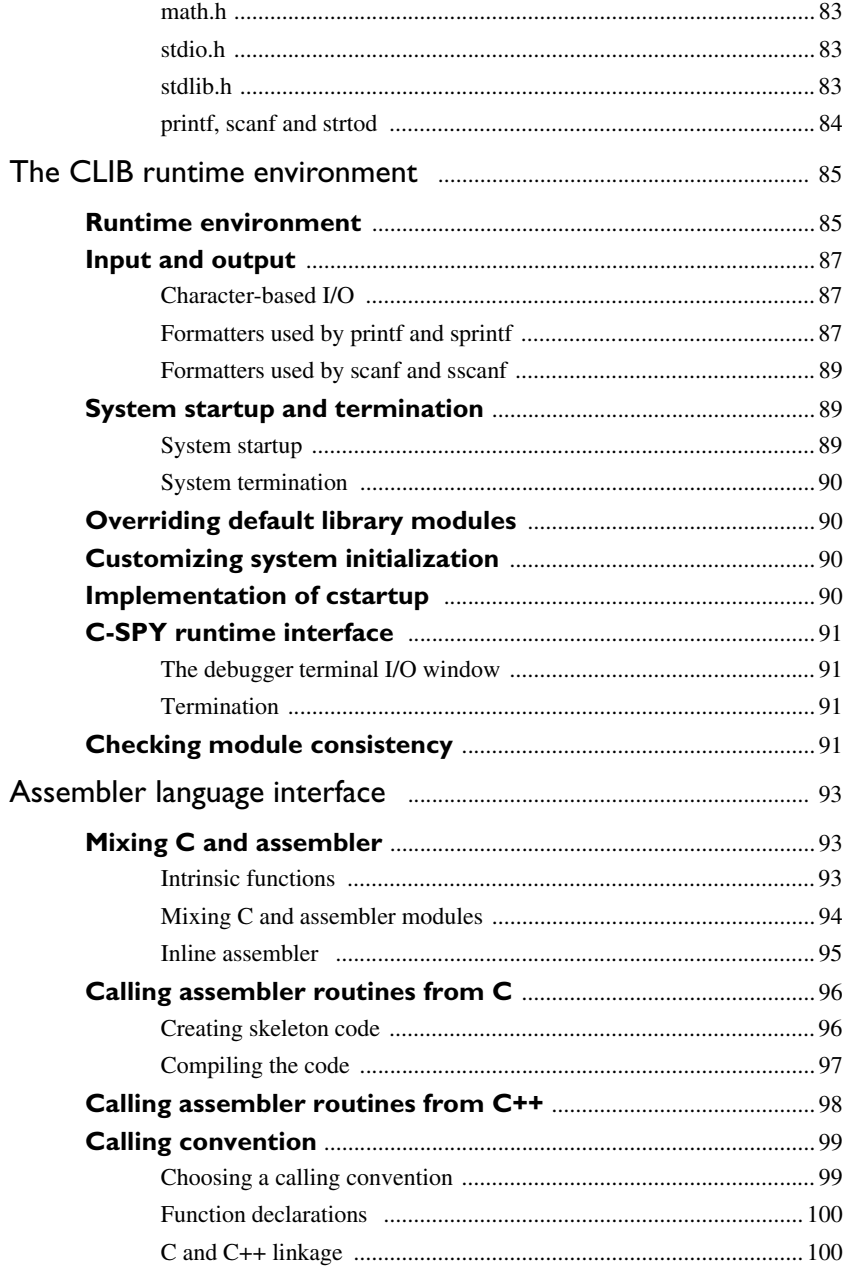

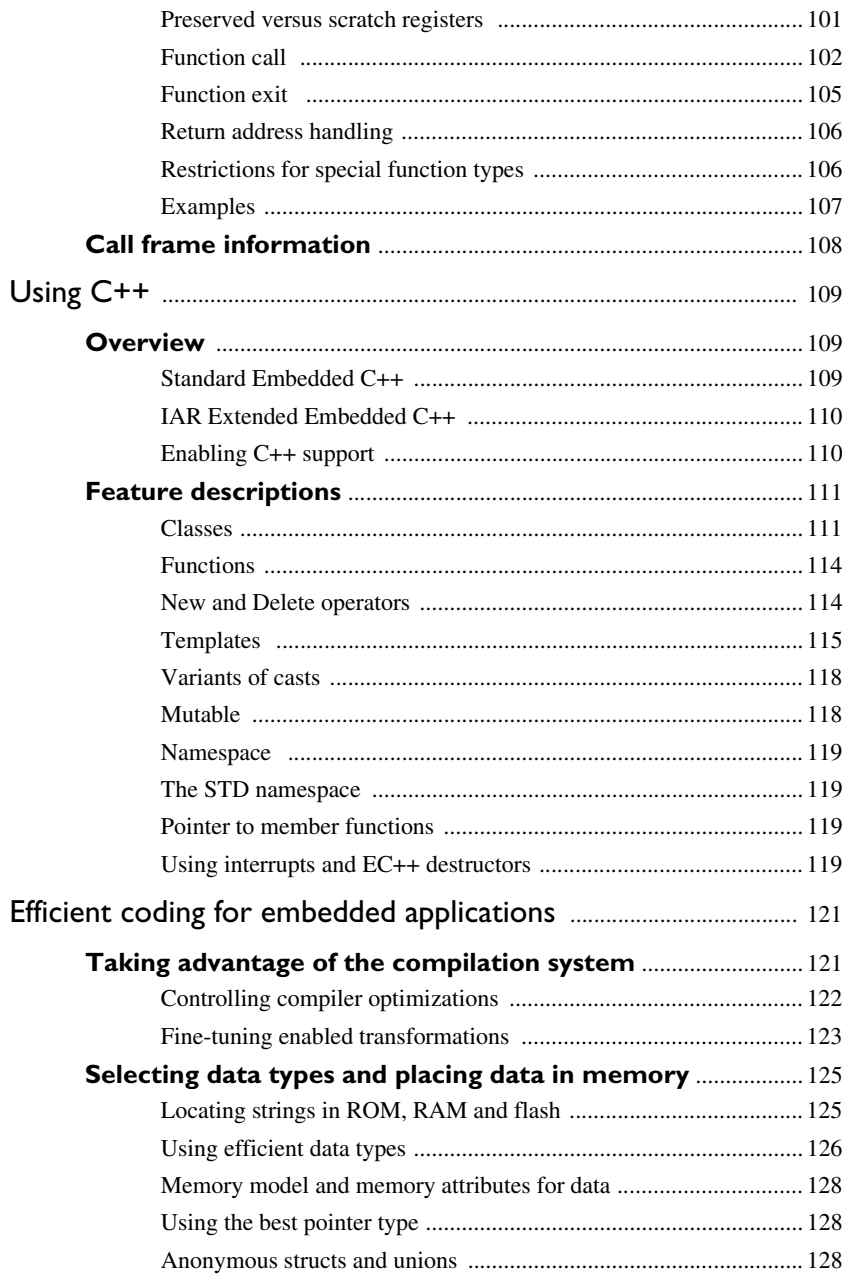

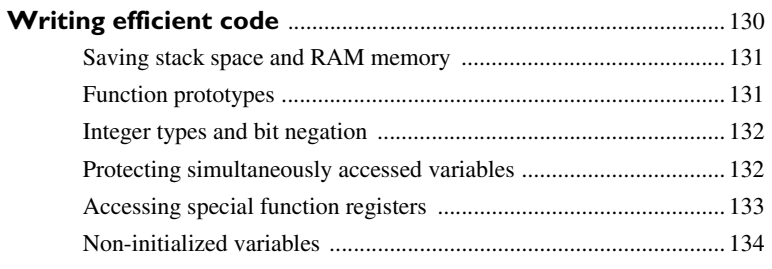

## 

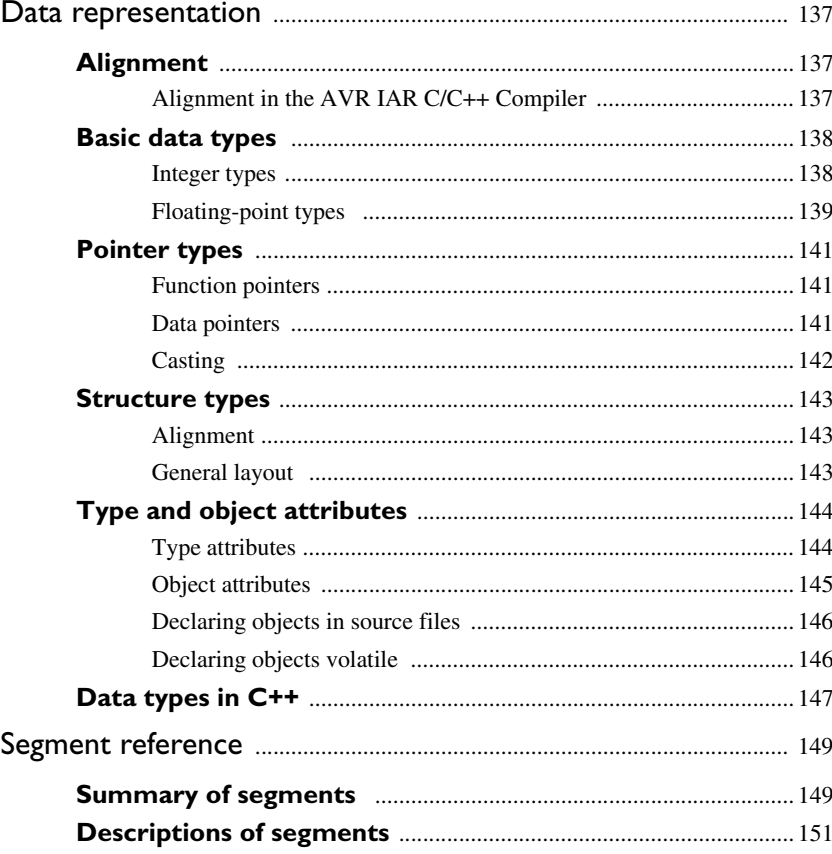

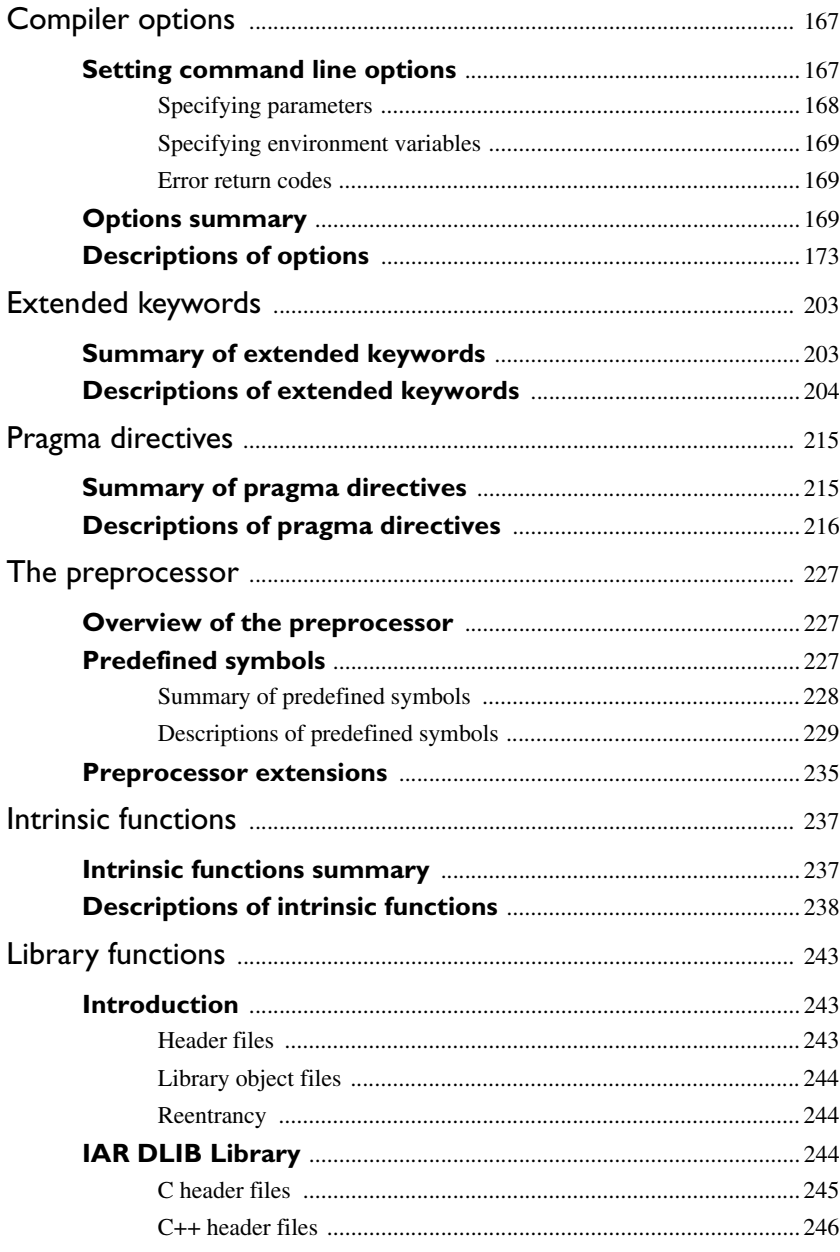

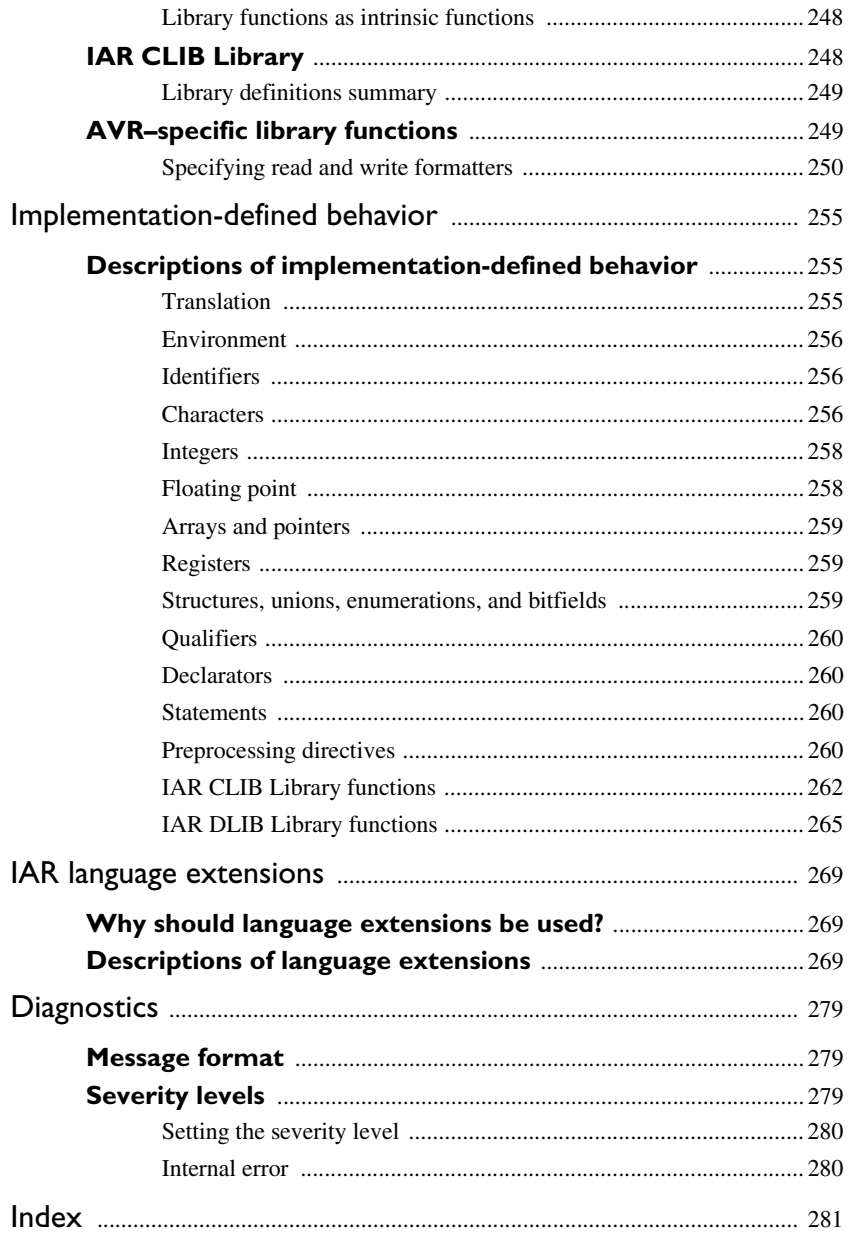

## <span id="page-14-0"></span>**Tables**

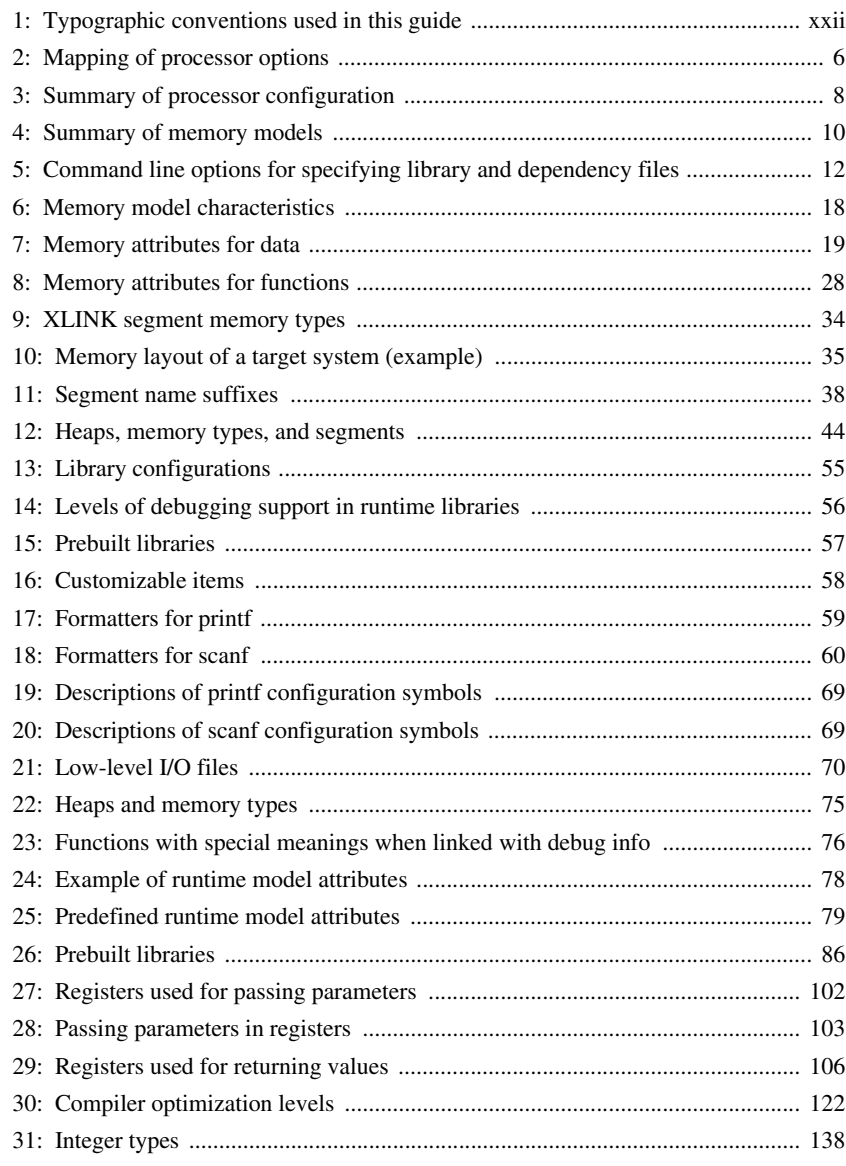

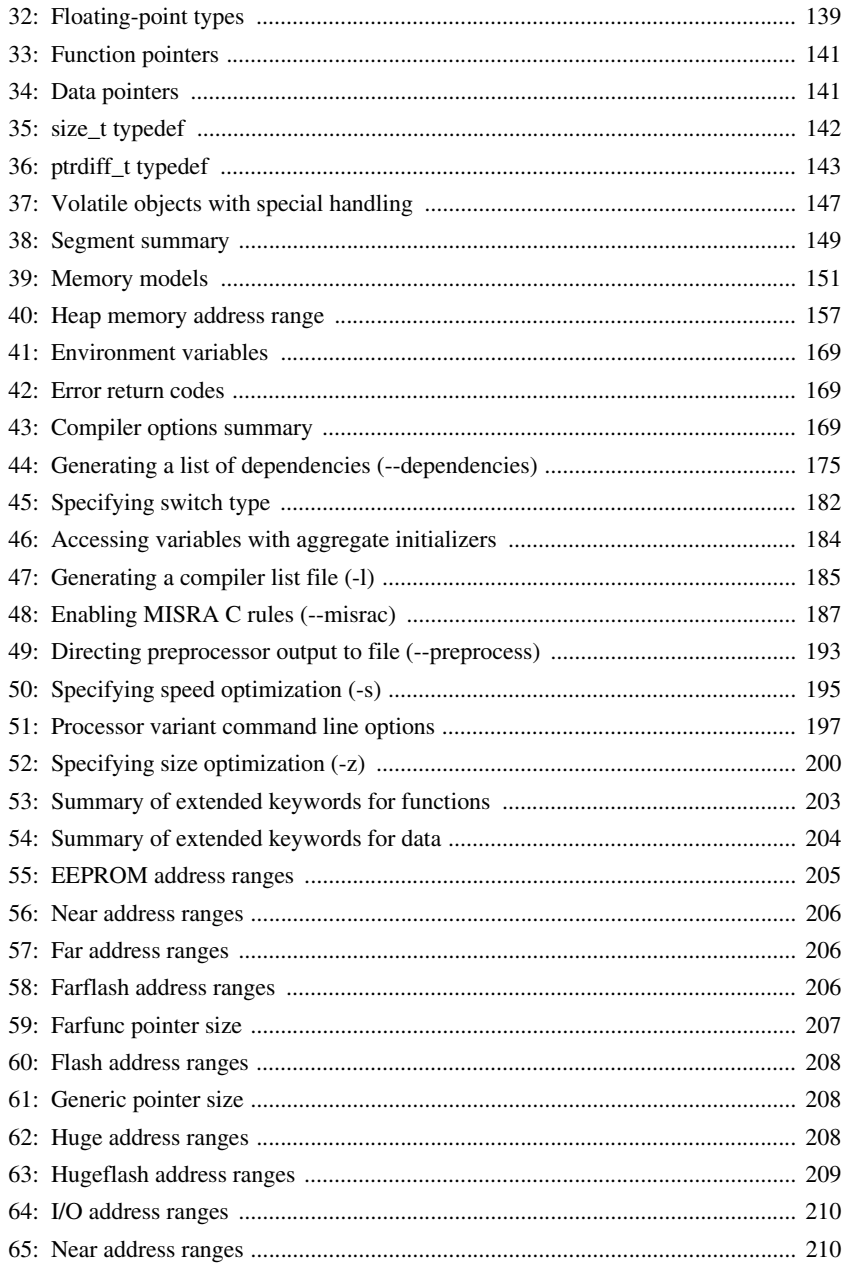

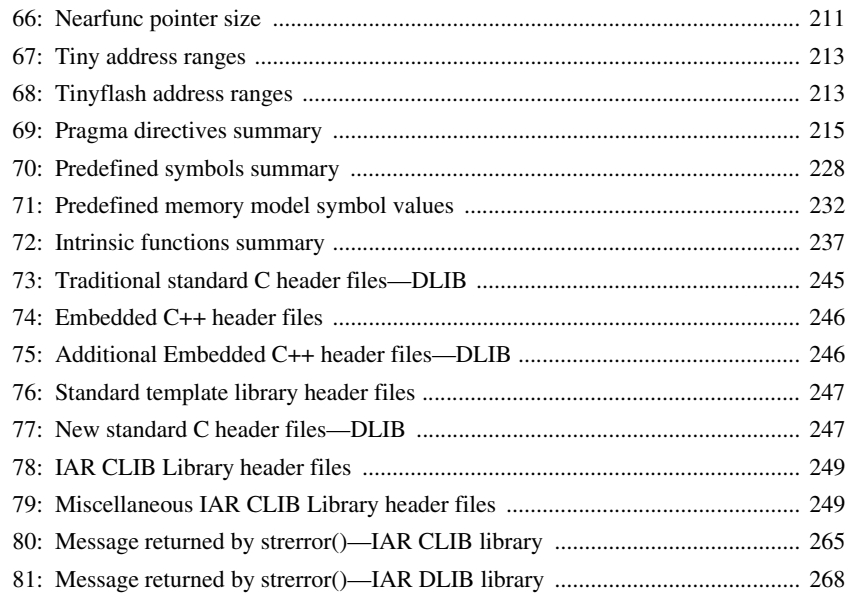

## <span id="page-18-0"></span>**Preface**

Welcome to the AVR® IAR C/C++ Compiler Reference Guide. The purpose of this guide is to provide you with detailed reference information that can help you to use the AVR IAR C/C++ Compiler to best suit your application requirements. This guide also gives you suggestions on coding techniques so that you can develop applications with maximum efficiency.

### <span id="page-18-1"></span>**Who should read this guide**

You should read this guide if you plan to develop an application using the C or C++ language for the AVR microcontroller and need to get detailed reference information on how to use the AVR IAR C/C++ Compiler. In addition, you should have a working knowledge of the following:

- The architecture and instruction set of the AVR microcontroller. Refer to the documentation from Atmel® Corporation for information about the AVR microcontroller
- The C or C++ programming language
- Application development for embedded systems
- The operating system of your host machine.

### <span id="page-18-2"></span>**How to use this guide**

When you start using the AVR IAR C/C++ Compiler, you should read *[Part 1. Using the](#page-22-1)  [compiler](#page-22-1)* in this guide.

When you are familiar with the compiler and have already configured your project, you can focus more on *[Part 2. Compiler reference](#page-156-1)*.

If you are new to using the IAR toolkit, we recommend that you first study the *AVR® IAR Embedded Workbench™ IDE User Guide*. This guide contains a product overview, tutorials that can help you get started, conceptual and user information about IAR Embedded Workbench and the IAR C-SPY Debugger, and corresponding reference information. The *AVR® IAR Embedded Workbench™ IDE User Guide* also contains a glossary.

## <span id="page-19-0"></span>**What this guide contains**

Below is a brief outline and summary of the chapters in this guide.

*[Part 1. Using the compiler](#page-22-1)*

- *[Getting started](#page-24-2)* gives the information you need to get started using the AVR IAR C/C++ Compiler for efficiently developing your application.
- *[Data storage](#page-36-3)* describes how data can be stored in memory, with emphasis on the different memory models and memory type attributes.
- *[Functions](#page-48-3)* describes the special function types, such as interrupt functions and monitor functions.
- *[Placing code and data](#page-54-3)* describes the concept of segments, introduces the linker command file, and describes how code and data are placed in memory.
- *[The DLIB runtime environment](#page-74-3)* describes the runtime environment in which an application executes. It covers how you can modify it by setting options, overriding default library modules, or building your own library. The chapter also describes system initialization and introduces the file cstartup, as well as how to use modules for locale, and file I/O.
- *[The CLIB runtime environment](#page-106-2)* gives an overview of the runtime libraries and how they can be customized. The chapter also describes system initialization and introduces the file cstartup.
- *[Assembler language interface](#page-114-3)* contains information required when parts of an application are written in assembler language. This includes the calling convention.
- *[Using C++](#page-130-3)* gives an overview of the two levels of C++ support: The industry-standard EC++ and IAR Extended EC++.
- *[Efficient coding for embedded applications](#page-142-2)* gives hints about how to write code that compiles to efficient code for an embedded application.

*[Part 2. Compiler reference](#page-156-1)*

- *[Data representation](#page-158-3)* describes the available data types, pointers, and structure types. This chapter also gives information about type and object attributes.
- *[Segment reference](#page-170-3)* gives reference information about the compiler's use of segments.
- *[Compiler options](#page-188-2)* explains how to set the compiler options, gives a summary of the options, and contains detailed reference information for each compiler option.
- *[Extended keywords](#page-224-3)* gives reference information about each of the AVR-specific keywords that are extensions to the standard C/C++ language.
- *[Pragma directives](#page-236-3)* gives reference information about the pragma directives.
- *[The preprocessor](#page-248-3)* gives a brief overview of the preprocessor, including reference information about the different preprocessor directives, symbols, and other related information.
- *[Intrinsic functions](#page-258-3)* gives reference information about the functions that can be used for accessing AVR-specific low-level features.

**xx**

- *[Library functions](#page-264-3)* gives an introduction to the C or C++ library functions, and summarizes the header files.
- *[Implementation-defined behavior](#page-276-3)* describes how the AVR IAR C/C++ Compiler. handles the implementation-defined areas of the C language standard.
- *[IAR language extensions](#page-290-3)* describes the IAR extensions to the ISO/ANSI standard for the C programming language.
- *[Diagnostics](#page-300-3)* describes how the compiler's diagnostic system works.

### <span id="page-20-0"></span>**Other documentation**

The complete set of IAR Systems development tools for the AVR microcontroller is described in a series of guides. For information about:

- Using the IAR Embedded Workbench™ IDE with the IAR C-SPY™ Debugger, refer to the *AVR® IAR Embedded Workbench™ IDE User Guide*
- Programming for the AVR IAR Assembler, refer to the *AVR® IAR Assembler Reference Guide*
- Using the IAR XLINK Linker™, the IAR XAR Library Builder™, and the IAR XLIB Librarian™, refer to the *IAR Linker and Library Tools Reference Guide*
- Using the IAR DLIB Library functions, refer to the online help system
- Using the IAR CLIB Library functions, refer to the *IAR C Library Functions Reference Guide*, available from the online help system.
- Porting application code and projects created with a previous AVR IAR Embedded Workbench IDE, refer to *AVR® IAR Embedded Workbench Migration Guide*.

All of these guides are delivered in hypertext PDF or HTML format on the installation media. Some of them are also delivered as printed books.

#### <span id="page-20-1"></span>**FURTHER READING**

The following books may be of interest to you when using the IAR Systems development tools:

- Barr, Michael, and Andy Oram, ed. *Programming Embedded Systems in C and C++*. O'Reilly & Associates.
- Harbison, Samuel P. and Guy L. Steele (contributor). *C: A Reference Manual.* Prentice Hall.
- Kernighan, Brian W. and Dennis M. Ritchie. *The C Programming Language. Prentice Hall*. [The later editions describe the ANSI C standard.]
- Labrosse, Jean J. *Embedded Systems Building Blocks: Complete and Ready-To-Use Modules in C.* R&D Books.
- Lippman, Stanley B. and Josée Lajoie. *C++ Primer*. Addison-Wesley.
- Mann, Bernhard. *C für Mikrocontroller*. Franzis-Verlag. [Written in German.]
- Stroustrup, Bjarne. *The C++ Programming Language.* Addison-Wesley.

We recommend that you visit the following websites:

- The Atmel® Corporation website, **www.atmel.com**, contains information and news about the AVR microcontrollers.
- The IAR website, **www.iar.com**, holds application notes and other product information.
- Finally, the Embedded C++ Technical Committee website, **www.caravan.net/ec2plus**, contains information about the Embedded C++ standard.

### <span id="page-21-0"></span>**Document conventions**

When, in this text, we refer to the programming language C, the text also applies to  $C_{++}$ , unless otherwise stated.

#### <span id="page-21-1"></span>**TYPOGRAPHIC CONVENTIONS**

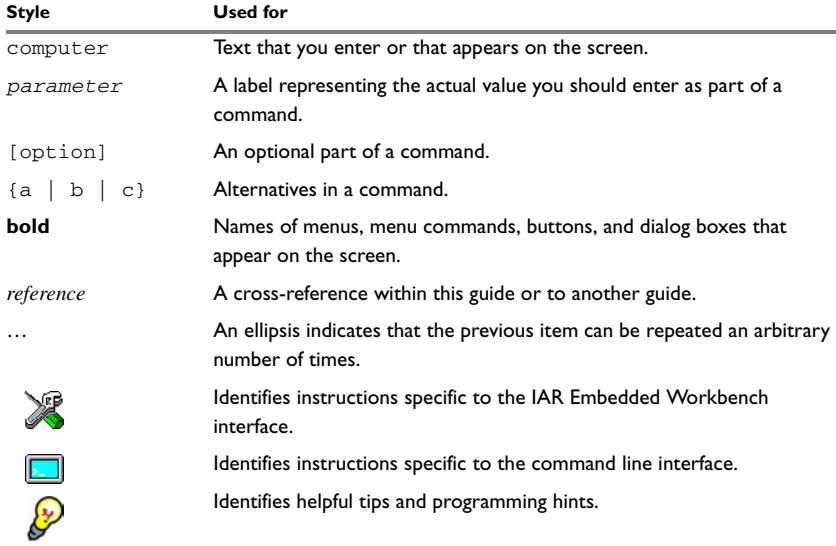

This guide uses the following typographic conventions:

<span id="page-21-2"></span>*Table 1: Typographic conventions used in this guide* 

# <span id="page-22-1"></span><span id="page-22-0"></span>**Part 1. Using the compiler**

This part of the AVR® IAR C/C++ Compiler Reference Guide includes the following chapters:

- [Getting started](#page-24-2)
- [Data storage](#page-36-3)
- [Functions](#page-48-3)
- [Placing code and data](#page-54-3)
- [The DLIB runtime environment](#page-74-3)
- [The CLIB runtime environment](#page-106-2)
- [Assembler language interface](#page-114-3)
- [Using C++](#page-130-3)
- [Efficient coding for embedded applications.](#page-142-2)

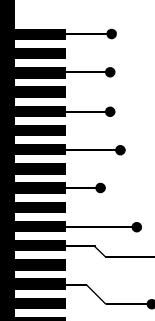

# <span id="page-24-2"></span><span id="page-24-0"></span>**Getting started**

This chapter gives the information you need to get started using the AVR IAR C/C++ Compiler for efficiently developing your application.

First you will get an overview of the supported programming languages, followed by a description of the steps involved for compiling and linking an application.

Next, the compiler is introduced. You will get an overview of the basic settings needed for a project setup, including an overview of the techniques that enable applications to take full advantage of the AVR microcontroller. In the following chapters, these techniques will be studied in more detail.

### <span id="page-24-1"></span>**IAR language overview**

There are two high-level programming languages available for use with the AVR IAR C/C++ Compiler:

- C, the most widely used high-level programming language used in the embedded systems industry. Using the AVR IAR C/C++ Compiler, you can build freestanding applications that follow the standard ISO 9899:1990. This standard is commonly known as ANSI C.
- C++, a modern object-oriented programming language with a full-featured library well suited for modular programming. IAR Systems supports two levels of the C++ language:
	- Embedded C++ (EC++), a subset of the C++ programming standard, which is intended for embedded systems programming. It is defined by an industry consortium, the Embedded C++ Technical committee. See the chapter *[Using](#page-130-3)  [C++](#page-130-3)*.
	- $\bullet$  IAR Extended EC++, with additional features such as full template support, namespace support, the new cast operators, as well as the Standard Template Library (STL).

Each of the supported languages can be used in *strict* or *relaxed* mode, or relaxed with IAR extensions enabled. The strict mode adheres to the standard, whereas the relaxed mode allows some deviations from the standard.

It is also possible to implement parts of the application, or the whole application, in assembler language. See the *AVR® IAR Assembler Reference Guide*.

For more information about the Embedded C++ language and IAR Extended Embedded C++, see the chapter *[Using C++](#page-130-3)*.

### <span id="page-25-0"></span>**Building applications—an overview**

A typical application is built from a number of source files and libraries. The source files can be written in C, C++, or assembler language, and can be compiled into object files by the AVR IAR C/C++ Compiler or the AVR IAR Assembler.

A library is a collection of object files. A typical example of a library is the compiler library containing the runtime environment and the C/C++ standard library. Libraries can also be built using the IAR XAR Library Builder, the IAR XLIB Librarian, or be provided by external suppliers.

The IAR XLINK Linker is used for building the final application. XLINK normally uses a linker command file, which describes the available resources of the target system.

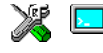

Below, the process for building an application on the command line is described. For information about how to build an application using the IAR Embedded Workbench IDE, see the *AVR® IAR Embedded Workbench™ IDE User Guide*.

#### <span id="page-25-1"></span>**COMPILING**

In the command line interface, the following line compiles the source file myfile.c into the object file myfile.r90 using the default settings:

iccavr myfile.c

In addition, you need to specify some critical options, see *[Basic settings for project](#page-26-0)  [configuration](#page-26-0)*, page 5.

#### <span id="page-25-2"></span>**LINKING**

The IAR XLINK Linker is used for building the final application. Normally, XLINK requires the following information as input:

- A number of object files and possibly certain libraries
- The standard library containing the runtime environment and the standard language functions
- A program start label
- A linker command file that describes the memory layout of the target system
- Information about the output format.

On the command line, the following line can be used for starting XLINK:

xlink myfile.r90 myfile2.r90 -s \_\_program\_start -f lnkm128s.xcl cl3s-ec.r90 -o aout.a90 -FIntel-extended

**4**

In this example,  $myfile.r90$  and  $myfile2.r90$  are object files,  $1nkm128s.xcl$  is the linker command file, and  $c13s-ec.r90$  is the runtime library. The option  $-s$  specifies the label where the application starts. The option  $-\circ$  specifies the name of the output file, and the option -F can be used for specifying the output format. (The default output format is Motorola.)

The IAR XLINK Linker produces output according to your specifications. Choose the output format that suits your purpose. You might want to load the output to a debugger—which means that you need output with debug information. Alternatively, you might want to load the output to a flash loader—in which case you need output without debug information, such as Intel-hex or Motorola S-records.

## <span id="page-26-0"></span>**Basic settings for project configuration**

This section gives an overview of the basic settings for the project setup that are needed to make the compiler generate the best code for the AVR device you are using. You can specify the options either from the command line interface or in the IAR Embedded Workbench IDE. For details about how to set options, see *[Setting command line options](#page-188-3)*, [page 167](#page-188-3), and the *AVR® IAR Embedded Workbench™ IDE User Guide*, respectively.

The basic settings available for the AVR microcontroller are:

- [Processor configuration](#page-26-1)
- [Memory model](#page-30-0)
- [Size of double floating-point type](#page-31-0)
- [Optimization for speed and size](#page-31-1)
- [Runtime environment](#page-32-0).

In addition to these settings, there are many other options and settings available for fine-tuning the result even further. See the chapter *[Compiler options](#page-188-2)* for a list of all available options.

#### <span id="page-26-1"></span>**PROCESSOR CONFIGURATION**

To make the compiler generate optimum code you should configure it for the AVR microcontroller you are using.

#### **The --cpu option versus the -v option**

There are two processor options that can be used for configuring the processor support:

--cpu=*derivative* and -v*n*

Your program may use only one processor option at a time, and the same processor option must be used by all user and library modules in order to maintain consistency. Both options set up default behavior—implicit assumptions—but note that the --cpu option is more precise because it contains more information about the intended target than the more generic  $-v$  option. The  $-v$  option knows, for example, how much flash memory is available in the given target and allows the compiler to optimize accesses to code memory in a way that the -v option does not. See *[Mapping of processor options](#page-27-1)  [--cpu and -v](#page-27-1)*, page 6.

The --cpu=*derivative* option implicitly sets up all internal compiler settings needed to generate code for the processor variant you are using. The following options are implicitly controlled when you use the --cpu option: --eecr\_address, --eeprom\_size, --enhanced\_core, --spmcr\_address, -v and --64k\_flash.

Because these options are automatically set when you use the --cpu option, you cannot set them explicitly. For information about implicit assumptions when using the  $-v$ option, see *[Summary of processor configuration](#page-29-1)*, page 8. To read more about the generated code, see *-v*[, page 197](#page-218-1).

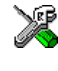

See the *AVR® IAR Embedded Workbench™ IDE User Guide* for information about setting project options in IAR Embedded Workbench.

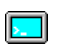

Use the --cpu or -v option to specify the AVR derivative; see the chapter *[Compiler](#page-188-2)  [options](#page-188-2)* for syntax information.

#### <span id="page-27-1"></span>**Mapping of processor options --cpu and -v**

The following table shows the mapping of processor options and which AVR microcontrollers they support:

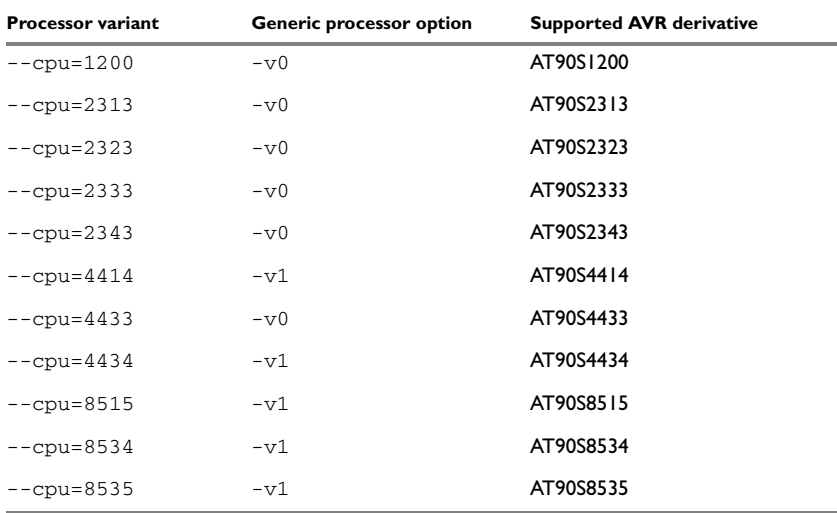

<span id="page-27-0"></span>*Table 2: Mapping of processor options*

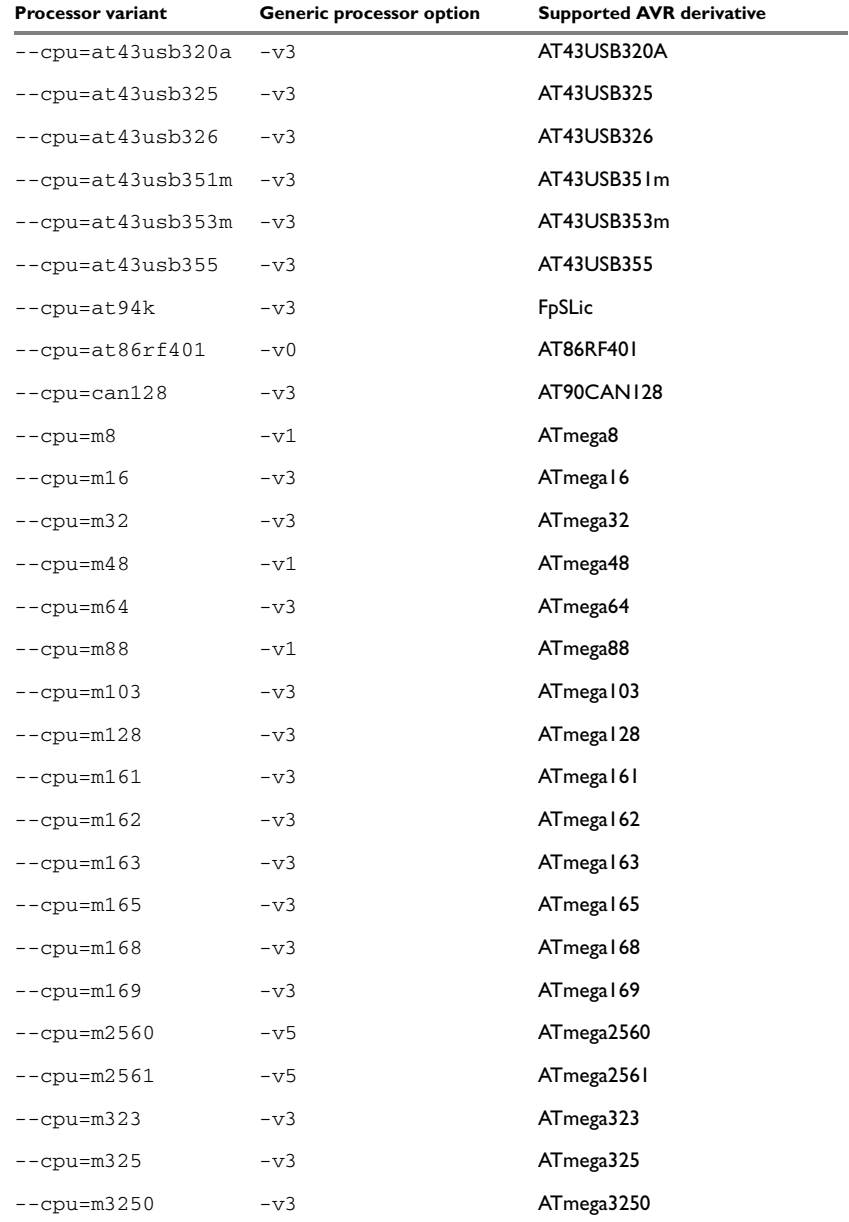

*Table 2: Mapping of processor options (Continued)*

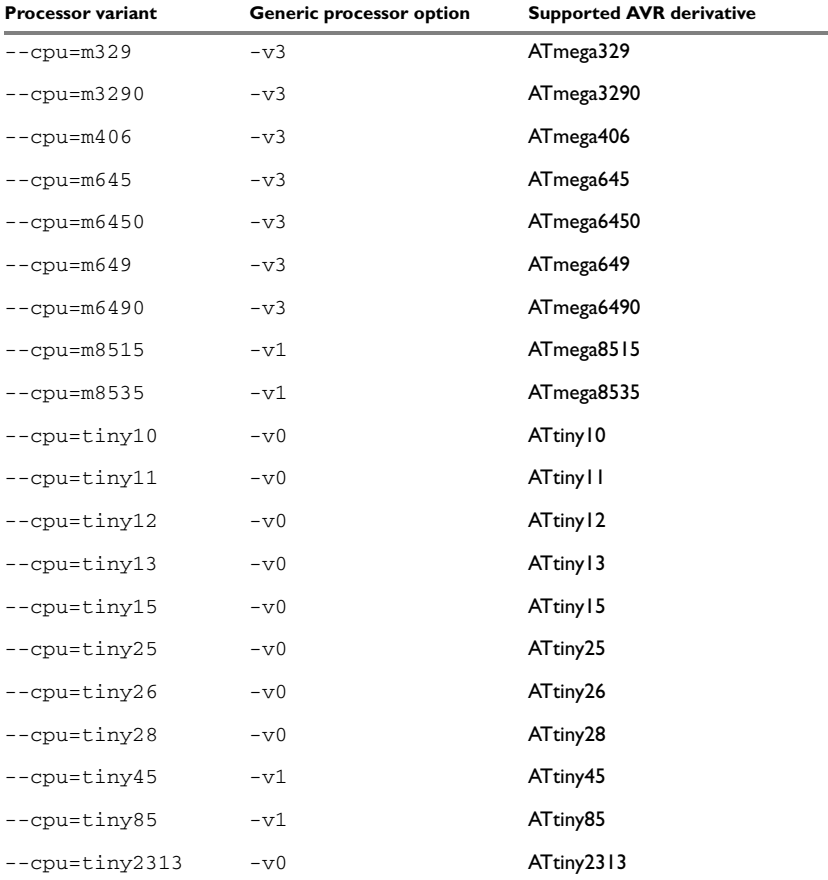

*Table 2: Mapping of processor options (Continued)*

#### <span id="page-29-1"></span>**Summary of processor configuration**

The following table summarizes the memory characteristics for each -v option:

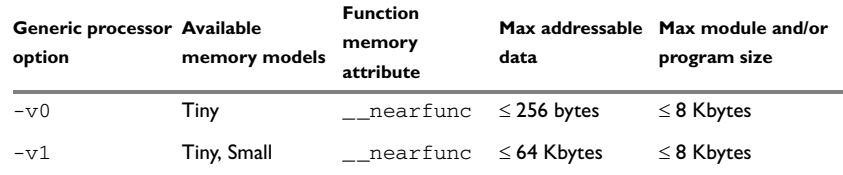

<span id="page-29-0"></span>*Table 3: Summary of processor configuration*

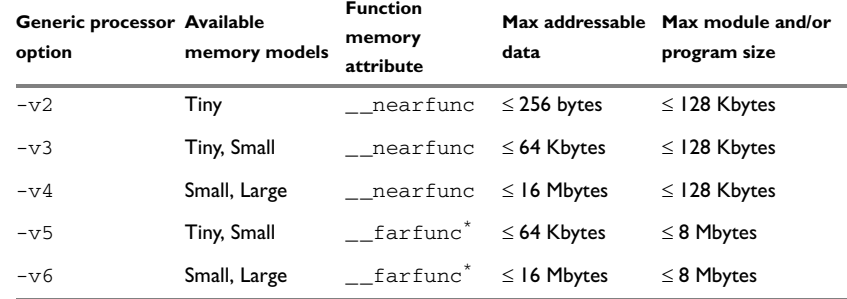

*Table 3: Summary of processor configuration (Continued)*

**Note:**

- $*$  When using the  $-v5$  or the  $-v6$  option, it is possible, for individual functions, to override the \_\_farfunc attribute and instead use the \_\_nearfunc attribute
- Pointers with function memory attributes have restrictions in implicit and explicit casts between pointers and between pointers and integer types. For details about the restrictions, see *Casting*[, page 142](#page-163-2)
- $\bullet$  -v2 and -v4: There are currently no derivatives that match these processor options, which have been added to support future derivatives
- $\bullet$  All implicit assumptions for a given  $\neg$  option are also true for corresponding --cpu options.

It is important to be aware of the fact that the  $-v$  option does not reflect the amount of used data, but the maximum amount of addressable data. This means that, for example, if you are using a microcontroller with 16 Mbyte addressable data, but you are not using more than 256 bytes or 64 Kbytes of data, you must still use either the  $-v4$  or the  $-v6$ option for 16 Mbyte data.

#### <span id="page-30-0"></span>**MEMORY MODEL**

One of the characteristics of the AVR microcontroller is that there is a trade-off regarding the way memory is accessed, ranging from cheap access limited to small memory areas, up to more expensive access methods that can access any location in memory.

In the AVR IAR C/C++ Compiler, you can set a default memory access method by selecting a memory model. There are three memory models available—Tiny, Small, and Large. Your choice of processor option determines which memory models are available. If you do not specify a memory model option, the compiler will use the Tiny memory model for all processor options, except for  $-v4$  and  $-v6$ , where the Small memory model will be used.

Your program may use only one memory model at a time, and the same model must be used by all user modules and all library modules.

#### **Summary of memory models**

The following table summarizes the characteristics for each memory model:

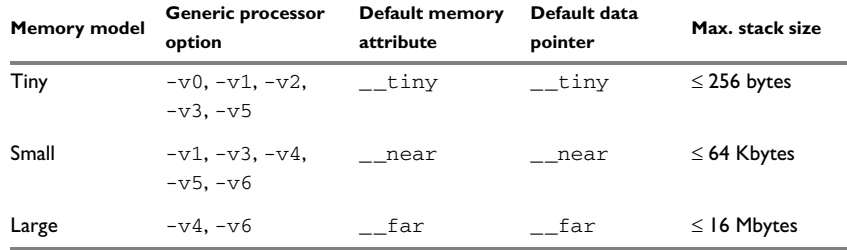

<span id="page-31-2"></span>*Table 4: Summary of memory models*

For more details about memory models, see *[Memory models](#page-38-2)*, page 17.

#### <span id="page-31-0"></span>**SIZE OF DOUBLE FLOATING-POINT TYPE**

Floating-point values are represented by 32- and 64-bit numbers in standard IEEE754 format. By enabling the compiler option --64bit\_doubles, you can choose whether data declared as double should be represented with 32 bits or 64 bits. The data type float is always represented using 32 bits.

#### <span id="page-31-1"></span>**OPTIMIZATION FOR SPEED AND SIZE**

The AVR IAR C/C++ Compiler is a state-of-the-art compiler with an optimizer that performs, among other things, dead-code elimination, constant propagation, inlining, common sub-expression elimination, and precision reduction. It also performs loop optimizations, such as induction variable elimination.

You can decide between several optimization levels and two optimization goals—*size* and *speed*. Most optimizations will make the application both smaller and faster. However, when this is not the case, the compiler uses the selected optimization goal to decide how to perform the optimization.

The optimization level and goal can be specified for the entire application, for individual files, and for individual functions. In addition, some individual optimizations, such as function inlining, can be disabled.

For details about compiler optimizations, see *[Controlling compiler optimizations](#page-143-2)*, page [122.](#page-143-2) For more information about efficient coding techniques, see the chapter *[Efficient](#page-142-2)  [coding for embedded applications](#page-142-2)*.

#### <span id="page-32-0"></span>**RUNTIME ENVIRONMENT**

To create the required runtime environment you should choose a runtime library and set library options. You may also need to override certain library modules with your own customized versions.

There are two different sets of runtime libraries provided:

- $\bullet$  The IAR DLIB Library, which supports ISO/ANSI C and C++. This library also supports floating-point numbers in IEEE 754 format and it can be configured to include different levels of support for locale, file descriptors, multibyte characters, et cetera.
- The IAR CLIB Library is a light-weight library, which is not fully compliant with ISO/ANSI C. Neither does it fully support floating-point numbers in IEEE 754 format or does it support Embedded C++. (This library is used by default).

The runtime library you choose can be one of the prebuilt libraries, or a library that you have customized and built yourself. The IAR Embedded Workbench IDE provides a library project template for both libraries, that you can use for building your own library version. This gives you full control of the runtime environment. If your project only contains assembler source code, there is no need to choose a runtime library.

For detailed information about the runtime environments, see the chapters *[The DLIB](#page-74-3)  [runtime environment](#page-74-3)* and *[The CLIB runtime environment](#page-106-2)*, respectively.

The way you set up a runtime environment and locate all the related files differs depending on which build interface you are using—the IAR Embedded Workbench IDE or the command line.

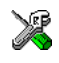

#### **Choosing a runtime library in IAR Embedded Workbench**

To choose a library, choose **Project>Options**, and click the **Library Configuration** tab in the **General Options** category. Choose the appropriate library from the **Library** drop-down menu.

Note that for the DLIB library there are two different configurations—Normal and Full—which include different levels of support for locale, file descriptors, multibyte characters, et cetera. See *[Library configurations](#page-76-3)*, page 55, for more information.

Based on which library configuration you choose and your other project settings, the correct library file is used automatically. For the device-specific include files, a correct include path is set up.

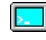

#### **Choosing a runtime library from the command line**

Use the following command line options to specify the library and the dependency files:

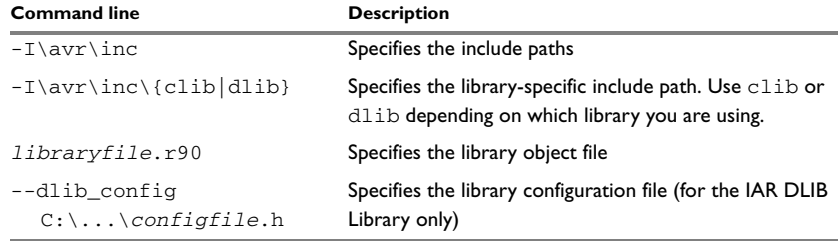

<span id="page-33-2"></span>*Table 5: Command line options for specifying library and dependency files* 

For a list of all prebuilt library object files for the IAR DLIB Library, see [Table 15,](#page-78-1)  *[Prebuilt libraries](#page-78-1)*, [page 57](#page-78-1). The table also shows how the object files correspond to the dependent project options, and the corresponding configuration files. Make sure to use the object file that matches your other project options.

For a list of all prebuilt object files for the IAR CLIB Library, see [Table 26,](#page-107-1) *Prebuilt [libraries](#page-107-1)*, [page 86](#page-107-1). The table also shows how the object files correspond to the dependent project options. Make sure to use the object file that matches your other project options.

#### **Setting library and runtime environment options**

You can set certain options to reduce the library and runtime environment size:

- $\bullet$  The formatters used by the functions  $\text{print}$ , scanf, and their variants, see *[Choosing formatters for printf and scanf](#page-80-3)*, page 59 (DLIB) and *[Input and output](#page-108-3)*, [page 87](#page-108-3) (CLIB).
- The size of the stack and the heap, see *[The data stack](#page-62-2)*, page 41, and *[The return](#page-64-1)  [address stack](#page-64-1)*, page 43, respectively.

### <span id="page-33-0"></span>**Special support for embedded systems**

This section briefly describes the extensions provided by the AVR IAR C/C++ Compiler to support specific features of the AVR microcontroller.

#### <span id="page-33-1"></span>**EXTENDED KEYWORDS**

The AVR IAR C/C++ Compiler provides a set of keywords that can be used for configuring how the code is generated. For example, there are keywords for controlling the memory type for individual variables as well as for declaring special function types.

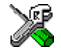

By default, language extensions are enabled in IAR Embedded Workbench.

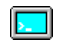

The command line option -e makes the extended keywords available, and reserves them so that they cannot be used as variable names. See, *-e*[, page 179](#page-200-0) for additional information.

For detailed descriptions of the extended keywords, see the chapter *[Extended keywords](#page-224-3)*. To read about special function types, see *[Special function types](#page-50-2)*, page 29.

#### <span id="page-34-0"></span>**PRAGMA DIRECTIVES**

The pragma directives control the behavior of the compiler, for example how it allocates memory, whether it allows extended keywords, and whether it issues warning messages.

The pragma directives are always enabled in the AVR IAR C/C++ Compiler. They are consistent with ISO/ANSI C, and are very useful when you want to make sure that the source code is portable.

For detailed descriptions of the pragma directives, see the chapter *[Pragma directives](#page-236-3)*.

#### <span id="page-34-1"></span>**PREDEFINED SYMBOLS**

With the predefined preprocessor symbols, you can inspect your compile-time environment, for example time of compilation, the processor variant, and memory model in use.

For detailed descriptions of the predefined symbols, see the chapter *[The preprocessor](#page-248-3)*.

#### <span id="page-34-2"></span>**HEADER FILES FOR I/O**

Standard peripheral units are defined in device-specific I/O header files with the filename extension h. The product package supplies I/O files for all devices that are available at the time of the product release. You can find these files in the  $\arctan x$ directory. Make sure to include the appropriate include file in your application source files. If you need additional I/O header files, they can easily be created using one of the provided ones as a template.

For an example, see *[Accessing special function registers](#page-154-1)*, page 133.

#### <span id="page-34-3"></span>**ACCESSING LOW-LEVEL FEATURES**

For hardware-related parts of your application, accessing low-level features is essential. The AVR IAR C/C++ Compiler supports several ways of doing this: intrinsic functions, mixing C and assembler modules, and inline assembler. For information about the different methods, see *[Mixing C and assembler](#page-114-4)*, page 93.

Special support for embedded systems
# <span id="page-36-1"></span><span id="page-36-0"></span>**Data storage**

This chapter gives a brief introduction to the memory layout of the AVR microcontroller and the fundamental ways data can be stored in memory: on the stack, in static (global) memory, or in heap memory. For efficient memory usage, AVR IAR C/C++ Compiler provides a set of memory models and memory attributes, allowing you to fine-tune the access methods, resulting in smaller code size. The concepts of memory models and memory types are described in relation to pointers, structures, C++ class objects, and non-initialized memory. Finally, detailed information about data storage on the stack and the heap is provided.

# **Introduction**

The AVR microcontroller is based on the Harvard architecture—thus code and data have separate memory spaces and require different access mechanisms. Code and different type of data are located in memory spaces as follows:

- The internal flash space, which is used for code, flash declared objects, and initializers
- The data space, which can consist of external ROM, used for constants, and RAM areas used for the stack, for registers, and for variables
- The EEPROM space, which is used for variables.

# **STORING DATA**

In a typical application, data can be stored in memory in three different ways:

- On the stack. This is memory space that can be used by a function as long as it is executing. When the function returns to its caller, the memory space is no longer valid.
- Static memory. This kind of memory is allocated once and for all; it remains valid through the entire execution of the application. Variables that are either global or declared static are placed in this type of memory. The word *static* in this context means that the amount of memory allocated for this type of variable does not change while the application is running.

● On the heap. Once memory has been allocated on the heap, it remains valid until it is explicitly released back to the system by the application. This type of memory is useful when the number of objects is not known until the application executes. Note that there are potential risks connected with using the heap in systems with a limited amount of memory, or systems that are expected to run for a long time.

## <span id="page-37-0"></span>**EXTENDED KEYWORDS FOR DATA**

The extended keywords that can be used for data control the following:

- For data memory space, keywords that control the placement and type of objects and pointers: \_\_tiny, \_\_near, \_\_far, \_\_huge, and \_\_regvar
- For the EEPROM memory space, keyword that controls the placement and type of objects and pointers: \_\_eeprom
- For the code (flash) memory space, keywords that control the placement and type of objects and pointers: tinyflash, flash, farflash, and hugeflash
- For the I/O memory space, keyword that controls the placement and type of objects and pointers: \_\_ext\_io, \_\_io
- Special pointer that can access data objects in both data and code memory space: \_\_generic
- Other characteristics of objects: \_\_root and \_\_no\_init.

See the chapter *[Data storage](#page-36-0)* in *[Part 1. Using the compiler](#page-22-0)* for more information about how to use data memory types.

#### **Syntax**

The keywords follow the same syntax as the type qualifiers const and volatile. The following declarations place the variable  $\pm$  and  $\pm$  in EEPROM memory. The variables k and l behave in the same way:

eeprom int i, j; int \_\_eeprom k, l;

Note that the keyword affects both identifiers.

In addition to the rules presented here—to place the keyword directly in the code—the directives #pragma type\_attribute and #pragma object\_attribute can be used for specifying the keywords. Refer to the chapter *[Pragma directives](#page-236-0)* for details about how to use the extended keywords together with pragma directives.

## **Pointers**

A keyword that is followed by an asterisk (\*), affects the type of the pointer being declared. A pointer to EEPROM memory is thus declared by:

char \_\_eeprom \* p;

**17**

Note that the location of the pointer variable  $p$  is not affected by the keyword. In the following example, however, the pointer variable  $p2$  is placed in far memory. Like  $p, p2$ points to a character in EEPROM memory.

char \_\_eeprom \* \_\_far p2;

#### **Type definitions**

Storage can also be specified using type definitions. The following two declarations are equivalent:

```
typedef char __far Byte;
typedef Byte *BytePtr;
Byte b;
BytePtr bp; 
and
far char b;
char __far *bp;
```
# **Memory models**

The AVR IAR C/C++ Compiler supports a number of memory models that can be used for applications with different data requirements.

Technically, the memory model specifies the default memory type attribute and default data pointer attribute. This means that the memory model controls the following:

- The placement of static and global variables, as well as constant literals
- Dynamically allocated data, for example data allocated with malloc, or, in  $C_{++}$ , the operator new
- The default pointer type
- The placement of the runtime stack.

The memory model only specifies the default memory type. It is possible to override this for individual variables and pointers. For information about how to specify a memory type for individual objects, see *[Using data memory attributes](#page-40-0)*, page 19.

# **SPECIFYING A MEMORY MODEL**

Three memory models are implemented: Tiny, Small, and Large. These models are controlled by the --memory\_model option. Each memory model has a default memory type and a default pointer size. The code size will also be reduced somewhat if the Tiny or Small memory model is used.

Your project can only use one memory model at a time, and the same model must be used by all user modules and all library modules. If you do not specify a memory model option, the compiler will use the Tiny memory model for all processor options, except for -v4 and -v6, where the Small memory model will be used.

The following table summarizes the different memory models:

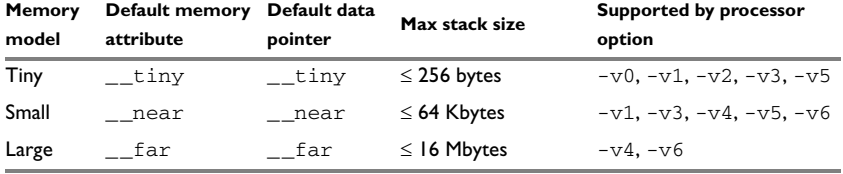

*Table 6: Memory model characteristics* 

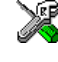

See the *AVR® IAR Embedded Workbench™ IDE User Guide* for information about setting options in IAR Embedded Workbench.

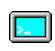

Use the --memory\_model option to specify the memory model for your project; see *[-m,](#page-207-0)  [--memory\\_model](#page-207-0)*, page 186.

Note that the default memory type can be overridden by explicitly specifying a memory attribute, using either keywords or the #pragma type\_attribute directive. For more information about the different memory types, see *[Memory types and memory](#page-39-0)  [attributes](#page-39-0)*, page 18.

# <span id="page-39-0"></span>**Memory types and memory attributes**

This section describes the concept of *memory types* used for accessing data by the AVR IAR C/C++ Compiler. It also discusses pointers in the presence of multiple memory types. For each memory type, the capabilities and limitations are discussed.

The AVR IAR C/C++ Compiler uses different memory types to access data that is placed in different areas of the memory. There are different methods for reaching memory areas, and they have different costs when it comes to code space, execution speed, and register usage. The access methods range from generic but expensive methods that can access the full memory range, to cheap methods that can access limited memory areas. Each memory type corresponds to one memory access method. By mapping different memories—or part of memories—to memory types, the compiler can generate code that can access data efficiently.

For example, the memory accessible using the near memory access method is called memory of near type, or simply near memory.

By selecting a *memory model*, you have selected a default memory type that your application will use. However, it is possible to specify—for individual variables or pointers—different memory types. This makes it possible to create an application that can contain a large amount of data, and at the same time make sure that variables that are used often are placed in memory that can be efficiently accessed.

# <span id="page-40-0"></span>**USING DATA MEMORY ATTRIBUTES**

The AVR IAR C/C++ Compiler provides a set of *extended keywords*, which can be used as *data memory attributes*. These keywords let you override the default memory type for individual data objects, which means that you can place data objects in other memory areas than the default memory. This also means that you can fine-tune the access method for each individual data object, which results in smaller code size.

#### **Summary of characteristics of memory attributes**

The following table summarizes the available memory attributes:

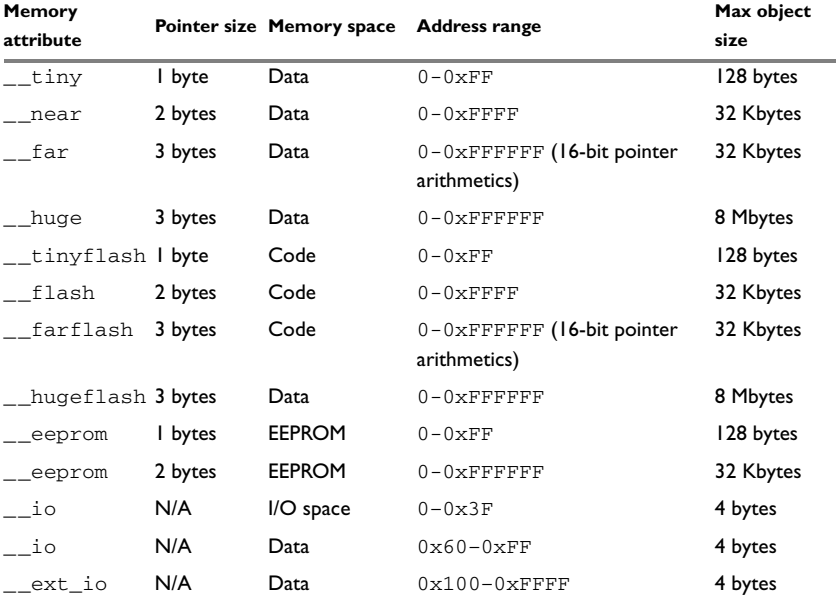

*Table 7: Memory attributes for data* 

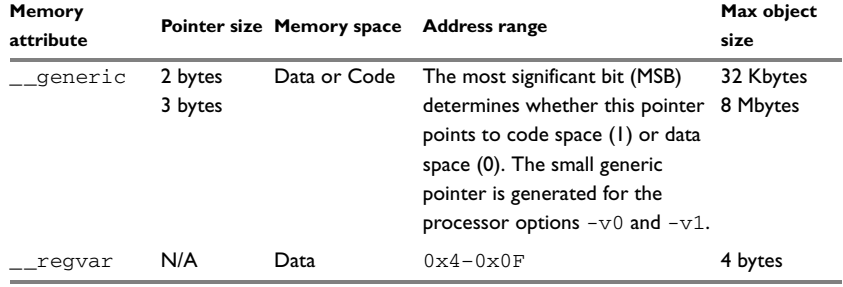

*Table 7: Memory attributes for data (Continued)*

The keywords are only available if language extensions are enabled in the AVR IAR C/C++ Compiler.

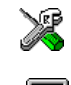

In IAR Embedded Workbench, language extensions are enabled by default.

Use the -e compiler option to enable language extensions. See *-e*[, page 179](#page-200-0) for additional information.

For syntax information, see *[Extended keywords for data](#page-37-0)*, page 16. For reference information about each keyword, see *[Descriptions of extended keywords](#page-225-0)*, page 204.

## **POINTERS AND MEMORY TYPES**

Pointers are used for referring to the location of data. In general, a pointer has a type. For example, a pointer that has the type  $int *$  points to an integer.

In the AVR IAR C/C++ Compiler, a pointer also points to some type of memory. The memory type is specified using a keyword before the asterisk.

For example, a pointer that points to an integer stored in farflash memory is declared by:

int \_\_farflash \* p;

Note that the location of the pointer variable  $p$  is not affected by the keyword. In the following example, however, the pointer variable p2 is placed in tiny memory. Like p, p2 points to a character in farflash memory.

char \_\_farflash \* \_\_tiny p2;

Whenever possible, pointers should be declared without memory attributes. For example, the functions in the standard library are all declared without explicit memory types.

#### **Differences between pointer types**

A pointer must contain information needed to specify a memory location of a certain memory type. This means that the pointer sizes are different for different memory types. For information about the sizes of the different pointer types, see*[Pointer types](#page-162-0)*, page 141.

In the AVR IAR C/C++ Compiler, it is illegal to convert pointers between different types without using explicit casts. For more details, see *Casting*[, page 142](#page-163-0).

## **STRUCTURES AND MEMORY TYPES**

For structures, the entire object is placed in the same memory type. It is not possible to place individual structure members in different memory types.

In the example below, the variable gamma is a structure placed in eeprom memory.

```
struct MyStruct
{
  int alpha;
 int __flash * beta; /* Pointer to variables in flash memory */
};
__eeprom struct MyStruct gamma;
```
The following declaration is incorrect:

```
struct MySecondStruct
{
  int blue;
   __eeprom int green; /* Error! */
};
```
## **MORE EXAMPLES**

The following is a series of examples with descriptions. First, some integer variables are defined and then pointer variables are introduced. Finally, a function accepting a pointer to an integer in flash memory is declared. The function returns a pointer to an integer in eeprom memory. It makes no difference whether the memory attribute is placed before or after the data type. In order to read the following examples, start from the left and add one qualifier at each step

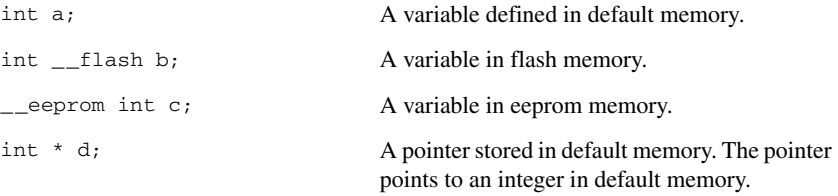

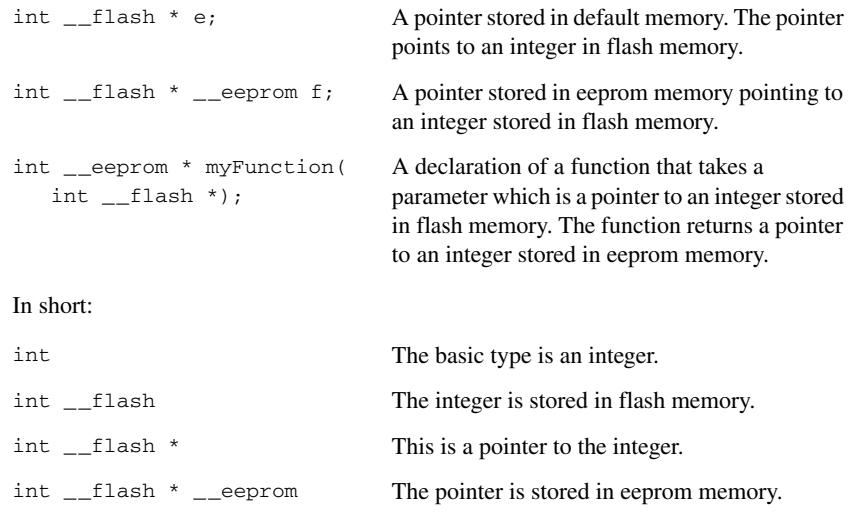

# **C++ and memory types**

A C++ class object is placed in one memory type, in the same way as for normal C structures. However, the class members that are considered to be part of the object are the non-static member variables. The static member variables can be placed individually in any kind of memory.

Remember, in C++ there is only one instance of each static member variable, regardless of the number of class objects.

Also note that for non-static member functions—unless class memory is used, see *Classes*, page 111—the this pointer will be of the default data pointer type. This means that it must be possible to convert a pointer to the object to the default pointer type. The restrictions that apply to the default pointer type also apply to the this pointer.

#### *Example*

In the example below, an object, named delta, of the type MyClass is defined in data16 memory. The class contains a static member variable that is stored in data20 memory.

```
// The class declaration (placed in a header file):
class MyClass
{
public:
  int alpha;
  int beta;
   __eeprom static int gamma;
};
// Definitions needed (should be placed in a source file):
__eeprom int MyClass::gamma;
// A variable definition:
MyClass delta;
```
# **The stack and auto variables**

Variables that are defined inside a function—not declared static—are named *auto variables* by the C standard. A small number of these variables are placed in processor registers; the rest are placed on the stack. From a semantic point of view, this is equivalent. The main differences are that accessing registers is faster, and that less memory is required compared to when variables are located on the stack.

Auto variables live as long as the function executes; when the function returns, the memory allocated on the stack is released.

The stack can contain:

- Local variables and parameters not stored in registers
- Temporary results of expressions
- The return value of a function (unless it is passed in registers)
- Processor state during interrupts
- Processor registers that should be restored before the function returns (callee-save registers).

The stack is a fixed block of memory, divided into two parts. The first part contains allocated memory used by the function that called the current function, and the function that called it, etc. The second part contains free memory that can be allocated. The borderline between the two areas is called the *top of stack* and is represented by the stack pointer, which is a dedicated processor register. Memory is allocated on the stack by moving the stack pointer.

A function should never refer to the memory in the area of the stack that contains free memory. The reason is that if an interrupt occurs, the called interrupt function can allocate, modify, and—of course—deallocate memory on the stack.

## **Advantages**

The main advantage of the stack is that functions in different parts of the program can use the same memory space to store their data. Unlike a heap, a stack will never become fragmented or suffer from memory leaks.

It is possible for a function to call itself—a so-called a *recursive function*—and each invocation can store its own data on the stack.

# **Potential problems**

The way the stack works makes it impossible to store data that is supposed to live after the function has returned. The following function demonstrates a common programming mistake. It returns a pointer to the variable *x*, a variable that ceases to exist when the function returns.

```
int * MyFunction()
{
   int x;
   ... do something ...
   return &x;
}
```
Another problem is the risk of running out of stack. This will happen when one function calls another, which in turn calls a third, etc., and the sum of the stack usage of each function is larger than the size of the stack. The risk is higher if large data objects are stored on the stack, or when recursive functions—functions that call themselves either directly or indirectly—are used.

# **Dynamic memory on the heap**

Memory for objects allocated on the heap will live until the objects are explicitly released. This type of memory storage is very useful for applications where the amount of data is not known until runtime.

In C, memory is allocated using the standard library function malloc, or one of the related functions calloc and realloc. The memory is released again using free.

In C++, there is a special keyword, new, designed to allocate memory and run constructors. Memory allocated with new must be released using the keyword delete.

The AVR IAR C/C++ Compiler supports having heaps in tiny, near, far, and huge memory. For more information about this, see *[The return address stack](#page-64-0)*, page 43.

#### **Potential problems**

Applications that are using heap-allocated objects must be designed very carefully, because it is easy to end up in a situation where it is not possible to allocate objects on the heap.

The heap can become exhausted because your application simply uses too much memory. It can also become full if memory that no longer is in use has not been released.

For each allocated memory block, a few bytes of data for administrative purposes is required. For applications that allocate a large number of small blocks, this administrative overhead can be substantial.

There is also the matter of *fragmentation*; this means a heap where small sections of free memory is separated by memory used by allocated objects. It is not possible to allocate a new object if there is no piece of free memory that is large enough for the object, even though the sum of the sizes of the free memory exceeds the size of the object.

Unfortunately, fragmentation tends to increase as memory is allocated and released. Hence, applications that are designed to run for a long time should try to avoid using memory allocated on the heap.

Dynamic memory on the heap

# **Functions**

This chapter contains information about functions. First, you get a brief overview of mechanisms for controlling functions, as well as information about memory type attributes for function storage. Then, the special function types interrupt and monitor are described, including how to declare C++ member functions by using special function types.

# **Controlling functions**

Writing a function in C or C++, you may want to control for example the following:

- The function storage, see *[Function storage](#page-49-0)*, page 28
- The function execution, see *[Special function types](#page-50-0)*, page 29
- The used calling convention, see *[Calling convention](#page-120-0)*, page 99.

The AVR IAR C/C++ Compiler provides a wide set of extended keywords which let you control a function.

# **EXTENDED KEYWORDS FOR FUNCTIONS**

The extended keywords that can be used for functions can be divided into three groups:

- Keywords that control the placement and type of the functions. Keywords of this group must be specified both when the function is declared and when it is defined: nearfunc and farfunc.
- Keywords that control the type of the functions. Keywords of this group only have to be specified when the function is defined: \_\_interrupt, \_\_task, and \_\_version\_1.
- Keywords that only control the defined function: \_\_root, \_\_monitor, and \_\_noreturn.

Keywords that control the placement and type of the functions are also referred to as *type attributes*. Typically these functions controls aspects of the function visible to the surrounding context. Keywords that only control the behavior of the function and do not affect the function interface are referred to as *object attributes*. To read more about type and object attributes, see *[Type and object attributes](#page-165-0)*, page 144. For reference information about each keyword, see the chapter *[Extended keywords](#page-224-0)*, page 203.

#### **Syntax**

The extended keywords are specified before the return type, for example:

interrupt void alpha(void);

The keywords that are *type* attributes must be specified both when they are defined and in the declaration. *Object* attributes only have to be specified when they are defined since they do not affect the way an object or function is used.

In addition to the rules presented here—to place the keyword directly in the code—the directives #pragma type\_attribute and #pragma object\_attribute can be used for specifying the keywords. Refer to the chapter *[Pragma directives](#page-236-0)* for details about how to use the extended keywords together with pragma directives.

# <span id="page-49-0"></span>**Function storage**

There are two memory attributes for controlling function storage:\_\_nearfunc and \_\_farfunc.

The following table summarizes the characteristics for each memory attribute:

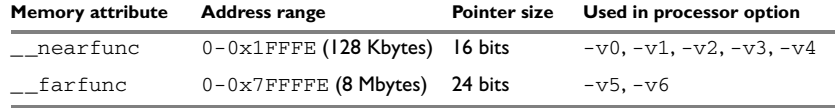

*Table 8: Memory attributes for functions* 

When using the  $-\nu$ 5 or the  $-\nu$ 6 option, it is possible, for individual functions, to override the \_\_farfunc attribute and instead use the \_\_nearfunc attribute. The default memory attribute can be overridden by explicitly specifying a memory attribute in the function declaration or by using the #pragma type attribute directive:

```
#pragma type_attribute=__nearfunc
void MyFunc(int i)
{
...
}
```
It is possible to call a \_\_nearfunc function from a \_\_farfunc function and vice versa. Only the size of the function pointer is affected. Note that pointers with function memory attributes have restrictions in implicit and explicit casts when casting between pointers and also when casting between pointers and integer types; see *[Casting](#page-163-0)*, page [142.](#page-163-0) For more information about function pointers, see *[Function pointers](#page-162-1)*, page 141.

It is possible to place functions into named segments using either the @ operator or the #pragma location directive. For more information, see *[Controlling data and function](#page-68-0)  [placement](#page-68-0)*, page 47.

# <span id="page-50-0"></span>**Special function types**

This section describes the special function types interrupt and monitor. The AVR IAR C/C++ Compiler allows an application to take full advantage of these AVR features, without forcing you to implement anything in assembler language.

## **INTERRUPT FUNCTIONS**

In embedded systems, the use of interrupts is a method of detecting external events immediately; for example, detecting that a button has been pressed.

In general, when an interrupt occurs in the code, the microcontroller simply stops executing the code it runs, and starts executing an interrupt routine instead. It is imperative that the environment of the interrupted function is restored; this includes the values of processor registers and the processor status register. This makes it possible to continue the execution of the original code when the code that handled the interrupt has been executed.

The AVR microcontroller supports many interrupt sources. For each interrupt source, an interrupt routine can be written. Each interrupt routine is associated with a vector number, alternatively multiple vector numbers, which is specified in the AVR microcontroller documentation from the chip manufacturer. The header file io*derivative*.h, where *derivative* corresponds to the selected derivative, contains predefined names for the existing exception vectors.

To define an interrupt function, the \_\_interrupt keyword and the #pragma vector directive can be used. For example:

```
#pragma vector=0x14
__interrupt void my_interrupt_routine(void)
{
   /* Do something */
}
```
**Note:** An interrupt function must have the return type void, and it cannot specify any parameters.

If a vector is specified in the definition of an interrupt function, the processor interrupt vector table is populated. It is also possible to define an interrupt function without a vector. This is useful if an application is capable of populating or changing the interrupt vector table at runtime. See the chip manufacturer's AVR microcontroller documentation for more information about the interrupt vector table.

## **MONITOR FUNCTIONS**

A monitor function causes interrupts to be disabled during execution of the function. At function entry, the status register is saved and interrupts are disabled. At function exit, the original status register is restored, and thereby the interrupt status that existed before the function call is also restored.

To define a monitor function, you can use the \_\_monitor keyword. For reference information, see *[\\_\\_monitor](#page-231-0)*, page 210.

#### *Example of implementing a semaphore in C*

In the following example, a semaphore is implemented using one static variable and two monitor functions. A semaphore can be locked by one process, and is used for preventing processes from simultaneously using resources that can only be used by one process at a time, for example a printer.

```
/* When the lock is non-zero, someone owns the lock. */static volatile unsigned int the_lock = 0;
/* get_lock -- Try to lock the lock.
  * Return 1 on success and 0 on failure. */
__monitor int get_lock(void)
{
 if (the lock == 0)
  {
     /* Success, we managed to lock the lock. */
   the lock = 1;
    return 1;
  }
  else
   {
    /* Failure, someone else has locked the lock. */
    return 0;
  }
}
/* release_lock -- Unlock the lock. */
__monitor void release_lock(void)
{
 the_lock = 0;}
```
The following is an example of a program fragment that uses the semaphore:

```
void my_program(void)
{
   if (get_lock())
   {
     /* ... Do something ... */
     /* When done, release the lock. */
     release_lock();
   }
}
```
The drawback using this method is that interrupts are disabled for the entire monitor function.

#### *Example of implementing a semaphore in C++*

In C++, it is common to implement small methods with the intention that they should be inlined. However, the AVR IAR C/C++ Compiler does not support inlining of functions and methods that are declared using the \_\_monitor keyword.

In the following example in C++, an auto object is used for controlling the monitor block, which uses intrinsic functions instead of the \_\_monitor keyword.

```
#include <inavr.h>
volatile long tick_count = 0;
/* Class for controlling critical blocks */
class Mutex
{
public:
  Mutex ()
   {
    _ \_state =  \_save_interrupt() ;disable interrupt();
   }
   ~Mutex ()
   {
     __restore_interrupt(_state);
   }
private:
   unsigned char _state;
};
```

```
void f()
\left\{ \right. static long next_stop = 100;
   extern void do_stuff();
   long tick;
   /* A critical block */
   {
     Mutex m;
     /* Read volatile variable 'tick_count' in a safe way 
        and put the value in a local variable */
    tick = tick count;
   }
   if (tick >= next_stop)
    \{next stop += 100; do_stuff();
     }
}
```
# **C++ AND SPECIAL FUNCTION TYPES**

C++ member functions can be declared using special function types. However, the following restriction apply:

Interrupt member functions must be static. When calling a non-static member function, it must be applied to an object. When an interrupt occurs and the interrupt function is called, there is no such object available.

# **FUNCTION DIRECTIVES**

**Note:** This type of directives are primarily intended to support static overlay, a feature which is useful in some smaller microcontrollers. The AVR IAR C/C++ Compiler does not use static overlay, as it has no use for it.

The function directives FUNCTION, ARGFRAME, LOCFRAME, and FUNCALL are generated by the AVR IAR C/C++ Compiler to pass information about functions and function calls to the IAR XLINK Linker. These directives can be seen if you use the compiler option **Assembler file** (-1A) to create an assembler list file.

For reference information about the function directives, see the *AVR® IAR Assembler Reference Guide*.

# **Placing code and data**

This chapter introduces the concept of segments, and describes the different segment groups and segment types. It also describes how they correspond to the memory and function types, and how they interact with the runtime environment. The methods for placing segments in memory, which means customizing a linker command file, are described.

The intended readers of this chapter are the system designers that are responsible for mapping the segments of the application to appropriate memory areas of the hardware system.

# **Segments and memory**

In an embedded system, there are many different types of physical memory. Also, it is often critical *where* parts of your code and data are located in the physical memory. For this reason it is important that the development tools meet these requirements.

# **WHAT IS A SEGMENT?**

A *segment* is a logical entity containing a piece of data or code that should be mapped to a physical location in memory. Each segment consists of many *segment parts*. Normally, each function or variable with static storage duration is placed in a segment part. A segment part is the smallest linkable unit, which allows the linker to include only those units that are referred to. The segment could be placed either in RAM or in ROM. Segments that are placed in RAM do not have any content, they only occupy space.

The AVR IAR C/C++ Compiler has a number of predefined segments for different purposes. Each segment has a name that describes the contents of the segment, and a *segment memory type* that denotes the type of content. In addition to the predefined segments, you can define your own segments.

At compile time, the compiler assigns each segment its contents. The IAR XLINK Linker™ is responsible for placing the segments in the physical memory range, in accordance with the rules specified in the linker command file. There are supplied linker command files, but, if necessary, they can be easily modified according to the requirements of your target system and application. It is important to remember that, from the linker's point of view, all segments are equal; they are simply named parts of memory.

For detailed information about individual segments, see the chapter *[Segment reference](#page-170-0)* in *[Part 2. Compiler reference](#page-156-0)*.

#### <span id="page-55-0"></span>**Segment memory type**

XLINK assigns a *segment memory type* to each of the segments. In some cases, the individual segments may have the same name as the segment memory type they belong to, for example CODE. Make sure not to confuse the individual segment names with the segment memory types in those cases.

By default, the AVR IAR C/C++ Compiler uses only the following XLINK segment memory types:

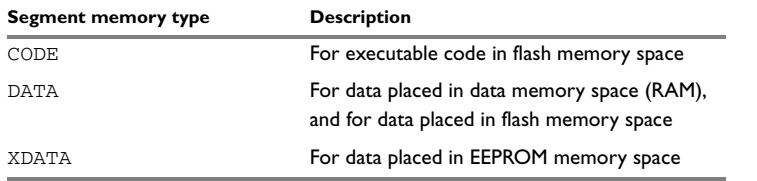

*Table 9: XLINK segment memory types* 

XLINK supports a number of other segment memory types than the ones described above. However, they exist to support other types of microcontrollers.

For more details about segments, see the chapter *[Segment reference](#page-170-0)*.

# **Placing segments in memory**

The placement of segments in memory is performed by the IAR XLINK Linker. It uses a linker command file that contains command line options which specify the locations where the segments can be placed, thereby assuring that your application fits on the target chip. You can use the same source code with different derivatives just by rebuilding the code with the appropriate linker command file.

In particular, the linker command file specifies:

- The placement of segments in memory
- The maximum stack size
- The maximum heap size (only for the IAR DLIB runtime environment).

This section describes the methods for placing the segments in memory, which means that you have to customize the linker command file to suit the memory layout of your target system. For showing the methods, fictitious examples are used.

### **CUSTOMIZING THE LINKER COMMAND FILE**

The only change you will normally have to make to the supplied linker command file is to customize it so it reflects the target system memory map.

As an example, we can assume that the target system has the following memory layout:

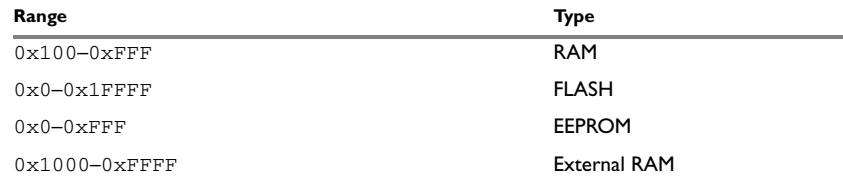

<span id="page-56-0"></span>*Table 10: Memory layout of a target system (example)* 

The flash memory can be used for storing both CODE and DATA segment memory types. The RAM memory can contain segments of DATA type. The main purpose of customizing the linker command file is to verify that your application code and data do not cross the memory range boundaries, which would lead to application failure.

## **The contents of the linker command file**

The config directory contains ready-made linker command files. The file contains the information required by the linker, and is ready to be used. If, for example, your application uses additional external RAM, you need to add details about the external RAM memory area. Remember not to change the original file. We recommend that you make a copy in the working directory, and modify the copy instead.

**Note:** The supplied linker command file includes comments explaining the contents.

Among other things, the linker command file contains three different types of XLINK command line options:

- The CPU used:
	- $-ca90$

This specifies your target microcontroller.

- Definitions of constants used later in the file. These are defined using the XLINK option -D.
- The placement directives (the largest part of the linker command file). Segments can be placed using the -Z and -P options. The former will place the segment parts in the order they are found, while the latter will try to rearrange them to make better use of the memory. The -P option is useful when the memory where the segment should be placed is not continuous.

**Note:** In the linker command file, all numbers are specified in hexadecimal format. However, neither the prefix  $0 \times$  nor the suffix h is used.

See the *IAR Linker and Library Tools Reference Guide* for more details.

#### **Using the -Z command for sequential placement**

Use the -Z command when you need to keep a segment in one consecutive chunk, when you need to preserve the order of segment parts in a segment, or, more unlikely, when you need to put segments in a specific order.

The following illustrates how to use the  $-z$  command to place the segment MYSEGMENTA followed by the segment MYSEGMENTB in DATA memory (that is, external RAM) in the memory range 0x1000-0xCFFF.

-Z(DATA)MYSEGMENTA,MYSEGMENTB=1000-CFFF

Two segments of different types can be placed in the same memory area by not specifying a range for the second segment. In the following example, the MYSEGMENTA segment is first located in memory. Then, the rest of the memory range could be used by MYCODE.

```
-Z(DATA)MYSEGMENTA=1000-CFFF
-Z(CODE)MYCODE
```
Two memory ranges may overlap. This allows segments with different placement requirements to share parts of the memory space; for example:

```
-Z(DATA)MYSMALLSEGMENT=1000-20FF
-Z(DATA)MYLARGESEGMENT=1000-CFFF
```
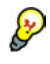

Even though it is not strictly required, make sure to always specify the end of each memory range. If you do this, the IAR XLINK Linker will alert you if your segments do not fit in the specified ranges.

## **Using the -P command for packed placement**

The -P command differs from -Z in that it does not necessarily place the segments (or segment parts) sequentially. With  $-p$  it is possible to put segment parts into holes left by earlier placements.

The following example illustrates how the XLINK  $-P$  option can be used for making efficient use of the memory area. The command will place the data segment MYDATA in DATA memory (that is, in RAM) in the memory range:

-P(DATA)MYDATA=0-FFF,1000-1FFF

If your application has an additional RAM area in the memory range  $0xF000-0xF7FF$ , you just add that to the original definition:

-P(DATA)MYDATA=0-FFF,1000–1FFF,F000-F7FF

**Note:** Copy initialization segments—*BASENAME*\_I and *BASENAME*\_ID—must be placed using -Z.

# **Data segments**

This section contains descriptions of the segments used for storing the different types of data—static, stack, heap, and located. In moste cases these segments are located in the data memory space. However, some of the segments are located in the code memory space.

To get a clear understanding about how the data segments work, you must be familiar with the different memory types and the different memory models available in the AVR IAR C/C++ Compiler. If you need to refresh these details, see the chapter *[Data storage](#page-36-1)*.

# <span id="page-58-0"></span>**STATIC MEMORY SEGMENTS**

Static memory is memory that contains variables that are global or declared static, as described in the chapter *[Data storage](#page-36-1)*. Declared static variables can be divided into the following categories:

- Variables that are initialized to a non-zero value
- Variables that are initialized to zero
- Variables that are located by use of the @ operator or the #pragma location directive
- Variables that are declared as const and therefore can be stored in external ROM
- Variables defined with the no init keyword, meaning that they should not be initialized at all.

For the static memory segments it is important to be familiar with:

- The segment naming
- How the memory types correspond to segment groups and the segments that are part of the segment groups
- Restrictions for segments holding initialized data
- The placement and size limitation of the segments of each group of static memory segments.

#### **Segment naming**

All static data segment names consist of two parts—the *segment base name* and a *suffix*—for instance, NEAR\_Z. The segment base names are derived from the memory type attributes, for example the attribute:

\_\_near

would yield the segment base name NEAR.

The suffix indicates what type of declared data the segment holds. The following table summarizes the different suffixes, which XLINK segment memory type they are, and which category of declared data they denote:

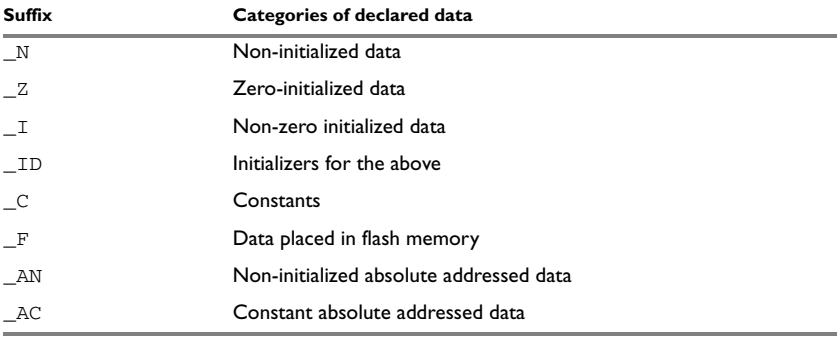

*Table 11: Segment name suffixes*

For information about the static data segments, their possible memory ranges, and in what type of memory they can be placed, see the chapter *[Segment reference](#page-170-0)* in this guide. For more details about segment memory types, see *[Segment memory type](#page-55-0)*, page 34.

#### *Examples*

Assume the following examples:

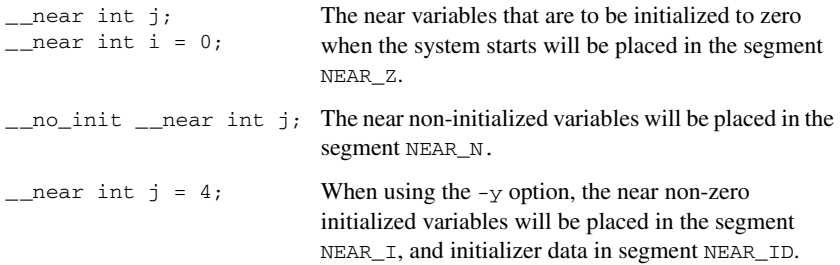

## **Initialized data**

In ISO/ANSI C all static variables—variables that are allocated at a fixed memory address—have to be initialized by the run-time system to a known value. This value is either an explicit value assigned to the variable, or if no value is given, it is cleared to zero.

In the AVR IAR C/C++ Compiler, there are two exceptions to this rule and they both use keywords for ISO/ANSI C language extensions. Variables declared — no init are not initialized at all. Variables declared \_\_eeprom are allocated in the EEPROM memory and because the EEPROM memory can typically be used for storing configuration data—data that need to live through a reset—these variables will not be initialized by the runtime system. Instead, these initializers are stored in a separate segment, which can be loaded to the EEPROM as part of the program download.

#### *Initialization at system startup*

When an application is started, the system startup code initializes static and global variables in three steps:

- 1 It clears the memory of the variables that should be initialized to zero; these variables are located in segments with the suffix z.
- 2 It initializes the non-zero variables by copying a block of ROM to the location of the variables in RAM. This means that the data in the ROM segment with the suffix ID is copied to the corresponding  $I$  segment.

This works when both segments are placed in continuous memory. However, if one of the segments is divided into smaller pieces, it is important that:

- The other segment is divided in exactly the same way
- It is legal to read and write the memory that represents the gaps in the sequence.

For example, if the segments are assigned the following ranges, the copy will fail:

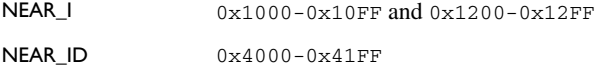

However, in the following example, the linker will place the content of the segments in identical order, which means that the copy will work appropriately:

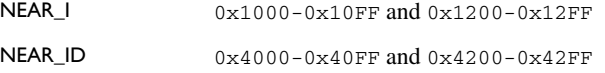

Note that the gap between the ranges will also be copied. Note also that the NEAR ID segment holding the initializers is always located in flash memory and that these initializers are only used once, that is before reaching the main function.

3 Finally, global C++ objects are constructed, if any.

#### *Initialization of local aggregates at function invocation*

Initialized aggregate auto variables—struct, union, and array variables local to a function—have the initial values in blocks of memory As an auto variable is allocated either in registers or on the stack, the initialization has to take place every time the function is called. Assume the following example:

```
void f()
{
 struct block b = { 3, 4, 2, 3, 6634, 234 };
 ...
}
```
The initializers are copied to the b variable allocated on the stack each time the function is entered.

The initializers can either come from the code memory space (flash) or from the data memory space (optional external ROM). By default, the initializers are located in segments with the suffix \_C and these segments are copied from external ROM to the stack.

If you use either the -y option or the --initializers\_in\_flash option, the aggregate initializers are located in segments with the suffix \_F, which are copied from flash memory to the stack. The advantage of storing these initializers in flash is that valuable data space is not wasted. The disadvantage is that copying from flash is slower.

## **Initialization of constant objects**

There are different ways of initializing constant objects.

By default, constant objects are placed in segments with the suffix \_C, which are located in the optional external ROM that resides in the data memory space. The reason for this is that it must be possible for a default pointer—a pointer without explicit memory attributes—to point to the object, and a default pointer can only point to the data memory space.

However, if you do not have any external ROM in the data memory space, and for single ship applications you most likely do not have it, the constant objects have to be placed in RAM and initialized as any other non-constant variables. To achieve this, use the -y option, which means the objects are placed in segments with the suffix \_ID.

if you want to place an object in flash, you can use any of the memory attributes \_\_tinyflash, \_\_flash, \_\_farflash, or \_\_hugeflash. The object becomes a flash object, which means you cannot take the address of it and store it in a default pointer. However, it is possible to store the address in either  $a_{\text{m}}$  flash pointer or  $a_{\text{m}}$  generic pointer, though neither of these are default pointers. Note that if you attempt to take the address of a constant \_\_flash object and use it as a default pointer object, the compiler will issue an error. If you make an explicit cast of the object to a default pointer object, the error message disappears, instead there will be problems at run-time as the cast cannot copy the object from the flash memory to the data memory.

**Note:** To access strings located in flash, you must use alternative library routines that expect flash strings. A few such alternative functions are provided in the pgmspace.h header file. They are flash alternatives for some common C library functions with an extension \_P. For your own code, you can always use the \_\_flash keyword when passing the strings between functions. For reference information about the alternative functions, see *[AVR–specific library functions](#page-270-0)*, page 249.

# **SEGMENTS FOR STATIC DATA IN THE LINKER COMMAND FILE**

As described in the section *[Static memory segments](#page-58-0)*, page 37, static data can be placed in many different segments depending on the application requirements and your target system. In the linker command file the segment definitions can look like this:

```
/* First the segments to be placed in ROM are defined */
-Z(CODE)TINY F=0-FF-Z(CODE)NEAR_F=0-1FF
-Z(CODE)TINY_ID,NEAR_ID=0-1FFF
/* Then, the RAM data segments are defined */
-Z(DATA)TINY_I,TINY_Z,TINY_N=60-FF
-Z(DATA)NEAR_I,NEAR_Z=60-25F/* Then the segments to be placed in external EPROM are defined 
*/ 
-Z(DATA)NEAR_C=_EXT_EPROM_BASE:+_EXT_EPROM_SIZE
/* The EXT EPROM BASE and EXT EPROM SIZE symbols are defined in
```
the linker command file template, where they have the value 0. If you want to use those symbols, you must provide values that suit the hardware. This method can also be used for placing other types of objects in the external memory space. \*/

## **THE DATA STACK**

The data stack is used by functions to store auto variables, function parameters and temporary storage that is used locally by functions, as described in the chapter *[Data](#page-36-1)  [storage](#page-36-1)*. It is a continuous block of memory pointed to by the processor stack pointer register Y.

The data segment used for holding the stack is called CSTACK. The system startup code initializes the stack pointer to the end of the stack segment.

If external SRAM is available it is possible to place the stack there. However, the external memory is slower than the internal stack so moving it to external memory will decrease the performance.

Allocating a memory area for the stack is done differently when you use the command line interface compared to when you use the IAR Embedded Workbench IDE.

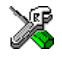

## **Data stack size allocation in IAR Embedded Workbench**

Select **Project>Options**. In the **General Options** category, click the **System** page.

Add the required stack size in the **Data stack** text box.

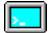

#### **Data stack size allocation from the command line**

The size of the CSTACK segment is defined in the linker command file.

The default linker file sets up a constant representing the size of the stack, at the beginning of the linker file:

-D\_CSTACK\_SIZE=*size*

Specify an appropriate size for your application. Note that the size is written hexadecimally without the 0x notation.

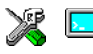

## **Placement of data stack segment**

Further down in the linker file, the actual stack segment is defined in the memory area available for the stack:

-Z(DATA)CSTACK+\_CSTACK\_SIZE=60-25F

**Note:** This range does not specify the size of the stack; it specifies the range of the available memory.

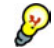

#### <span id="page-63-0"></span>**Stack size considerations**

The compiler uses the internal data stack, CSTACK, for a variety of user program operations, and the required stack size depends heavily on the details of these operations. If the given stack size is too large, RAM will be wasted. If the given stack size is too small, there are two things that can happen, depending on where in memory you have located your stack. Both alternatives are likely to result in application failure. Either variable storage will be overwritten, leading to undefined behavior, or the stack will fall outside of the memory area, leading to an abnormal termination of your application. Because the second alternative is easier to detect, you should consider placing your stack so that it grows towards the end of the memory.

## <span id="page-64-0"></span>**THE RETURN ADDRESS STACK**

The return address stack is used for storing the return address when a CALL, RCALL, ICALL, or EICALL instruction is executed. Each call will use two or three bytes of return address stack. An interrupt will also place a return address on this stack.

To determine the size of the return address stack, see *[Stack size considerations](#page-63-0)*, page 42. Notice however that if the cross-call optimization has been used  $(-z)$  without  $-$ no cross call), the value can be off by as much as a factor of six depending on how many times the cross-call optimizer has been run (--cross\_call\_passes). Each cross-call pass adds one level of calls, for example, two cross-call passes may result in a tripled stack usage.

If external SRAM is available, it is possible to place the stack there. However, the external memory is slower than the internal memory so moving the stacks to external memory will normally decrease the system performance; see *[--enable\\_external\\_bus](#page-202-0)*, [page 181](#page-202-0).

Allocating a memory area for the stack is done differently when you use the command line interface compared to when you use the IAR Embedded Workbench IDE.

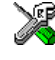

#### **RSTACK size allocation in IAR Embedded Workbench**

Select **Project>Options**. In the **General Options** category, click the **System** page.

Add the required stack size in the **Return address stack** text box.

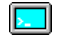

#### **RSTACK size allocation from the command line**

The size of the RSTACK segment is defined in the linker command file.

The default linker file sets up a constant representing the size of the stack, at the beginning of the linker file:

-D\_RSTACK\_SIZE=*size*

Specify an appropriate size for your application. Note that the size is written hexadecimally without the 0x notation.

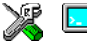

#### **Placement of the RSTACK segment**

Further down in the linker file, the actual stack segment is defined in the memory area available for the stack:

-Z(DATA)RSTACK+\_RSTACK\_SIZE=60-25F

**Note:** This range does not specify the size of the stack; it specifies the range of the available memory.

# **THE HEAP**

The heap contains dynamic data allocated by use of the C function malloc (or one of its relatives) or the C++ operator new.

If your application uses dynamic memory allocation, you should be familiar with the following:

- Linker segment used for the heap, which differs between the DLIB and the CLIB runtime environment
- Allocating the heap size, which differs depending on which build interface you are using
- Placing the heap segments in memory.

# **Heap segments in DLIB**

Heaps can be placed in the following memory types:

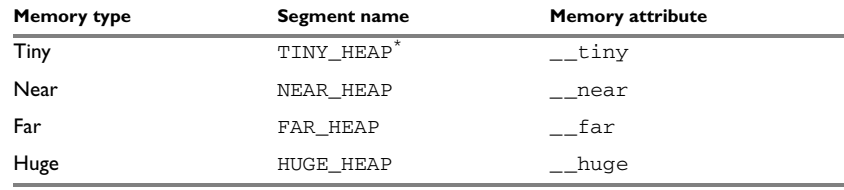

*Table 12: Heaps, memory types, and segments* 

**\* The** TINY\_HEAP **segment is only available in the Tiny memory model.**

To access a heap in a specific memory, use the appropriate memory attribute as a prefix to the standard functions malloc, free, calloc, and realloc, for example:

\_\_near\_malloc

If you use any of the standard functions without a prefix, the function will be mapped to the default memory type near.

Each heap will reside in a segment with the name \_HEAP prefixed by a memory attribute.

For information about how to access a heap in a specific memory using C++, see *New and Delete operators*, page 114.

#### **Heap segments in CLIB**

The memory allocated to the heap is placed in the segment HEAP, which is only included in the application if dynamic memory allocation is actually used.

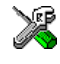

#### **Heap size allocation in IAR Embedded Workbench**

Select **Project>Options**. In the **General Options** category, click the **Heap configuration** page.

Add the required heap size in the appropriate text box.

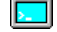

#### **Heap size allocation from the command line**

The size of the heap segments are defined in the linker command file.

The default linker file sets up a constant, representing the size of each heap, at the beginning of the linker command file:

```
-D_TINY_HEAP_SIZE=size
-D_NEAR_HEAP_SIZE=size
-D_FAR_HEAP_SIZE=size
-D_HUGE_HEAP_SIZE=size
-D_HEAP_SIZE=size /* For CLIB */
```
Specify the appropriate size for your application.

If your application uses near or far memory, symbols for heaps for these memories should also be defined in the linker command file.

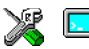

#### **Placement of heap segments**

The actual heap segment is allocated in the memory area available for the heap:

-Z(DATA)HEAP+\_TINY\_HEAP\_SIZE=60-25F

**Note:** This range does not specify the size of the heap; it specifies the range of the available memory.

Use the same method for all used heaps.

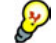

# **Heap size and standard I/O**

If you have excluded FILE descriptors from the DLIB runtime environment, like in the normal configuration, there are no input and output buffers at all. Otherwise, like in the full configuration, be aware that the size of the input and output buffers is set to 512 bytes in the stdio library header file. If the heap is too small, I/O will not be buffered, which is considerably slower than when I/O is buffered. If you execute the application using the simulator driver of the IAR C-SPY Debugger, you are not likely to notice the speed penalty, but it is quite noticeable when the application runs on an AVR microcontroller. If you use the standard I/O library, you should set the heap size to a value which accommodates the needs of the standard I/O buffer.

# <span id="page-67-0"></span>**LOCATED DATA**

A variable that has been explicitly placed at an address, for example by using the compiler @ syntax, will be placed in either the *SEGMENT*\_AC or the *SEGMENT*\_AN segment. The former is used for constant-initialized data, and the latter for items declared as  $\overline{p}$  no init. The individual segment part of the segment knows its location in the memory space, and it *should not* be specified in the linker command file.

# **USER-DEFINED DATA SEGMENTS**

If you create your own data segments—see *[Controlling data and function placement](#page-68-1)*, [page 47—](#page-68-1)these must also be defined in the linker command file using the  $-z$  or  $-p$ segment control directives.

# **Code segments**

This section contains examples and descriptions of the segments used for storing code, in other words, functions, and the interrupt vector table. Typically, these segments are placed in the code memory space (flash).

The -Z command is used for defining all segments in the following examples. The addresses used in the examples are based on the assumed target system described in the Table 10, *[Memory layout of a target system \(example\)](#page-56-0)*, on [page 35](#page-56-0). Note that because the described target system is limited in size of code memory space, several segments supported by the compiler are not applicable for this target system.

For a complete list of all segments, see *[Summary of segments](#page-170-1)*, page 149.

## **INTERRUPT AND RESET VECTORS**

The interrupt vector table contains pointers to interrupt routines, including the reset routine. The table is placed in the segment INTVEC. The AT90S80515 derivative has 13 interrupt vectors and one reset vector. For this reason, you should specify 14 interrupt vectors, each of two bytes.

The linker directive would then look like this:

-Z(CODE)INTVEC=0-1B /\* 14 interrupt vectors; 2 bytes each \*/

#### **FUNCTIONS**

Functions are placed in the CODE or FARCODE segments, depending on which  $-v$ processor option you are using. The -v option implicitly determines the default function memory attributes \_\_nearfunc or \_\_farfunc, which in turn determines the used segments for the functions. For information about which attribute is used by default for each -v option, see the Table 3, *[Summary of processor configuration](#page-29-0)*, on [page 8](#page-29-0).

In the linker command file it can look like this:

-Z(CODE)CODE=0-1FFF

## **USER-DEFINED SEGMENTS**

If you create your own segments—see *[Controlling data and function placement](#page-68-1)*, page  $47$ —these must also be defined in the linker command file using the  $-z$  or  $-p$  segment control directives. In the linker command file it can look like this:

 $-$ Z(CODE)MYSEGMENT=100-2FF

# **Compiler-generated segments**

The compiler uses a set of internally generated segments, which are used for storing information that is vital to the operation of the program.

- The SWITCH segment which contains data statements used in the switch library routines. These tables are encoded in such a way as to use as little space as possible.
- The INITTAB segment contains the segment initialization description blocks that are used by the segment init function which is called by CSTARTUP. This table consist of a number of SegmentInitBlock\_Type objects. This type is declared in the segment\_init.h file which is located in the avr\src\lib directory.
- The DIFUNCT segment is only used when a source file has been compiled in C++ mode and the file contains global objects (class instances). The segment will then contain a number of function pointers that point to constructor code that should be performed for each object.

In the linker command file it can look like this:

-Z(CODE)SWITCH,INITTAB,DIFUNCT=0-1FFF

# **Efficient usage of segments and memory**

This section lists several features and methods to help you manage memory and segments.

## <span id="page-68-1"></span><span id="page-68-0"></span>**CONTROLLING DATA AND FUNCTION PLACEMENT**

The @ operator, alternatively the #pragma location directive, can be used for placing global and static variables at absolute addresses. The syntax can also be used for placing variables or functions in named segments. The variables must be declared either \_\_no\_init or const. If declared const, it is legal for them to have initializers. The named segment can either be a predefined segment, or a user-defined segment.

**Note:** Take care when explicitly placing a variable or function in a predefined segment other than the one used by default. This is possible and useful in some situations, but incorrect placement can result in anything from error messages during compilation and linking to a malfunctioning application. Carefully consider the circumstances; there might be strict requirements on the declaration and use of the function or variable.

C++ static member variables can be placed at an absolute address or in named segments, just like any other static variable.

Variables and functions can also be placed into named segments using the --segment option, in which case you can override the default segment base name. Note that if you use this method, the object does not need to be declared neither \_\_no\_init nor const as it is only the segment name that will be modified.

#### **Data placement at an absolute location**

To place a variable at an absolute address, the argument to the operator @ and the #pragma location directive should be a literal number, representing the actual address.

#### *Example*

```
no init char alpha @ 0x2000; / \rightarrow 0K */#pragma location=0x2002
const int beta=5; \sqrt{\phantom{a}} /* OK */
const int gamma \theta 0x2004 = 3; /* 0K */
int delta @ 0x2006; \overline{\hspace{1cm}} /* Error, neither */
                                     /* " no init" nor "const".*/
```
See *[Located data](#page-67-0)*, page 46 for information about how to handle this in the linker command file.

**Note:** A variable placed in an absolute location should be defined in an include file, to be included in every module that uses the variable. An unused definition in a module will be ignored. A normal extern declaration—one that does not use an absolute placement directive—can refer to a variable at an absolute address; however, optimizations based on the knowledge of the absolute address cannot be performed.

## **Data placement into named segments**

It is possible to place variables into named segments using either the @ operator or the #pragma location directive. A string should be used for specifying the segment name.

#### *Example*

```
no init int alpha @ "MYSEGMENT"; /* OK */
#pragma location="MYSEGMENT"
const int beta=5; / /* OK */const int gamma \theta "MYSEGMENT" = 3; /* OK */
int delta @ "MYSEGMENT"; \frac{1}{2} /* Error, neither */
                                 /* "__no_init" nor "const" */
```
#### **Function placement into named segments**

It is possible to place functions into named segments using either the @ operator or the #pragma location directive. When placing functions into segments, the segment is specified as a string literal.

#### *Example*

```
void f(void) @ "MYSEGMENT";
void g(void) @ "MYSEGMENT"
{
}
#pragma location="MYSEGMENT"
void h(void);
```
#### **Declaring located variables extern**

Using IAR extensions in C, read-only SFRs—for instance, in header files—can be declared like this:

volatile const \_\_no\_init int x @ 0x100;

In C++, const variables are static (module local), which means that each module with this declaration will contain a separate variable. When you link an application with several such modules, the linker will report that there are more than one variable located at address 0x100.

To avoid this problem and have it work the same way in C and C++, you should declare these SFRs extern, for example:

extern volatile const \_\_no\_init int x @ 0x100;

#### **USING USER-DEFINED SEGMENTS**

In addition to the predefined segments, you can use your own segments. This is useful if you need to have precise control of placement of individual variables or functions.

A typical situation where this can be useful is if you need to optimize accesses to code and data that is frequently used, and place it in a different physical memory.

To use your own segments, use the #pragma location directive, or the --segment option.

If you use your own segments, these must also be defined in the linker command file using the -Z or the -P segment control directives.

# **Verifying the linked result of code and data placement**

The linker has several features that help you to manage code and data placement, for example, messages at link time and the linker map file.

# **SEGMENT TOO LONG ERRORS AND RANGE ERRORS**

All code and data that is placed in relocatable segments will have its absolute addresses resolved at link time. It is also at link time it is known whether all segments will fit in the reserved memory ranges. If the contents of a segment do not fit in the address range defined in the linker command file, XLINK will issue a *segment too long* error.

Some instructions do not work unless a certain condition holds after linking, for example that a branch must be within a certain distance or that an address must be even. XLINK verifies that the conditions hold when the files are linked. If a condition is not satisfied, XLINK generates a *range error* or warning and prints a description of the error.

For further information about these types of errors, see the *IAR Linker and Library Tools Reference Guide*.

# **LINKER MAP FILE**

XLINK can produce an extensive cross-reference listing, which can optionally contain the following information:

- A segment map which lists all segments in dump order
- A module map which lists all segments, local symbols, and entries (public symbols) for every module in the program. All symbols not included in the output can also be listed
- Module summary which lists the contribution (in bytes) from each module
- A symbol list which contains every entry (global symbol) in every module.

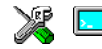

Use the option **Generate linker listing** in IAR Embedded Workbench, or the option -X on the command line, and one of their suboptions to generate a linker listing.
Normally, XLINK will not generate an output file if there are any errors, such as range errors, during the linking process. Use the option **Always generate output** in IAR Embedded Workbench, or the option -B on the command line, to generate an output file even if a range error was encountered.

For further information about the listing options and the linker listing, see the *IAR Linker and Library Tools Reference Guide*, and the *AVR® IAR Embedded Workbench™ IDE User Guide*.

#### **MANAGING MULTIPLE MEMORY SPACES**

Output formats that do not support more than one memory space—like MOTOROLA and INTEL-HEX—may require up to one output file per memory space. This causes no problems if you are only producing output to one memory space (flash), but if you also are placing objects in EEPROM or an external ROM in the DATA memory space, the output format cannot represent this, and the linker issues the following error message:

Error[e133]: The output format *Format* cannot handle multiple address spaces. Use format variants  $(-y -0)$  to specify which address space is wanted.

To limit the output to flash, make a copy of the linker command file for the derivative and memory model you are using, and put it in your project directory. Use this copy in your project and add the following line at the end of the file:

-y(CODE)

To produce output for the other memory space(s), you must generate one output file per memory space (because the output format you have chosen does not support more than one memory space). Use the XLINK option -O for this purpose.

For each additional output file, you have to specify format, XLINK segment type, and file name. For example:

-Omotorola,(DATA)=external\_rom.a90 -Omotorola,(XDATA)=eeprom.a90

**Note:** As a general rule, an output file is only necessary if you use non-volatile memory. In other words, output from the data space is only necessary if the data space contains external ROM.

### **The IAR Postlink utility**

You can also use the IAR Postlink utility, delivered with the AVR IAR C/C++ Compiler to generate multiple output files. This application takes as input an object file (of the XLINK simple format) and extracts one or more of its XLINK segment types into one file (which can be in either Intel extended hex format or Motorola S-record format). For example, it can put all code segments into one file, and all EEPROM segments into another.

See the postlink.htm document for more information about IAR Postlink.

# **The DLIB runtime environment**

This chapter describes the runtime environment in which an application executes. In particular, the chapter covers the DLIB runtime library and how you can modify it—setting options, overriding default library modules, or building your own library—to optimize it for your application.

The chapter also covers system initialization and termination; how an application can control what happens before the function main is called, and how you can customize the initialization.

The chapter then describes how to configure functionality like locale and file I/O, how to get C-SPY runtime support, and how to prevent incompatible modules from being linked together.

For information about the CLIB runtime environment, see the chapter *[The](#page-106-0)  [CLIB runtime environment](#page-106-0)*.

# **Introduction to the runtime environment**

The runtime environment is the environment in which your application executes. The runtime environment depends on the target hardware, the software environment, and the application code. The IAR DLIB runtime environment can be used as is together with the IAR C-SPY Debugger. However, to be able to run the application on hardware, you must adapt the runtime environment.

This section gives an overview of:

- The runtime environment and its components
- Library selection.

#### **RUNTIME ENVIRONMENT FUNCTIONALITY**

The *runtime environment* (RTE) supports ISO/ANSI C and C++ including the standard template library. The runtime environment consists of the *runtime library*, which contains the functions defined by these standards, and include files that define the library interface.

The runtime library is delivered both as prebuilt libraries and as source files, and you can find them in the product subdirectories  $\frac{\text{avr}\cdot \text{src}}{\text{avr} \cdot \text{src}}$ , respectively.

The runtime environment also consists of a part with specific support for the target system, which includes:

- Support for hardware features:
	- Direct access to low-level processor operations by means of *intrinsic* functions, such as functions for register handling
	- Peripheral unit registers and interrupt definitions in include files
	- Special compiler support for accessing strings in flash memory, see *[AVR–specific](#page-270-0)  [library functions](#page-270-0)*, page 249
- Runtime environment support, that is, startup and exit code and low-level interface to some library functions.

Some parts, like the startup and exit code and the size of the heaps must be tailored for the specific hardware and application requirements.

For further information about the library, see the chapter *[Library functions](#page-264-0)*.

#### **LIBRARY SELECTION**

To configure the most code-efficient runtime environment, you must determine your application and hardware requirements. The more functionality you need, the larger your code will get.

IAR Embedded Workbench comes with a set of prebuilt runtime libraries. To get the required runtime environment, you can customize it by:

- Setting library options, for example, for choosing scanf input and printf output formatters, and for specifying the size of the stack and the heap
- Overriding certain library functions, for example cstartup.s90, with your own customized versions
- Choosing the level of support for certain standard library functionality, for example, locale, file descriptors, and multibytes, by choosing a *library configuration*: normal or full.

In addition, you can also make your own library configuration, but that requires that you *rebuild* the library. This allows you to get full control of the runtime environment.

**Note:** Your application project must be able to locate the library, include files, and the library configuration file.

#### <span id="page-76-0"></span>**SITUATIONS THAT REQUIRE LIBRARY BUILDING**

Building a customized library is complex. You should therefore carefully consider whether it is really necessary.

You must build your own library when:

- There is no prebuilt library for the required combination of compiler options or hardware support
- You want to define your own library configuration with support for locale, file descriptors, multibyte characters, et cetera.

For information about how to build a customized library, see *[Building and using a](#page-83-0)  [customized library](#page-83-0)*, page 62.

#### <span id="page-76-2"></span>**LIBRARY CONFIGURATIONS**

It is possible to configure the level of support for, for example, locale, file descriptors, multibytes. The runtime library configuration is defined in the *library configuration file*. It contains information about what functionality is part of the runtime environment. The configuration file is used for tailoring a build of a runtime library, as well as tailoring the system header files used when compiling your application. The less functionality you need in the runtime environment, the smaller it is.

The following DLIB library configurations are available:

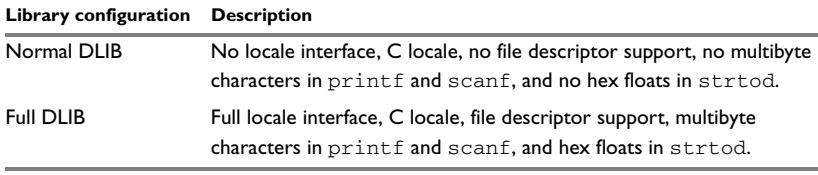

<span id="page-76-1"></span>*Table 13: Library configurations* 

In addition to these configurations, you can define your own configurations, which means that you must modify the configuration file. Note that the library configuration file describes how a library was built and thus cannot be changed unless you rebuild the library. For further information, see *[Building and using a customized library](#page-83-0)*, page 62.

The prebuilt libraries are based on the default configurations, see [Table 15,](#page-78-0) *Prebuilt [libraries](#page-78-0)*, [page 57.](#page-78-0) There is also a ready-made library project template that you can use if you want to rebuild the runtime library.

#### <span id="page-77-0"></span>**DEBUG SUPPORT IN THE RUNTIME LIBRARY**

You can make the library provide different levels of debugging support—basic, runtime, and I/O debugging.

The following table describes the different levels of debugging support:

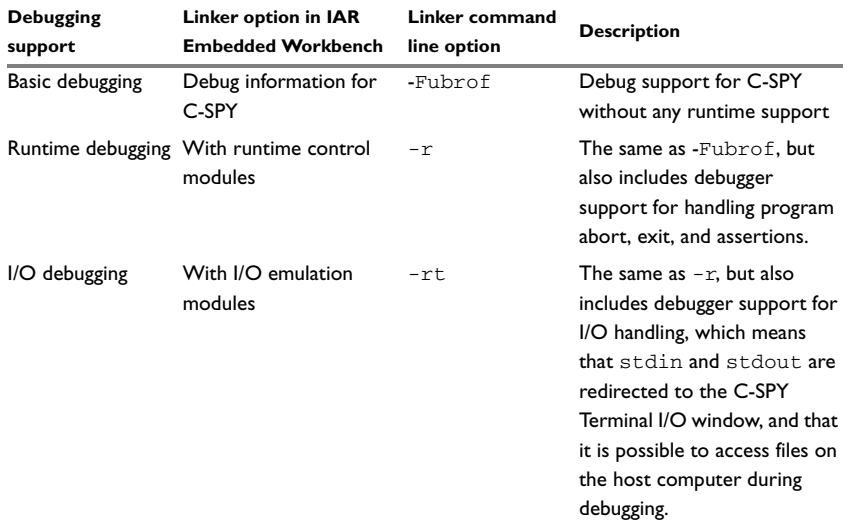

*Table 14: Levels of debugging support in runtime libraries*

If you build your application project with the XLINK options **With runtime control modules** or **With I/O emulation modules**, certain functions in the library will be replaced by functions that communicate with the IAR C-SPY Debugger. For further information, see *[C-SPY Debugger runtime interface](#page-97-0)*, page 76.

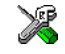

To set linker options for debug support in IAR Embedded Workbench, choose **Project>Options** and select the **Linker** category. On the **Output** page, select the appropriate **Format** option.

# <span id="page-77-1"></span>**Using a prebuilt library**

The prebuilt runtime libraries are configured for different combinations of the following features:

- Type of library
- Processor option  $(-v)$
- Memory model option (--memory\_model)
- AVR enhanced core option (--enhanced\_core)
- Small flash memory option  $(-64k_f1ash)$
- $\bullet$  64-bit doubles option (--64bit\_doubles)
- Library configuration—Normal or Full.

For the AVR IAR C/C++ Compiler and the Normal library configuration, there are prebuilt runtime libraries for all combinations of these options. For the Full library configuration there is one prebuilt runtime library delivered. The following table shows the names of the libraries and how they reflect the used settings:

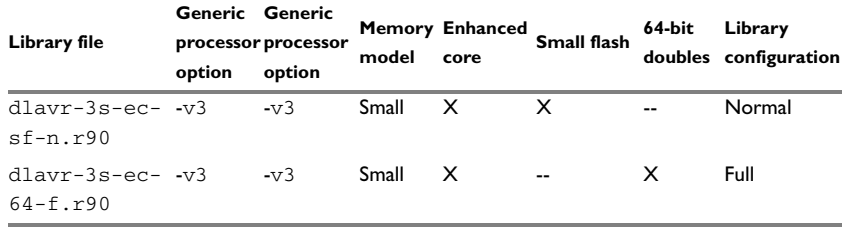

<span id="page-78-0"></span>*Table 15: Prebuilt libraries* 

The names of the libraries are constructed in the following way:

```
<library><target>-<cpu><memory_model>-<enhanced_core>-<small_f
lash>-<64-bit_doubles>-<library_configuration>.r90
```
where

- <*library*> is dl for the IAR DLIB Library, or cl for the IAR CLIB Library, respectively (for a list of CLIB library files, see *[Runtime environment](#page-106-1)*, page 85)
- <*target*> is avr
- $\langle c p u \rangle$  is a value from 0 to 6, matching the  $\neg$  option
- <*memory\_model*> is either t, s, or l for Tiny, Small, or Large memory model, respectively
- *<enhanced core*> is ec when enhanced core is used. When the enhanced core is not used, this value is not specified
- <*small\_flash*> is sf when the small flash memory is available. When small flash memory is not available, this value is not specified
- <*64-bit\_doubles*> is 64 when 64-bit doubles are used. When 32-bit doubles are used, this value is not specified
- <*library\_configuraton*> is one of n or f for normal and full, respectively.

**Note:** The library configuration file has the same base name as the library.

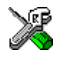

IAR Embedded Workbench will include the correct library object file and library configuration file based on the options you select. See the *AVR® IAR Embedded Workbench™ IDE User Guide* for additional information.

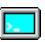

On the command line, you must specify the following items:

- Specify which library object file to use on the XLINK command line, for instance: dlavr-3s-ec-64-f.r90
- Specify the include paths for the compiler and assembler: -I avr\inc
- Specify the library configuration file for the compiler: --dlib\_config C:\...\dlavr-3s-ec-64-f.h

You can find the library object files and the library configuration files in the subdirectory avr\lib\dlib.

#### **CUSTOMIZING A PREBUILT LIBRARY WITHOUT REBUILDING**

The prebuilt libraries delivered with the AVR IAR C/C++ Compiler can be used as is. However, it is possible to customize parts of a library without rebuilding it. There are two different methods:

- Setting options for:
	- Formatters used by printf and scanf
	- The sizes of the heap and the stack
- Overriding library modules with your own customized versions.

The following items can be customized:

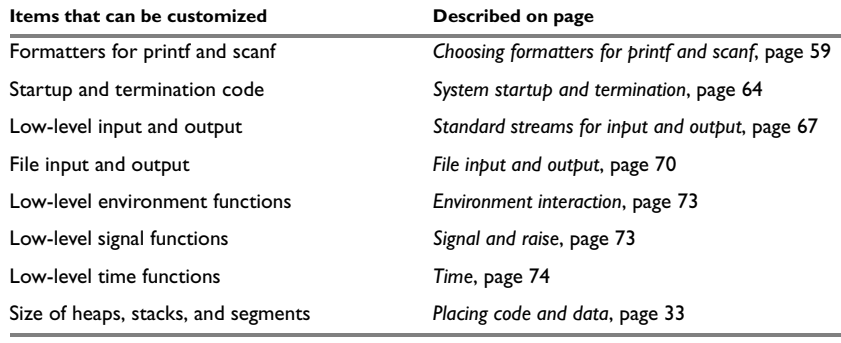

<span id="page-79-0"></span>*Table 16: Customizable items* 

For a description about how to override library modules, see *[Overriding library](#page-82-0)  modules*[, page 61](#page-82-0).

# <span id="page-80-0"></span>**Choosing formatters for printf and scanf**

To override the default formatter for all the printf- and scanf-related functions, except for wprintf and wscanf variants, you simply set the appropriate library options. This section describes the different options available.

#### **Note:**

- If you rebuild the library, it is possible to optimize these functions even further, see *[Configuration symbols for printf and scanf](#page-90-0)*, page 69
- For information about how to choose formatter for the AVR-specific functions printf\_P and scanf\_P, see *[AVR–specific library functions](#page-270-0)*, page 249.

#### **CHOOSING PRINTF FORMATTER**

The printf function uses a formatter called  $Print$ . The default version is quite large, and provides facilities not required in many embedded applications. To reduce the memory consumption, three smaller, alternative versions are also provided in the standard C/EC++ library.

The following table summarizes the capabilities of the different formatters:

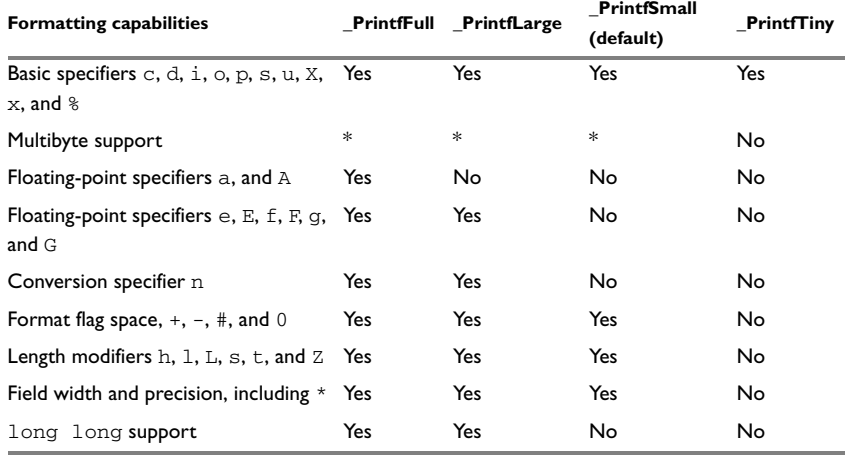

*Table 17: Formatters for printf* 

**\* Depends on which library configuration is used.**

For information about how to fine-tune the formatting capabilities even further, see *[Configuration symbols for printf and scanf](#page-90-0)*, page 69.

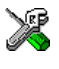

#### **Specifying print formatter in IAR Embedded Workbench**

To specify the printf formatter in IAR Embedded Workbench, choose **Project>Options** and select the **General Options** category. Select the appropriate option on the **Library options** page.

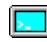

#### **Specifying printf formatter from the command line**

To use any other variant than the default ( $PrintfSmall$ ), add one of the following lines in the linker command file you are using:

```
-e_PrintfLarge=_Printf
-e_PrintfSmall=_Printf
-e_PrintfTiny=_Printf
```
#### **CHOOSING SCANF FORMATTER**

In a similar way to the printf function, scanf uses a common formatter, called \_Scanf. The default version is very large, and provides facilities that are not required in many embedded applications. To reduce the memory consumption, two smaller, alternative versions are also provided in the standard C/C++ library.

The following table summarizes the capabilities of the different formatters:

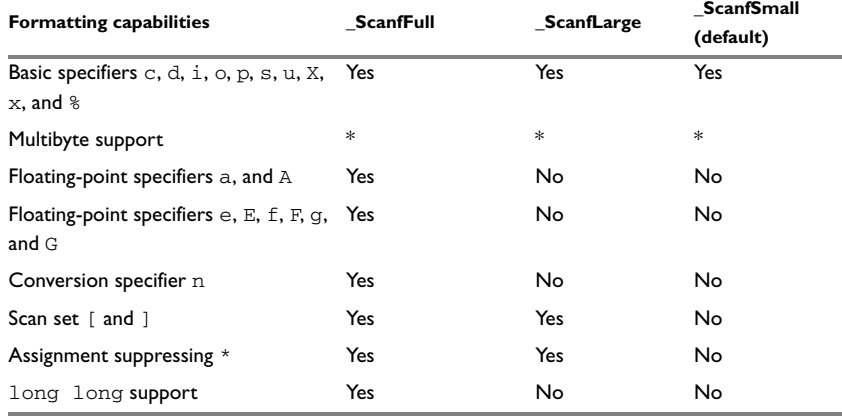

*Table 18: Formatters for scanf* 

**\* Depends on which library configuration that is used.**

For information about how to fine-tune the formatting capabilities even further, see *[Configuration symbols for printf and scanf](#page-90-0)*, page 69.

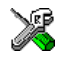

#### **Specifying scanf formatter in IAR Embedded Workbench**

To specify the scanf formatter in IAR Embedded Workbench, choose **Project>Options** and select the **General Options** category. Select the appropriate option on the **Library options** page.

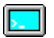

#### **Specifying scanf formatter from the command line**

To use any other variant than the default ( $ScanfSmall$ ), add one of the following lines in the linker command file you are using:

```
-e_ScanfLarge=_Scanf
-e_ScanfSmall=_Scanf
```
## <span id="page-82-0"></span>**Overriding library modules**

The library contains modules which you probably need to override with your own customized modules, for example functions for character-based I/O and cstartup. This can be done without rebuilding the entire library. This section describes the procedure for including your version of the module in the application project build process. The library files that you can override with your own versions are located in the avr\src\lib directory.

**Note:** If you override a default I/O library module with your own module, C-SPY support for the module is turned off. For example, if you replace the module  $\forall$  write with your own version, the C-SPY Terminal I/O window will not be supported.

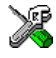

#### **Overriding library modules using IAR Embedded Workbench**

This procedure is applicable to any source file in the library, which means *library\_module*.c in this example can be *any* module in the library.

- **1** Copy the appropriate *library\_module*.c file to your project directory.
- **2** Make the required additions to the file (or create your own routine, using the default file as a model), and make sure that it has the same *module name* as the original module. The easiest way to achieve this is to save the new file under the same name as the original file.
- **3** Add the customized file to your project.
- **4** Rebuild your project.

**61**

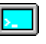

#### **Overriding library modules from the command line**

This procedure is applicable to any source file in the library, which means *library\_module*.c in this example can be *any* module in the library.

- **1** Copy the appropriate *library\_module*.c to your project directory.
- **2** Make the required additions to the file (or create your own routine, using the default file as a model), and make sure that it has the same *module name* as the original module. The easiest way to achieve this is to save the new file under the same name as the original file.
- **3** Compile the modified file using the same options, include paths, and library configuration file as for the rest of the project:

iccavr *library\_module*

This creates a replacement object module file named *library\_module*.r90.

**4** Add *library\_module*.r90 to the XLINK command line, either directly or by using an extended linker command file, for example:

xlink *library\_module* dlavr-3s-ec-64-n.r90

Make sure that *library* module is located before the library on the command line. This ensures that your module is used instead of the one in the library.

Run XLINK to rebuild your application.

This will use your version of *library\_module*.r90, instead of the one in the library. For information about the XLINK options, see the *IAR Linker and Library Tools Reference Guide*.

# <span id="page-83-0"></span>**Building and using a customized library**

In some situations, see *[Situations that require library building](#page-76-0)*, page 55, it is necessary to rebuild the library. In those cases you need to:

- Set up a library project
- Make the required library modifications
- Build your customized library
- Finally, make sure your application project will use the customized library.

Information about the build process is described in *AVR® IAR Embedded Workbench™ IDE User Guide*.

**Note:** It is possible to build IAR Embedded Workbench projects from the command line by using the IAR Command Line Build Utility (iarbuild.exe). There is also a batch file (build\_libs.bat) provided for building the library from the command line.

**62**

#### **SETTING UP A LIBRARY PROJECT**

IAR Embedded Workbench provides a library project template which can be used for customizing the runtime environment configuration. This library template has full library configuration, see Table 13, *[Library configurations](#page-76-1)*, [page 55](#page-76-1).

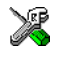

In IAR Embedded Workbench, modify the generic options in the created library project to suit your application, see *[Basic settings for project configuration](#page-26-0)*, page 5.

**Note:** There is one important restriction on setting options. If you set an option on file level (file level override), no options on higher levels that operate on files will affect that file.

#### **MODIFYING THE LIBRARY FUNCTIONALITY**

You must modify the library configuration file and build your own library to modify support for, for example, locale, file descriptors, and multibytes. This will include or exclude certain parts of the runtime environment.

The library functionality is determined by a set of *configuration symbols*. The default values of these symbols are defined in the file Dlib\_defaults.h. This read-only file describes the configuration possibilities. In addition, your library has its own library configuration file dlavrCustom.h, which sets up that specific library with full library configuration. For more information, see Table 16, *[Customizable items](#page-79-0)*, [page 58.](#page-79-0)

The library configuration file is used for tailoring a build of the runtime library, as well as tailoring the system header files.

#### **Modifying the library configuration file**

In your library project, open the file dlavrCustom.h and customize it by setting the values of the configuration symbols according to the application requirements.

When you are finished, build your library project with the appropriate project options.

#### **USING A CUSTOMIZED LIBRARY**

After you have built your library, you must make sure to use it in your application project.

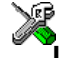

In IAR Embedded Workbench you must perform the following steps:

**1** Choose **Project>Options** and click the **Library Configuration** tab in the **General Options** category.

- **2** Choose **Custom DLIB** from the **Library** drop-down menu.
- **3** In the **Library file** text box, locate your library file.
- **4** In the **Configuration file** text box, locate your library configuration file.

# <span id="page-85-0"></span>**System startup and termination**

This section describes the runtime environment actions performs during startup and termination of applications. The following figure gives a graphical overview of the startup and exit sequences:

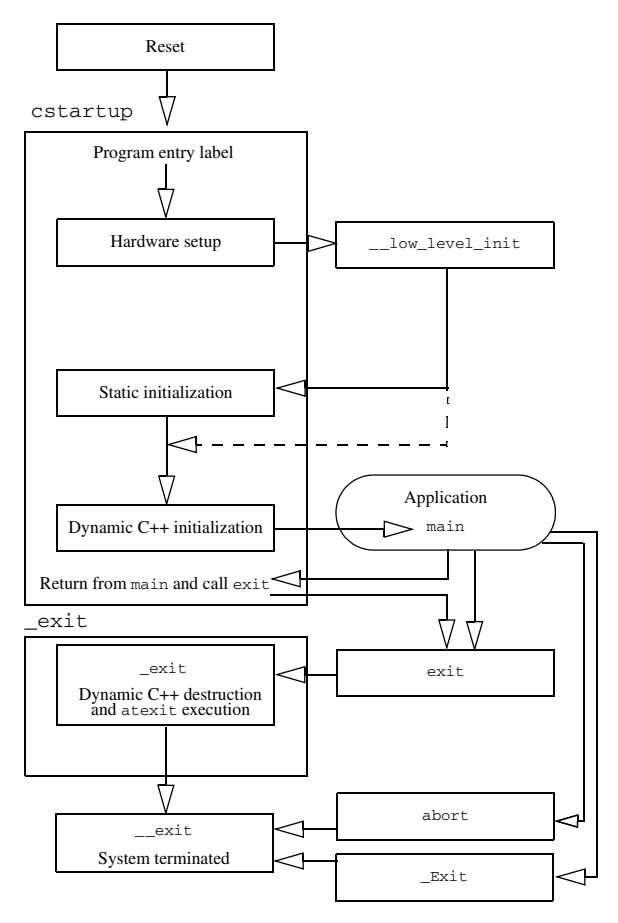

*Figure 1: Startup and exit sequences*

The code for handling startup and termination is located in the source files cstartup.s90 and \_exit.s90, and low\_level\_init.c located in the avr\src\lib directory.

#### **SYSTEM STARTUP**

When an application is initialized, a number of steps are performed:

- When the cpu is reset it will jump to the program entry label \_\_program\_start in the system startup code.
- Enables the external data and address buses if needed
- Initializes the stack pointers to the end of CSTACK and RSTACK, respectively
- The function  $\log$  level init is called, giving the application a chance to perform early initializations
- Static variables are initialized except for \_\_no\_init and \_\_eeprom declared variables; this includes clearing zero-initialized memory and copying the ROM image of the RAM memory of the rest of the initialized variables depending on the return value of \_\_low\_level\_init
- Static C++ objects are constructed
- The main function is called, which starts the application.

#### **SYSTEM TERMINATION**

An application can terminate normally in two different ways:

- $\bullet$  Return from the main function
- $\bullet$  Call the exit function.

As the ISO/ANSI C standard states that the two methods should be equivalent, the system startup code calls the exit function if main returns. The parameter passed to the exit function is the return value of main.

The default exit function is written in C. It calls a small function  $\text{\_exit}$ , also written in C, that will perform the following operations:

- Call functions registered to be executed when the application ends. This includes C++ destructors for static and global variables, and functions registered with the standard C function atexit
- Close all open files
- Call \_\_exit
- When <sub>c</sub>exit is reached, stop the system.

An application can also exit by calling the abort or the  $E$ xit function. The abort function just calls  $\text{__exit}$  to halt the system, and does not perform any type of cleanup. The \_Exit function is equivalent to the abort function, except for the fact that \_Exit takes an argument for passing exit status information.

If you want your application to perform anything extra at exit, for example resetting the system, you can write your own implementation of the \_\_exit (int) function.

#### **C-SPY interface to system termination**

If your project is linked with the XLINK options **With runtime control modules** or **With I/O emulation modules**, the normal example about functions are replaced with special ones. C-SPY will then recognize when those functions are called and can take appropriate actions to simulate program termination. For more information, see *[C-SPY Debugger runtime interface](#page-97-0)*, page 76.

# **Customizing system initialization**

It is likely that you need to customize the code for system initialization. For example, your application might need to initialize memory-mapped special function registers (SFRs), or omit the default initialization of data segments performed by cstartup.

You can do this by providing a customized version of the routine  $\_\_low\_\$ which is called from cmain before the data segments are initialized. Modifying the file cstartup directly should be avoided.

The code for handling system startup is located in the source files cstartup.s90 and low\_level\_init.c, located in the avr\src directory.

**Note:** Normally, there is no need for customizing either of the files cmain.s90 or cexit.s90.

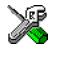

If you intend to rebuild the library, the source files are available in the template library project, see *[Building and using a customized library](#page-83-0)*, page 62.

**Note:** Regardless of whether you modify the routine \_\_low\_level\_init or the file cstartup.s90, you do not have to rebuild the library.

#### **\_\_LOW\_LEVEL\_INIT**

Some applications may need to initialize I/O registers, omit the default initialization of data segments performed by the system startup code, or set up for use of external memory.

You can do this by providing a customized version of the routine \_\_low\_level\_init, which is called from the system startup code before the data segments are initialized.

The value returned by \_\_1ow\_level\_init determines whether or not data segments should be initialized by the system startup code. If the function returns 0, the data segments will not be initialized.

**Note:** The file intrinsics.h must be included by low\_level\_init.c to assure correct behavior of the low level init routine.

#### **MODIFYING THE FILE CSTARTUP.S90**

As noted earlier, you should not modify the file cstartup.s90 if a customized version of \_\_low\_level\_init is enough for your needs. However, if you do need to modify the file cstartup.s90, we recommend that you follow the general procedure for creating a modified copy of the file and adding it to your project, see *[Overriding library](#page-82-0)  modules*[, page 61](#page-82-0).

## <span id="page-88-0"></span>**Standard streams for input and output**

There are three standard communication channels (streams)—stdin, stdout, and stderr—which are defined in stdio.h. If any of these streams are used by your application, for example by the functions  $\text{print} f$  and  $\text{sean} f$ , you need to customize the low-level functionality to suit your hardware.

There are primitive I/O functions, which are the fundamental functions through which C and C++ performs all character-based I/O. For any character-based I/O to be available, you must provide definitions for these functions using whatever facilities the hardware environment provides.

#### **IMPLEMENTING LOW-LEVEL CHARACTER INPUT AND OUTPUT**

To implement low-level functionality of the stdin and stdout streams, you must write the functions \_\_read and \_\_write, respectively. You can find template source code for these functions in the avr\src directory.

If you intend to rebuild the library, the source files are available in the template library project, see *[Building and using a customized library](#page-83-0)*, page 62. Note that customizing the low-level routines for input and output does not require you to rebuild the library.

**Note:** If you write your own variants of \_\_read or \_\_write, special considerations for the C-SPY runtime interface are needed, see *[C-SPY Debugger runtime interface](#page-97-0)*, [page 76.](#page-97-0)

#### **Example of using \_\_write and \_\_read**

The code in the following examples use memory-mapped I/O to write to an LCD display:

\_\_no\_init volatile unsigned char LCD\_IO @ *address*; size\_t \_\_write(int Handle, const unsigned char \* Buf, size t Bufsize)

```
{
   int nChars = 0;
   /* Check for stdout and stderr 
       (only necessary if file descriptors are enabled.) */
   if (Handle != 1 && Handle != 2)
   {
     return -1;
   }
  for \left(\frac{\text{exp}(y + 1)}{\text{exp}(y + 1)}\right) = -Bufsize)
\{LCD\_IO = * But++; ++nChars;
   }
   return nChars;
}
```
The code in the following example uses memory-mapped I/O to read from a keyboard:

\_\_no\_init volatile unsigned char KB\_IO @ 0xD2;

```
size_t __read(int Handle, unsigned char *Buf, size_t BufSize)
{
   int nChars = 0;
   /* Check for stdin 
      (only necessary if FILE descriptors are enabled) */
   if (Handle != 0)
   {
    return -1;
  \mathfrak{r} for (/*Empty*/; BufSize > 0; --BufSize)
   {
   int c = KB_IO;if (c < 0) break;
    *Buf++ = c; ++nChars;
   }
   return nChars;
}
```
For information about the @ operator, see *[Controlling data and function placement](#page-68-0)*, page [47](#page-68-0).

# <span id="page-90-0"></span>**Configuration symbols for printf and scanf**

When you set up your application project, you typically need to consider what printf and scanf formatting capabilities your application requires, see *[Choosing formatters](#page-80-0)  [for printf and scanf](#page-80-0)*, page 59.

If the provided formatters do not meet your requirements, you can customize the full formatters. However, that means you need to rebuild the runtime library.

The default behavior of the printf and scanf formatters are defined by configuration symbols in the file DLIB\_Defaults.h.

The following configuration symbols determine what capabilities the function printf should have:

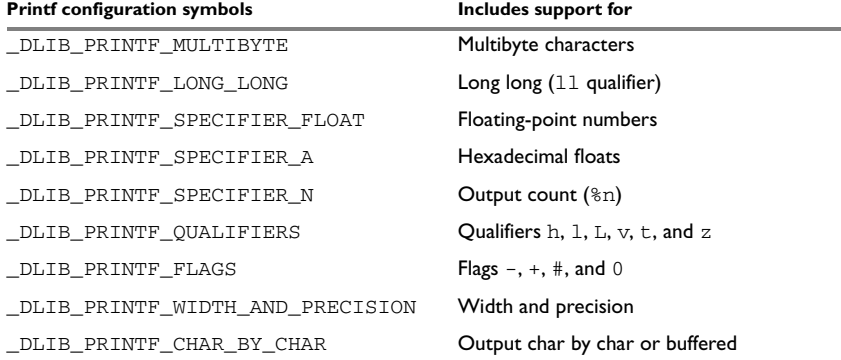

*Table 19: Descriptions of printf configuration symbols* 

When you build a library, the following configurations determine what capabilities the function scanf should have:

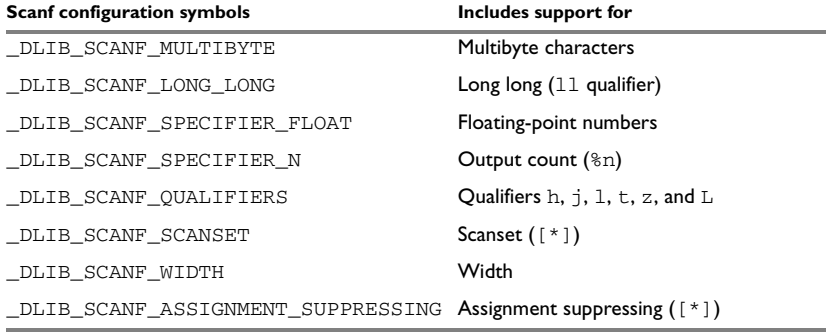

*Table 20: Descriptions of scanf configuration symbols* 

#### **CUSTOMIZING FORMATTING CAPABILITIES**

To customize the formatting capabilities, you need to set up a library project, see *[Building and using a customized library](#page-83-0)*, page 62. Define the configuration symbols according to your application requirements.

## <span id="page-91-0"></span>**File input and output**

The library contains a large number of powerful functions for file I/O operations. If you use any of these functions you need to customize them to suit your hardware. In order to simplify adaptation to specific hardware, all I/O functions call a small set of primitive functions, each designed to accomplish one particular task; for example, open opens a file, and write outputs a number of characters.

Note that file I/O capability in the library is only supported by libraries with full library configuration, see *[Library configurations](#page-76-2)*, page 55. In other words, file I/O is supported when the configuration symbol \_\_DLIB\_FILE\_DESCRIPTOR is enabled. If not enabled, functions taking a *FILE \** argument cannot be used.

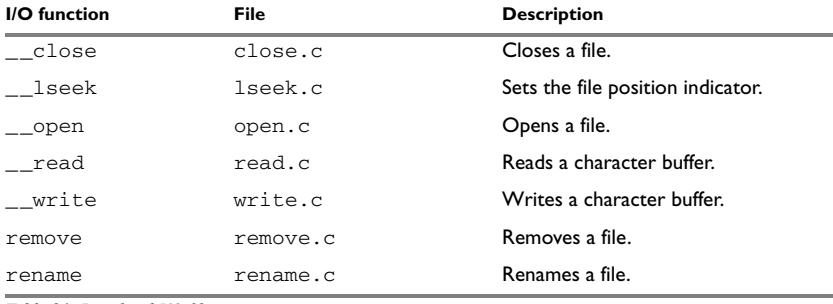

Template code for the following I/O files are included in the product:

*Table 21: Low-level I/O files* 

The primitive functions identify I/O streams, such as an open file, with a file descriptor that is a unique integer. The I/O streams normally associated with stdin, stdout, and stderr have the file descriptors 0, 1, and 2, respectively.

**Note:** If you link your library with I/O debugging support, C-SPY variants of the low-level I/O functions will be linked for interaction with C-SPY. For more information, see *[Debug support in the runtime library](#page-77-0)*, page 56.

## **Locale**

*Locale* is a part of the C language that allows language- and country-specific settings for a number of areas, such as currency symbols, date and time, and multibyte encoding.

Depending on what runtime library you are using you get different level of locale support. However, the more locale support, the larger your code will get. It is therefore necessary to consider what level of support your application needs.

The DLIB library can be used in two major modes:

- With locale interface, which makes it possible to switch between different locales during runtime
- Without locale interface, where one selected locale is hardwired into the application.

#### **LOCALE SUPPORT IN PREBUILT LIBRARIES**

The level of locale support in the prebuilt libraries depends on the library configuration.

- All prebuilt libraries supports the C locale only
- Libraries with *full library configuration* have support for the locale interface. For prebuilt libraries with locale interface, it is by default only supported to switch multibyte encoding during runtime.
- Libraries with *normal library configuration* do not have support for the locale interface.

If your application requires a different locale support, you need to rebuild the library.

#### **CUSTOMIZING THE LOCALE SUPPORT**

If you decide to rebuild the library, you can choose between the following locales:

- The standard C locale
- The POSIX locale
- A wide range of international locales.

#### **Locale configuration symbols**

The configuration symbol \_DLIB\_FULL\_LOCALE\_SUPPORT, which is defined in the library configuration file, determines whether a library has support for a locale interface or not. The locale configuration symbols \_LOCALE\_USE\_*LANG\_REGION* and \_ENCODING\_USE\_*ENCODING* define all the supported locales and encodings.

If you want to customize the locale support, you simply define the locale configuration symbols required by your application. For more information, see *[Building and using a](#page-83-0)  [customized library](#page-83-0)*, page 62.

**Note:** If you use multibyte characters in your C or assembler source code, make sure that you select the correct locale symbol (the local host locale).

#### **Building a library without support for locale interface**

The locale interface is not included if the configuration symbol \_DLIB\_FULL\_LOCALE\_SUPPORT is set to 0 (zero). This means that a hardwired locale is used—by default the standard C locale—but you can choose one of the supported locale configuration symbols. The setlocale function is not available and can therefore not be used for changing locales at runtime.

#### **Building a library with support for locale interface**

Support for the locale interface is obtained if the configuration symbol \_DLIB\_FULL\_LOCALE\_SUPPORT is set to 1. By default, the standard C locale is used, but you can define as many configuration symbols as required. Because the setlocale function will be available in your application, it will be possible to switch locales at runtime.

#### **CHANGING LOCALES AT RUNTIME**

The standard library function setlocale is used for selecting the appropriate portion of the application's locale when the application is running.

The setlocale function takes two arguments. The first one is a locale category that is constructed after the pattern LC\_*CATEGORY*. The second argument is a string that describes the locale. It can either be a string previously returned by setlocale, or it can be a string constructed after the pattern:

*lang\_REGION*

or

*lang\_REGION.encoding*

The *lang* part specifies the language code, and the *REGION* part specifies a region qualifier, and *encoding* specifies the multibyte encoding that should be used.

The *lang\_REGION* part matches the \_LOCALE\_USE\_*LANG*\_*REGION* preprocessor symbols that can be specified in the library configuration file.

#### **Example**

This example sets the locale configuration symbols to Swedish to be used in Finland and UTF8 multibyte encoding:

setlocale (LC\_ALL, "sv\_FI.Utf8");

## <span id="page-94-0"></span>**Environment interaction**

According to the C standard, your application can interact with the environment using the functions getenv and system.

**Note:** The putenv function is not required by the standard, and the library does not provide an implementation of it.

The getenv function searches the string, pointed to by the global variable \_\_environ, for the key that was passed as argument. If the key is found, the value of it is returned, otherwise 0 (zero) is returned. By default, the string is empty.

To create or edit keys in the string, you must create a sequence of null terminated strings where each string has the format:

```
key=value\0
```
The last string must be empty. Assign the created sequence of strings to the electron variable.

For example:

const char MyEnv[] = "Key=Value\0Key2=Value2\0"; \_\_environ = MyEnv;

If you need a more sophisticated environment variable handling, you should implement your own getenv, and possibly putenv function. This does not require that you rebuild the library. You can find source templates in the files getenv.c and environ.c in the  $\alpha$ v $\frac{\text{arc}}{\text{arc}}$  avr $\text{arc}}$ . For information about overriding default library modules, see *[Overriding library modules](#page-82-0)*, page 61.

If you need to use the system function, you need to implement it yourself. The system function available in the library simply returns -1.

If you decide to rebuild the library, you can find source templates in the library project template. For further information, see *[Building and using a customized library](#page-83-0)*, page 62.

**Note:** If you link your application with support for I/O debugging, the functions getenv and system will be replaced by C-SPY variants. For further information, see *[Debug support in the runtime library](#page-77-0)*, page 56.

# <span id="page-94-1"></span>**Signal and raise**

There are default implementations of the functions signal and raise available. If these functions do not provide the functionality that you need, you can implement your own versions.

This does not require that you rebuild the library. You can find source templates in the files Signal.c and Raise.c in the avr\src\lib directory. For information about overriding default library modules, see *[Overriding library modules](#page-82-0)*, page 61.

If you decide to rebuild the library, you can find source templates in the library project template. For further information, see *[Building and using a customized library](#page-83-0)*, page 62.

# <span id="page-95-0"></span>**Time**

To make the time and date functions work, you must implement the three functions clock, time, and \_\_getzone.

This does not require that you rebuild the library. You can find source templates in the files Clock.c and Time.c, and Getzone.c in the avr\src\lib directory. For information about overriding default library modules, see *[Overriding library modules](#page-82-0)*, [page 61.](#page-82-0)

If you decide to rebuild the library, you can find source templates in the library project template. For further information, see *[Building and using a customized library](#page-83-0)*, page 62.

The default implementation of \_\_getzone specifies UTC as the time-zone.

**Note:** If you link your application with support for I/O debugging, the functions clock and time will be replaced by C-SPY variants that return the host clock and time respectively. For further information, see *[C-SPY Debugger runtime interface](#page-97-0)*, page 76.

## **Strtod**

The function strtod does not accept hexadecimal floating-point strings in libraries with the normal library configuration. To make a library do so, you need to rebuild the library, see *[Building and using a customized library](#page-83-0)*, page 62. Enable the configuration symbol \_DLIB\_STRTOD\_HEX\_FLOAT in the library configuration file.

## **Assert**

If you have linked your application with support for runtime debugging, C-SPY will be notified about failed asserts. If this is not the behavior you require, you must add the source file xReportAssert.c to your application project. Alternatively, you can rebuild the library. The \_\_ReportAssert function generates the assert notification.You can find template code in the avr\src directory. For further information, see *[Building](#page-83-0)  [and using a customized library](#page-83-0)*, page 62. To turn off assertions, you must define the symbol NDEBUG.

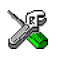

In the IAR Embedded Workbench, this symbol NDEBUG is by default defined in a Release project and *not* defined in a Debug project. If you build from the command line, you must explicitly define the symbol according to your needs.

# **Heaps**

The runtime environment supports heaps in the following memory types:

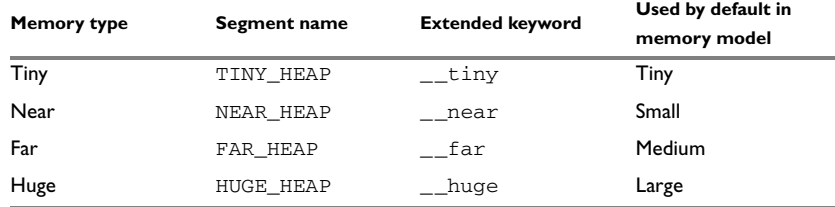

*Table 22: Heaps and memory types* 

See *The heap*[, page 44](#page-65-0) for information about how to set the size for each heap. To use a specific heap, the prefix in the table is the extended keyword to use in front of malloc, free, calloc, and realloc. The default functions will use one of the specific heap variants, depending on project settings such as memory model. For information about how to use a specific heap in C++, see *[New and Delete operators](#page-135-0)*, page 114.

# <span id="page-97-0"></span>**C-SPY Debugger runtime interface**

To include support for runtime and I/O debugging, you must link your application with the XLINK options **With runtime control modules** or **With I/O emulation modules**, see *[Debug support in the runtime library](#page-77-0)*, page 56. In this case, C-SPY variants of the following library functions will be linked to the application:

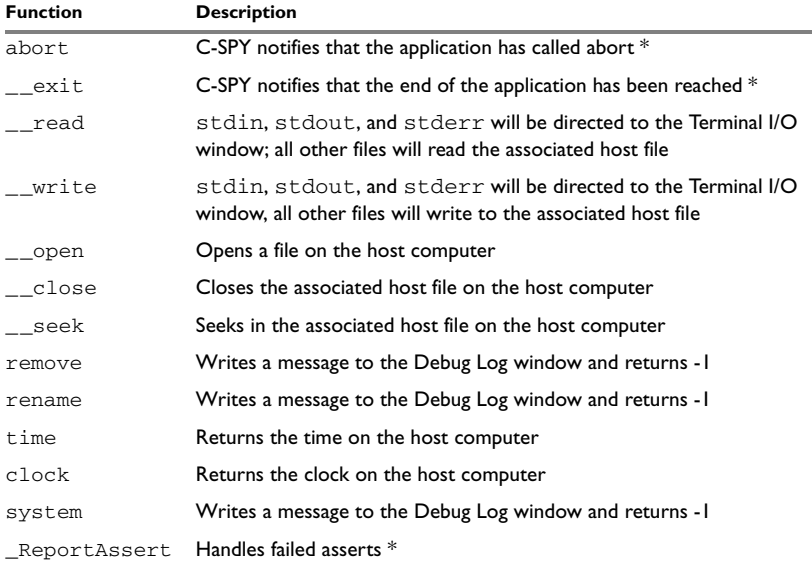

*Table 23: Functions with special meanings when linked with debug info*

**\* The linker option With I/O emulation modules is not required for these functions.**

#### **LOW-LEVEL DEBUGGER RUNTIME INTERFACE**

The low-level debugger runtime interface is used for communication between the application being debugged and the debugger itself. The debugger provides runtime services to the application via this interface; services that allow capabilities like file and terminal I/O to be performed on the host computer.

These capabilities can be valuable during the early development of an application, for example in an application using file I/O before any flash file system I/O drivers have been implemented. Or, if you need to debug constructions in your application that use stdin and stdout without the actual hardware device for input and output being available. Another debugging purpose can be to produce debug trace printouts.

The mechanism used for implementing this feature works as follows. The debugger will detect the presence of the function \_\_DebugBreak, which will be part of the application if you have linked it with the XLINK options for C-SPY runtime interface. In this case, the debugger will automatically set a breakpoint at the \_\_DebugBreak function. When the application calls, for example open, the \_\_DebugBreak function is called, which will cause the application to break and perform the necessary services. The execution will then resume.

#### **THE DEBUGGER TERMINAL I/O WINDOW**

To make the Terminal I/O window available, the application must be linked with support for I/O debugging, see *[Debug support in the runtime library](#page-77-0)*, page 56. This means that when the functions read or write are called to perform I/O operations on the streams stdin, stdout, or stderr, data will be sent to or read from the C-SPY Terminal I/O window.

**Note:** The Terminal I/O window is not opened automatically just because \_\_read or \_\_write is called; you must open it manually.

See the *AVR® IAR Embedded Workbench™ IDE User Guide* for more information about the Terminal I/O window.

## **Checking module consistency**

This section introduces the concept of runtime model attributes, a mechanism used by the IAR compiler, assembler, and linker to ensure module consistency.

When developing an application, it is important to ensure that incompatible modules are not used together. For example, in the AVR IAR C/C++ Compiler, it is possible to specify the size of the double floating-point type. If you write a routine that only works for 64-bit doubles, it is possible to check that the routine is not used in an application built using 32-bit doubles.

The tools provided by IAR use a set of predefined runtime model attributes. You can use these predefined attributes or define your own to perform any type of consistency check.

#### **RUNTIME MODEL ATTRIBUTES**

A runtime attribute is a pair constituted of a named key and its corresponding value. Two modules can only be linked together if they have the same value for each key that they both define.

There is one exception: if the value of an attribute is  $\star$ , then that attribute matches any value. The reason for this is that you can specify this in a module to show that you have considered a consistency property, and this ensures that the module does not rely on that property.

#### *Example*

In the following table, the object files could (but do not have to) define the two runtime attributes color and taste. In this case, file1 cannot be linked with any of the other files, since the runtime attribute color does not match. Also, file4 and file5 cannot be linked together, because the taste runtime attribute does not match.

On the other hand,  $f_i$  and  $f_i$  and  $f_i$  and  $f_i$  and  $f_i$  and  $f_i$  and  $f_i$  and  $f_i$  and  $f_i$  and  $f_i$  and  $f_i$  and  $f_i$  and  $f_i$  and  $f_i$  and  $f_i$  and  $f_i$  and  $f_i$  and  $f_i$  and  $f_i$  and  $f_i$  and  $f_i$  and  $f_i$  and  $f_i$ file4 or file5, but not with both.

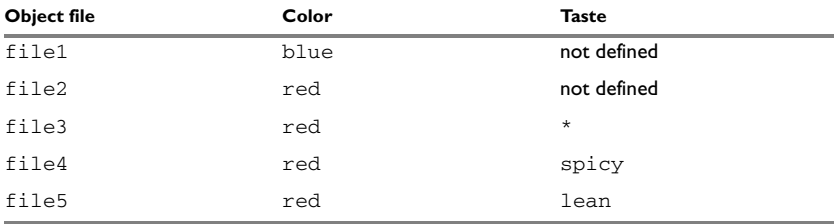

*Table 24: Example of runtime model attributes* 

#### **USING RUNTIME MODEL ATTRIBUTES**

Runtime model attributes can be specified in your C/C++ source code to ensure module consistency with other object files by using the #pragma rtmodel directive. For example:

#pragma rtmodel="\_\_rt\_version", "1"

For detailed syntax information, see *[#pragma rtmodel](#page-244-0)*, page 223.

Runtime model attributes can also be specified in your assembler source code by using the RTMODEL assembler directive. For example:

RTMODEL "color", "red"

For detailed syntax information, see the *AVR® IAR Assembler Reference Guide*.

**Note:** The predefined runtime attributes all start with two underscores. Any attribute names you specify yourself should not contain two initial underscores in the name, to eliminate any risk that they will conflict with future IAR runtime attribute names.

At link time, the IAR XLINK Linker checks module consistency by ensuring that modules with conflicting runtime attributes will not be used together. If conflicts are detected, an error is issued.

#### **PREDEFINED RUNTIME ATTRIBUTES**

The table below shows the predefined runtime model attributes that are available for the AVR IAR C/C++ Compiler. These can be included in assembler code or in mixed C or C++ and assembler code.

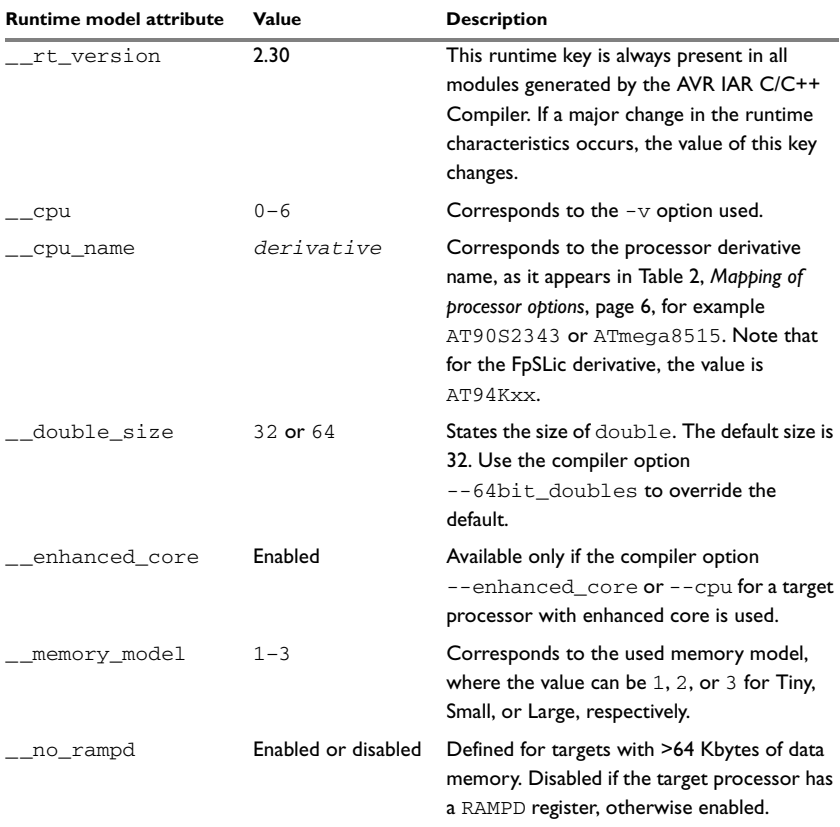

*Table 25: Predefined runtime model attributes* 

The easiest way to find the proper settings of the RTMODEL directive is to compile a C or C++ module to generate an assembler file, and then examine the file.

If you are using assembler routines in the C or C++ code, refer to the chapter *Assembler directives* in the *AVR® IAR Assembler Reference Guide.*

#### **Examples**

For an example of using the runtime model attribute  $\tau t$  version for checking module consistency on used calling convention, see *[Hints for using the new calling](#page-121-0)  [convention](#page-121-0)*, page 100.

The following assembler source code provides a function, part2, that counts the number of times it has been called by increasing the register R4. The routine assumes that the application does not use  $R4$  for anything else, that is, the register has been locked for usage. To ensure this, a runtime module attribute,  $\frac{1}{\sqrt{2}}$  reg $\frac{1}{\sqrt{2}}$ , has been defined with a value counter. This definition will ensure that this specific module can only be linked with either other modules containing the same definition, or with modules that do not set this attribute. Note that the compiler sets this attribute to free, unless the register is locked.

```
RTMODEL "RTMODEL "__reg_r4", "counter"
         MODULE myCounter
         PUBLIC myCounter
         RSEG CODE: CODE: NOROOT(1)
myCounter: INC R4
         RET
         ENDMOD
         END
```
If this module is used in an application that contains modules where the register R4 has not been locked, an error is issued by the linker:

```
Error[e117]: Incompatible runtime models. Module myCounter 
specifies that '_reg_r4' must be 'counter', but module part1
has the value 'free'
```
#### **USER-DEFINED RUNTIME MODEL ATTRIBUTES**

In cases where the predefined runtime model attributes are not sufficient, you can define your own attributes by using the RTMODEL assembler directive. For each property, select a key and a set of values that describe the states of the property that are incompatible. Note that key names that start with two underscores are reserved by IAR Systems.

For example, if you have a UART that can run in two modes, you can specify a runtime model attribute, for example uart. For each mode, specify a value, for example mode1 and mode2. You should declare this in each module that assumes that the UART is in a particular mode. This is how it could look like in one of the modules:

#pragma rtmodel="UART", "mode1"

## **Implementation of system startup code**

This section presents some general techniques used in the system startup code, including background information that might be useful if you need to modify it.

**Note:** Do not modify the file cstartup.s90 unless required by your application. Your first option should be to use a customized version of low level init for initialization code.

The source files are well commented and are not described in detail in this guide.

For information about assembler source files, see the *AVR® IAR Assembler Reference Guide*.

#### **MODULES AND SEGMENT PARTS**

To understand how the startup code is designed, you must have a clear understanding of modules and segment parts, and how the IAR XLINK Linker treats them.

An assembler module starts with a MODULE directive and ends with an ENDMOD directive. Each module is logically divided into segment parts, which are the smallest linkable units. There will be segment parts for constants, code bytes, and for reserved space for data. Each segment part begins with an RSEG directive.

When XLINK builds an application, it starts with a small number of modules that have either been declared using the \_\_root keyword or have the program entry label \_\_program\_start. The linker then continues to include all modules that are referred from the already included modules. XLINK then discards unused segment parts.

#### **Segment parts, REQUIRE, and the falling-through trick**

The system startup code has been designed to use segment parts so that as little as possible of unused code will be included in the linked application.

A piece of code or data is not included if it is not used or referred to. To make the linker always include a piece of code or data, the assembler directive REQUIRE can be used.

The segment parts defined in the system startup code are guaranteed to be placed immediately after each other. There are two reasons for this. First, the alignment requirement of the segment parts is every two bytes. Because the size of all assembler instructions are multiples of two, this does not allow pad bytes to be placed between code sections. Second, XLINK will not change the order of the segment parts or modules, because the segments holding the system startup code are placed using the  $-z$ option.

This lets the system startup code specify code in subsequent segment parts and modules that are designed so that some of the parts may not be included by XLINK. The code simply falls through to the next piece of code not discarded by the linker. The following example shows this technique:

```
 MODULE doSomething
   RSEG MYSEG: CODE: NOROOT(1) // First segment part.
    PUBLIC ?do_something
    EXTERN ?end_of_test
    REQUIRE ?end_of_test
?do_something: // This will be included if someone refers to
    ... \frac{1}{2} ?do something. If this is included then
                // the REQUIRE directive above ensures that
                // the JUMP instruction below is included.
    JMP ?end_of_test
   RSEG MYSEG: CODE: NOROOT(1) // Second segment part.
    PUBLIC ?do_something_else
?do_something_else:
     ... // This will only be included in the linked
            // application if someone outside this function
            // refers to or requires ?do_something_else
   RSEG MYSEG: CODE: NOROOT(1) // Third segment part.
    PUBLIC ?end_of_test
?end of test:
   RET \frac{1}{2} This is included if ?do something above
                   // is included.
    ENDMOD
```
# **Added C functionality**

The IAR DLIB Library includes some added C functionality, partly taken from the C99 standard.

The following include files provide these features:

- stdint.h
- stdbool.h
- math.h
- stdio.h

● stdlib.h

#### **STDINT.H**

This include file provides integer characteristics.

#### **STDBOOL.H**

This include file makes the bool type available if the **Allow IAR extensions** (-e) option is used.

#### **MATH.H**

In math.h all functions exist in a float variant and a long double variant, suffixed by f and l respectively. For example, sinf and sinl.

#### **STDIO.H**

In stdio.h, the following functions have been added from the C99 standard:

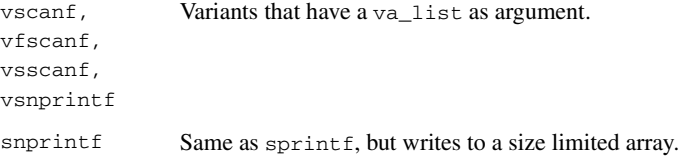

The following functions have been added to provide I/O functionality for libraries built without FILE support:

\_\_write\_array Corresponds to fwrite on stdout.

\_\_ungetchar Corresponds to ungetc on stdout.

\_\_gets Corresponds to fgets on stdin.

#### **STDLIB.H**

In stdlib.h, the following functions have been added:

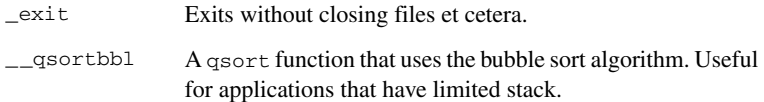

### **PRINTF, SCANF AND STRTOD**

The functions printf, scanf and strtod have added functionality from the C99 standard. For reference information about these functions, see the library reference available from the **Help** menu.

# <span id="page-106-0"></span>**The CLIB runtime environment**

This chapter describes the runtime environment in which an application executes. In particular, it covers the CLIB runtime library and how you can optimize it for your application.

The standard library uses a small set of low-level input and output routines for character-based I/O. This chapter describes how the low-level routines can be replaced by your own version. The chapter also describes how you can choose printf and scanf formatters.

The chapter then describes system initialization and termination. It presents how an application can control what happens before the start function main is called, and the method for how you can customize the initialization. Finally, the C-SPY runtime interface is covered.

Note that the legacy CLIB runtime environment is provided for backward compatibility and should not be used for new application projects.

For information about migrating from CLIB to DLIB, see the *AVR® IAR Embedded Workbench Migration Guide.*

## <span id="page-106-1"></span>**Runtime environment**

The CLIB runtime environment includes the C standard library. The linker will include only those routines that are required—directly or indirectly—by your application. For detailed reference information about the runtime libraries, see the chapter *[Library](#page-264-0)  [functions](#page-264-0)*.

IAR Embedded Workbench comes with a set of prebuilt runtime libraries, which are configured for different combinations of the following features:

- Type of library
- Processor option  $(-v)$
- Memory model option (--memory\_model)
- AVR enhanced core option (--enhanced\_core)
- Small flash memory option  $(-64k_f1ash)$
- 64-bit doubles option (--64bit\_doubles).

For the AVR IAR C/C++ Compiler, this means there are prebuilt runtime libraries for different combination of these options. The following table shows the names of the libraries and how they reflect the used settings:

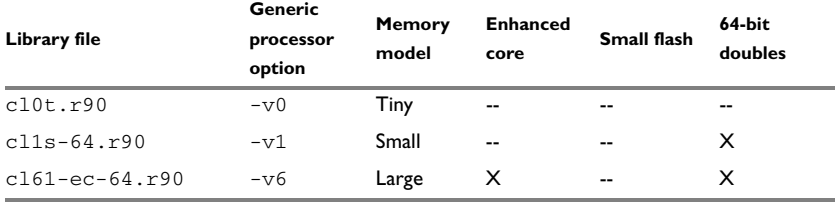

*Table 26: Prebuilt libraries* 

The names of the libraries are constructed in the following way:

<*library*><*cpu*><*memory\_model*>-<*enhanced\_core*>-<*small\_flash*>-<*64 -bit\_doubles*>.r90

where

- <*library*> is cl for the IAR CLIB Library, or dl for the IAR DLIB Library, respectively (for a list of DLIB library files, see *[Using a prebuilt library](#page-77-1)*, page 56)
- <*cpu*> is a value from 0 to 6, matching the -v option
- <*memory\_model*> is either t, s, or l for Tiny, Small, or Large memory model, respectively
- <*enhanced\_core*> is ec when enhanced core is used. When the enhanced core is not used, this value is not specified
- <*small\_flash*> is sf when the small flash memory is available. When small flash memory is not available, this value is not specified
- $\bullet$  <*64-bit* doubles is 64 when 64-bit doubles are used. When 32-bit doubles are used, this value is not specified.

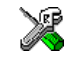

IAR Embedded Workbench includes the correct runtime library based on the options you select. See the *AVR® IAR Embedded Workbench™ IDE User Guide* for additional information.

Specify which runtime library object file to use on the XLINK command line, for instance:

cl0t.r90
# **Input and output**

You can customize:

- The functions related to character-based I/O
- The formatters used by printf/sprintf and scanf/sscanf.

# **CHARACTER-BASED I/O**

The functions putchar and getchar are the fundamental functions through which C performs all character-based I/O. For any character-based I/O to be available, you must provide definitions for these two functions, using whatever facilities the hardware environment provides.

The creation of new I/O routines is based on the following files:

- $\bullet$  putchar.c, which serves as the low-level part of functions such as printf
- getchar.c, which serves as the low-level part of functions such as scanf.

The code example below shows how memory-mapped I/O could be used to write to a memory-mapped I/O device:

```
__no_init volatile unsigned char DEV_IO @ address;
  int putchar(int outchar)
  {
   DEV IO = outchar; return outchar;
  }
```
The exact address is a design decision. For example, it can depend on the selected processor variant.

For information about how to include your own modified version of putchar and getchar in your project build process, see *[Overriding library modules](#page-82-0)*, page 61.

## **FORMATTERS USED BY PRINTF AND SPRINTF**

The printf and sprintf functions use a common formatter, called \_formatted\_write. The full version of \_formatted\_write is very large, and provides facilities not required in many embedded applications. To reduce the memory consumption, two smaller, alternative versions are also provided in the standard C library.

#### **\_medium\_write**

The medium write formatter has the same functions as \_formatted\_write, except that floating-point numbers are not supported. Any attempt to use a %f, %g, %G, %e, or %E specifier will produce a runtime error:

FLOATS? wrong formatter installed!

\_medium\_write is considerably smaller than \_formatted\_write.

#### **\_small\_write**

The \_small\_write formatter works in the same way as \_medium\_write, except that it supports only the  $\frac{1}{6}$ ,  $\frac{1}{6}$ ,  $\$ not support field width or precision arguments. The size of \_small\_write is 10–15% that of \_formatted\_write.

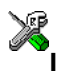

#### **Specifying the printf formatter in IAR Embedded Workbench**

**1** Choose **Project>Options** and select the **General Options** category. Click the **Library options** tab.

**2** Select the appropriate **Printf formatter** option, which can be either **Small**, **Medium**, or **Large**.

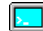

#### **Specifying the printf formatter from the command line**

To use the small write or medium write formatter, add the corresponding line in the linker command file:

-e\_small\_write=\_formatted\_write

or

-e\_medium\_write=\_formatted\_write

To use the full version, remove the line.

## **Customizing printf**

For many embedded applications, sprint f is not required, and even print f with \_small\_write provides more facilities than are justified, considering the amount of memory it consumes. Alternatively, a custom output routine may be required to support particular formatting needs or non-standard output devices.

For such applications, a much reduced version of the  $print$  function (without sprintf) is supplied in source form in the file intwri.c. This file can be modified to meet your requirements, and the compiled module inserted into the library in place of the original file; see *[Overriding library modules](#page-82-0)*, page 61.

# **FORMATTERS USED BY SCANF AND SSCANF**

Similar to the printf and sprintf functions, scanf and sscanf use a common formatter, called \_formatted\_read. The full version of \_formatted\_read is very large, and provides facilities that are not required in many embedded applications. To reduce the memory consumption, an alternative smaller version is also provided.

#### **\_medium\_read**

The \_medium\_read formatter has the same functions as the full version, except that floating-point numbers are not supported. \_medium\_read is considerably smaller than the full version.

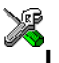

#### **Specifying the scanf formatter in IAR Embedded Workbench**

**1** Choose **Project>Options** and select the **General Options** category. Click the **Library options** tab.

**2** Select the appropriate **Scanf formatter** option, which can be either **Medium** or **Large**.

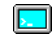

#### **Specifying the read formatter from the command line**

To use the \_medium\_read formatter, add the following line in the linker command file:

-e\_medium\_read=\_formatted\_read

To use the full version, remove the line.

# **System startup and termination**

This section describes the actions the runtime environment performs during startup and termination of applications.

The code for handling startup and termination is located in the source files cstartup.s90 and \_exit.s90, and low\_level\_init.c located in the avr\src\lib directory.

## **SYSTEM STARTUP**

When an application is initialized, a number of steps are performed:

- The custom function  $\_\_low{\text{level}\_\text{init}}$  is called, giving the application a chance to perform early initializations
- Enables the external data and address buses if needed
- Initializes the stack pointers to the end of CSTACK and RSTACK, respectively
- Static variables are initialized except for \_\_no\_init and \_\_eeprom declared variables; this includes clearing zero-initialized memory and copying the ROM image of the RAM memory of the remaining initialized variables
- The main function is called, which starts the application.

Note that the system startup code contains code for more steps than described here. The other steps are applicable to the DLIB runtime environment.

# **SYSTEM TERMINATION**

An application can terminate normally in two different ways:

- Return from the main function
- Call the exit function.

Because the ISO/ANSI C standard states that the two methods should be equivalent, the cstartup code calls the exit function if main returns. The parameter passed to the exit function is the return value of main. The default exit function is written in assembler.

When the application is built in debug mode, C-SPY stops when it reaches the special code label ?C\_EXIT.

An application can also exit by calling the abort function. The default function just calls \_\_exit in order to halt the system, without performing any type of cleanup.

# **Overriding default library modules**

The IAR CLIB Library contains modules which you probably need to override with your own customized modules, for example for character-based I/O, without rebuilding the entire library. For information about how to override default library modules, see *[Overriding library modules](#page-82-0)*, page 61 in the chapter *[The DLIB runtime environment](#page-74-0)*.

# **Customizing system initialization**

For information about how to customize system initialization, see *[Customizing system](#page-87-0)  [initialization](#page-87-0)*, page 66.

# **Implementation of cstartup**

For information about cstartup implementation, see *[Implementation of system startup](#page-102-0)  code*[, page 81](#page-102-0) in the chapter *[The DLIB runtime environment](#page-74-0)*.

# **C-SPY runtime interface**

The low-level debugger interface is used for communication between the application being debugged and the debugger itself. The interface is simple: C-SPY will place breakpoints on certain assembler labels in the application. When code located at the special labels is about to be executed, C-SPY will be notified and can perform an action.

# **THE DEBUGGER TERMINAL I/O WINDOW**

When code at the labels ?C\_PUTCHAR and ?C\_GETCHAR is executed, data will be sent to or read from the debugger window.

For the ?C\_PUTCHAR routine, one character is taken from the output stream and written. If everything goes well, the character itself is returned, otherwise -1 is returned.

When the label ?C\_GETCHAR is reached, C-SPY returns the next character in the input field. If no input is given, C-SPY waits until the user has typed some input and pressed the Return key.

To make the Terminal I/O window available, the application must be linked with the XLINK option **With I/O emulation modules** selected. See the *AVR® IAR Embedded Workbench™ IDE User Guide*.

## **TERMINATION**

The debugger stops executing when it reaches the special label ?C\_EXIT.

# **Checking module consistency**

For information about how to check module consistency, see *[Checking module](#page-98-0)  [consistency](#page-98-0)*, page 77 in the chapter *[The DLIB runtime environment](#page-74-0)*.

**91**

Checking module consistency

# **Assembler language interface**

When you develop an application for an embedded system, there may be situations where you will find it necessary to write parts of the code in assembler, for example, when using mechanisms in the AVR microcontroller that require precise timing and special instruction sequences.

This chapter describes the available methods for this, as well as some C alternatives, with their pros and cons. It also describes how to write functions in assembler language that work together with an application written in C or  $C++$ 

Finally, the chapter covers how you can implement support for call frame information in your assembler routines for use in the C-SPY Call Stack window.

# **Mixing C and assembler**

The AVR IAR C/C++ Compiler provides several ways to mix C or C++ and assembler:

- Modules written entirely in assembler
- Intrinsic functions (the C alternative)
- Inline assembler.

It might be tempting to use simple inline assembler. However, you should carefully choose which method to use.

# **INTRINSIC FUNCTIONS**

The compiler provides a small number of predefined functions that allow direct access to low-level processor operations without having to use the assembler language. These functions are known as intrinsic functions. They can be very useful in, for example, time-critical routines.

An intrinsic function looks like a normal function call, but it is really a built-in function that the compiler recognizes. The intrinsic functions compile into inline code, either as a single instruction, or as a short sequence of instructions.

The advantage of an intrinsic function compared to using inline assembler is that the compiler has all necessary information to interface the sequence properly with register allocation and variables. The compiler also knows how to optimize functions with such sequences; something the compiler is unable to do with inline assembler sequences. The result is, that you get the desired sequence properly integrated in your code, and that the compiler can optimize the result.

For detailed information about the available intrinsic functions, see the chapter *[Intrinsic](#page-258-0)  [functions](#page-258-0)*.

# **MIXING C AND ASSEMBLER MODULES**

When an application is written partly in assembler language and partly in C or C++, you are faced with a number of questions:

- $\bullet$  How should the assembler code be written so that it can be called from C?
- Where does the assembler code find its parameters, and how is the return value passed back to the caller?
- How should assembler code call functions written in C?
- How are global C variables accessed from code written in assembler language?
- Why does not the debugger display the call stack when assembler code is being debugged?

The first issue is discussed in this section. The following two are covered in the section *[Calling convention](#page-120-0)*, page 99.

The answer to the final question is that the call stack can be displayed when you run assembler code in the debugger. However, the debugger requires information about the *call frame*, which must be supplied as annotations in the assembler source file. For more information, see *[Call frame information](#page-129-0)*, page 108.

It is possible to write parts of your application in assembler and mix them with your C or C++ modules. There are several benefits with this:

- The function call mechanism is well-defined
- The code will be easy to read
- The optimizer can work with the C or  $C_{++}$  functions.

There will be some overhead in the form of a function call and return instruction sequences, and the compiler will regard some registers as scratch registers. However, the compiler will also assume that all scratch registers are destroyed by an inline assembler instruction. In many cases, the overhead of the extra instructions is compensated by the work of the optimizer.

The recommended method for mixing C or C++ and assembler modules is described in *[Calling assembler routines from C](#page-117-0)*, page 96, and *[Calling assembler routines from C++](#page-119-0)*, [page 98,](#page-119-0) respectively.

## **INLINE ASSEMBLER**

It is possible to insert assembler code directly into a C or C++ function. The asm keyword assembles and inserts the supplied assembler statement, or statements, in-line. The following example shows how to use inline assembler to insert assembler instructions directly in the C source code. This example also shows the risks of using inline assembler.

```
bool flag;
void foo()
{
   while (!flag)
   {
     asm("IN R0,PIND \n
            STS flag,R0");
   }
}
```
In this example, the assignment of  $flag$  is not noticed by the compiler, which means the surrounding code cannot be expected to rely on the inline assembler statement.

The inline assembler instruction will simply be inserted at the given location in the program flow. The consequences or side-effects the insertion may have on the surrounding code have not been taken into consideration. If, for example, registers or memory locations are altered, they may have to be restored within the sequence of inline assembler instructions for the rest of the code to work properly.

Inline assembler sequences have no well-defined interface with the surrounding code generated from your C or C++ code. This makes the inline assembler code fragile, and will possibly also become a maintenance problem if you upgrade the compiler in the future. In addition, there are several limitations to using inline assembler:

- The compiler's various optimizations will disregard any effects of the inline sequences, which will not be optimized at all
- In general, assembler directives will cause errors or have no meaning. Data definition directives will work as expected
- Auto variables cannot be accessed.

Inline assembler is therefore often best avoided. If there is no suitable intrinsic function available, we recommend the use of modules written in assembler language instead of inline assembler, because the function call to an assembler routine normally causes less performance reduction.

For reference information about the  $\Delta s$  keyword, see *[asm, \\_\\_asm](#page-226-0), page 205.* 

# <span id="page-117-0"></span>**Calling assembler routines from C**

An assembler routine that is to be called from C must:

- Conform to the calling convention
- Have a PUBLIC entry-point label
- Be declared as external before any call, to allow type checking and optional promotion of parameters, as in the following examples:

```
extern int foo(void);
or
extern int foo(int i, int j);
```
One way of fulfilling these requirements is to create skeleton code in C, compile it, and study the assembler list file.

# <span id="page-117-1"></span>**CREATING SKELETON CODE**

The recommended way to create an assembler language routine with the correct interface is to start with an assembler language source file created by the C compiler. Note that you must create skeleton code for each function prototype.

The following example shows how to create skeleton code to which you can easily add the functional body of the routine. The skeleton source code only needs to declare the variables required and perform simple accesses to them. In this example, the assembler routine takes an int and a double, and then returns an int:

```
extern int gInt;
extern double gDouble;
int func(int arg1, double arg2)
{
 int locInt = arg1;
  gInt = arg1; gDouble = arg2;
  return locInt;
}
int main()
{
   int locInt = gInt;
  gInt = func(locInt, gDouble);
   return 0;
}
```
**Note:** In this example we use a low optimization level when compiling the code to show local and global variable access. If a higher level of optimization is used, the required references to local variables could be removed during the optimization. The actual function declaration is not changed by the optimization level.

# **COMPILING THE CODE**

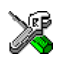

In IAR Embedded Workbench, specify list options on file level. Select the file in the workspace window. Then choose **Project>Options**. In the **C/C++ Compiler** category, select **Override inherited settings**. On the **List** page, deselect **Output list file**, and instead select the **Output assembler file** option and its suboption **Include source**. Also, be sure to specify a low level of optimization.

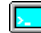

Use the following options to compile the skeleton code:

iccavr skeleton -lA .

The -lA option creates an assembler language output file including C or C++ source lines as assembler comments. The . (period) specifies that the assembler file should be named in the same way as the C or C++ module (skeleton), but with the filename extension s90. Also remember to specify the memory model you are using as well as a low level of optimization.

The result is the assembler source output file skeleton.s90.

**Note:** The  $-1$ A option creates a list file containing call frame information (CFI) directives, which can be useful if you intend to study these directives and how they are used. If you only want to study the calling convention, you can exclude the CFI directives from the list file. In IAR Embedded Workbench, select

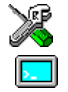

**Project>Options>C/C++ Compiler>List** and deselect the suboption **Include call frame information**. On the command line, use the option  $-\mathbf{1}B$  instead of  $-\mathbf{1}A$ . Note that CFI information must be included in the source code to make the C-SPY Call Stack window work.

## **The output file**

The output file contains the following important information:

- The calling convention
- The return values
- The global variables
- The function parameters
- How to create space on the stack (auto variables)
- Call frame information (CFI).

The CFI directives describe the call frame information needed by the Call Stack window in the IAR C-SPY™ Debugger.

# <span id="page-119-0"></span>**Calling assembler routines from C++**

The C calling convention does not apply to C++ functions. Most importantly, a function name is not sufficient to identify a C++ function. The scope and the type of the function are also required to guarantee type-safe linkage, and to resolve overloading.

Another difference is that non-static member functions get an extra, hidden argument, the this pointer.

However, when using C linkage, the calling convention conforms to the C calling convention. An assembler routine may therefore be called from C++ when declared in the following manner:

```
extern "C" 
{
   int my_routine(int x);
}
```
Memory access layout of non-PODs ("plain old data structures") is not defined, and may change between compiler versions. Therefore, we do not recommend that you access non-PODs from assembler routines.

To achieve the equivalent to a non-static member function, the implicit this pointer has to be made explicit:

```
class X;
extern "C" 
{
   void doit(X *ptr, int arg);
}
```
It is possible to "wrap" the call to the assembler routine in a member function. Using an inline member function removes the overhead of the extra call—provided that function inlining is enabled:

```
class X 
{
public:
   inline void doit(int arg) { ::doit(this, arg); }
};
```
**Note:** Support for C++ names from assembler code is extremely limited. This means that:

- $\bullet$  Assembler list files resulting from compiling C++ files cannot, in general, be passed through the assembler.
- $\bullet$  It is not possible to refer to or define C++ functions that do not have C linkage in assembler.

# <span id="page-120-0"></span>**Calling convention**

A calling convention is the way a function in a program calls another function. The compiler handles this automatically, but, if a function is written in assembler language, you must know where and how its parameters can be found, how to return to the program location from where it was called, and how to return the resulting value.

It is also important to know which registers an assembler-level routine must preserve. If the program preserves too many registers, the program might be ineffective. If it preserves too few registers, the result would be an incorrect program.

The AVR IAR C/C++ Compiler provides two calling conventions—one old, which is used in version 1.x of the compiler, and one new, which is default. This section describes the calling conventions used by the AVR IAR C/C++ Compiler. The following items are looked upon:

- Choosing a calling convention
- Function declarations
- C and C++ linkage
- Preserved versus scratch registers
- Function entrance
- Function exit
- Return address handling.

At the end of the section, some examples are shown to describe the calling convention in practice.

# **CHOOSING A CALLING CONVENTION**

There are two calling conventions to choose between:

- The old calling convention offers a simple assembler interface. It is compatible with the calling convention used in version 1.x of the compiler. Even though this convention is not used by default, it is recommended for use when mixing C and assembler code
- The new calling convention is default. It is more efficient than the old calling convention, but also more complex to understand and subject to change in later versions of the compiler.

The new calling convention is used by default. However, you can choose a calling convention by using the --version1\_calls command line option. You can also declare individual functions to use the old calling convention by using the \_\_version\_1 function attribute, for example:

extern \_\_version\_1 void doit(int arg); For details about the --version<sub>1</sub> calls option and the <u>version</u><sub>1</sub> attribute, see *[--version1\\_calls](#page-220-0)*, page 199 and *[\\_\\_version\\_1](#page-235-0)*, page 214, respectively.

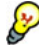

#### **Hints for using the new calling convention**

The new calling convention is very complex, and therefore not recommended for use when calling assembler routines. However, if you intend to use it for your assembler routines, you should create a list file and see how the compiler assigns the different parameters to the available registers. For an example, see *[Creating skeleton code](#page-117-1)*, page [96](#page-117-1).

If you intend to use the new calling convention, you should *also* specify a value to the runtime model attribute \_\_rt\_version using the RTMODEL assembler directive:

RTMODEL "\_\_rt\_version"="*value*"

The parameter *value* should have the same value as used internally by the compiler. For information about what value to use, see the generated list file. If the calling convention changes in future compiler versions, the runtime model value used internally by the compiler will also change. Using this method gives a module consistency check as the linker will produce an error if there is a mismatch between the values.

For more information about checking module consistency, see *[Checking module](#page-98-0)  [consistency](#page-98-0)*, page 77.

## **FUNCTION DECLARATIONS**

In C, a function must be declared in order for the compiler to know how to call it. A declaration could look as follows:

int *a* function(int first, char \* second);

This means that the function takes two parameters: an integer and a pointer to a character. The function returns a value, an integer.

In the general case, this is the only knowledge that the compiler has about a function. Therefore, it must be able to deduce the calling convention from this information.

# **C AND C++ LINKAGE**

In  $C_{++}$ , a function can have either C or  $C_{++}$  linkage. Only functions with C linkage can be implemented in assembler.

The following is an example of a declaration of a function with C linkage:

```
extern "C"
{
    int f(int);
}
```
It is often practical to share header files between C and C++. The following is an example of a declaration that declares a function with C linkage in both C and C++:

```
#ifdef __cplusplus
extern "C" 
{
#endif
    int f(int);
#ifdef __cplusplus
}
#endif
```
## **PRESERVED VERSUS SCRATCH REGISTERS**

The general AVR CPU registers are divided into three separate sets, which are described in this section.

#### **Scratch registers**

Any function may destroy the contents of a scratch register. If a function needs the register value after a call to another function, it must store it during the call, for example on the stack.

For both calling conventions, the following 14 registers can be used as scratch registers by a function:

R0–R3, R16–R23, and R30–R31

# **Preserved registers**

Preserved registers, on the other hand, are preserved across function calls. Any function may use a preserved register for other purposes, but must save the value prior to use and restore it at the exit of the function.

For both calling conventions, the following registers are preserved registers:

R4–R15 and R24–R27

Note that the registers R4–R15 can be locked from the command line and used for global register variables; see *[--lock\\_regs](#page-207-0)*, page 186 and *\_\_regvar*[, page 212.](#page-233-0)

# **Special registers**

For some registers there are certain prerequisites that you must consider:

- The stack pointer—register Y—must at all times point to the last element on the stack. In the eventuality of an interrupt, everything below the point that the stack pointer points to, will be destroyed.
- If using the  $-v4$  or  $-v6$  processor option, the RAMPY register is part of the data stack pointer.
- If using a processor option which utilizes any of the registers EIND, RAMPX, or RAMPZ, these registers are treated as scratch registers.

# **FUNCTION CALL**

During a function call, the calling function:

- passes the parameters, either in registers or on the stack
- pushes any other parameters on the data stack (CSTACK)

Control is then passed to the called function with the return address being automatically pushed on the return address stack (RSTACK).

The called function:

- stores any local registers required by the function on the data stack
- allocates space for its auto variables and temporary values
- proceeds to run the function itself.

#### **Register parameters versus stack parameters**

Parameters can be passed to a function using one of two basic methods: in registers or on the stack. It is much more efficient to use registers than to take a detour via memory, so the calling convention is designed to utilize registers as much as possible. The remaining parameters not passed in registers are passed on the stack.

## **Register parameters**

For both calling conventions, the registers available for passing parameters are:

R16–R23

Parameters are allocated to registers using a first-fit algorithm, using parameter alignment requirements according to the following table:

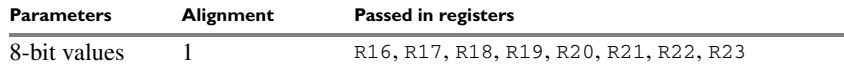

*Table 27: Registers used for passing parameters* 

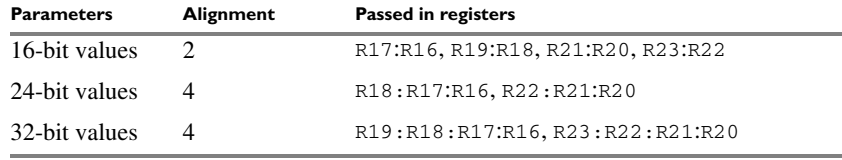

*Table 27: Registers used for passing parameters (Continued)*

#### *Register assignment using the old calling convention*

In the old calling convention, the two left-most parameters are passed in registers if they are scalar and up to 32 bits in size.

The following table shows some of the possible combinations:

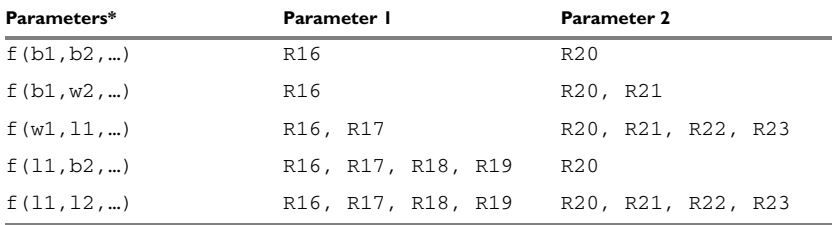

*Table 28: Passing parameters in registers*

**\* Where** b **denotes an 8-bit data type,** w **denotes a 16-bit data type, and** l **denotes a 32-bit data type. If the first and/or second parameter is a 3-byte pointer, it will be passed in** R16–R19 **or**  R20–R22 **respectively.**

## *Register assignment using the new calling convention*

In the new calling convention, as many parameters as possible are passed in registers. The remaining parameters are passed on the stack. The compiler may change the order of the parameters in order to achieve the most efficient register usage.

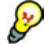

The algorithm for assigning parameters to registers is quite complex in the new calling convention. For details, you should create a list file and see how the compiler assigns the different parameters to the available registers, see *[Creating skeleton code](#page-117-1)*, page 96.

Below follows some examples of combinations of register assignment.

A function with the following signature (not  $C_{++}$ ):

void foo(char \_\_far \* a, int b, char c, int d)

would have a allocated to R18:R17:R16, b to R21:R20 (alignment requirement prevents R20:R19), c to R19 (first fit), and d to R23:R22 (first fit).

Another example:

void bar(char a, int b, long c, char d)

This would result in a being allocated to R16 (first fit), b to R19:R18 (alignment), c to R23:R22:R21:R20 (first fit), and d to R17 (first fit).

#### A third example:

void baz(char a, char  $far * b$ , int c, int d)

This would give, a being allocated to R16, b to R22:R21:R20, c to R19:R18, and d to the stack.

#### **Stack parameters**

There is only a limited number of registers that can be used for passing parameters; when no more registers are available, the remaining parameters are passed on the stack. In addition, the parameters are passed on the stack in the following cases:

- Structure types: struct, union, and classes if larger than 4 bytes
- The data type double (64-bit floating-point numbers)
- Unnamed parameters to variable length functions; in other words, functions declared as foo(*param1*, *...*), for example printf.

#### **Stack layout**

A function call creates a stack frame as follows:

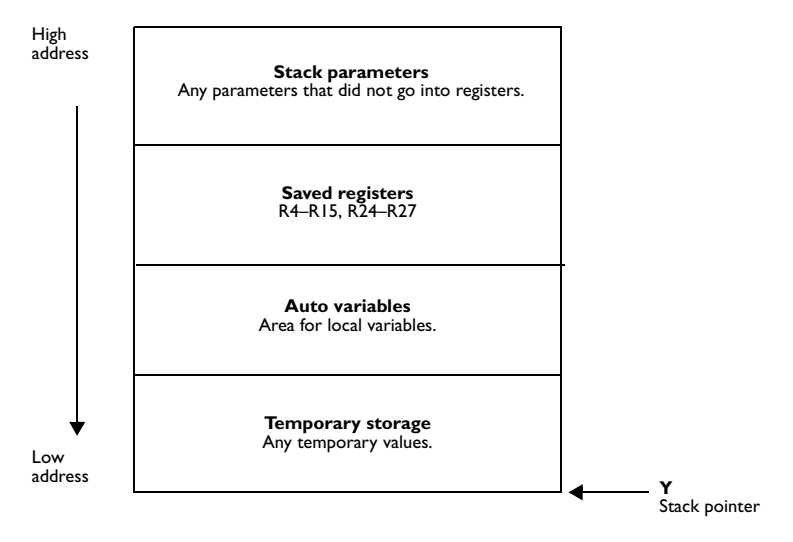

*Figure 2: Storing stack parameters in memory*

Note that only the registers that are used will be saved.

#### **Hidden parameters**

In addition to the parameters visible in a function declaration and definition, there can be hidden parameters:

- A function returning structures or unions larger than four bytes gets an extra hidden parameter, which is a default pointer—depending on the used memory model—pointing to the location where the result should be stored. This pointer must be returned to the called by the assembler function.
- For non-static C++ member functions, the this pointer is passed as the first parameter (but placed after the return structure pointer, if there is one). Note that static member functions do not have a this pointer.

# **FUNCTION EXIT**

The called function exits by deallocating auto variables, restoring registers, deallocating stack parameters, and finally performing a RET instruction which pops the return address from the return address stack. Note that an interrupt function returns by performing a RETI function.

#### **Return values**

A function can return a value to the function or program that called it, or it can be of the type void. The return value of a function, if any, can be scalar (such as integers and pointers), floating-point, or a structure. A return value can be passed via register or via the stack.

For both calling conventions, the following details are valid:

- The *return address stack* (RSTACK) and the *data stack* (CSTACK) are two separate stacks. The RSTACK uses the internal I/O port SP, which is declared in the io*derivative*.h include files provided with the product.
- struct and union values larger than 4 bytes are passed using a pointer; this pointer is returned via register
- The implicit first parameter passed to a function, pointing to the memory to be used for storing the return value, is always passed on the stack if the value is larger than 4 bytes.

#### **Registers used for returning values**

For both calling conventions, the registers available for returning values are R16–R19.

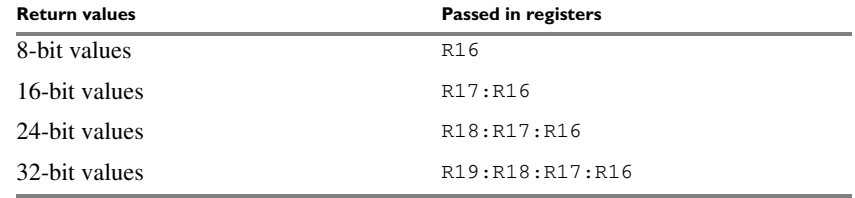

*Table 29: Registers used for returning values* 

Note that the size of a returned pointer depends on the memory model in use; appropriate registers are used accordingly.

#### **Stack handling**

Normally, it is the responsibility of the called function to clean the stack. The only exception is for ellipse functions—functions with a variable argument list such as printf—for which it is the responsibility of the caller to clean the stack.

## **RETURN ADDRESS HANDLING**

A function written in assembler language should, when finished, return to the caller. At a function call, the return address is automatically stored on the RSTACK (not the CSTACK).

Typically, a function returns by using the RET instruction.

# **RESTRICTIONS FOR SPECIAL FUNCTION TYPES**

#### **Interrupt functions**

Interrupt functions differ from ordinary C functions in that:

- If used, flags and scratch registers are saved
- Calls to interrupt functions are made via interrupt vectors; direct calls are not allowed
- No arguments can be passed to an interrupt function
- Interrupt functions returns by using the RETI function.

For more information about interrupt functions, see *[Interrupt functions](#page-50-0)*, page 29.

#### **Monitor functions**

A monitor function causes interrupts to be disabled during execution of the function. At function entry, the status register SREG is saved and global interrupts are disabled. At function exit, the global interrupt enable bit (I) is restored in the SREG register, and thereby the interrupt status existing before the function call is also restored.

For more information about monitor functions, see *[Monitor functions](#page-51-0)*, page 30.

#### **EXAMPLES**

The following section shows a series of declaration examples and the corresponding calling conventions. The complexity of the examples increases towards the end.

#### *Example 1*

Assume that we have the following function declaration:

```
int add1(int);
```
This function takes one parameter in the register  $R17:R16$ , and the return value is passed back to its caller in the register R17:R16.

The following assembler routine is compatible with the declaration; it will return a value that is one number higher than the value of its parameter:

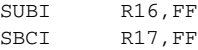

#### *Example 2*

This example shows how structures are passed on the stack. Assume that we have the following declarations:

struct a struct { int a; int b; int c;}; int a\_function(struct a\_struct x, int y);

The calling function must reserve six bytes bytes on the top of the stack and copy the contents of the struct to that location. The integer parameter y is passed in the register R17:R16. The return value is passed back to its caller in the register R17:R16.

#### *Example 3*

The function below will return a struct.

struct a\_struct { int a; }; struct a struct a function(int x); It is the responsibility of the calling function to allocate a memory location for the return value and pass a pointer to it as a hidden first parameter. The pointer to the location where the return value should be stored is passed in the first suitable register/register pair, which is R16, R17:R16, and R18:R17:R16 for the Tiny, Small, and Large memory model, respectively. The parameter *x* is passed in R19:R18, R19:R18, and R21:R20 for the Tiny, Small, and Large memory model, respectively.

Assume that the function instead would have been declared to return a pointer to the structure:

```
struct a struct * a function(int x);
```
In this case, the return value is a scalar, so there is no hidden parameter. The parameter x is passed in R17:R16. The return value is returned in R16, R17:R16, and R18:R17:R16 for the Tiny, Small, and Large memory model, respectively.

# <span id="page-129-0"></span>**Call frame information**

When debugging an application using C-SPY, it is possible to view the *call stack*, that is, the functions that have called the current function. The compiler makes this possible by supplying debug information that describes the layout of the call frame, in particular information about where the return address is stored.

If you want the call stack to be available when debugging a routine written in assembler language, you must supply equivalent debug information in your assembler source using the assembler directive CFI. This directive is described in detail in the AVR® IAR Assembler Reference Guide.

The CFI directives will provide C-SPY with information about the state of the calling function(s). Most important of this is the return address, and the value of the stack pointer at the entry of the function or assembler routine. Given this information, C-SPY can reconstruct the state for the calling function, and thereby unwind the stack.

A full description about the calling convention may require extensive call frame information. In many cases, a more limited approach will suffice.

When describing the call frame information, the following three components must be present:

- A *names block* describing the available resources to be tracked
- A *common block* corresponding to the calling convention
- A *data block* describing the changes that are performed on the call frame. This typically includes information about when the stack pointer is changed, and when permanent registers are stored or restored on the stack.

# **Using C++**

IAR Systems supports two levels of the C++ language: The industry-standard Embedded C++ and IAR Extended Embedded C++. They are described in this chapter.

# **Overview**

Embedded C++ is a subset of the C++ programming language which is intended for embedded systems programming. It was defined by an industry consortium, the Embedded C++ Technical Committee. Performance and portability are particularly important in embedded systems development, which was considered when defining the language.

# **STANDARD EMBEDDED C++**

The following C++ features are supported:

- Classes, which are user-defined types that incorporate both data structure and behavior; the essential feature of inheritance allows data structure and behavior to be shared among classes
- Polymorphism, which means that an operation can behave differently on different classes, is provided by virtual functions
- Overloading of operators and function names, which allows several operators or functions with the same name, provided that there is a sufficient difference in their argument lists
- Type-safe memory management using operators new and delete
- Inline functions, which are indicated as particularly suitable for inline expansion.

C++ features which have been excluded are those that introduce overhead in execution time or code size that are beyond the control of the programmer. Also excluded are recent additions to the ISO/ANSI C++ standard. This is because they represent potential portability problems, due to the fact that few development tools support the standard. Embedded C++ thus offers a subset of C++ which is efficient and fully supported by existing development tools.

Standard Embedded C++ lacks the following features of C++:

- Templates
- Multiple and virtual inheritance
- Exception handling
- Runtime type information
- New cast syntax (the operators dynamic\_cast, static\_cast, reinterpret\_cast, and const\_cast)
- Namespaces
- Mutable attribute.

The exclusion of these language features makes the runtime library significantly more efficient. The Embedded C++ library furthermore differs from the full C++ library in that:

- The standard template library (STL) is excluded
- Streams, strings, and complex numbers are supported without the use of templates
- Library features which relate to exception handling and runtime type information (the headers except, stdexcept, and typeinfo) are excluded.

Note: The library is not in the std namespace, because Embedded C++ does not support namespaces.

# <span id="page-131-0"></span>**IAR EXTENDED EMBEDDED C++**

IAR Extended EC++ is a slightly larger subset of  $C++$  which adds the following features to the standard EC++:

- Full template support
- Multiple and virtual inheritance
- Namespace support
- Mutable attribute
- The cast operators static cast, const cast, and reinterpret cast.

All these added features conform to the C++ standard.

To support Extended EC++, this product includes a version of the standard template library (STL), in other words, the C++ standard chapters utilities, containers, iterators, algorithms, and some numerics. This STL does neither use exceptions and multiple inheritance, nor does it use runtime type information  $(r \pm t)$ . Moreover, the library is not in the std namespace.

**Note:** A module compiled with Extended EC++ enabled is fully link-compatible with a module compiled without Extended EC++ enabled.

## **ENABLING C++ SUPPORT**

In the AVR IAR C/C++ Compiler, the default language is C. To be able to compile files written in Embedded C++, you must use the --ec++ compiler option. See *[--ec++](#page-200-0)*, page [179.](#page-200-0) You must also use the IAR DLIB runtime library.

To take advantage of *Extended* Embedded C++ features in your source code, you must use the --eec++ compiler option. See *--eec++*[, page 180.](#page-201-0)

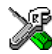

To set the equivalent option in IAR Embedded Workbench, select **Project>Options>C/C++ Compiler>Language**.

# **Feature descriptions**

When writing C++ source code for the IAR C/C++ Compiler, there are some benefits and some possible quirks that you need to be aware of when mixing C++ features—such as classes, and class members—with IAR language extensions, such as IAR-specific attributes.

## **CLASSES**

A class type class and struct in C++ can have static and non-static data members, and static and non-static function members. The non-static function members can be further divided into virtual function members, non-virtual function members, constructors, and destructors. For the static data members, static function members, and non-static non-virtual function members the same rules apply as for statically linked symbols outside of a class. In other words, they can have any applicable IAR-specific type, memory, and object attribute.

The non-static virtual function members can have any applicable IAR-specific type, memory, and object attribute as long as a pointer to the member function is implicitly castable to the default function pointer type. The constructors, destructors, and non-static data members cannot have any IAR attributes.

For further information about attributes, see *[Type and object attributes](#page-165-0)*, page 144.

#### *Example*

```
class A {
  public:
   static __near int i @ 600; //Located in near at address 600
  static __nearfunc void f(); //Located in nearfunc memory
   nearfunc void g(); //Located in nearfunc memory
   virtual __nearfunc void h();//Located in nearfunc memory
};
```
The this pointer used for referring to a class object will by default have the data memory attribute for the default data pointer type. This means that such a class object can only be defined to reside in memory from which pointers can be implicitly casted to a default data pointer.

#### *Example*

```
class B {
  public:
     void f();
     int i;
};
```
#### **Class memory**

To compensate for this limitation, a class can be associated with a *class memory type*. The class memory type changes:

- the this pointer type in all member functions, constructors, and destructors into a pointer to class memory
- the default memory for static storage duration variables—that is, not auto variables—of the class type, into the specified class memory
- the pointer type used for pointing to objects of the class type, into a pointer to class memory.

#### *Example*

```
class __far C {
   public:
   void f(); // Has a this pointer of type C far *
    void f() const; // Has a this pointer of type
                   // C _{-} far const *
   C(); // Has a this pointer pointing into far
                     // memory
   C(C \text{ const } \&); // Takes a parameter of type C \_far const &
                     // (also true of generated copy constructor)
    int i;
};
C Ca; // Resides in far memory instead of the
                     // default memory
C __near Cb; \frac{1}{2} // Resides in near memory, the 'this'
                     // pointer still points into far memory
C_{\text{max}} Cc; \frac{1}{2} // Not allowed, \frac{1}{2} huge pointer can't be
                    // implicitly casted into a __far pointer
void h()
{
  C Cd; // Resides on the stack
}
C * Cp; \frac{1}{2} // Creates a pointer to far memory
C __ near * Cp; // Creates a pointer to near memory
```
**Note:** Whenever a class type associated with a class memory type, like C, must be declared, the class memory type must be mentioned as well:

```
class __far C;
```
Also note that class types associated with different class memories are not compatible types.

There is a built-in operator that returns the class memory type associated with a class, \_\_memory\_of(*class*). For instance, \_\_memory\_of(C) returns \_\_far.

When inheriting, the rule is that it must be possible to convert implicitly a pointer to a subclass into a pointer to its base class. This means that a subclass can have a *more* restrictive class memory than its base class, but not a *less* restrictive class memory.

```
class __far D : public C { // OK, same class memory
  public:
     void g();
     int j;
};
class \alpha near E : public C { // OK, near memory is inside far
   public:
     void g() // Has a this pointer pointing into near memory
     {
      f(); // Gets a this pointer into far memory
     }
     int j;
};
class __huge F : public C { // Not OK, huge memory isn't inside
                              // far memory
   public:
     void g();
     int j;
};
class G : public C { // OK, will be associated with same class
                       // memory as C
   public:
     void g();
     int j;
};
```
A new expression on the class will allocate memory in the heap residing in the class memory. A delete expression will naturally deallocate the memory back to the same heap.

To override the default new and delete operator for a class, declare:

```
void *operator new(size_t);
void operator delete(void *);
```
as member functions, just like in ordinary C++.

If a pointer to class memory cannot be implicitly casted into a default pointer type, no temporaries can be created for that class.

For more information about memory types, see *[Memory types and memory attributes](#page-39-0)*, [page 18.](#page-39-0)

## **FUNCTIONS**

A function with extern "C" linkage is compatible with a function that has C++ linkage.

#### *Example*

```
extern "C" {
  typedef void (*fpC)(void); // A C function typedef
};
void (*fpCpp)(void); // A C++ function typedef
fpC f1;
fpCpp f2;
void f(fpC);
f(f1); \qquad \qquad \qquad \qquad // Always works
f(f2); // fpCpp is compatible with fpC
```
## **NEW AND DELETE OPERATORS**

There are operators for new and delete for each memory that can have a heap, that is, tiny, near, far, and huge memory.

These examples assume that there is a heap in both near and far memory.

```
void __near * operator new __near (__near_size_t);
void __tiny * operator new __tiny (__tiny_size_t);
void operator delete(void __near *);
void operator delete(void __tiny *);
```
And correspondingly for array new and delete operators:

```
void __near * operator new[] __near (__near_size_t);
void __tiny * operator new[] __tiny (__tiny_size_t);
void operator delete[](void __near *);
void operator delete[](void __tiny *);
```
Use this syntax if you want to override both global and class-specific operator new and operator delete for any data memory.

Note that there is a special syntax to name the operator new functions for each memory, while the naming for the operator delete functions relies on normal overloading.

#### **New and delete expressions**

A new expression calls the operator new function for the memory of the type given. If a class, struct, or union type with a class memory is used, the class memory will determine the operator new function called. For example,

```
//Calls operator new __near(__near_size_t)
int \tan y *p = new \tan y int;
//Calls operator new __near(__near_size_t)
int __ near *q = new int __ near;
//Calls operator new[] __data16(__data16_size_t)
int __ near *r = new __ near int[10];
//Calls operator new __tiny(__tiny_size_t)
class tiny S{...};
S * S = new S;
```
A delete expression calls the operator delete function that corresponds to the argument given. For example,

```
delete p; //Calls operator delete(void near *)
delete s; //Calls operator delete(void __tiny *)
```
Note that the pointer used in a delete expression must have the correct type, that is, the same type as that returned by the new expression. If you use a pointer to the wrong memory, the result might be a corrupt heap. For example,

```
int near * t = new tiny int;
delete t; //Error: Causes a corrupt heap
```
# **TEMPLATES**

*Extended* EC++ supports templates according to the C++ standard, except for the support of the export keyword. The implementation uses a two-phase lookup which means that the keyword typename has to be inserted wherever needed. Furthermore, at each use of a template, the definitions of all possible templates must be visible. This means that the definitions of all templates have to be in include files or in the actual source file.

#### **Templates and data memory attributes**

For data memory attributes to work as expected in templates, two elements of the standard C++ template handling have been changed—class template partial specialization matching and function template parameter deduction.

In Extended Embedded C++, the class template partial specialization matching algorithm works like this:

*When a pointer or reference type is matched against a pointer or reference to a template parameter type, the template parameter type will be the type pointed to, stripped of any data memory attributes, if the resulting pointer or reference type is the same.*

#### *Example*

```
// We assume that far is the memory type of the default pointer.
template<typename> class Z;
template<typename T> class Z<T *>;
```
Z<int \_\_ near \*> zn; // T = int \_\_ near Z<int \_\_far \*> zf;  $// T = int$ Z<int  $\star$  > zd; // T = int Z<int \_\_huge \*> zh; // T = int \_\_huge

In Extended Embedded C++, the function template parameter deduction algorithm works like this:

*When function template matching is performed and an argument is used for the deduction; if that argument is a pointer to a memory that can be implicitly converted to a default pointer, do the parameter deduction as if it was a default pointer.*

*When an argument is matched against a reference, do the deduction as if the argument and the parameter were both pointers.*

#### *Example*

```
template<typename T> void fun(T *);
fun((int __near *) 0); // T = int
fun((int \star) 0); // T = int
fun((int _{\text{max}} *) 0); // T = int
fun((int huge *) 0); // T = int huge
```
Note that line 3 above gets a different result than the analogous situation with class template specializations.

For templates that are matched using this modified algorithm, it is impossible to get automatic generation of special code for pointers to *small* memory types. For *large* and "other" memory types (memory that cannot be pointed to by a default pointer) it is possible. In order to make it possible to write templates that are fully memory-aware—in the rare cases where this is useful—use the #pragma basic\_template\_matching directive in front of the template function declaration. That template function will then match without the modifications described above.

#### *Example*

```
#pragma basic_template_matching
template<typename T> void fun(T *);
```
fun((int near \*) 0); // T = int near

#### **Non-type template parameters**

It is allowed to have a reference to a memory type as a template parameter, even if pointers to that memory type are not allowed.

#### *Example*

```
extern int __io x;
template< io int &y>
void foo() 
{ 
  y = 17;}
void bar() 
{
  foo< x>( );
\mathfrak{h}
```
#### **The standard template library**

The STL (standard template library) delivered with the product is tailored for Extended EC++, as described in *[IAR Extended Embedded C++](#page-131-0)*, page 110.

The containers in the STL, like vector and map, are memory attribute aware. This means that a container can be declared to reside in a specific memory type which has the following consequences:

- The container itself will reside in the chosen memory
- Allocations of elements in the container will use a heap for the chosen memory
- All references inside it use pointers to the chosen memory.

#### *Example*

```
vector<int> d; \frac{d}{dx} // d placed in default memory, using
                              // the default heap, uses default
                              // pointers
vector<int ___ near> ____ near x; // x placed in near memory, heap
                              // allocation from near, uses
                              // pointers to near memory
vector<int __huge> __near y; // y placed in near memory, heap
                              // allocation from huge, uses
                              // pointers to huge memory
vector<int __near> __huge z; // Illegal
```
Note that map<key, T>, multimap<key, T>, hash\_map<key, T>, and hash\_multimap<key,  $T>$  all use the memory of  $T$ . This means that the value\_type of these collections will be pair<key, const T> *mem* where *mem* is the memory type of T. Supplying a key with a memory type is not useful.

Note that two containers that only differ by the data memory attribute they use cannot be assigned to each other.

#### *Example*

```
vector<int __ near> x;
vector<int __huge> y;
x = y; // Illegal
y = x; // Illegal
```
However, the templated assign member method will work:

x.assign(y.begin(), y.end()); y.assign(x.begin(), x.end());

## **STL and the IAR C-SPY Debugger**

C-SPY has built-in display support for the STL containers.

## **VARIANTS OF CASTS**

In Extended EC++ the following additional C++ cast variants can be used:

const\_cast<t2>(t), static\_cast<t2>(t), reinterpret\_cast<t2>(t).

## **MUTABLE**

The mutable attribute is supported in Extended EC++. A mutable symbol can be changed even though the whole class object is const.

## **NAMESPACE**

The namespace feature is only supported in *Extended* EC++. This means that you can use namespaces to partition your code. Note, however, that the library itself is not placed in the std namespace.

# **THE STD NAMESPACE**

The std namespace is not used in either standard EC++ or in Extended EC++. If you have code that refers to symbols in the std namespace, simply define std as nothing; for example:

#define std // Nothing here

# **POINTER TO MEMBER FUNCTIONS**

A pointer to a member function can only contain a default function pointer, or a function pointer that can implicitly be casted to a default function pointer. To use a pointer to a member function, make sure that all functions that should be pointed to reside in the default memory or a memory contained in the default memory.

#### *Example*

```
class X{
public:
   __nearfunc void f();
};
void ( nearfunc X:.*pmf)(void) = &X::f;
```
# **USING INTERRUPTS AND EC++ DESTRUCTORS**

If interrupts are enabled and the interrupt functions use class objects that have destructors, there may be problems if the program exits either by using exit or by returning from main. If an interrupt occurs after an object has been destroyed, there is no guarantee that the program will work properly.

To avoid this, you must override the function exit(int).

The standard implementation of this function (located in the file  $ext{exit.c}$ ) looks like this:

```
extern void _exit(int arg);
void exit(int arg)
{
   _exit(arg);
}
```
 $\rho$ <sub>exit</sub> (int) is responsible for calling the destructors of global class objects before ending the program.

To avoid interrupts, place a call to the intrinsic function \_\_disable\_interrupt before the call to \_exit.

# **Efficient coding for embedded applications**

For embedded systems, the size of the generated code and data is very important, because using smaller external memory or on-chip memory can significantly decrease the cost and power consumption of a system.

This chapter gives an overview about how to write code that compiles to efficient code for an embedded application. The issues discussed are:

- Taking advantage of the compilation system
- Selecting data types and placing data in memory
- Writing efficient code.

As a part of this, the chapter also demonstrates some of the more common mistakes and how to avoid them, and gives a catalog of good coding techniques.

# **Taking advantage of the compilation system**

Largely, the compiler determines what size the executable code for the application will be. The compiler performs many transformations on a program in order to generate the best possible code. Examples of such transformations are storing values in registers instead of memory, removing superfluous code, reordering computations in a more efficient order, and replacing arithmetic operations by cheaper operations.

The linker should also be considered an integral part of the compilation system, since there are some optimizations that are performed by the linker. For instance, all unused functions and variables are removed and not included in the final object file. It is also as input to the linker you specify the memory layout. For detailed information about how to design the linker command file to suit the memory layout of your target system, see the chapter *[Placing code and data](#page-54-0)*.

# **CONTROLLING COMPILER OPTIMIZATIONS**

The AVR IAR C/C++ Compiler allows you to specify whether generated code should be optimized for size or for speed, at a selectable optimization level. The purpose of optimization is to reduce the code size and to improve the execution speed. When only one of these two goals can be reached, the compiler prioritizes according to the settings you specify. Note that one optimization sometimes enables other optimizations to be performed, and an application may become smaller even when optimizing for speed rather than size.

The following table describes the optimization levels:

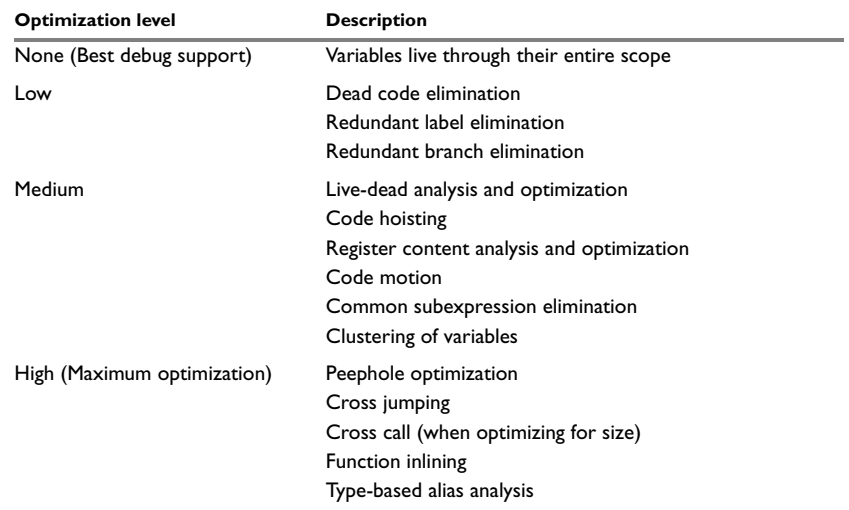

*Table 30: Compiler optimization levels* 

By default, the same optimization level for an entire project or file is used, but you should consider using different optimization settings for different files in a project. For example, put code that must execute very quickly into a separate file and compile it for minimal execution time (maximum speed), and the rest of the code for minimal code size. This will give a small program, which is still fast enough where it matters. The #pragma optimize directive allows you to fine-tune the optimization for specific functions, such as time-critical functions.

A high level of optimization will result in increased compile time, and may also make debugging more difficult, since it will be less clear how the generated code relates to the source code. At any time, if you experience difficulties when debugging your code, try lowering the optimization level.
Both compiler options and pragma directives are available for specifying the preferred type and level of optimization. The chapter *[Compiler options](#page-188-0)* contains reference information about the command line options used for specifying optimization type and level. Refer to the *AVR® IAR Embedded Workbench™ IDE User Guide* for information about the compiler options available in IAR Embedded Workbench. Refer to *[#pragma](#page-242-0)  optimize*[, page 221](#page-242-0), for information about the pragma directives that can be used for specifying optimization type and level.

# **FINE-TUNING ENABLED TRANSFORMATIONS**

At each optimization level you can disable some of the transformations individually. To disable a transformation, use either the appropriate option, for instance the command line option --no\_inline, alternatively its equivalent in the IAR Embedded Workbench IDE **Function inlining**, or the #pragma optimize directive. The following transformations can be disabled:

- Common subexpression elimination
- Function inlining
- Code motion
- Type-based alias analysis
- Static clustering
- Cross call

# **Common subexpression elimination**

Redundant re-evaluation of common subexpressions is by default eliminated at optimization levels **Medium** and **High**. This optimization normally reduces both code size and execution time. However, the resulting code might be difficult to debug.

**Note:** This option has no effect at optimization levels **Low** and **None**.

To read more about the command line option, see *--no\_cse*[, page 190.](#page-211-0)

# **Function inlining**

Function inlining means that a simple function, whose definition is known at compile time, is integrated into the body of its caller to eliminate the overhead of the call. This optimization, which is performed at optimization level **High**, normally reduces execution time, but increases code size. The resulting code might also be difficult to debug.

The compiler decides which functions to inline. Different heuristics are used when optimizing for speed and size.

**Note:** This option has no effect at optimization levels **None**, **Low**, and **Medium**.

To read more about the command line option, see *[--no\\_inline](#page-211-1)*, page 190.

# **Code motion**

Evaluation of loop-invariant expressions and common subexpressions are moved to avoid redundant re-evaluation. This optimization, which is performed at optimization level **Medium**, normally reduces code size and execution time. The resulting code might however be difficult to debug.

**Note:** This option has no effect at optimization levels **None**, and **Low**.

# **Type-based alias analysis**

When two or more pointers reference the same memory location, these pointers are said to be *aliases* for each other. The existence of aliases makes optimization more difficult because it is not necessarily known at compile time whether a particular value is being changed.

Type-based alias analysis optimization assumes that all accesses to an object will take place using its declared type or as a char type. This assumption lets the compiler detect whether pointers may reference the same memory location or not.

Type-based alias analysis is performed at optimization level **High**. For ISO/ANSI standard-conforming C or C++ application code, this optimization can reduce code size and execution time. However, non-standard-conforming C or C++ code might result in the compiler producing code that leads to unexpected behavior. Therefore, it is possible to turn this optimization off.

**Note:** This option has no effect at optimization levels **None**, **Low**, and **Medium**.

To read more about the command line option, see *--no\_tbaa*[, page 191](#page-212-0).

# *Example*

```
short f(short * p1, long * p2)
{
  *_{D2} = 0:
  *_{p1} = 1; return *p2;
}
```
With type-based alias analysis, it is assumed that a write access to the short pointed to by p1 cannot affect the long value that p2 points to. Thus, it is known at compile time that this function returns 0. However, in non-standard-conforming  $C$  or  $C++$  code these pointers could overlap each other by being part of the same union. By using explicit casts, you can also force pointers of different pointer types to point to the same memory location.

# **Clustering of variables**

When clustering of variables is enabled, static and global variables are arranged so that variables that are accessed in the same function are stored close to each other. This makes it possible for the compiler to use the same base pointer for several accesses.

**Note:** This option has no effect at optimization levels **None** and **Low**.

# **Cross call**

Common code sequences are extracted to local subroutines. This optimization, which is performed at optimization level **High**, can reduce code size, sometimes dramatically, on behalf of execution time and stack size. The resulting code might however be difficult to debug. This optimization cannot be disabled using the #pragma optimize directive.

**Note:** This option has no effect at optimization levels **None**, **Low**, and **Medium**, unless the option --do\_cross\_call is used.

To read more about related command line options, see *[--no\\_cross\\_call](#page-210-0)*, page 189, *[--do\\_cross\\_call](#page-200-0)*, page 179, and *[--cross\\_call\\_passes](#page-195-0)*, page 174.

# **Selecting data types and placing data in memory**

For efficient treatment of data, you should consider the data types used and the most efficient placement of the data.This section provides useful information for efficient treatment of data:

- [Locating strings in ROM, RAM and flash](#page-146-0)
- [Using efficient data types](#page-147-0)
- [Memory model and memory attributes for data](#page-149-1)
- [Using the best pointer type](#page-149-0)
- [Anonymous structs and unions](#page-149-2)
- [Saving stack space and RAM memory.](#page-152-0)

# <span id="page-146-0"></span>**LOCATING STRINGS IN ROM, RAM AND FLASH**

With the AVR IAR C/C++ Compiler there are three possible locations for storing strings:

- In external ROM in the data memory space
- In internal RAM in the data memory space
- In flash in the code memory space.

To read more about this, see *[Initialized data](#page-60-0)*, page 39.

# **Putting strings in flash**

This can be done on individual strings or for the whole application/file using the option --string\_literals\_in\_flash. Examples on how to put individual strings into flash:

```
__flash char str1[] = "abcdef";
_{_{}}flash char str2[] = "ghi";
_{\text{1}} _flash char _{\text{2}} _flash * pVar[] = { str1, str2 };
```
String literals cannot be put in flash automatically, but you can use a local static variable instead:

```
#include <pgmspace.h>
void f (int i)
{
  static __flash char sl[] = "%d cookies\n";
  printf_P(sl, i);
}
```
This does not result in more code compared to allowing string literals in flash.

To use flash strings, you must use alternative library routines that expect flash strings. A few such alternative functions are provided in the pgmspace.h header file. They are flash alternatives for some common C library functions with an extension \_P. For your own code, you can always use the \_\_flash keyword when passing the strings between functions.

For reference information about the alternative functions, see *[AVR–specific library](#page-270-0)  functions*[, page 249.](#page-270-0)

# <span id="page-147-0"></span>**USING EFFICIENT DATA TYPES**

The data types you use should be considered carefully, because this can have a large impact on code size and code speed.

- Use small and unsigned data types, (unsigned char and unsigned short) unless your application really requires signed values.
- Try to avoid 64-bit data types, such as double and long long.
- Bitfields with sizes other than 1 bit should be avoided because they will result in inefficient code compared to bit operations.
- When using arrays, it is more efficient if the type of the index expression matches the index type of the memory of the array. For \_\_near the index type is int.
- Using floating-point types on a microprocessor without a math co-processor is very inefficient, both in terms of code size and execution speed.
- Declaring a pointer to const data tells the calling function that the data pointed to will not change, which opens for better optimizations.

For details about representation of supported data types, pointers, and structures types, see the chapter *[Data representation](#page-158-0)*.

# **Floating-point types**

Using floating-point types on a microprocessor without a math coprocessor is very inefficient, both in terms of code size and execution speed. The AVR IAR C/C++ Compiler supports two floating-point formats—32 and 64 bits. The 32-bit floating-point type float is more efficient in terms of code size and execution speed. However, the 64-bit format double supports higher precision and larger numbers.

In the AVR IAR C/C++ Compiler, the floating-point type float always uses the 32-bit format. The format used by the double floating-point type depends on the compiler option --64bit\_doubles (**Use 64-bit doubles**).

Unless the application requires the extra precision that 64-bit floating-point numbers give, we recommend using 32-bit floats instead. Also consider replacing code using floating-point operations with code using integers because these are more efficient.

Note that a floating-point constant in the source code is treated as being of the type double. This can cause innocent-looking expressions to be evaluated in double precision. In the example below a is converted from a float to a double, 1 is added and the result is converted back to a float:

```
float test(float a)
{
    return a+1.0;
}
```
To treat a floating-point constant as a float rather than as a double, add an f to it, for example:

```
float test(float a)
{
    return a+1.0f;
}
```
# <span id="page-149-1"></span>**MEMORY MODEL AND MEMORY ATTRIBUTES FOR DATA**

For many applications it is sufficient to use the memory model feature to specify the default memory for the data objects. However, for individual objects it might be necessary to specify other memory attributes in certain cases, for example:

- An application where some global variables are accessed from a large number of locations. In this case they can be declared to be placed in memory with a smaller pointer type
- An application where all data, with the exception of one large chunk of data, fits into the region of one of the smaller memory types
- Data that must be placed at a specific memory location.

The AVR IAR C/C++ Compiler provides memory attributes for placing data objects in the different memory spaces, and for the DATA and CODE space (flash) there are different memory attributes for placing data objects in different memory types, see *[Extended keywords for data](#page-37-0)*, page 16.

Efficient usage of memory type attributes can significantly reduce the application size.

For details about the memory types, see *[Memory types and memory attributes](#page-39-0)*, page 18.

# <span id="page-149-0"></span>**USING THE BEST POINTER TYPE**

The generic pointers, pointers declared \_\_generic, can point to all memory spaces, which makes them simple and also tempting to use. However, they carry a cost in that special code is needed before each pointer access to check which memory a pointer points to and performing appropriate actions. Use the smallest pointer type you can, and avoid any generic pointers unless necessary. For details about available pointer types, see *[Pointer types](#page-162-0)*, page 141.

# <span id="page-149-2"></span>**ANONYMOUS STRUCTS AND UNIONS**

When declaring a structure or union without a name, it becomes anonymous. The effect is that its members will only be seen in the surrounding scope.

Anonymous structures are part of the C++ language; however, they are not part of the C standard. In the AVR IAR C/C++ Compiler they can be used in C if language extensions are enabled.

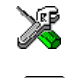

In IAR Embedded Workbench, language extensions are enabled by default.

Use the -e compiler option to enable language extensions. See *-e*[, page 179,](#page-200-1) for additional information.

#### *Example*

In the following example, the members in the anonymous union can be accessed, in function  $f$ , without explicitly specifying the union name:

```
struct s
{
  char tag;
  union
  {
    long l;
    float f;
  };
} st;
void f(void)
{
  st.1 = 5;}
```
The member names must be unique in the surrounding scope. Having an anonymous struct or union at file scope, as a global, external, or static variable is also allowed. This could for instance be used for declaring I/O registers, as in the following example:

```
__no_init volatile
union
{
  unsigned char IOPORT;
  struct
  {
    unsigned char way: 1;
    unsigned char out: 1;
  };
} @ 0x1234;
```
This declares an I/O register byte IOPORT at the address 0x1234. The I/O register has 2 bits declared, way and out. Note that both the inner structure and the outer union are anonymous.

The following example illustrates how variables declared this way can be used:

```
void test(void)
\sqrt{2}IOPORT = 0;way = 1;out = 1;}
```
Anonymous structures and unions are implemented in terms of objects named after the first field, with a prefix \_A to place the name in the implementation part of the namespace. In this example, the anonymous union will be implemented through an object named \_A\_IOPORT.

# **Writing efficient code**

This section contains general programming hints on how to implement functions to make your applications robust, but at the same time facilitate compiler optimizations.

The following is a list of programming techniques that will, when followed, enable the compiler to better optimize the application.

- Local variables—auto variables and parameters—are preferred over static or global variables. The reason is that the optimizer must assume, for example, that called functions may modify non-local variables. When the life spans for local variables end, the previously occupied memory can then be reused. Globally declared variables will occupy data memory during the whole program execution.
- Avoid taking the address of local variables using the  $\&$  operator. There are two main reasons why this is inefficient. First, the variable must be placed in memory, and thus cannot be placed in a processor register. This results in larger and slower code. Second, the optimizer can no longer assume that the local variable is unaffected over function calls.
- Module-local variables—variables that are declared static—are preferred over global variables. Also avoid taking the address of frequently accessed static variables.
- The compiler is capable of inlining functions. This means that instead of calling a function, the compiler inserts the content of the function at the location where the function was called. The result is a faster, but often larger, application. Also, inlining may enable further optimizations. The compiler often inlines small functions declared static. The use of the #pragma inline directive and the C++ keyword inline gives you fine-grained control, and it is the preferred method compared to the traditional way of using preprocessor macros. This feature can be disabled using the --no\_inline command line option; see *[--no\\_inline](#page-211-1)*, page 190.
- $\bullet$  Avoid using inline assembler. Instead, try writing the code in C or C++, use intrinsic functions, or write a separate module in assembler language. For more details, see *[Mixing C and assembler](#page-114-0)*, page 93.

# <span id="page-152-0"></span>**SAVING STACK SPACE AND RAM MEMORY**

The following is a list of programming techniques that will, when followed, save memory and stack space:

- If stack space is limited, avoid long call chains and recursive functions.
- Avoid using large non-scalar types, such as structures, as parameters or return type; in order to save stack space, you should instead pass them as pointers or, in C++, as references.

# **FUNCTION PROTOTYPES**

It is possible to declare and define functions using one of two different styles:

- Prototyped
- Kernighan & Ritchie C (K&R C)

Both styles are included in the C standard; however, it is recommended to use the prototyped style, since it makes it easier for the compiler to find problems in the code. In addition, using the prototyped style will make it possible to generate more efficient code, since type promotion (implicit casting) is not needed. The K&R style is only supported for compatibility reasons.

To make the compiler verify that all functions have proper prototypes, use the compiler option **Require prototypes** (--require\_prototypes).

# **Prototyped style**

In prototyped function declarations, the type for each parameter must be specified.

```
int test(char, int); /* declaration */
int test(char a, int b) \frac{1}{x} definition */
{
   .....
}
```
# **Kernighan & Ritchie style**

In K&R style—traditional pre-ISO/ANSI C—it is not possible to declare a function prototyped. Instead, an empty parameter list is used in the function declaration. Also, the definition looks different.

```
int test(); \frac{1}{2} /* old declaration */
int test(a,b) /* old definition */
char a;
int b;
{
  .....
}
```
# **INTEGER TYPES AND BIT NEGATION**

There are situations when the rules for integer types and their conversion lead to possibly confusing behavior. Things to look out for are assignments or conditionals (test expressions) involving types with different size and logical operations, especially bit negation. Here, types also include types of constants.

In some cases there may be warnings (for example, constant conditional or pointless comparison), in others just a different result than what is expected. Under certain circumstances the compiler may warn only at higher optimizations, for example, if the compiler relies on optimizations to identify some instances of constant conditionals. In the following example an 8-bit character, a 16-bit integer, and two's complement is assumed:

```
void f1(unsigned char c1)
{
  if (c1 == -0x80) ;
}
```
Here, the test is always false. On the right hand side,  $0 \times 80$  is  $0 \times 0080$ , and  $\sim 0 \times 0080$ becomes  $0 \times \text{FFT}$ . On the left hand side, c1 is an 8-bit unsigned character, and, thus, cannot be larger than 255. It also cannot be negative, thus the integral promoted value can never have the top 8 bits set.

# **PROTECTING SIMULTANEOUSLY ACCESSED VARIABLES**

Variables that are accessed from multiple threads, for example from main or an interrupt, must be properly marked and have adequate protection, the only exception to this is a variable that is always *read-only*.

To mark a variable properly, use the volatile keyword. This informs the compiler, among other things, that the variable can be changed from other threads. The compiler will then avoid optimizing on the variable (for example, keeping track of the variable in registers), will not delay writes to it, and be careful accessing the variable only the number of times given in the source code.

A sequence that accesses a volatile declared variable must also not be interrupted. This can be achieved using the \_\_monitor keyword in interruptible code. This must be done for both write *and* read sequences, otherwise you might end up reading a partially updated variable. This is true for all variables of all sizes. Accessing a small-sized variable can be an atomic operation, but this is not guaranteed and you should not rely on it unless you continuously study the compiler output. It is safer to ensure that the sequence is an atomic operation using the \_\_monitor keyword.

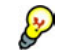

## **Protecting the eeprom write mechanism**

A typical example of when it can be necessary to use the \_\_monitor keyword is when protecting the eeprom write mechanism, which can be used from two threads (for example, main code and interrupts). Servicing an interrupt during an EEPROM write sequence can in many cases corrupt the written data.

# **ACCESSING SPECIAL FUNCTION REGISTERS**

Specific header files for a number of AVR derivatives are included in the AVR IAR C/C++ Compiler delivery. The header files are named io*derivative*.h and define the processor-specific special function registers (SFRs).

In IAR Embedded Workbench, enable the bit definitions by selecting the option **General Options>System>Enable bit definitions in I/O include files**.

SFRs with bitfields are declared in the header file. The following example is from iom128.h:

```
__io union
{
  unsigned char PORTE; \frac{1}{2} /* The sfrb as 1 byte */
   struct
   { 
    unsigned char PORTE Bit0:1,
                   PORTE Bit1:1,
                   PORTE Bit2:1,
                   PORTE Bit3:1,
                     PORTE_Bit4:1,
                    PORTE Bit5:1,
                     PORTE_Bit6:1,
                     PORTE_Bit7:1;
  };
} @ 0x1F;
```
By including the appropriate include file to your code, it is possible to access either the whole register or any individual bit (or bitfields) from C code as follows:

```
/* whole register access */
PORTE = 0x12;/* Bitfield accesses */
PORTE.PORTE_Bit0 = 1;
```
You can also use the header files as templates when you create new header files for other AVR derivatives. For details about the @ operator, see *[Located data](#page-67-0)*, page 46.

# **NON-INITIALIZED VARIABLES**

Normally, the runtime environment will initialize all global and static variables when the application is started.

The compiler supports the declaration of variables that will not be initialized, using the \_\_no\_init type modifier. They can be specified either as a keyword or using the #pragma object\_attribute directive. The compiler places such variables in separate segments, according to the specified memory keyword. See the chapter *[Placing](#page-54-0)  [code and data](#page-54-0)* for more information.

For \_\_no\_init, the const keyword implies that an object is read-only, rather than that the object is stored in read-only memory. It is not possible to give a \_\_no\_init object an initial value.

Variables declared using the \_\_no\_init keyword could, for example, be large input buffers or mapped to special RAM that keeps its content even when the application is turned off.

For information about the  $\text{__no\_init}$  keyword, see [page 211](#page-232-0). Note that to use this keyword, language extensions must be enabled; see *-e*[, page 179](#page-200-1). For information about the #pragma object\_attribute, see [page 220](#page-241-0).

# **Part 2. Compiler reference**

This part of the AVR® IAR C/C++ Compiler Reference Guide contains the following chapters:

- [Data representation](#page-158-0)
- [Segment reference](#page-170-0)
- [Compiler options](#page-188-0)
- [Extended keywords](#page-224-0)
- [Pragma directives](#page-236-0)
- [The preprocessor](#page-248-0)
- [Intrinsic functions](#page-258-0)
- [Library functions](#page-264-0)
- [Implementation-defined behavior](#page-276-0)
- [IAR language extensions](#page-290-0)
- [Diagnostics](#page-300-0).

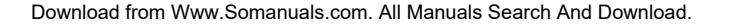

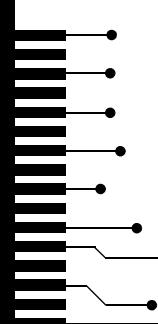

# <span id="page-158-0"></span>**Data representation**

This chapter describes the data types, pointers, and structure types supported by the AVR IAR C/C++ Compiler.

See the chapter *[Efficient coding for embedded applications](#page-142-0)* for information about which data types and pointers provide the most efficient code for your application.

# **Alignment**

Every C data object has an alignment that controls how the object can be stored in memory. Should an object have an alignment of, for example, four, it must be stored on an address that is divisible by four.

The reason for the concept of alignment is that some processors have hardware limitations for how the memory can be accessed.

Assume that a processor can read 4 bytes of memory using one instruction, but only when the memory read is placed on an address divisible by 4. Then, 4-byte objects, such as long integers, will have alignment 4.

Another processor might only be able to read 2 bytes at a time; in that environment, the alignment for a 4-byte long integer might be 2.

A structure type will inherit the alignment from its components.

All objects must have a size that is a multiple of the alignment. Otherwise, only the first element of an array would be placed in accordance with the alignment requirements.

In the following example, the alignment of the structure is 4, under the assumption that long has alignment 4. Its size is 8, even though only 5 bytes are effectively used.

```
struct str {
   long a;
   char b;
};
```
In standard C, the size of an object can be determined by using the sizeof operator.

# **ALIGNMENT IN THE AVR IAR C/C++ COMPILER**

The AVR microcontroller does not have any alignment restrictions.

# **Basic data types**

The compiler supports both all ISO/ANSI C basic data types and some additional types.

# **INTEGER TYPES**

The following table gives the size and range of each integer data type:

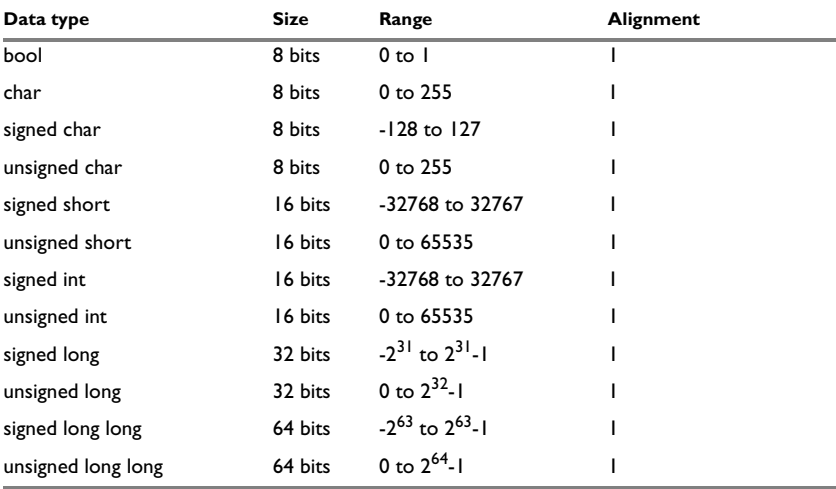

*Table 31: Integer types*

Signed variables are represented using the two's complement form.

#### **Bool**

The bool data type is supported by default in the  $C_{++}$  language. If you have enabled language extensions, the bool type can also be used in C source code if you include the file stdbool.h. This will also enable the boolean values false and true.

# **The enum type**

ISO/ANSI C specifies that constants defined using the enum construction should be representable using the type int. The compiler will use the shortest signed or unsigned type required to contain the values.

When IAR Systems language extensions are enabled, and in C++, the enum constants and types can also be of the type long or unsigned long.

# **The char type**

The char type is by default unsigned in the compiler, but the --char\_is\_signed compiler option allows you to make it signed. Note, however, that the library is compiled with the char type as unsigned.

# **The wchar\_t type**

The wchar\_t data type is an integer type whose range of values can represent distinct codes for all members of the largest extended character set specified among the supported locals.

The wchar\_t data type is supported by default in the  $C++$  language. To use the wchar\_t type also in C source code, you must include the file stddef.h from the runtime library.

**Note:** The IAR CLIB Library has only rudimentary support for wchar\_t.

# **Bitfields**

In ISO/ANSI C, int and unsigned int can be used as the base type for integer bitfields. In the AVR IAR C/C++ Compiler, any integer type can be used as the base type when language extensions are enabled.

Bitfields in expressions will have the same data type as the integer base type.

By default, the compiler places bitfield members from the least significant to the most significant bit in the container type.

By using the directive #pragma bitfields=reversed, the bitfield members are placed from the most significant to the least significant bit.

# **FLOATING-POINT TYPES**

In the AVR IAR C/C++ Compiler, floating-point values are represented in standard IEEE format.

The ranges and sizes for the different floating-point types are:

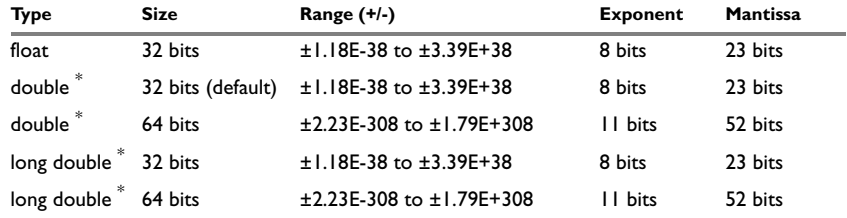

*Table 32: Floating-point types* 

**\* Depends on whether the** --64bit\_doubles **option is used, see** *[--64bit\\_doubles](#page-222-0)***, page 201**. **The type** long double **use the same precision as** double**.**

# **32-bit floating-point format**

The representation of a 32-bit floating-point number as an integer is:

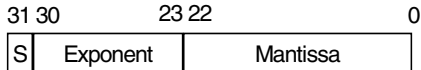

The value of the number is:

 $(-1)^S$  \* 2<sup>(Exponent-127)</sup> \* 1. Mantissa

The precision of the float operators  $(+, -, *, \text{ and } /)$  is approximately 7 decimal digits.

#### **64-bit floating-point format**

The representation of a 64-bit floating-point number as an integer is:

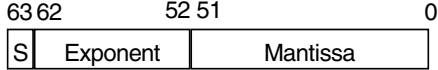

The value of the number is:

 $(-1)^S$  \* 2<sup>(Exponent-1023)</sup> \* 1. Mantissa

The precision of the float operators  $(+, -, *, \text{ and } /)$  is approximately 15 decimal digits.

# **Special cases**

The following applies to both 32-bit and 64-bit floating-point formats:

- Zero is represented by zero mantissa and exponent. The sign bit signifies positive or negative zero.
- Infinity is represented by setting the exponent to the highest value and the mantissa to zero. The sign bit signifies positive or negative infinity.
- Not a number (NaN) is represented by setting the exponent to the highest positive value and the mantissa to a non-zero value. The value of the sign bit is ignored.
- Subnormal numbers are used for representing values smaller than what can be represented by normal values. The drawback is that the precision will decrease with smaller values. The exponent is set to 0 to signify that the number is denormalized, even though the number is treated as if the exponent would have been 1. Unlike normal numbers, denormalized numbers do not have an implicit 1 as the most significant bit (MSB) of the mantissa.

The value of a denormalized number is:

 $(-1)^S$  \* 2<sup>(1-BIAS)</sup> \* 0. Mantissa

where BIAS is 127 and 1023 for 32-bit and 64-bit floating-point values, respectively.

**Note:** The IAR CLIB Library does not fully support the special cases of floating-point numbers, such as infinity, NaN, and subnormal numbers.

# <span id="page-162-0"></span>**Pointer types**

The AVR IAR C/C++ Compiler has two basic types of pointers: function pointers and data pointers.

# **FUNCTION POINTERS**

The size of function pointers is always 16 or 24 bits, and they can address the entire memory. The internal representation of a code pointer is the actual address it refers to divided by two.

The following function pointers are available:

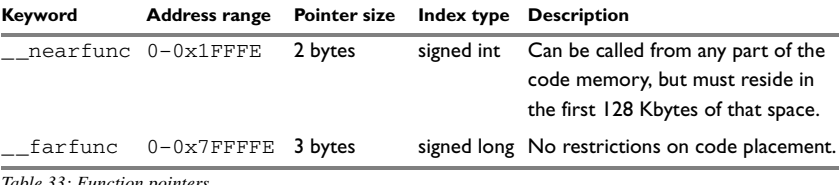

*Table 33: Function pointers*

# **DATA POINTERS**

Data pointers have three sizes: 8, 16, or 24 bits. The following data pointers are available:

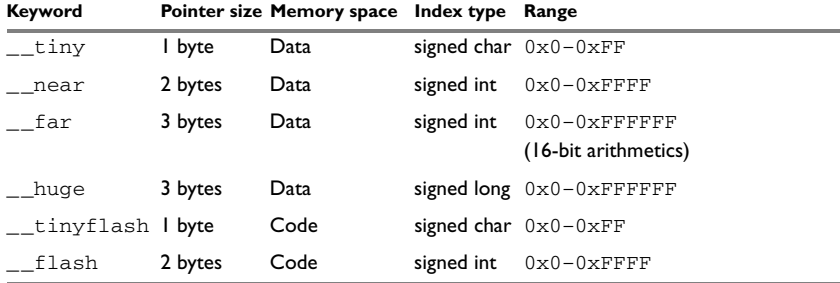

*Table 34: Data pointers*

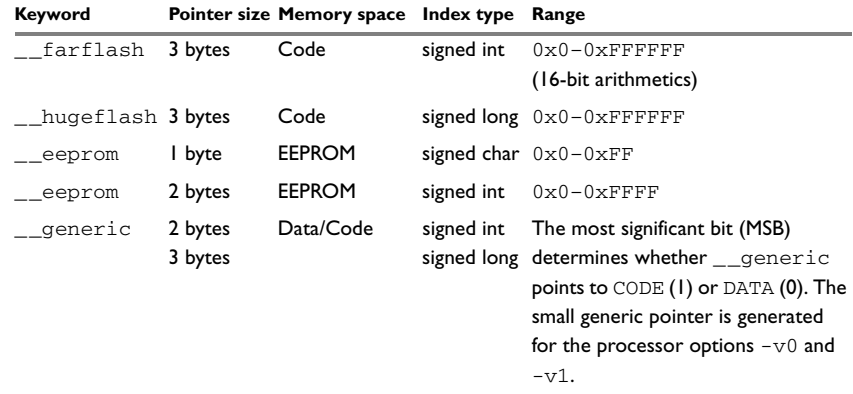

*Table 34: Data pointers*

# **CASTING**

Casts between pointers have the following characteristics:

- Casting a *value* of an integer type to a pointer of a smaller type is performed by truncation
- Casting a *value* of an integer type to a pointer of a larger type is performed by zero extension
- Casting a *pointer type* to a smaller integer type is performed by truncation
- Casting a *pointer type* to a larger integer type is performed via casting to the largest possible pointer that fits in the integer
- Casting a *data pointer* to a function pointer and vice versa is illegal
- Casting a *function pointer* to an integer type gives an undefined result.

# **size\_t**

size\_t is the unsigned integer type required to hold the maximum size of an object. The following table shows the typedef of size\_t depending on the processor option:

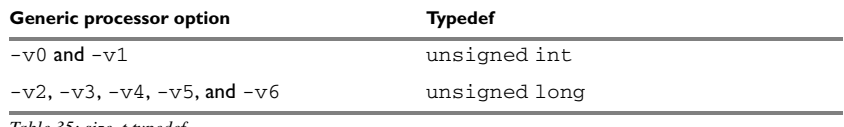

*Table 35: size\_t typedef*

#### **ptrdiff\_t**

ptrdiff\_t is the type of the signed integer required to hold the difference between two pointers to elements of the same array. The following table shows the typedef of ptrdiff\_t depending on the processor option:

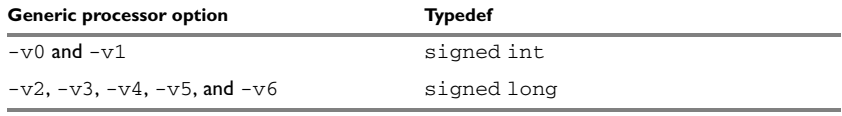

*Table 36: ptrdiff\_t typedef*

**Note:** Subtracting the start address of an object from the end address can yield a negative value, because the object can be larger than what the ptrdiff\_t can represent. See this example:

```
char buff[60000]; \frac{1}{4} Assuming ptrdiff t is a 16-bit \frac{*}{4}char *pi = buffer; /* signed integer type. */
char *p2 = buff + 60000;ptrdiff t diff = p2 - p1;
```
# **intptr\_t**

intptr\_t is a signed integer type large enough to contain a void \*. In the AVR IAR C/C++ Compiler, the size of intptr\_t is long int when using the Large memory model and int in all other cases.

#### **uintptr\_t**

uintptr<sub>t</sub> is equivalent to intptr<sub>t</sub>, with the exception that it is unsigned.

# **Structure types**

The members of a struct are stored sequentially in the order in which they are declared: the first member has the lowest memory address.

# **ALIGNMENT**

The struct and union types inherit the alignment requirements of their members. In addition, the size of a struct is adjusted to allow arrays of aligned structure objects.

# **GENERAL LAYOUT**

Members of a struct (fields) are always allocated in the order given in the declaration. The members are placed in memory according to the given alignment (offsets), which always is 1.

#### *Example*

```
struct {
  short s; /* stored in byte 0 and 1 */char c; /* stored in byte 2 */long 1; /* stored in byte 4, 5, and 6 */char c2; /* stored in byte 7 */} s;
```
The following diagram shows the layout in memory:

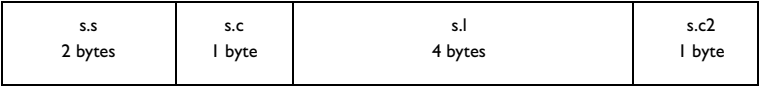

The alignment of the structure is 1 byte, and its size is 8 bytes.

# **Type and object attributes**

The AVR IAR C/C++ Compiler provides a set of attributes that support specific features of the AVR microcontroller. There are two basic types of attributes—*type attributes* and *object attributes*.

Type attributes affect the *external functionality* of the data object or function. For instance, how an object is placed in memory, or in other words, how it is accessed.

Object attributes affect the *internal functionality* of the data object or function.

To understand the syntax rules for the different attributes, it is important to be familiar with the concepts of the type attributes and the object attributes.

For information about how to use attributes to modify data, see the chapter *[Data storage](#page-36-0)*. For information about how to use attributes to modify functions, see the chapter *[Functions](#page-48-0)*. For detailed information about each attribute, see *[Descriptions of extended](#page-225-0)  keywords*[, page 204.](#page-225-0)

# **TYPE ATTRIBUTES**

Type attributes define how a function is called, or how a data object is accessed. This means that type attributes must be specified both when they are defined and in the declaration.

You can either place the type attributes directly in your source code, or use the pragma directive #pragma type\_attribute.

Type attributes can be further divided into *memory attributes* and *general type attributes*.

## **Memory attributes**

A memory attribute corresponds to a certain logical or physical memory in the microcontroller.

- Available *memory attributes for functions*: \_\_nearfunc, and \_\_farfunc
- Available *memory attributes for data objects*: \_\_tiny, \_\_near, \_\_far, \_\_huge, \_\_regvar, \_\_eeprom, \_\_tinyflash, \_\_flash, \_\_farflash, \_\_hugeflash, \_\_generic, \_\_io, and \_\_ext\_io

For each level of indirection, you can only specify one memory attribute.

# **General type attributes**

The following general type attributes are available:

- *Function type attributes* change the calling convention of a function: \_\_interrupt, \_\_task, and \_\_version\_1
- *Data type attributes*: const, and volatile

For each level of indirection, you can specify as many type attributes as required.

To read more about volatile, see *[Declaring objects volatile](#page-167-0)*, page 146.

# **OBJECT ATTRIBUTES**

Object attributes affect functions and data objects, but not how the function is called or how the data is accessed. This means that an object attribute does not need to be present in the declaration of an object.

The following object attributes are available:

- Object attributes that can be used for variables:  $\_\text{no}\_\text{init}$
- Object attributes that can be used for functions and variables: location, @, and \_\_root
- Object attributes that can be used for functions: \_\_intrinsic, \_\_monitor, \_\_noreturn, and vector.

**Note:** The \_\_intrinsic attribute is reserved for compiler internal use only.

You can specify as many object attributes as required.

# **DECLARING OBJECTS IN SOURCE FILES**

When declaring objects, note that the IAR-specific attributes work exactly like const. One exception to this is that attributes that are declared in front of the type specifier apply to all declared objects.

See *[More examples](#page-42-0)*, page 21.

# <span id="page-167-0"></span>**DECLARING OBJECTS VOLATILE**

There are three main reasons for declaring an object volatile:

- Shared access; the object is shared between several tasks in a multitasking environment
- Trigger access; as for a memory-mapped SFR where the fact that an access occurs has an effect
- Modified access; where the contents of the object can change in ways not known to the compiler.

# **Definition of access to volatile objects**

The ISO/ANSI standard defines an abstract machine, which governs the behavior of accesses to volatile declared objects. The AVR IAR C/C++ Compiler considers each read and write access to an object that has been declared volatile as an access. The unit for the access is either the entire object or, for accesses to an element in a composite object—such as an array, struct, class, or union—the element. For example:

```
char volatile a;
a = 5; /* A write access */
a += 6; /* First a read then a write access */
```
An access to a bitfield is treated as an access to the underlaying type.

# **Rules for accesses**

Accesses to volatile declared objects are subject to the following rules:

- 1 All accesses are preserved
- 2 All accesses are complete, that is, the whole object is accessed
- 3 All accesses are performed in the same order as given in the abstract machine
- 4 All accesses are atomic, that is, non-interruptable.

The AVR IAR C/C++ Compiler adheres to these rules for all 8-bit types.

The following object types are treated in a special way:

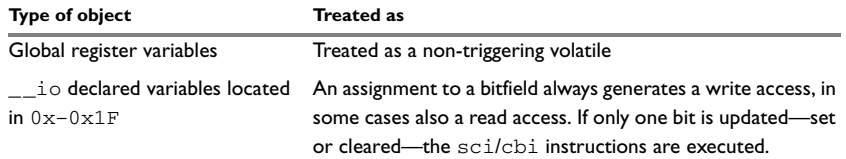

*Table 37: Volatile objects with special handling* 

For all combinations of object types not listed, only rule number one applies.

# **Data types in C++**

In C++, all plain C data types are represented in the same way as described earlier in this chapter. However, if any Embedded C++ features are used for a type, no assumptions can be made concerning the data representation. This means, for example, that it is not legal to write assembler code that accesses class members.

Data types in C++

# <span id="page-170-0"></span>**Segment reference**

The AVR IAR C/C++ Compiler places code and data into named segments which are referred to by the IAR XLINK Linker™. Details about the segments are required for programming assembler language modules, and are also useful when interpreting the assembler language output from the compiler.

For information about how to define segments in the linker command file, see *[Customizing the linker command file](#page-56-0)*, page 35.

# **Summary of segments**

The table below lists the segments that are available in the AVR IAR C/C++ Compiler. Note that *located* denotes absolute location using the @ operator or the #pragma location directive. The XLINK segment memory type CODE, DATA, or XDATA indicates whether the segment should be placed in ROM or RAM memory areas; see Table 9, *[XLINK segment memory types](#page-55-0)*, page 34.

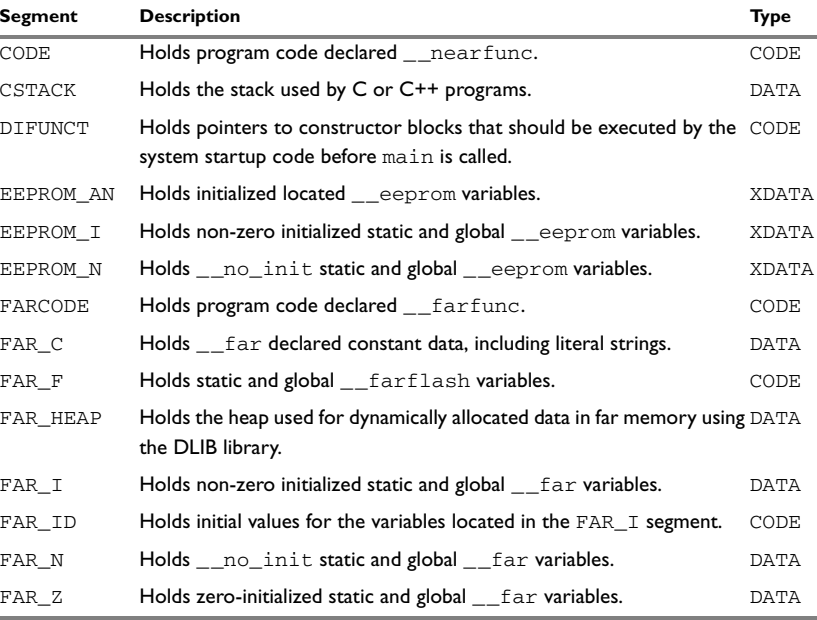

*Table 38: Segment summary* 

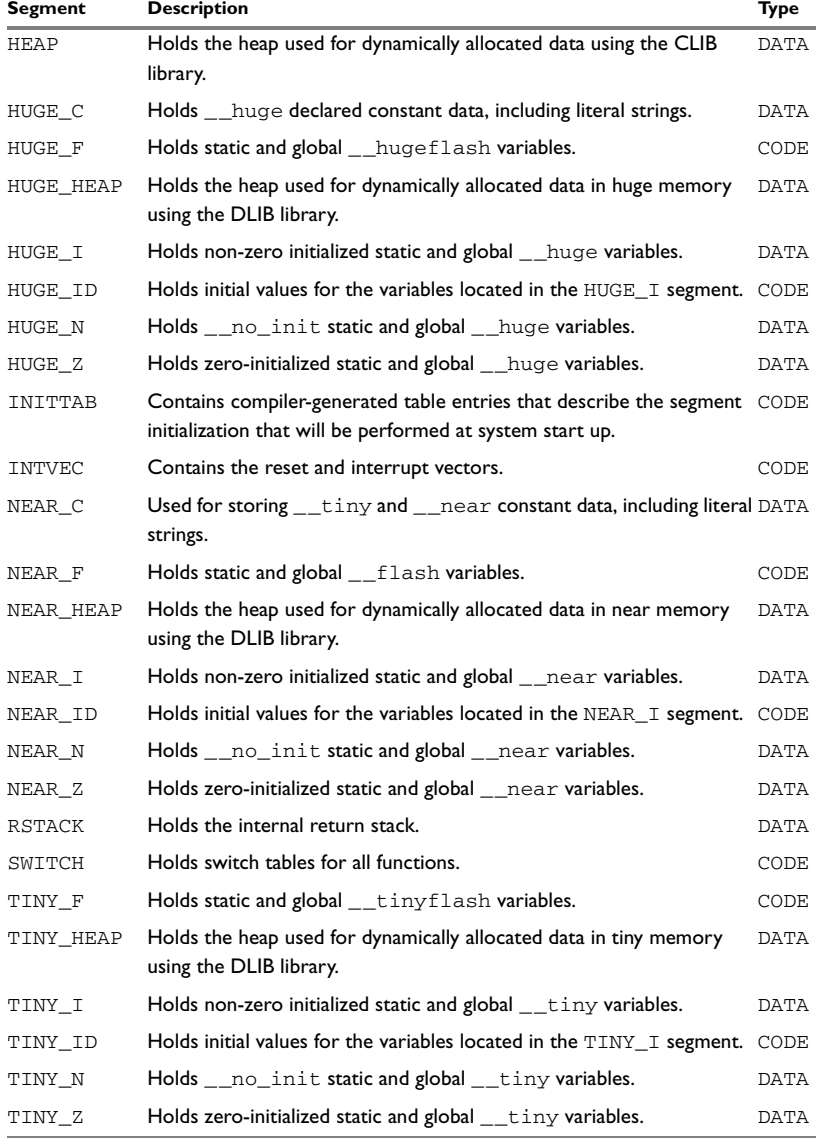

*Table 38: Segment summary (Continued)*

# **Descriptions of segments**

The following section gives reference information about each segment. For detailed information about the extended keywords mentioned here, see the chapter *[Extended](#page-224-0)  [keywords](#page-224-0)*.

CODE Holds \_\_nearfunc program code.

# **XLINK segment memory type**

CODE

# **Memory space**

Flash. The address range is 0x0–0x01FFFE.

#### **Description**

By default, functions are placed in the CODE segment when using any of the processor options  $-v0$ ,  $-v1$ ,  $-v2$ ,  $-v3$ , or  $-v4$ . A function is also placed in the CODE segment if you are using any of the processor options -v5 or -v6 and explicitly declare the function \_\_nearfunc.

# CSTACK Holds the internal data stack.

#### **XLINK segment memory type**

DATA

# **Memory space**

Data. The address range depends on the memory model:

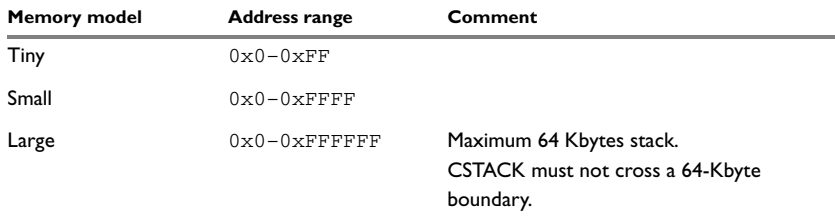

*Table 39: Memory models*

# **Description**

Holds the internal data stack. This segment and its length is normally defined in the linker command file with the following command:

```
-Z(DATA)CSTACK+nn=start
or
-Z(DATA)CSTACK=start-end
```
where *nn* is the length, *start* is the first memory location, and *end* is the last memory location.

DIFUNCT Holds pointers to constructor blocks in C++ code.

# **XLINK segment memory type**

CODE

# **Memory space**

Flash. The address range is 0x0–0xFFFF.

#### **Description**

When using C++ and global objects, it is necessary to call the constructor methods of these global objects before main is called.

EEPROM\_AN Variables with an absolute location in the built-in EEPROM.

#### **XLINK segment memory type**

XDATA

## **Memory space**

EEPROM.

#### **Description**

This segment is not copied to EEPROM during system startup. Instead it is used for programming the EEPROM during the download of the code.

Use the command line option --eeprom\_size to set the address range for this segment; see *[--eeprom\\_size](#page-201-0)*, page 180, for additional information.

EEPROM<sub>I</sub> Holds non-zero initialized static and global \_eeprom variables.

#### **XLINK segment memory type**

XDATA

#### **Memory space**

EEPROM.

## **Description**

Holds static and global \_\_eeprom variables that have been defined with non-zero initial values. This segment is not copied to EEPROM during system startup. Instead it is used for programming the EEPROM during the download of the code.

Use the command line option  $-\epsilon$  =  $\epsilon$   $\epsilon$  is zet to set the address range for this segment; see *[--eeprom\\_size](#page-201-0)*, page 180, for additional information.

EEPROM\_N Holds \_\_no\_init static and global \_\_eeprom variables.

#### **XLINK segment memory type**

XDATA

#### **Memory space**

EEPROM.

#### **Description**

Holds static and global \_\_eeprom variables that will not be initialized during the download of the code to the EEPROM. These variables have been declared no init.

Use the command line option --eeprom\_size to set the address range for this segment; see *[--eeprom\\_size](#page-201-0)*, page 180, for additional information.

FARCODE Holds farfunc program code.

# **XLINK segment memory type**

CODE

# **Memory space**

Flash. The address range is 0x0–0x7FFFFE.

# **Description**

Holds user program code that has been declared \_\_farfunc. The \_\_farfunc memory attribute is available when using the  $-v5$  and  $-v6$  options, in which case the  $z$  farfunc is implicitly used for all functions.

FAR<sub>C</sub> Holds <sub>chara</sub> constant data, including string literals.

## **XLINK segment memory type**

CONST

# **Memory space**

Data. The address range is 0x0–0xFFFFFF.

# **Description**

Holds \_\_far constant data, including string literals.

**Note:** This segment is located in external ROM. Systems without external ROM may not use this segment.

When the  $-y$  compiler option is used,  $\quad$  far constant data is located in the FAR  $\top$ segment.

FAR\_F Holds static and global \_\_farflash variables.

# **XLINK segment memory type**

CODE

# **Memory space**

Flash. The address range is 0x0–0x7FFFFF.

# **Description**

Holds static and global \_\_farflash variables and aggregate initializers.

FAR\_HEAP Holds the heap used for dynamically allocated data in far memory when using the DLIB library.

#### **XLINK segment memory type**

DATA

#### **Memory space**

Data. The address range is  $0 \times 0$  –  $0 \times$ FFFFFF.

#### **Description**

This segment holds dynamically allocated data in far memory, in other words data used by far\_malloc and far\_free, and in C++, new and delete.

This segment and its length is normally defined in the linker command file by the command:

-Z(DATA)FAR\_HEAP+*nn*=*start*

where *nn* is the length and *start* is the location.

For more information about dynamically allocated data and the heap, see *[The return](#page-64-0)  [address stack](#page-64-0)*, page 43. For information about using the new and delete operators for a heap in far memory, see *[New and Delete operators](#page-135-0)*, page 114.

FAR<sub>I</sub> Holds non-zero initialized static and global \_\_far variables.

# **XLINK segment memory type**

DATA

#### **Memory space**

Data. The address range is  $0 \times 0$ -0xFFFFFF.

#### **Description**

Holds static and global \_\_far variables that have been defined with non-zero initial values.

When the -y compiler option is used,  $\angle$  far constant data is located in this segment.

FAR\_ID Holds \_\_far variable initializers.

#### **XLINK segment memory type**

CODE

# **Memory space**

Flash. The address range is 0x0–0x7FFFFF.

#### **Description**

Holds initial values for the variables located in the FAR  $\,$  I segment. These values are copied from FAR\_ID to FAR\_I during system initialization.

FAR\_N Holds \_\_ no\_init static and global \_\_ far variables.

# **XLINK segment memory type**

DATA

# **Memory space**

Data. The address range is  $0 \times 0$ -0xFFFFFF.

# **Description**

Holds static and global \_\_far variables that will not be initialized at system startup, for example variables that are to be placed in non-volatile memory. These variables have been declared \_\_no\_init.

FAR\_Z Holds zero-initialized static and global \_\_far variables.

# **XLINK segment memory type**

DATA

#### **Memory space**

Flash. The address range is  $0 \times 0$  – 0xFFFFFF.

#### **Description**

Holds static and global \_\_far variables that have been declared without initial values or with zero initial values.

HEAP Used for the heap when using the CLIB library.

# **XLINK segment memory type**

DATA

# **Memory space**

Data. The address range depends on the memory model:

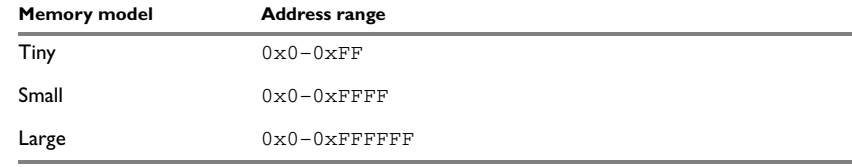

*Table 40: Heap memory address range*

# **Description**

Holds the heap used for dynamically allocated data.

This segment and its length is normally defined in the linker command file by the command:

-Z(DATA)HEAP+*nn*=*start*

where *nn* is the length and *start* is the location.

HUGE\_C Holds \_\_huge constant data, including string literals.

#### **XLINK segment memory type**

**CONST** 

# **Memory space**

Data. The address range is 0x0–0xFFFFFF.

# **Description**

Holds \_\_huge constant data, including string literals.

**Note:** This segment is located in external ROM. Systems without external ROM may not use this segment.

HUGE\_F Holds static and global \_\_hugeflash variables.

#### **XLINK segment memory type**

CODE

# **Memory space**

Flash. The address range is 0x0–0xFFFFFF.

#### **Description**

Holds static and global hugeflash variables and aggregate initializers.

HUGE\_HEAP Holds the heap used for dynamically allocated data in huge memory when using the DLIB library.

## **XLINK segment memory type**

DATA

# **Memory space**

Data. The address range is 0x0–0xFFFFFF.

# **Description**

This segment holds dynamically allocated data in huge memory, in other words data used by huge\_malloc and huge\_free, and, in C++, new and delete.

This segment and its length is normally defined in the linker command file by the command:

-Z(DATA)HUGE\_HEAP+*nn*=*start*

where *nn* is the length and *start* is the location.

For more information about dynamically allocated data and the heap, see *[The return](#page-64-0)  [address stack](#page-64-0)*, page 43. For information about using the new and delete operators for a heap in huge memory, see *[New and Delete operators](#page-135-0)*, page 114.

HUGE\_I Holds non-zero initialized static and global \_\_huge variables.

# **XLINK segment memory type**

DATA
#### **Memory space**

Data. The address range is 0x0–0xFFFFFF.

#### **Description**

Holds static and global \_\_huge variables that have been defined with non-zero initial values.

When the  $-y$  compiler option is used, huge constant data is located in this segment.

HUGE\_ID Holds huge variable initializers.

# **XLINK segment memory type**

CODE

# **Memory space**

Flash. The address range is 0x0–0x7FFFFF.

#### **Description**

Holds initial values for the variables located in the HUGE\_I segment. These values are copied from HUGE\_ID to HUGE\_I during system initialization.

HUGE\_N Holds \_\_no\_init static and global \_\_huge variables.

# **XLINK segment memory type**

DATA

# **Memory space**

Data. The address range is  $0 \times 0$  – 0xFFFFFF.

# **Description**

Holds static and global \_\_huge variables that will not be initialized at system startup, for example variables that are to be placed in non-volatile memory. Variables defined using the \_\_no\_init keyword will be placed in this segment.

HUGE\_Z Holds zero-initialized static and global \_\_huge variables.

## **XLINK segment memory type**

DATA

# **Memory space**

Data. The address range is 0x0–0xFFFFFF.

# **Description**

Holds static and global huge variables that have been declared without initial values or with zero initial values.

INITTAB Segment initialization descriptions.

# **XLINK segment memory type**

CODE

# **Memory space**

Flash. The address range is  $0 \times 0$  –  $0 \times$ FFFFF ( $0 \times 7$ FFFFF if farflash is enabled).

# **Description**

Contains compiler-generated table entries that describe the segment initialization which will be performed at system startup.

INTVEC Holds the interrupt vector table.

# **XLINK segment memory type**

CODE

# **Memory space**

Flash. The address range is approximately 0–64.

#### **Description**

Holds the interrupt vector table generated by the use of the \_\_interrupt extended keyword.

**Note:** This segment *must* be placed at address 0 and forwards.

NEAR\_C Holds \_\_tiny and \_\_near constant data, including string literals.

## **XLINK segment memory type**

CONST

# **Memory space**

Data. The address range is 0x0–0xFFFF.

# **Description**

Holds \_\_tiny and \_\_near constant data, including string literals.

**Note:** This segment is located in external ROM. Systems without external ROM may not use this segment.

NEAR\_F Holds static and global \_\_flash variables.

# **XLINK segment memory type**

CODE

# **Memory space**

Flash. The address range is 0x0–0xFFFF.

#### **Description**

Holds static and global \_\_flash variables and aggregate initializers.

NEAR\_HEAP Holds the heap used for dynamically allocated data in near memory when using the DLIB library.

# **XLINK segment memory type**

DATA

# **Memory space**

Data. The address range is 0x0–0xFFFF.

# **Description**

This segment holds dynamically allocated data in near memory, in other words data used by near\_malloc and near\_free, and in C++, new and delete.

This segment and its length is normally defined in the linker command file by the command:

-Z(DATA)NEAR\_HEAP+*nn*=*start*

where *nn* is the length and *start* is the location.

For more information about dynamically allocated data and the heap, see *[The return](#page-64-0)  [address stack](#page-64-0)*, page 43. For information about using the new and delete operators for a heap in near memory, see *[New and Delete operators](#page-135-0)*, page 114.

NEAR\_I Holds non-zero initialized static and global \_\_near variables.

# **XLINK segment memory type**

DATA

#### **Memory space**

Data. The address range is 0x0–0xFFFF.

# **Description**

Holds static and global \_\_near variables that have been defined with non-zero initial values.

When the  $-y$  compiler option is used, NEAR\_C data ( $\_\_$ near or $\_\_$ tiny) is located in this segment.

NEAR\_ID Holds \_\_near variable initializers.

# **XLINK segment memory type**

CODE

# **Memory space**

Flash. The address range is  $0 \times 0 - 0 \times 7$  FFFFF.

# **Description**

Holds initial values for the variables located in the NEAR\_I segment. These values are copied from NEAR\_ID to NEAR\_I during system initialization.

NEAR\_N Holds \_\_no\_init static and global \_\_near variables.

## **XLINK segment memory type**

DATA

# **Memory space**

Data. The address range is 0x0–0xFFFF.

# **Description**

Holds static and global \_\_near variables that will not be initialized at system startup, for example variables that are to be placed in non-volatile memory. These variables have been declared \_\_ no\_init.

NEAR\_Z Holds zero-initialized static and global \_\_near variables.

# **XLINK segment memory type**

DATA

## **Memory space**

Data. The address range is  $0 \times 0$  –  $0 \times$ FFFF.

#### **Description**

Holds static and global \_\_near variables that have been declared without initial values or with zero initial values.

RSTACK Holds the internal return stack.

# **XLINK segment memory type**

DATA

# **Memory space**

Data. The address range is 0x0–0xFFFF.

#### **Description**

Holds the internal return stack.

SWITCH Holds switch tables for all functions.

# **XLINK segment memory type**

CODE

# **Memory space**

Flash. The address range is 0x0–0xFFFF. If the \_\_farflash extended keyword and the --enhanced\_core option are used, the range is  $0 \times 0$ -0x7FFFFF. This segment must not cross a 64-Kbyte boundary.

# **Description**

The SWITCH segment is for compiler internal use only and should always be defined. The segment allocates, if necessary, jump tables for C switch statements.

TINY\_F Holds static and global \_\_tinyflash variables.

# **XLINK segment memory type**

CODE

# **Memory space**

Flash. The address range is  $0 \times 0$  –  $0 \times FF$ .

# **Description**

Holds static and global \_\_tinyflash variables and aggregate initializers.

TINY\_HEAP Holds the heap used for dynamically allocated data in tiny memory when using the DLIB library.

# **XLINK segment memory type**

DATA

# **Memory space**

Data. The address range is 0x0–0xFF.

# **Description**

This segment holds dynamically allocated data in tiny memory, in other words data used by tiny\_malloc and tiny\_free, and in C++, new and delete.

This segment and its length is normally defined in the linker command file by the command:

-Z(DATA)TINY\_HEAP+*nn*=*start*

where *nn* is the length and *start* is the location.

For more information about dynamically allocated data and the heap, see *[The return](#page-64-0)  [address stack](#page-64-0)*, page 43. For information about using the new and delete operators for a heap in tiny memory, see *[New and Delete operators](#page-135-0)*, page 114.

TINY\_I Holds non-zero initialized static and global \_\_tiny variables.

# **XLINK segment memory type**

DATA

# **Memory space**

Data. The address range is 0x0–0xFF.

## **Description**

Holds static and global \_\_tiny variables that have been defined with non-zero initial values.

When the  $-y$  compiler option is used, FAR\_C data is located in this segment.

TINY\_ID Holds tiny variable initializers.

# **XLINK segment memory type**

CODE

# **Memory space**

Flash. The address range is 0x0–0x7FFFFF.

# **Description**

Holds initial values for the variables located in the TINY\_I segment. These values are copied from TINY\_ID to TINY\_I during system initialization.

TINY\_N Holds \_\_no\_init static and global \_\_tiny variables.

## **XLINK segment memory type**

DATA

# **Memory space**

Data. The address range is 0x0–0xFF.

# **Description**

Holds static and global \_\_tiny variables that will not be initialized at system startup, for example variables that are to be placed in non-volatile memory. These variables have been declared \_\_no\_init.

TINY\_Z Holds zero-initialized static and global \_\_tiny variables.

# **XLINK segment memory type**

DATA

## **Memory space**

Data. The address range is 0x0–0xFF.

# **Description**

Holds static and global \_\_tiny variables that have been declared without initial values or with zero initial values.

# **Compiler options**

This chapter explains how to set the compiler options from the command line, and gives detailed reference information about each option.

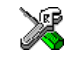

Refer to the *AVR® IAR Embedded Workbench™ IDE User Guide* for information about the compiler options available in IAR Embedded Workbench and how to set them.

# **Setting command line options**

To set compiler options from the command line, include them on the command line after the iccavr command, either before or after the source filename. For example, when compiling the source  $proj. c$ , use the following command to generate an object file with debug information:

iccavr prog --debug

Some options accept a filename, included after the option letter with a separating space. For example, to generate a listing to the file list.lst:

iccavr prog -l list.lst

Some other options accept a string that is not a filename. The string is included after the option letter, but without a space. For example, to define a symbol:

iccavr prog -DDEBUG=1

Generally, the order of options on the command line, both relative to each other and to the source filename, is *not* significant. There is, however, one exception: when you use the -I option, the directories are searched in the same order as they are specified on the command line.

Note that a command line option has a *short* name and/or a *long* name:

- A short option name consists of one character, with or without parameters. You specify it with a single dash, for example -e
- A long name consists of one or several words joined by underscores, and it may have parameters. You specify it with double dashes, for example --char is signed.

# **SPECIFYING PARAMETERS**

When a parameter is needed for an option with a short name, it can be specified either immediately following the option or as the next command line argument.

For instance, an include file path of  $\usr\includegraphics{red}{\text{under}}$  can be specified either as:

-I\usr\include

or as:

-I \usr\include

Note: / can be used instead of  $\setminus$  as the directory delimiter.

Additionally, output file options can take a parameter that is a directory name. The output file will then receive a default name and extension.

When a parameter is needed for an option with a long name, it can be specified either immediately after the equal sign  $(=)$  or as the next command line argument, for example:

--diag\_suppress=Pe0001

or

--diag\_suppress Pe0001

The option --preprocess, however, is an exception, as the filename must be preceded by a space. In the following example, comments are included in the preprocessor output:

--preprocess=c prog

Options that accept multiple values may be repeated, and may also have comma-separated values (without a space), for example:

```
--diag_warning=Be0001,Be0002
```
The current directory is specified with a period (.), for example:

iccavr prog -l .

A file parameter specified by '-' represents standard input or output, whichever is appropriate.

**Note:** When an option takes a parameter, the parameter cannot start with a dash (-) followed by another character. Instead, you can prefix the parameter with two dashes; the following example will create a list file called  $-r$ :

iccavr prog -l ---r

# **SPECIFYING ENVIRONMENT VARIABLES**

Compiler options can also be specified in the QCCAVR environment variable. The compiler automatically appends the value of this variable to every command line, so it provides a convenient method of specifying options that are required for every compilation.

The following environment variables can be used with the AVR IAR C/C++ Compiler:

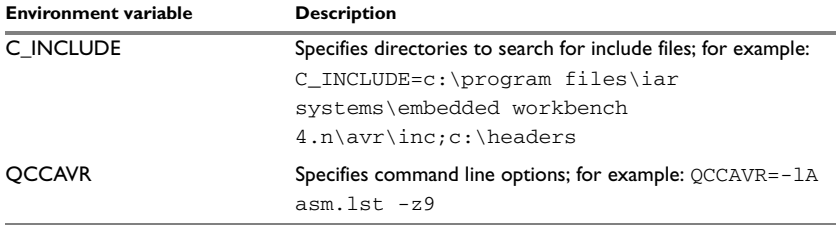

*Table 41: Environment variables*

# **ERROR RETURN CODES**

The AVR IAR C/C++ Compiler returns status information to the operating system which can be tested in a batch file.

The following command line error codes are supported:

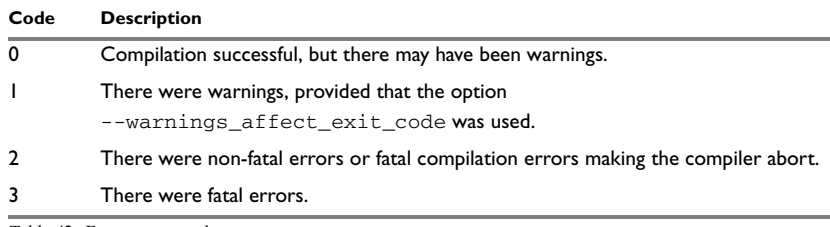

*Table 42: Error return codes*

# **Options summary**

The following table summarizes the compiler command line options:

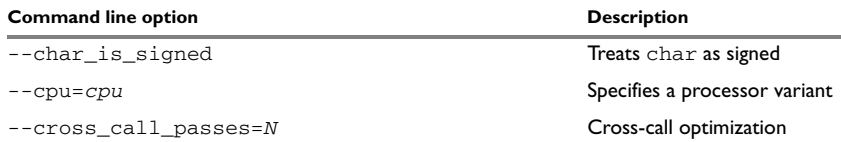

*Table 43: Compiler options summary*

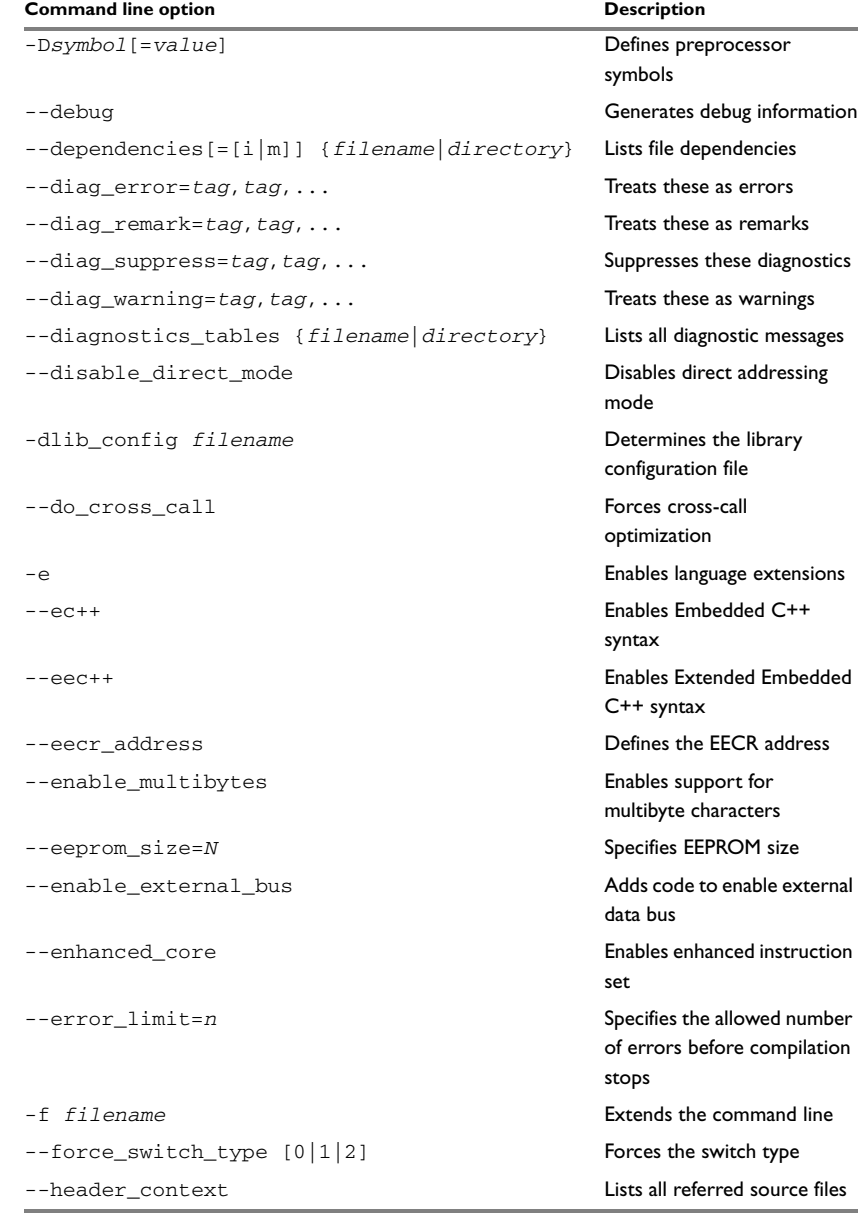

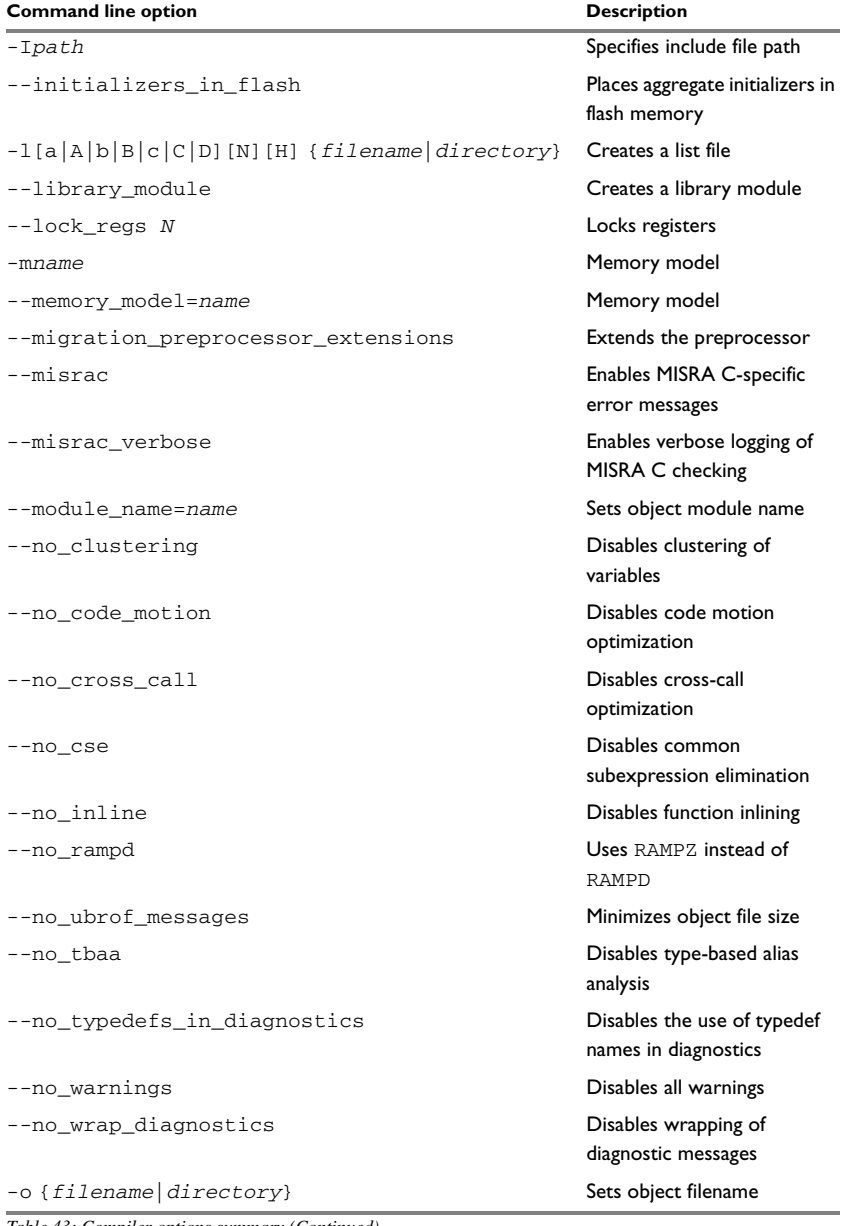

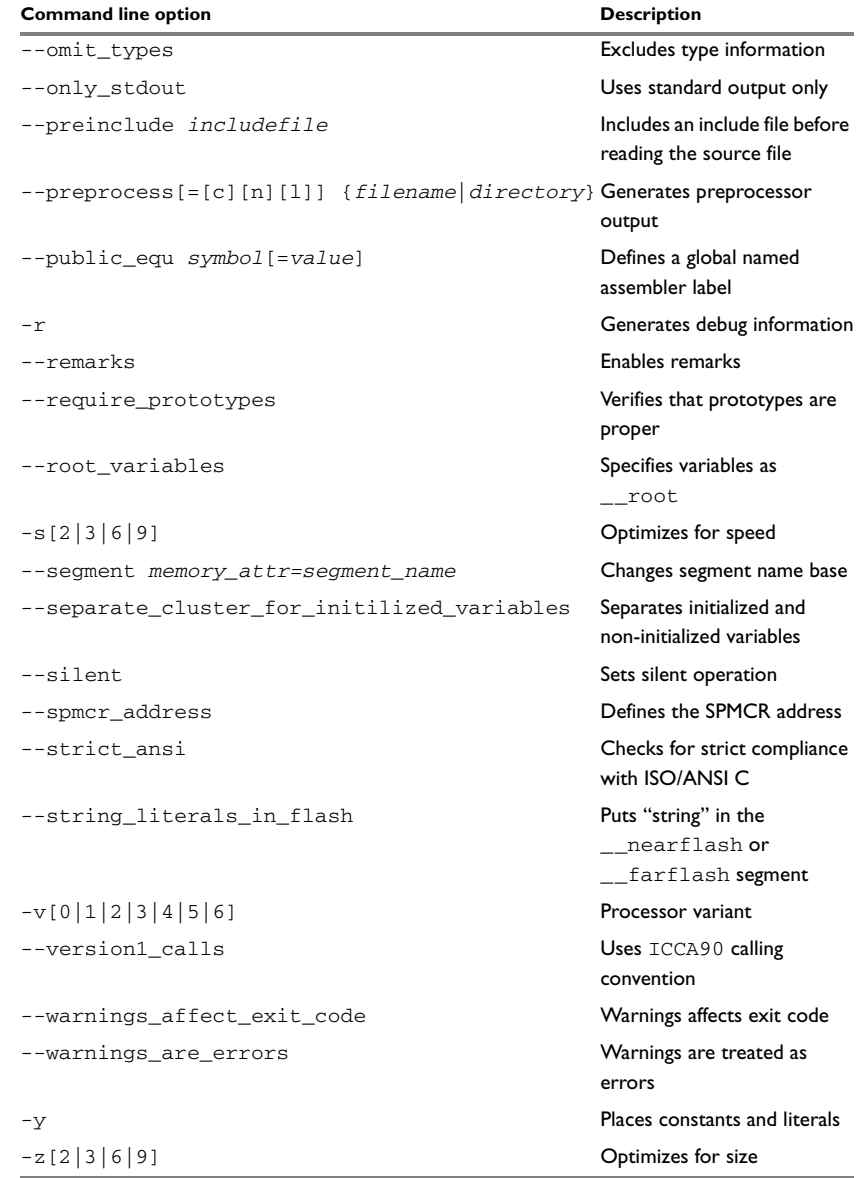

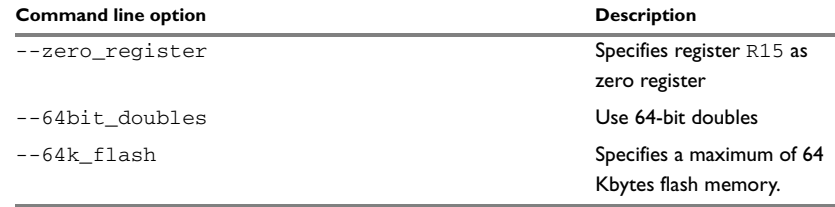

# **Descriptions of options**

The following section gives detailed reference information about each compiler option.

--char\_is\_signed --char\_is\_signed

By default, the compiler interprets the char type as unsigned. The --char\_is\_signed option causes the compiler to interpret the char type as signed instead. This can be useful when you, for example, want to maintain compatibility with another compiler.

**Note:** The runtime library is compiled without the  $--char$  is signed option. If you use this option, you may get type mismatch warnings from the IAR XLINK Linker, because the library uses unsigned chars.

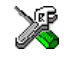

To set the equivalent option in IAR Embedded Workbench, select **Project>Options>C/C++ Compiler>Language**.

--cpu --cpu=*cpu*

Use this option to select the processor for which the code is to be generated.

For example, use the following command to specify the AT90S4414 derivative:

 $--$ cpu=4414

See *[Processor configuration](#page-26-0)*, page 5, for a summary of the available processor variants.

Note that to specify the processor, you can use either the  $-$ -cpu option or the -v option. The --cpu option is, however, more precise because it contains more information about the intended target than the more generic -v option. For information about the implicit assumptions using the -v option, see *-v*[, page 197.](#page-218-0)

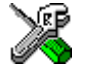

This option is related to the **Processor configuration** option in the **General Options**  category in IAR Embedded Workbench.

<span id="page-195-0"></span>--cross\_call\_passes --cross\_call\_passes=*N*

Use this option to decrease the RSTACK usage by running the cross-call optimizer *N* times, where *N* can be 1–5. The default is to run it until no more improvements can be made.

For additional information, see *[--no\\_cross\\_call](#page-210-0)*, page 189.

**Note:** Use this option if you have a target processor with a hardware stack or a small internal return stack segment, RSTACK.

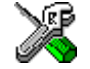

This option is related to the **Optimizations** options in the **C/C++ Compiler** category in IAR Embedded Workbench.

```
-D -Dsymbol[=value]
```
-D *symbol*[=*value*]

Use this option to define a preprocessor symbol with the name *symbol* and the value *value*. If no value is specified, 1 is used.

The option -D has the same effect as a #define statement at the top of the source file:

-D*symbol*

is equivalent to:

#define *symbol* 1

In order to get the equivalence of:

#define FOO

specify the = sign but nothing after, for example:

 $-DFOO=$ 

This option can be used one or more times on the command line.

#### *Example*

You may want to arrange your source to produce either the test or production version of your program, depending on whether the symbol TESTVER was defined. To do this, you would use include sections such as:

#ifdef TESTVER ... additional code lines for test version only #endif

Then, you would select the version required on the command line as follows:

Production version: iccavr prog

Test version: iccavr prog -DTESTVER

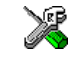

To set the equivalent option in IAR Embedded Workbench, select **Project>Options>C/C++ Compiler>Preprocessor**.

--debug, -r --debug

 $-r$ 

Use the  $-\text{debug}$  or  $-r$  option to make the compiler include information required by the IAR C-SPY™ Debugger and other symbolic debuggers in the object modules.

**Note:** Including debug information will make the object files larger than otherwise.

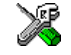

To set the equivalent option in IAR Embedded Workbench, select **Project>Options>C/C++ Compiler>Output**.

--dependencies --dependencies=[i|m] {*filename*|*directory*}

Use this option to make the compiler write information to a file about each source code file opened by the compiler. The following modifiers are available:

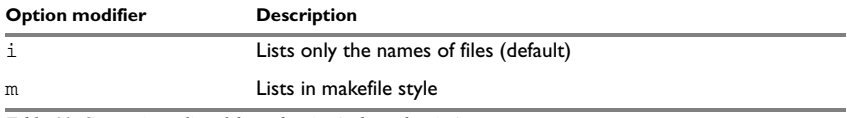

*Table 44: Generating a list of dependencies (--dependencies)*

If a *filename* is specified, the compiler stores the output in that file.

If a *directory* is specified, the compiler stores the output in that directory, in a file with the extension i. The filename will be the same as the name of the compiled source file, unless a different name has been specified with the option  $-\circ$ , in which case that name will be used.

To specify the working directory, replace *directory* with a period (.).

If --dependencies or --dependencies=i is used, the name of each opened source file, including the full path, if available, is output on a separate line. For example:

 c:\iar\product\include\stdio.h d:\myproject\include\foo.h

If --dependencies=m is used, the output uses makefile style. For each source file, one line containing a makefile dependency rule is produced. Each line consists of the name of the object file, a colon, a space, and the name of a source file.

For example:

 foo.r90: c:\iar\product\include\stdio.h foo.r90: d:\myproject\include\foo.h

#### *Example 1*

To generate a listing of file dependencies to the file listing.i, use:

iccavr prog --dependencies=i listing

# *Example 2*

To generate a listing of file dependencies to a file called listing.i in the mypath directory, you would use:

iccavr prog --dependencies mypath\listing

Note: Both \ and / can be used as directory delimiters.

# *Example 3*

An example of using --dependencies with a popular make utility, such as gmake (GNU make):

**1** Set up the rule for compiling files to be something like:

 %.r90 : %.c \$(ICC) \$(ICCFLAGS) \$< --dependencies=m \$\*.d

That is, besides producing an object file, the command also produces a dependency file in makefile style (in this example, using the extension .d).

**2** Include all the dependency files in the makefile using, for example:

-include \$(sources:.c=.d)

Because of the dash (-) it works the first time, when the .d files do not yet exist.

--diag\_error --diag\_error=*tag*,*tag,...* 

Use this option to classify diagnostic messages as errors. An error indicates a violation of the C or C++ language rules, of such severity that object code will not be generated, and the exit code will be non-zero.

# *Example*

The following example classifies warning Pe117 as an error:

--diag\_error=Pe117

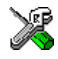

To set the equivalent option in IAR Embedded Workbench, select **Project>Options>C/C++ Compiler>Diagnostics**.

--diag\_remark --diag\_remark=*tag*,*tag,...* 

Use this option to classify diagnostic messages as remarks. A remark is the least severe type of diagnostic message and indicates a source code construct that may cause strange behavior in the generated code.

## *Example*

The following example classifies the warning Pe177 as a remark:

--diag\_remark=Pe177

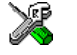

To set the equivalent option in IAR Embedded Workbench, select **Project>Options>C/C++ Compiler>Diagnostics**.

--diag\_suppress --diag\_suppress=*tag*,*tag,...*

Use this option to suppress diagnostic messages.

#### *Example*

The following example suppresses the warnings Pe117 and Pe177:

--diag\_suppress=Pe117, Pe177

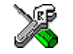

To set the equivalent option in IAR Embedded Workbench, select **Project>Options>C/C++ Compiler>Diagnostics**.

--diag\_warning --diag\_warning=*tag*,*tag,...*

Use this option to classify diagnostic messages as warnings. A warning indicates an error or omission that is of concern, but which will not cause the compiler to stop before compilation is completed.

#### *Example*

The following example classifies the remark Pe826 as a warning:

--diag\_warning=Pe826

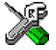

To set the equivalent option in IAR Embedded Workbench, select **Project>Options>C/C++ Compiler>Diagnostics**.

--diagnostics\_tables --diagnostics\_tables {*filename*|*directory*}

Use this option to list all possible diagnostic messages in a named file. This can be very convenient, for example, if you have used a pragma directive to suppress or change the severity level of any diagnostic messages, but forgot to document why.

This option cannot be given together with other options.

If a *filename* is specified, the compiler stores the output in that file.

If a *directory* is specified, the compiler stores the output in that directory, in a file with the name diagnostics\_tables.txt. To specify the working directory, replace *directory* with a period (.).

## *Example 1*

To output a list of all possible diagnostic messages to the file  $diag.txt$ , use:

```
--diagnostics_tables diag
```
#### *Example 2*

If you want to generate a table to a file diagnostics\_tables.txt in the working directory, you could use:

--diagnostics\_tables .

Both  $\setminus$  and  $\prime$  can be used as directory delimiters.

--disable\_direct\_mode --disable\_direct\_mode

This option prevents the compiler from generating the direct addressing mode instructions LDS and STS.

Using this option may in some cases reduce the size of the object code.

--dlib\_config --dlib\_config *filename*

Each runtime library has a corresponding library configuration file. Use the  $-$ dlib config option to specify the library configuration file for the compiler. Make sure that you specify a configuration file that corresponds to the library you are using.

All prebuilt runtime libraries are delivered with corresponding configuration files. You can find the library object files and the library configuration files in the directory avr\lib\dlib. For examples and a list of prebuilt runtime libraries, see *[Using a](#page-77-0)  [prebuilt library](#page-77-0)*, page 56.

If you build your own customized runtime library, you should also create a corresponding customized library configuration file, which must be specified to the compiler. For more information, see *[Building and using a customized library](#page-83-0)*, page 62.

**Note:** This option only applies to the IAR DLIB runtime environment.

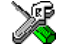

To set the related option in IAR Embedded Workbench, select **Project>Options>General Options>Library Configuration**.

<span id="page-200-0"></span>--do\_cross\_call --do\_cross\_call

Using this option forces the compiler to run the cross-call optimizer, regardless of the optimization level. The cross-call optimizer is otherwise only run at high size optimization (z9).

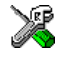

To set the related option in IAR Embedded Workbench, select **Project>Options>C/C++ Compiler>Optimization**.

-e -e

In the command line version of the AVR IAR C/C++ Compiler, language extensions are disabled by default. If you use language extensions such as AVR-specific keywords and anonymous structs and unions in your source code, you must enable them by using this option.

**Note:** The -e option and the --strict ansi option cannot be used at the same time.

For additional information, see *[Special support for embedded systems](#page-33-0)*, page 12*.*

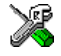

To set the equivalent option in IAR Embedded Workbench, select **Project>Options>C/C++ Compiler>Language**.

 $--ec++ --ec++$ 

In the AVR IAR C/C++ Compiler, the default language is C. If you use Embedded C++, you must use this option to set the language the compiler uses to Embedded C++.

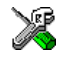

To set the equivalent option in the IAR Embedded Workbench, select **Project>Options>C/C++ Compiler>Language**.

 $--\rho\rho c++ --\rho\rho c++$ 

In the AVR IAR C/C++ Compiler, the default language is C. If you take advantage of Extended Embedded C++ features like namespaces or the standard template library in your source code, you must use this option to set the language the compiler uses to Extended Embedded C++. See *[IAR Extended Embedded C++](#page-131-0)*, page 110.

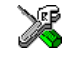

To set the equivalent option in IAR Embedded Workbench, select **Project>Options>C/C++ Compiler>Language**.

--eecr\_address --eecr\_address *address*

If you use the -v processor option, the --eecr\_address option can be used for modifying the value of the EECR address, where 0x1C is the default.

If you use the  $-\text{epu}$  processor option, the  $-\text{eecr}\_address$  option is implicitly set, which means you should not use these options together.

--enable\_multibytes --enable\_multibytes

By default, multibyte characters cannot be used in  $C$  or  $C++$  source code. If you use this option, multibyte characters in the source code are interpreted according to the host computer's default setting for multibyte support.

Multibyte characters are allowed in C and C++ style comments, in string literals, and in character constants. They are transferred untouched to the generated code.

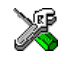

To set the equivalent option in IAR Embedded Workbench, choose **Project>Options>C/C++ Compiler>Language**.

--eeprom\_size --eeprom\_size=*N*

Use this option to enable the \_\_eeprom extended keyword by specifying the size of the built-in EEPROM. The value *N* can be 0–65536.

**Note:** To use the \_\_eeprom extended keyword, the language extensions must be enabled. For additional information, see *-e*[, page 179,](#page-200-0) and *[#pragma language](#page-241-0)*, page 220.

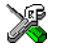

This option is related to the **Code** options in the **C/C++ Compiler** category in IAR Embedded Workbench.

--enable\_external\_bus --enable\_external\_bus

This option will make the compiler add the special \_\_require statement which will make XLINK include the code in cstartup.s90 that enables the external data bus. Use this option if you intend to place RSTACK in external RAM.

**Note:** The code in cstartup.s90 that enables the external data bus is preferably placed in low\_level\_inti instead.

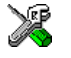

To set the equivalent option in IAR Embedded Workbench, choose **Project>Options>General Options>System**.

--enhanced\_core --enhanced\_core

Use this option to allow the compiler to generate instructions from the enhanced instruction set that is available in some AVR derivatives, for example ATmega161.

The enhanced instruction set consists of the following instructions:

MUL. MOVW MULS MULSU FMUL FMULS FMULSU LPM Rd,Z LPM Rd,Z+ ELPM Rd,Z ELPM Rd,Z+ SPM

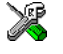

This option corresponds to the **Enhanced core** option in the **General Options** category in IAR Embedded Workbench.

--error\_limit --error\_limit=*n*

Use the --error\_limit option to specify the number of errors allowed before the compiler stops the compilation. By default, 100 errors are allowed. *n* must be a positive number; 0 indicates no limit.

-f -f *filename*

Reads command line options from the named file, with the default extension  $xcl$ .

By default, the compiler accepts command parameters only from the command line itself and the QCCAVR environment variable. To make long command lines more manageable, and to avoid any operating system command line length limit, you can use the -f option to specify a command file, from which the compiler reads command line items as if they had been entered at the position of the option.

In the command file, you format the items exactly as if they were on the command line itself, except that you may use multiple lines, because the newline character acts just as a space or tab character.

Both C and C++ style comments are allowed in the file. Double quotes behave as in the Microsoft Windows command line environment.

# *Example*

For example, you could replace the command line:

iccavr prog -r "-DUsername=John Smith" -DUserid=463760

with

iccavr prog -r -f userinfo

if the file userinfo.xcl contains:

"-DUsername=John Smith" -DUserid=463760

--force\_switch\_type --force\_switch\_type[0|1|2]

Sets the switch type:

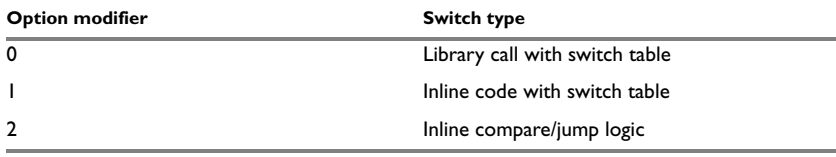

*Table 45: Specifying switch type*

--header context --header context

Occasionally, to find the cause of a problem it is necessary to know which header file was included from which source line. Use this option to list, for each diagnostic message, not only the source position of the problem, but also the entire include stack at that point.

```
-I -Ipath
```
-I path

Use this option to specify the search path for #include files. This option may be used more than once on a single command line.

Following is the full description of the compiler's #include file search procedure:

- If the name of the  $\#$ include file is an absolute path, that file is opened.
- If the compiler encounters the name of an #include file in angle brackets, such as:

#include <stdio.h>

it searches the following directories for the file to include:

- 1 The directories specified with the -I option, in the order that they were specified.
- 2 The directories specified using the C\_INCLUDE environment variable, if any.
- If the compiler encounters the name of an #include file in double quotes, for example:

#include "vars.h"

it searches the directory of the source file in which the #include statement occurs, and then performs the same sequence as for angle-bracketed filenames.

If there are nested #include files, the compiler starts searching the directory of the file that was last included, iterating upwards for each included file, searching the source file directory last. For example:

```
src.c in directory dir\src
  #include "src.h"
  ...
src.h in directory dir\include
  #include "config.h"
  ...
```
When  $\text{dir}\text{-}\text{ex}$  is the current directory, use the following command for compilation:

```
iccavr ..\src\src.c -I..\include -I..\debugconfig
```
Then the following directories are searched in the order listed below for the file config.h, which in this example is located in the dir\debugconfig directory:

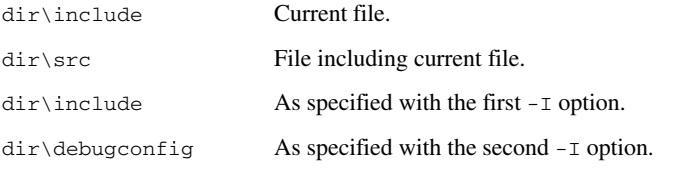

Use angle brackets for standard header files, like stdio.h, and double quotes for files that are part of your application.

Note: Both \ and / can be used as directory delimiters.

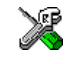

To set the equivalent option in IAR Embedded Workbench, select **Project>Options>C/C++ Compiler>Preprocessor**.

--initializers in flash --initializers in flash

Use this option to place aggregate initializers in flash memory. These initializers are otherwise placed either in the external segments \_C or in the initialized data segments if the compiler option -y was also specified.

For example:

```
void foo ()
{
 char buf[4] = { '1', 'd', 'g', 't' };
 ...
}
```
In other words: An aggregate initializer—an array or a struct—is constant data that is copied to the stack dynamically at runtime, in this case every time a function is entered.

The drawback of placing data in flash memory is that it takes more time to copy it; the advantage is that it does not occupy memory in the data space.

Local variables with aggregate initializers are copied from the segments:

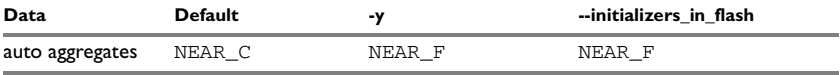

*Table 46: Accessing variables with aggregate initializers*

See *-y*[, page 200](#page-221-0), and the chapter *[Initialization of local aggregates at function](#page-61-0)  [invocation](#page-61-0)*, page 40 for additional information.

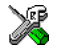

This option is related to the **Code** options in the **C/C++ Compiler** category in IAR Embedded Workbench.

#### -l -l[a|A|b|B|c|C|D][N][H] {*filename*|*directory*}

By default, the compiler does not generate a listing. Use this option to generate a listing to a file.

The following modifiers are available:

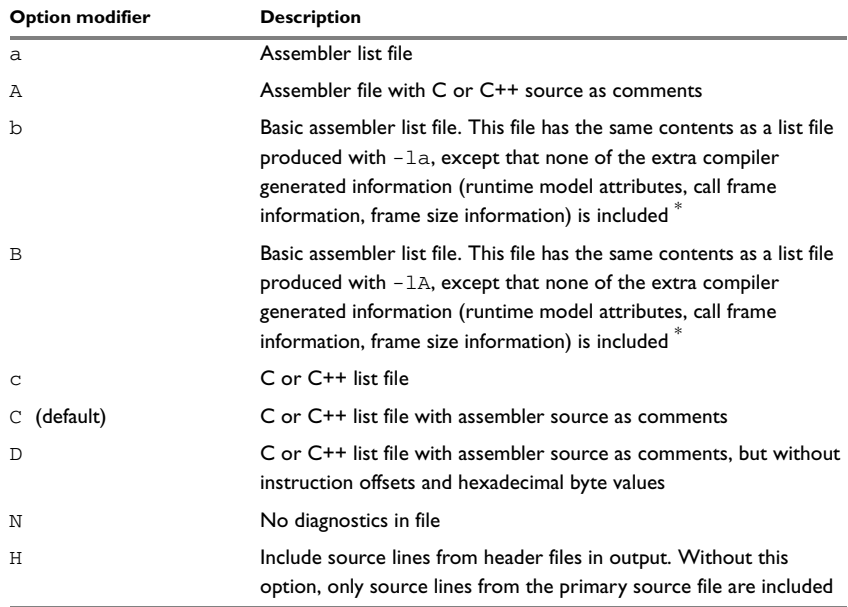

*Table 47: Generating a compiler list file (-l)* 

**\* This makes the list file less useful as input to the assembler, but more useful for reading by a human.**

If a *filename* is specified, the compiler stores the output in that file.

If a *directory* is specified, the compiler stores the output in that directory, in a file with the extension lst. The filename will be the same as the name of the compiled source file, unless a different name has been specified with the option -o, in which case that name will be used.

To specify the working directory, replace *directory* with a period (.).

#### *Example 1*

To generate a listing to the file list.lst, use:

iccavr prog -l list

# *Example 2*

If you compile the file mysource.c and want to generate a listing to a file mysource.lst in the working directory, you could use:

iccavr mysource -l .

Note: Both \ and / can be used as directory delimiters.

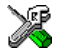

To set the equivalent option in IAR Embedded Workbench, select **Project>Options>C/C++ Compiler>List**.

--library module --library module

Use this option to make the compiler generate a library module rather than a program module. A program module is always included during linking. A library module will only be included if it is referenced in your program.

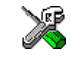

To set the equivalent option in IAR Embedded Workbench, select **Project>Options>C/C++ Compiler>Output**.

--lock\_regs --lock\_regs *N*

Use this option to lock registers that are to be used for global register variables. The value *N* can be 0–12 where 0 means that no registers are locked. When you use this option, the registers R15 and downwards will be locked.

In order to maintain module consistency, make sure to lock the same number of registers in all modules.

**Note:** Locking more than nine registers may cause linking to fail. Because the pre-built libraries delivered with the product do not lock any registers, a library function may potentially use any of the lockable registers. Any such resource conflict between locked registers and compiler-used registers will be reported at link time.

If you need to lock any registers in your code, the library must therefore be rebuilt with the same set of locked registers.

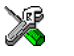

This option is related to the **Code** options in the **C/C++ Compiler** category in IAR Embedded Workbench.

-m, --memory model -m[tiny|t|small|s|large|l]

--memory\_model=[tiny|t|small|s|large|l]

Specifies the memory model for which the code is to be generated.

By default the compiler generates code for the Tiny memory model for all processor options except -v4 and -v6 where the Small memory model is the default.

Use the  $-m$  or the  $-memory_model$  option if you want to generate code for a different memory model.

For example, to generate code for the Large memory model, give the command:

iccavr *filename* -ml

or:

iccavr *filename* --memory\_model=large

To read more about the available memory models, see *[Memory model](#page-30-0)*, page 9.

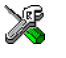

These options are related to the **Memory model** option in the **General Options**  category in IAR Embedded Workbench.

--migration preprocessor extensions

## --migration preprocessor extensions

If you need to migrate code from an earlier IAR C or C/C++ compiler, you may want to use this option. With this option, the following can be used in preprocessor expressions:

- Floating-point expressions
- Basic type names and sizeof
- All symbol names (including typedefs and variables).

**Note:** If you use this option, not only will the compiler accept code that is not standard conformant, but it will also reject some code that *does* conform to the standard.

**Important!** Do not depend on these extensions in newly written code, as support for them may be removed in future compiler versions.

--misrac --misrac[={*tag1*,*tag2-tag3,…*|all|required}]

Use this option to enable the compiler to check for deviations from the rules described in the MISRA *Guidelines for the Use of the C Language in Vehicle Based Software*. By using one or more arguments with the option, you can restrict the checking to a specific subset of the MISRA C rules. The possible arguments are described in this table:

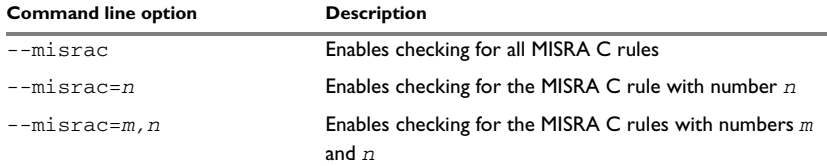

*Table 48: Enabling MISRA C rules (--misrac)* 

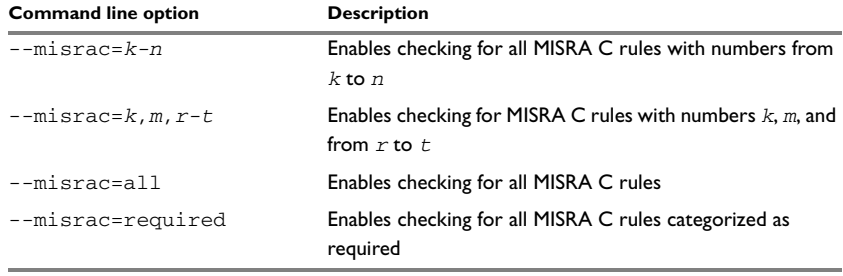

*Table 48: Enabling MISRA C rules (--misrac) (Continued)*

If the compiler is unable to check for a rule, specifying the option for that rule has no effect. For instance, MISRA C rule 15 is a documentation issue, and the rule is not checked by the compiler. As a consequence, specifying --misrac=15 has no effect.

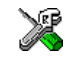

To set the equivalent option in IAR Embedded Workbench, select **Project>Options>General Options>MISRA C** or **Project>Options>C/C++ Compiler>MISRA C**.

```
--misrac_verbose --misrac_verbose
```
Use this option to generate a MISRA C log during compilation and linking. This is a list of the rules that are enabled—but not necessarily checked—and a list of rules that are actually checked.

If this option is enabled, the compiler displays a text at sign-on that shows both enabled and checked MISRA C rules.

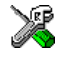

To set the equivalent option in IAR Embedded Workbench, select **Project>Options>General Options>MISRA C**.

--module\_name --module\_name=*name*

Normally, the internal name of the object module is the name of the source file, without a directory name or extension. Use this option to specify an object module name.

To set the object module name explicitly, use the option --module\_name=*name*, for example:

iccavr prog --module\_name=main

This option is useful when several modules have the same filename, because the resulting duplicate module name would normally cause a linker error; for example, when the source file is a temporary file generated by a preprocessor.

#### *Example*

The following example—in which %1 is an operating system variable containing the name of the source file—will give duplicate name errors from the linker:

```
preproc %1.c temp.c ; preprocess source,
                           ; generating temp.c
iccavr temp.c ; module name is 
                           ; always 'temp'
```
To avoid this, use --module\_name=*name* to retain the original name:

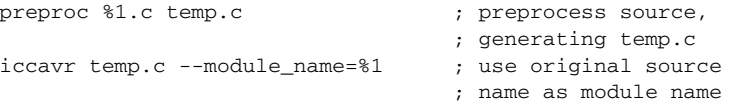

**Note:** In this example, preproc is an external utility.

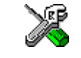

To set the equivalent option in IAR Embedded Workbench, select **Project>Options>C/C++ Compiler>Output**.

--no\_clustering --no\_clustering

This option will disable clustering of variables. Clustered variables may be accessed through a common base pointer which will, in most cases, reduce the size of the generated code.

--no\_code\_motion --no\_code\_motion

Use this option to disable optimizations that move code. These optimizations, which are performed at optimization levels 6 and 9, normally reduce code size and execution time. However, the resulting code may be difficult to debug.

**Note:** This option has no effect at optimization levels below 6.

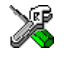

To set the equivalent option in IAR Embedded Workbench, select **Project>Options>C/C++ Compiler>Code**.

<span id="page-210-0"></span>--no\_cross\_call --no\_cross\_call

Use this option to disable the cross-call optimization. This is highly recommended if your target processor has a hardware stack or a small internal return stack segment, RSTACK, since this option reduces the usage of RSTACK.

This optimization is performed at size optimization, level 7–9. Note that, although it can drastically reduce the code size, this option increases the execution time.

For additional information, see *[--cross\\_call\\_passes](#page-195-0)*, page 174.

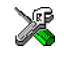

This option is related to the **Optimization** options in the **C/C++ Compiler** category in IAR Embedded Workbench.

--no\_cse --no\_cse

Use  $\text{-}$ no cse to disable common subexpression elimination.

At optimization levels 6 and 9, the compiler avoids calculating the same expression more than once. This optimization normally reduces both code size and execution time. However, the resulting code may be difficult to debug.

**Note:** This option has no effect at optimization levels below 6.

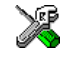

To set the equivalent option in IAR Embedded Workbench, select **Project>Options>C/C++ Compiler>Code**.

--no\_inline --no\_inline

Use --no\_inline to disable function inlining.

Function inlining means that a simple function, whose definition is known at compile time, is integrated into the body of its caller to eliminate the overhead of the call.

This optimization, which is performed at optimization level 9, normally reduces execution time and increases code size. The resulting code may also be difficult to debug.

The compiler heuristically decides which functions to inline. Different heuristics are used when optimizing for speed.

**Note:** This option has no effect at optimization levels below 9.

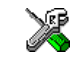

To set the equivalent option in IAR Embedded Workbench, select **Project>Options>C/C++ Compiler>Code**.

--no\_rampd --no\_rampd

Specifying this option makes the compiler use the RAMPZ register instead of RAMPD. This option corresponds to the instructions LDS and STS.

Note that this option is only useful on processor variants with more than 64 Kbytes data  $(-\text{v4}$  and  $-\text{v6})$ .

--no\_ubrof\_messages --no\_ubrof\_messages

Use this option to minimize the size of your application object file by excluding messages from the UBROF files. A file size decrease of up to 60% can be expected. Note that the XLINK diagnostic messages will, however, be less useful when you use this option.

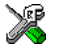

This option is related to the **Output** options in the **C/C++ Compiler** category in IAR Embedded Workbench.

--no\_tbaa --no\_tbaa

Use --no\_tbaa to disable type-based alias analysis. When this options is not used, the compiler is free to assume that objects are only accessed through the declared type or through unsigned char. See *[Type-based alias analysis](#page-145-0)*, page 124 for more information.

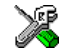

This option is related to the **Optimization** options in the **C/C++ Compiler** category in IAR Embedded Workbench.

--no typedefs in diagnostics --no typedefs in diagnostics

Normally, when a type is mentioned in a message from the compiler, most commonly in a diagnostic message of some kind, the typedef names that were used in the original declaration are used whenever they make the resulting text shorter. For example,

```
typedef int (*MyPtr)(char const *);
MyPtr p = "foo";
```
will give an error message like the following:

Error[Pe144]: a value of type "char \*" cannot be used to initialize an entity of type "MyPtr"

If the --no\_typedefs\_in\_diagnostics option is specified, the error message will be like this:

Error[Pe144]: a value of type "char \*" cannot be used to initialize an entity of type "int (\*)(char const \*)"

--no\_warnings --no\_warnings

By default, the compiler issues warning messages. Use this option to disable all warning messages.

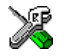

To set the equivalent option in IAR Embedded Workbench, select **Project>Options>C/C++ Compiler>Diagnostics**.

--no\_wrap\_diagnostics --no\_wrap\_diagnostics

By default, long lines in compiler diagnostic messages are broken into several lines to make the message easier to read. Use this option to disable line wrapping of diagnostic messages.

-o -o {*filename*|*directory*}

Use the -o option to specify an output file for object code.

If a *filename* is specified, the compiler stores the object code in that file.

If a *directory* is specified, the compiler stores the object code in that directory, in a file with the same name as the name of the compiled source file, but with the extension r90. To specify the working directory, replace *directory* with a period (.).

#### *Example 1*

To store the compiler output in a file called  $\phi$ bj.r90 in the mypath directory, you would use:

iccavr mysource -o mypath\obj

#### *Example 2*

If you compile the file mysource.c and want to store the compiler output in a file mysource.r90 in the working directory, you could use:

iccavr mysource -o .

Note: Both \ and / can be used as directory delimiters.

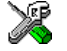

To set the equivalent option in IAR Embedded Workbench, select **Project>Options>General Options>Output**.

--omit\_types --omit\_types

By default, the compiler includes type information about variables and functions in the object output.

Use this option if you do not want the compiler to include this type information in the output. The object file will then only contain type information that is a part of a symbol's name. This means that the linker cannot check symbol references for type correctness, which is useful when you build a library that should not contain type information.

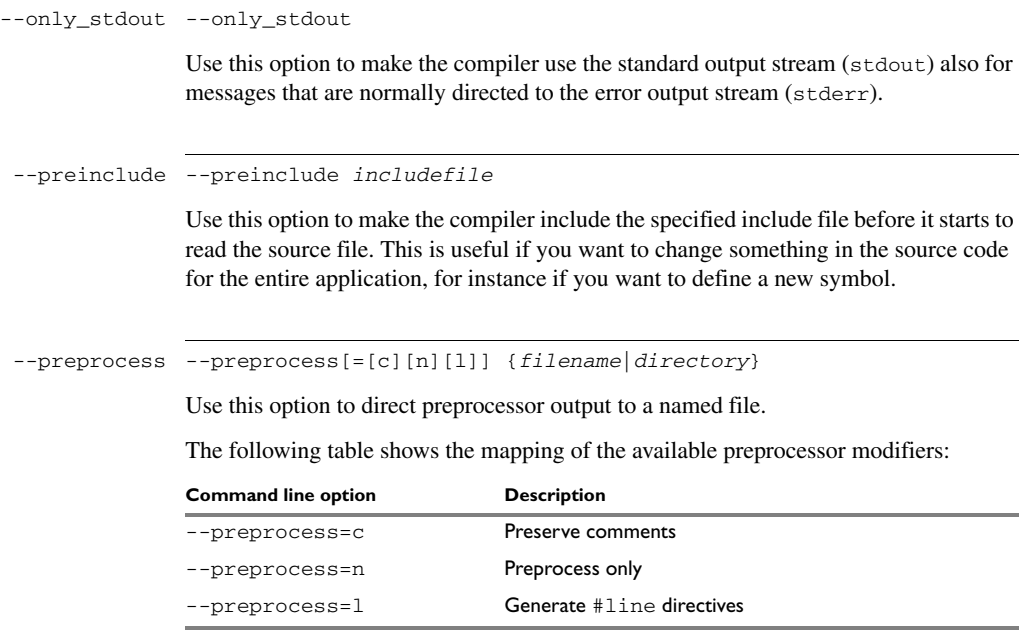

*Table 49: Directing preprocessor output to file (--preprocess)* 

If a *filename* is specified, the compiler stores the output in that file.

If a *directory* is specified, the compiler stores the output in that directory, in a file with the extension i. The filename will be the same as the name of the compiled source file, unless a different name has been specified with the option -o, in which case that name will be used.

To specify the working directory, replace *directory* with a period (.).

#### *Example 1*

To store the compiler output with preserved comments to the file output.i, use:

iccavr prog --preprocess=c output

## *Example 2*

If you compile the file mysource.c and want to store the compiler output with #line directives to a file mysource.i in the working directory, you could use:

iccavr mysource --preprocess=l .

Note: Both \ and / can be used as directory delimiters.

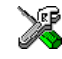

To set the equivalent option in IAR Embedded Workbench, select **Project>Options>C/C++ Compiler>Preprocessor**.

--public\_equ --public\_equ *symbol*[=*value*]

This option is equivalent to defining a label in assembler language by using the EQU directive and exporting it using the PUBLIC directive.

-r, --debug -r

--debug

Use the  $-r$  or the  $-\text{debug}$  option to make the compiler include information required by the IAR C-SPY Debugger and other symbolic debuggers in the object modules.

**Note:** Including debug information will make the object files larger than otherwise.

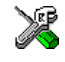

To set the equivalent option in IAR Embedded Workbench, select **Project>Options>C/C++ Compiler>Output**.

--remarks --remarks

The least severe diagnostic messages are called remarks (see *[Severity levels](#page-300-0)*, page 279). A remark indicates a source code construct that may cause strange behavior in the generated code.

By default, the compiler does not generate remarks. Use this option to make the compiler generate remarks.

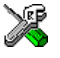

To set the equivalent option in IAR Embedded Workbench, select **Project>Options>C/C++ Compiler>Diagnostics**.

--require\_prototypes --require\_prototypes

This option forces the compiler to verify that all functions have proper prototypes. Using this option means that code containing any of the following will generate an error:

- A function call of a function with no declaration, or with a Kernighan & Ritchie C declaration
- A function definition of a public function with no previous prototype declaration
- An indirect function call through a function pointer with a type that does not include a prototype.

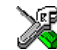

To set the equivalent option in IAR Embedded Workbench, select **Project>Options>C/C++ Compiler>Language**.
--root variables --root variables

Use this option to apply the  $\equiv$  root extended keyword to all global and static variables. This will make sure that the variables are not removed by the IAR XLINK Linker.

Notice that the  $-\text{root}$  variables option is always available, even if you do not specify the compiler option -e, language extensions.

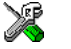

This option is related to the **Code** options in the **C/C++ Compiler** category in IAR Embedded Workbench.

-s -s[2|3|6|9]

Use this option to make the compiler optimize the code for maximum execution speed.

If no optimization option is specified, the compiler will use the size optimization  $-z2$ by default. If the -s option is used without specifying the optimization level, speed optimization at level 2 is used by default.

The following table shows how the optimization levels are mapped:

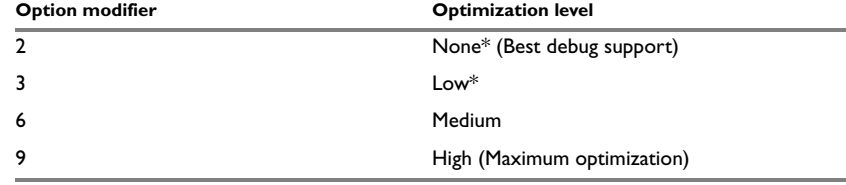

*Table 50: Specifying speed optimization (-s)* 

**\*The most important difference between** -s2 **and** -s3 **is that at level 2, all non-static variables will live during their entire scope.**

A low level of optimization makes it relatively easy to follow the program flow in the debugger, and, conversely, a high level of optimization makes it relatively hard.

**Note:** The -s and -z options cannot be used at the same time.

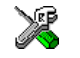

To set the equivalent option in IAR Embedded Workbench, select **Project>Options>C/C++ Compiler>Code**.

--segment --segment *memory\_attribute*=*segment\_name*

Use this option to place all variables or functions with the memory attribute *memory\_attribute* in segments with names that begin with *segment\_name*.

For example, the following command places the \_\_near int a; variable in the FOO\_Z segment:

--segment \_\_near=FOO

For descriptions of the available memory attributes, see Table 7, *[Memory attributes for](#page-40-0)  [data](#page-40-0)* on [page 19](#page-40-0) and Table 8, *[Memory attributes for functions](#page-49-0)* on [page 28.](#page-49-0) For a description of the segment name suffixes, see *[Segment naming](#page-58-0)*, page 37. --separate\_cluster\_for\_ initialized\_variables --separate\_cluster\_for\_initialized\_variables Separates initialized and non-initialized variables when using variable clustering. Makes the  $\star$ \_ID segments smaller but can generate bigger code. --silent --silent By default, the compiler issues introductory messages and a final statistics report. Use --silent to make the compiler operate without sending these messages to the standard output stream (normally the screen). This option does not affect the display of error and warning messages. --spmcr\_address --spmcr\_address *address* This option sets the SPMCR address, where 0x37 is the default. --strict\_ansi --strict\_ansi By default, the compiler accepts a relaxed superset of ISO/ANSI C (see the chapter *[IAR](#page-290-0)  [language extensions](#page-290-0)*). Use --strict\_ansi to ensure that the program conforms to the ISO/ANSI C standard. **Note:** The -e option and the --strict ansi option cannot be used at the same time. To set the equivalent option in IAR Embedded Workbench, select **Project>Options>C/C++ Compiler>Language**. --string\_literals\_in\_flash --string\_literals\_in\_flash Puts "string" in the \_\_nearflash or \_\_farflash segment depending on the processor option. When this option is used, library functions taking a string literal as a parameter will no longer be type-compatible. Use the  $\ast_{\perp}$  p library function variants (for example printf\_P). See *[AVR–specific library functions](#page-270-0)*, page 249.´

## $-v -v[0|1|2|3|4|5|6]$

Use this option to select the processor derivative for which the code is to be generated. The following processor variants are available:

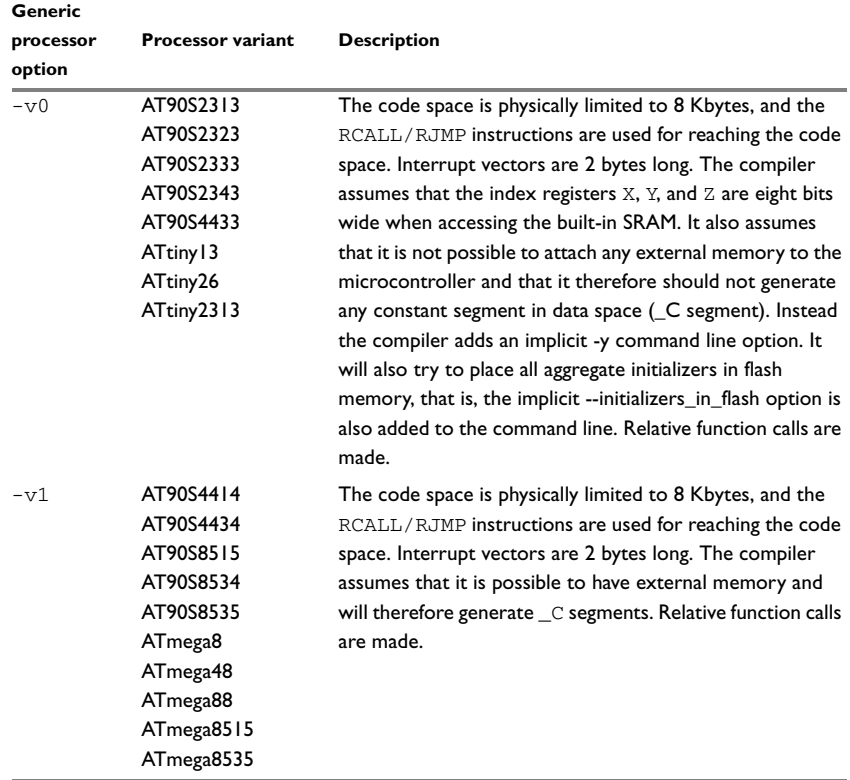

*Table 51: Processor variant command line options*

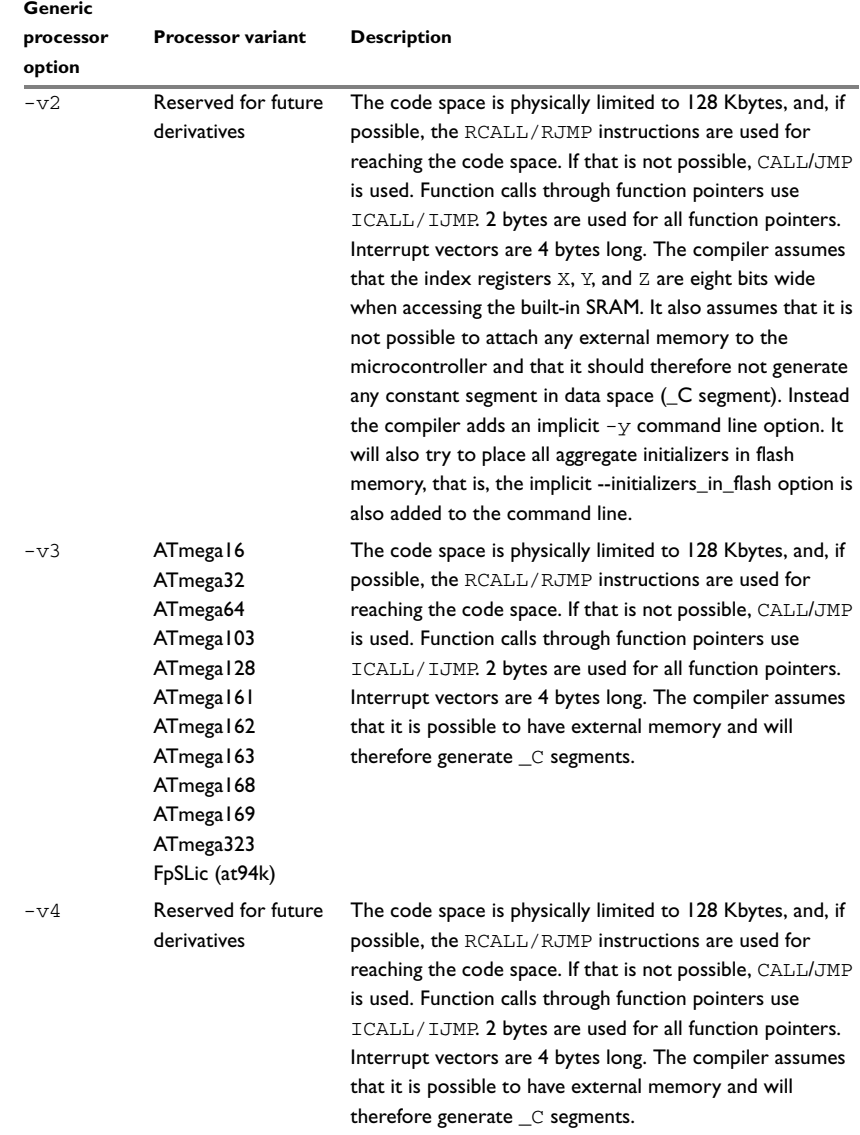

*Table 51: Processor variant command line options (Continued)*

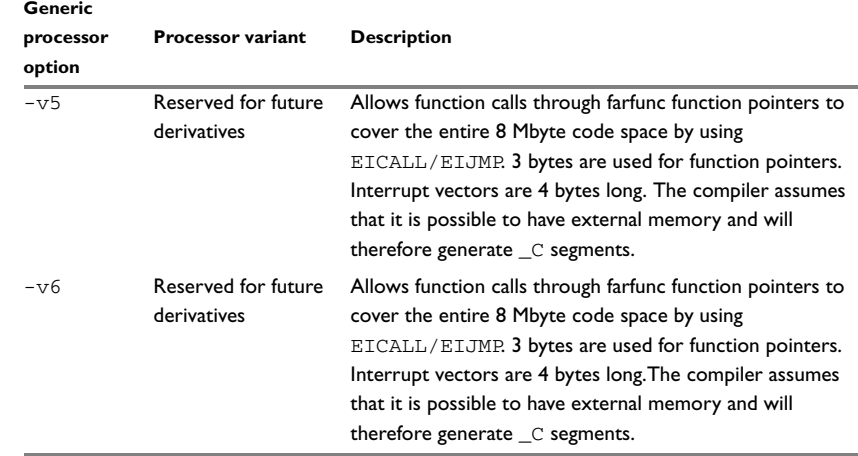

*Table 51: Processor variant command line options (Continued)*

See also *--cpu*[, page 173,](#page-194-0) and *[Processor configuration](#page-26-0)*, page 5.

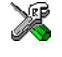

This option is related to the **Processor configuration** option in the **General Options**  category in IAR Embedded Workbench.

#### --version1\_calls --version1\_calls

This option is provided for backward compatibility. It makes all functions and function calls use the calling convention of the A90 IAR Compiler, ICCA90, which is described in *[Calling convention](#page-120-0)*, page 99.

To change the calling convention of a single function, use the \_\_version\_1 function type attribute. See *[\\_\\_version\\_1](#page-235-0)*, page 214, for detailed information.

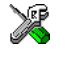

This option is related to the **Code** options in the **C/C++ Compiler** category in IAR Embedded Workbench.

--warnings affect exit code --warnings affect exit code

By default, the exit code is not affected by warnings, as only errors produce a non-zero exit code. With this option, warnings will generate a non-zero exit code.

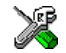

To set the equivalent option in IAR Embedded Workbench, select **Project>Options>C/C++ Compiler>Diagnostics**.

--warnings\_are\_errors --warnings\_are\_errors

Use this option to make the compiler treat all warnings as errors. If the compiler encounters an error, no object code is generated. Warnings that have been changed into remarks are not treated as errors.

**Note:** Any diagnostic messages that have been reclassified as warnings by the compiler option --diag\_warning or the #pragma diag\_warning directive will also be treated as errors when --warnings\_are\_errors is used.

For additional information, see *[--diag\\_warning](#page-198-0)*, page 177 and *[#pragma diag\\_warning](#page-240-0)*, [page 219](#page-240-0).

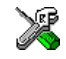

To set the equivalent option in IAR Embedded Workbench, select **Project>Options>C/C++ Compiler>Diagnostics**.

### $-y - y$

Use this option to override the default placement of constants and literals.

*Without* this option, constants and literals are placed in an external const segment, *segmentbasename*\_C. *With* this option, constants and literals will instead be placed in the initialized *segmentbasename*\_I data segments that are copied from the *segment*basename\_ID segments by the system startup code.

Note that  $-y$  is implicit in the tiny memory model.

This option can be combined with the option --initializers\_in\_flash; see *[--initializers\\_in\\_flash](#page-205-0)*, page 184 for additional information.

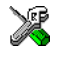

This option is related to the **Code** options in the **C/C++ Compiler** category in IAR Embedded Workbench.

 $-z$  -z[2|3|6|9]

Use this option to make the compiler optimize the code for minimum size. If no optimization option is specified, -z3 is used by default.

The following table shows how the optimization levels are mapped:

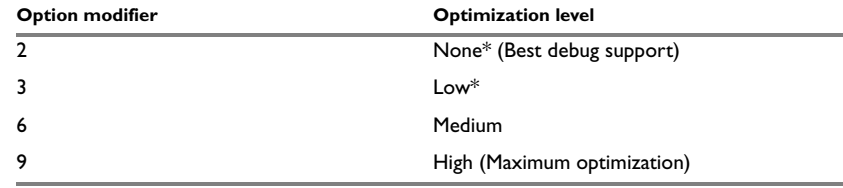

*Table 52: Specifying size optimization (-z)* 

**\*The most important difference between** -z2 **and** -z3 **is that at level 2, all non-static variables will live during their entire scope.**

A low level of optimization makes it relatively easy to follow the program flow in the debugger, and, conversely, a high level of optimization makes it relatively hard.

**Note:** The -s and -z options cannot be used at the same time.

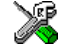

To set the equivalent option in IAR Embedded Workbench, select **Project>Options>C/C++ Compiler>Code**.

--zero\_register --zero\_register

Enabling this option will make the compiler use register R15 as zero register, that is register R15 is assumed to always contain zero.

This option can in some cases reduce the size of the generated code, especially in the Large memory model. The option may be incompatible with the supplied runtime libraries. The linker will issue a link-time error if any incompatibilities arise.

--64bit\_doubles --64bit\_doubles

Use this option to force the compiler to use 64-bit doubles instead of 32-bit doubles which is the default. For additional information, see *[Floating-point types](#page-160-0)*, page 139.

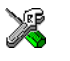

This option is related to the **Target** options in the **General Options** category in IAR Embedded Workbench.

--64k\_flash --64k\_flash

This option tells the compiler that the intended target processor does not have more than 64 Kbytes program flash memory (small flash), and that the AVR core therefore does not have the RAMPZ register or the ELPM instruction. This option can only be used together with the  $-v2$ ,  $-v3$ , and  $-v4$  processor options.

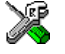

To set the equivalent option in IAR Embedded Workbench, select **Project>Options>General Options>Target** (**No RAMPZ register**). Descriptions of options

# <span id="page-224-0"></span>**Extended keywords**

This chapter describes the extended keywords that support specific features of the AVR microcontroller, the general syntax rules for the keywords, and a detailed description of each keyword.

For information about the address ranges of the different memory areas, see the chapter *[Segment reference](#page-170-0)*.

## **Summary of extended keywords**

Some extended keywords are used on data, some on functions, and some can be used on both data and functions.

The keywords and the @ operator are only available when language extensions are enabled in the AVR IAR C/C++ Compiler.

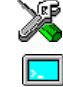

In IAR Embedded Workbench, language extensions are enabled by default.

Use the -e compiler option to enable language extensions. See *-e*[, page 179](#page-200-0) for additional information.

The following table summarizes the extended keywords that can be used on functions:

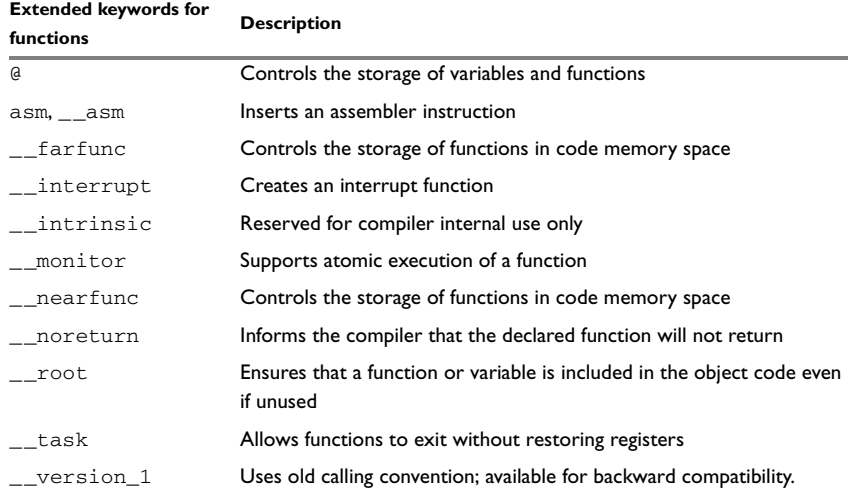

*Table 53: Summary of extended keywords for functions* 

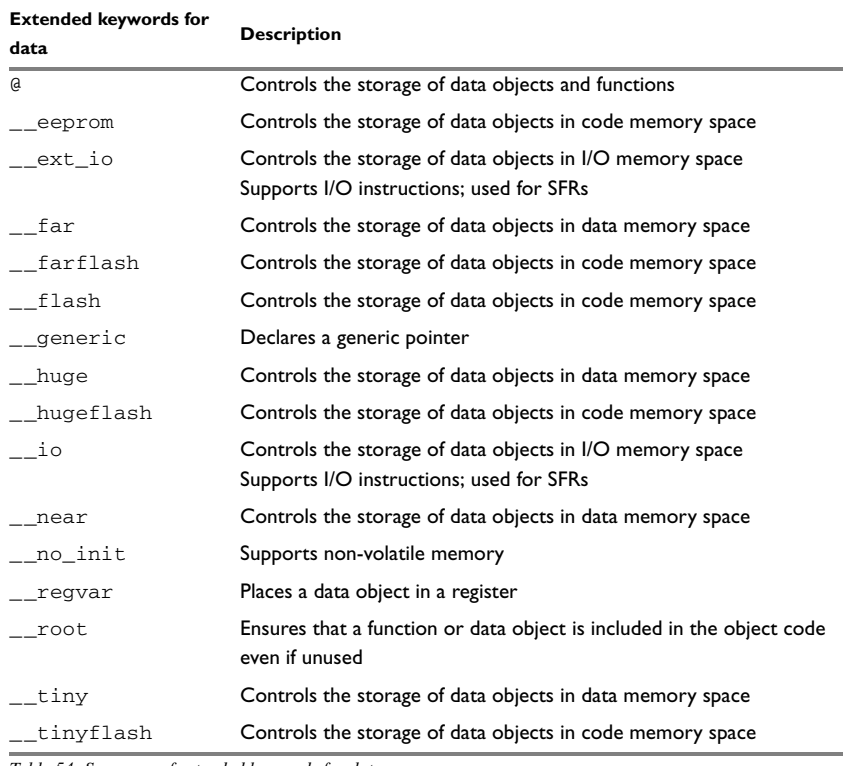

The following table summarizes the extended keywords that can be used on data:

*Table 54: Summary of extended keywords for data* 

## **Descriptions of extended keywords**

The following sections give detailed information about each extended keyword.

@ The @ operator can be used for placing global and static variables at absolute addresses. The syntax can also be used for placing variables and functions in named segments.

For more information about the @ operator, see *[Efficient usage of segments and memory](#page-68-0)*, [page 47.](#page-68-0)

asm, \_\_asm The asm and \_\_asm extended keywords both insert an assembler instruction. However, when compiling C source code, the asm keyword is not available when the option --strict ansi is used. The asm keyword is always available.

**Note:** Not all assembler directives or operators can be inserted using this keyword.

#### **Syntax**

```
asm ("string");
```
The string can be a valid assembler instruction or an assembler directive, but not a comment. You can write several consecutive inline assembler instructions, for example:

asm ("Label: nop\n" jmp Label");

where  $\ln$  (new line) separates each new assembler instruction. Note that you can define and use local labels in inline assembler instructions.

For more information about inline assembler, see *[Mixing C and assembler](#page-114-0)*, page 93.

\_\_eeprom Controls the storage of data objects in eeprom memory space.

The eeprom memory attribute allows you to place initialized and non-initialized variables in the built-in EEPROM of the AVR microcontroller. These variables can be used like any other variable and provide a convenient way to access the built-in EEPROM.

You can also override the supplied support functions to make the eeprom memory attribute access an EEPROM or flash memory that is placed externally but not on the normal data bus, for example on an I2C bus.

To do this, you must write a new EEPROM library routines file and include it in your project. The new file must use the same interface as the eeprom.s90 file in the  $\alpha$ vr $\sqrt{\text{src}}\$ lib $\alpha$  directory (visible register use, the same entry points and the same semantics).

**Note:** Variables declared eeprom are initialized only when a downloadable linker output file is downloaded to the system, and not every time the system startup code is executed.

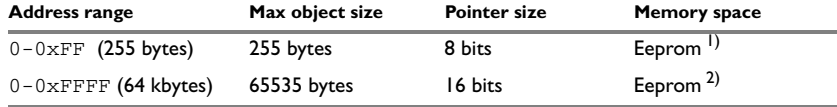

*Table 55: EEPROM address ranges*

**<sup>1) --</sup>eeprom\_size** ≤ **256 bytes**

**<sup>2) --</sup>eeprom\_size** ≥ **512 bytes** 

\_\_ext\_io Controls the storage of data objects in data memory space.

The \_\_ext\_io memory attribute implies that objects are \_\_no\_init and volatile, and allows objects to be accessed by use of the special I/O instructions in the AVR microcontroller.

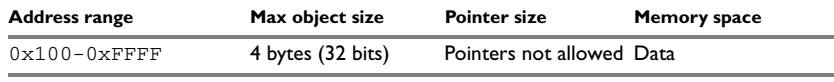

*Table 56: Near address ranges*

Your application may access the AVR I/O system by using the memory-mapped internal special function registers (SFRs). To access the AVR I/O system efficiently, the \_\_ext\_io memory attribute should be included in the code.

\_\_far Controls the storage of data objects in data memory space.

The  $\epsilon$  far memory attribute overrides the default data storage of variables given by the selected memory model.

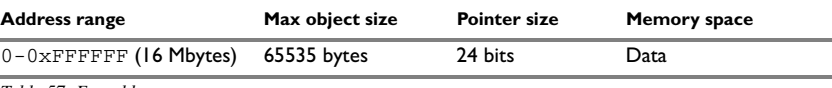

*Table 57: Far address ranges*

**Note:** When the \_\_far memory attribute is used, the object cannot cross a 64-Kbyte boundary. Arithmetics will only be performed on the two lower bytes, except comparison which is always performed on the entire 24-bit address.

\_\_farflash Controls the storage of data objects in flash (code) memory space.

The farflash memory attribute places objects in flash (code) memory.

Note that it is preferable to declare flash objects as const. The farflash memory attribute is only available for AVR chips with at least 64 Kbytes of flash memory.

The index type uses 16-bit arithmetic, which implies that a 64-Kbyte boundary cannot be crossed.

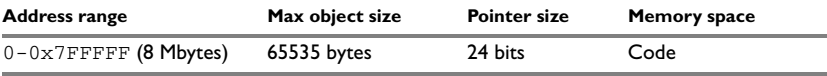

*Table 58: Farflash address ranges*

**Note:** When the <u>farflash memory attribute</u> is used, the object cannot cross a 64-Kbyte boundary. Arithmetics will only be performed on the two lower bytes, except comparison which is always performed on the entire 24-bit address.

\_\_farfunc Controls the storage of functions in code memory space.

The fartunc memory attribute places a function in farfunc code memory space.

Functions declared  $\epsilon$  farfunc have no restrictions on code placement, and can be placed anywhere in code memory.

The default code pointer for the  $-v5$  and  $-v6$  processor options is  $z_$ farfunc, and it only affects the size of the function pointers.

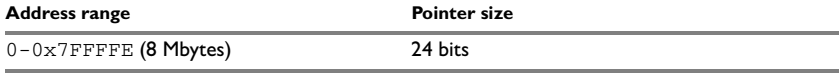

*Table 59: Farfunc pointer size*

Note that pointers with function memory attributes have restrictions in implicit and explicit casts when casting between pointers and also when casting between pointers and integer types.

It is possible to call a \_\_nearfunc function from a \_\_\_\_farfunc function and vice versa. Only the size of the function pointer is affected.

\_\_flash Controls the storage of data objects in flash (code) memory space.

The \_\_flash memory attribute places objects in flash (code) memory.

Note that it is preferable to declare flash objects as constant. The  $_{\text{reflash}}$  keyword is available for all AVR chips.

Because the AVR microcontrollers have only a small amount of on-board RAM, this memory should not be wasted on data that could be stored in flash memory (of which there is much more). However, because of the architecture of the processor, a default pointer cannot access the flash memory. The \_\_flash keyword is used to identify that the constant should be stored in flash.

A header file called pgmspace.h is installed in the  $\frac{\text{av}}{\text{inc}}$  directory, to provide some standard C library functions for taking strings stored in flash memory as arguments.

#### *Examples*

A program defines a couple of strings that are stored in flash memory:

```
_{-}flash char str1[] = "Message 1";
__flash char str2[] = "Message 2";
```
The program creates a  $\angle$  flash pointer to point to one of these strings, and assigns it to str1:

char \_\_flash \*msg; msg=str1;

Using the strcpy  $\mathbb P$  function declared in pgmspace.h, a string in flash memory can be copied to another string in RAM as follows:

strcpy\_P(dest, msg);

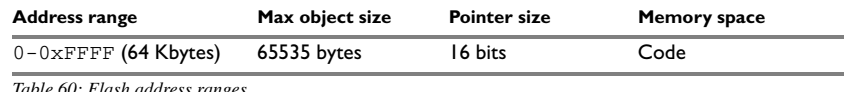

*Table 60: Flash address ranges*

\_generic Declares a generic pointer.

The \_\_generic pointer type attribute declares a generic pointer that can point to objects in both code and data space. The size of the generic pointer depends on which processor option is used:

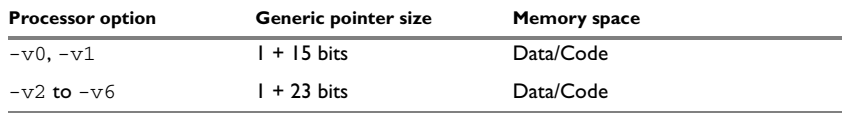

*Table 61: Generic pointer size*

The most significant bit (MSB) determines whether \_\_generic points to Code  $(MSB=1)$  or Data  $(MSB=0)$ .

It is not possible to place objects in a generic memory area, only to point to it. When using generic pointers, make sure that objects that have been declared \_\_far and  $\Box$  huge are located in the range  $0 \times 0$  –  $0 \times 7$  FFFFF. Objects may still be placed in the entire data address space, but a generic pointer cannot point to objects in the upper half of the data address space.

The \_\_generic keyword cannot be used with the #pragma type\_attribute directive for a pointer.

Access through a \_\_generic pointer is implemented with inline code. Because this type of access is slow and generates a lot of code, \_\_generic pointers should be avoided when possible.

\_\_huge Controls the storage of data objects in data memory space.

The \_\_huge memory attribute overrides the default data storage of variables given by the selected memory model.

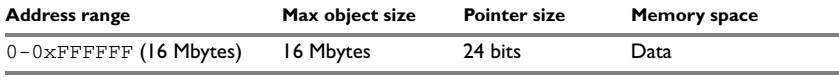

*Table 62: Huge address ranges*

\_\_hugeflash Controls the storage of data objects in flash (code) memory space.

The \_\_hugeflash memory attribute places objects in flash (code) memory.

Note that it is preferable to declare flash objects as constant. The \_\_hugeflash memory attribute is only available for AVR chips with at least 64 Kbytes of flash memory.

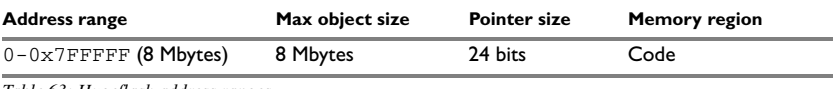

*Table 63: Hugeflash address ranges*

#### **\_\_**interrupt Creates an interrupt function.

The **\_\_**interrupt keyword specifies interrupt functions. The #pragma vector directive can be used for specifying the interrupt vector(s), see *[#pragma vector](#page-246-0)*, page [225.](#page-246-0) An interrupt function must have a void return type and cannot have any parameters.

The following example declares an interrupt function with an interrupt vector with offset 0x14 in the INTVEC segment:

#pragma vector=0x14 interrupt void my interrupt handler(void);

An interrupt function cannot be called directly from a C program. It can only be executed as a response to an interrupt request.

It is possible to define an interrupt function without a vector, but then the compiler will not generate an entry in the interrupt vector table. For additional information, see *INTVEC*[, page 160.](#page-181-0)

The range of the interrupt vectors depends on the device used.

The header file io*derivative*.h, where *derivative* corresponds to the selected derivative, contains predefined names for the existing interrupt vectors.

For additional information, see *[Interrupt functions](#page-50-0)*, page 29.

\_\_intrinsic The \_\_intrinsic keyword is reserved for compiler internal use only.

 $\Box$ io Controls the storage of data objects in I/O memory space, alternatively data memory space.

The \_\_io memory attribute implies that objects are \_\_no\_init and volatile, and allows objects to be accessed by use of the special I/O instructions in the AVR microcontroller.

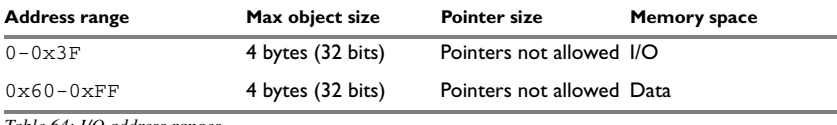

*Table 64: I/O address ranges*

Your application may access the AVR I/O system by using the memory-mapped internal special function registers (SFRs). To access the AVR I/O system efficiently, the \_\_io memory attribute should be included in the code.

#### \_\_monitor Supports atomic execution of a function.

The **\_\_**monitor keyword causes interrupts to be disabled during execution of the function. This allows atomic operations to be performed, such as operations on semaphores that control access to resources by multiple processes. A function declared with the monitor keyword is equivalent to any other function in all other respects. This keyword can be specified using the #pragma object\_attribute directive.

Avoid using the \_\_monitor keyword on large functions, since the interrupt will otherwise be turned off for too long.

For additional information, see the intrinsic functions *[\\_\\_disable\\_interrupt](#page-259-0)*, page 238, and *[\\_\\_enable\\_interrupt](#page-259-1)*, page 238.

Read more about monitor functions in *[Monitor functions](#page-51-0)*, page 30.

\_\_near Controls the storage of data objects in data memory space.

The near memory attribute overrides the default data storage of variables given by the selected memory model.

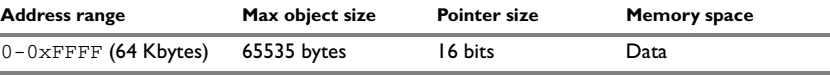

*Table 65: Near address ranges*

\_\_nearfunc Controls the storage of functions in code memory space.

The nearfunc memory attribute allows you to define the memory range where a function will be located.

Functions declared <u>nearfunc</u> can be called from the entire code memory area, but must reside in the first 128 Kbytes of the code memory.

The default for the  $-v0$  to  $-v4$  processor options is \_\_nearfunc, and it only affects the size of the function pointers.

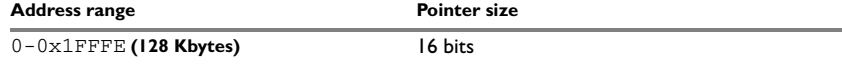

*Table 66: Nearfunc pointer size*

Note that pointers with function memory attributes have restrictions in implicit and explicit casts when casting between pointers and also when casting between pointers and integer types.

It is possible to call a \_\_nearfunc function from a \_\_farfunc function and vice versa. Only the size of the function pointer is affected.

\_\_no\_init The \_\_no\_init keyword is used for suppressing initialization of a variable at system startup.

> The \_\_no\_init keyword is placed in front of the type. In this example, myarray is placed in a non-initialized segment:

\_\_no\_init int myarray[10];

The #pragma object attribute directive can also be used. The following declaration is equivalent to the previous one:

```
#pragma object_attribute=__no_init
int myarray[10];
```
**Note:** The <sub>no</sub>init keyword cannot be used in combination with the typedef keyword.

\_\_noreturn The \_\_noreturn keyword can be used on a function to inform the compiler that the function will not return. If you use this keyword on such functions, the compiler can optimize more efficiently. Examples of functions that do not return are abort and exit.

> The noreturn keyword is an object attribute, which means the #pragma object\_attribute directive can be used for specifying it. For more information about object attributes, see *[Object attributes](#page-166-0)*, page 145.

\_\_regvar The \_\_regvar extended keyword is used for declaring that a *global* or *static* variable should be placed permanently in the specified register or registers. The registers R4–R15 can be used for this purpose, provided that they have been locked with the --lock\_regs compiler option; see *[--lock\\_regs](#page-207-1)*, page 186 for additional information. Also see *[Preserved registers](#page-122-0)*, page 101.

To declare a global register variable, use the following syntax:

\_\_regvar \_\_no\_init *type\_name variable\_name* @ R*location*

This will create a variable called *variable\_name* of type *type\_name*, located in registers starting from R*location*, for example:

regvar a no init int counter @ 14;

This will create the 16-bit integer variable counter, which will always be available in R15:R14. At least two registers must be locked. And, as noted in *[-m, --memory\\_model](#page-207-0)*, [page 186,](#page-207-0) if you lock any registers in your code, the library must be rebuilt with the same set of locked registers.

The maximum object size is 4 bytes (32 bits).

**Note:** It is *not* possible to point to an object that has been declared regvar. An object declared \_\_regvar cannot have an initial value.

\_\_root The **\_\_**root attribute can be used on a function or a variable to ensure that, when the module containing the function or variable is linked, the function or variable is also included, whether or not it is referenced by the rest of the program.

By default, only the part of the runtime library calling main and any interrupt vectors are root. All other functions and variables are included in the linked output only if they are referenced by the rest of the program.

The \_\_root keyword is placed in front of the type, for example to place myarray in non-volatile memory:

\_\_root int myarray[10];

The #pragma object\_attribute directive can also be used. The following declaration is equivalent to the previous one:

#pragma object\_attribute=\_\_root int myarray[10];

**Note:** The \_\_root keyword cannot be used in combination with the typedef keyword.

\_\_task Allows functions to exit without restoring registers. This keyword is typically used for the main function.

> By default, functions save the contents of used non-scratch registers (permanent registers) on the stack upon entry, and restore them at exit. Functions declared as \_\_task do not save any registers, and therefore require less stack space. Such functions should only be called from assembler routines.

> The function main may be declared  $\qquad$  task, unless it is explicitly called from the application. In real-time applications with more than one task, the root function of each task may be declared task.

The keyword is placed in front of the return type, for instance:

\_\_task void my\_handler(void);

The #pragma type\_attribute directive can also be used. The following declaration of my\_handler is equivalent with the previous one:

```
#pragma type_attribute=__task
void my handler(void);
```
The \_\_task keyword must be specified both in the function declaration and when the function is defined.

\_\_tiny Controls the storage of data objects in data memory space.

The \_\_tiny memory attribute overrides the default data storage of variables given by the selected memory model.

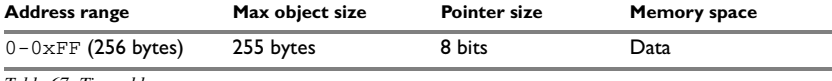

*Table 67: Tiny address ranges*

\_\_tinyflash Controls the storage of data objects in flash (code) memory space.

The \_\_tinyflash memory attribute places objects in flash (code) memory.

Note that it is preferable to declare flash objects as constant.

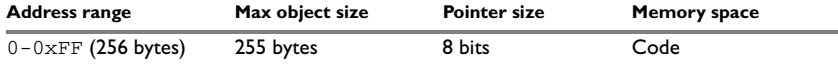

*Table 68: Tinyflash address ranges*

<span id="page-235-0"></span>\_\_version\_1 The \_\_version\_1 keyword is available for backward compatibility. It makes a function use the calling convention of the A90 IAR C Compiler instead of the default calling convention, both which are described in *[Calling convention](#page-120-0)*, page 99.

This calling convention is preferred when calling assembler functions from C.S

# <span id="page-236-0"></span>**Pragma directives**

This chapter describes the pragma directives of the AVR IAR C/C++ Compiler.

The pragma directives control the behavior of the compiler, for example how it allocates memory, whether it allows extended keywords, and whether it outputs warning messages. The pragma directives are preprocessed, which means that macros are substituted in a pragma directive.

The pragma directives are always enabled in the compiler. They are consistent with ISO/ANSI C and are very useful when you want to make sure that the source code is portable.

# **Summary of pragma directives**

The following table shows the pragma directives of the compiler:

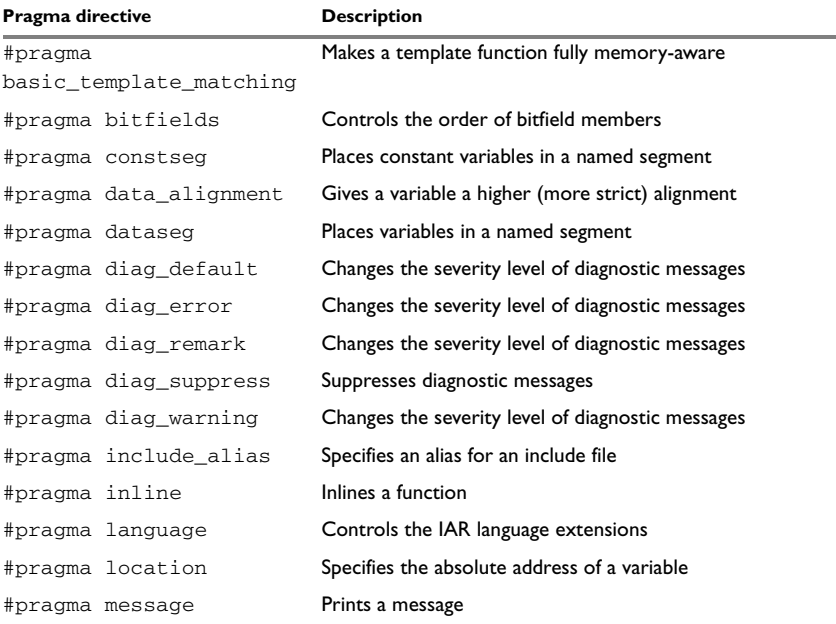

*Table 69: Pragma directives summary*

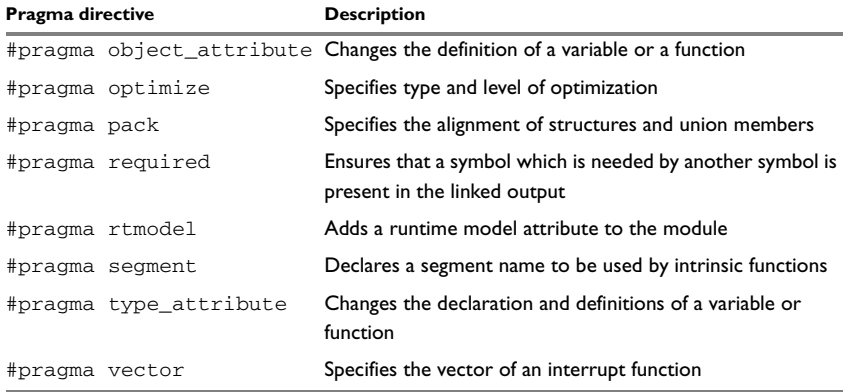

*Table 69: Pragma directives summary (Continued)*

**Note:** For portability reasons, some old-style pragma directives are recognized but will give a diagnostic message. It is important to be aware of this if you need to port existing code that contains any of those pragma directives. For additional information, see the *AVR® IAR Embedded Workbench Migration Guide*.

## **Descriptions of pragma directives**

This section gives detailed information about each pragma directive.

All pragma directives using = for value assignment should be entered like:

```
#pragma pragmaname=pragmavalue
or
#pragma pragmaname = pragmavalue
```
#pragma basic\_template\_matching #pragma basic\_template\_matching

Use this pragma directive in front of a template function declaration to make the function fully memory-aware, in the rare cases where this is useful. That template function will then match the template without the modifications described in *[Templates](#page-137-0)  [and data memory attributes](#page-137-0)*, page 116.

#### *Example*

```
#pragma basic_template_matching
template<typename T> void fun(T *);
fun((int __near *) 0); // T = int __near
```
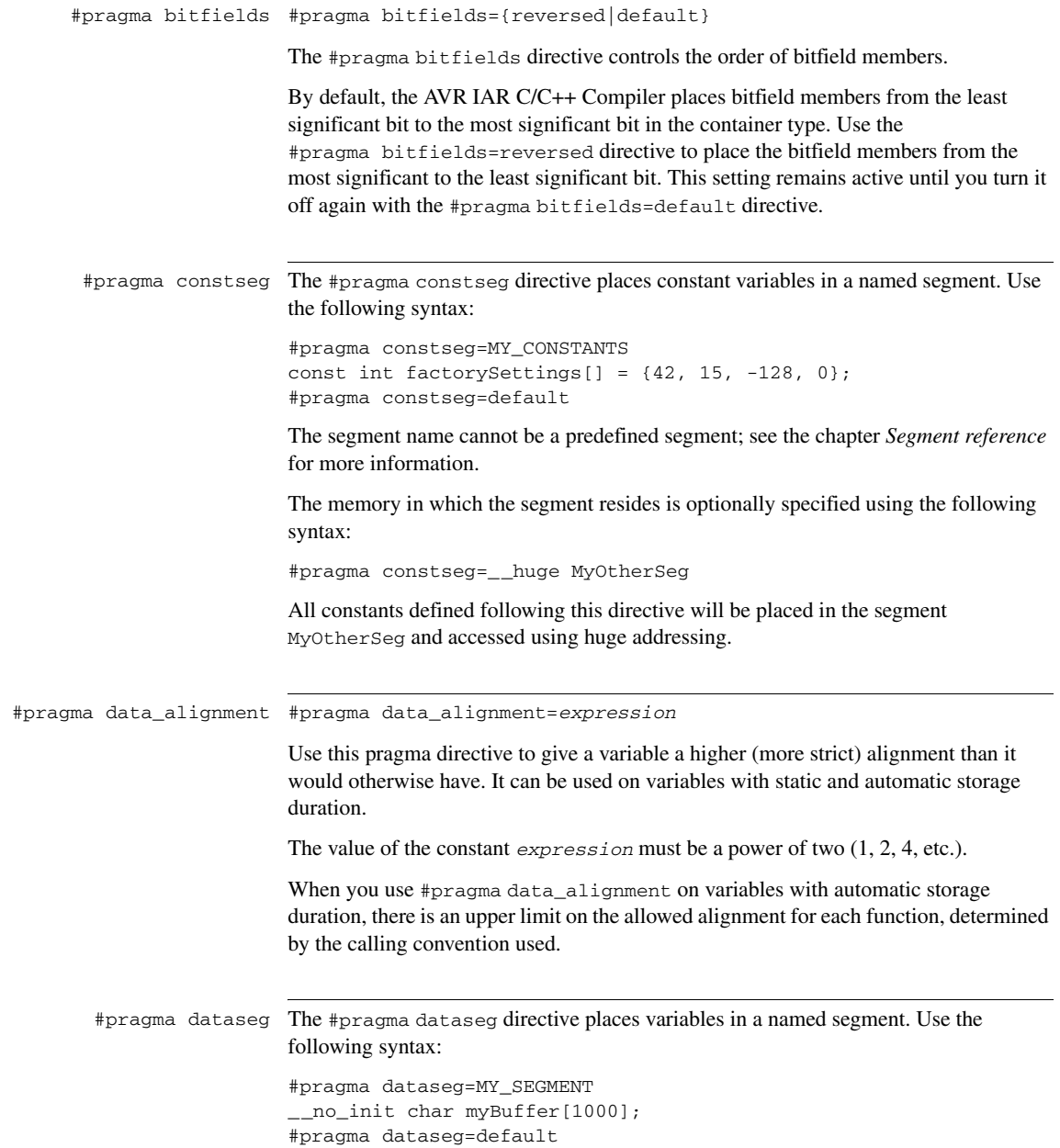

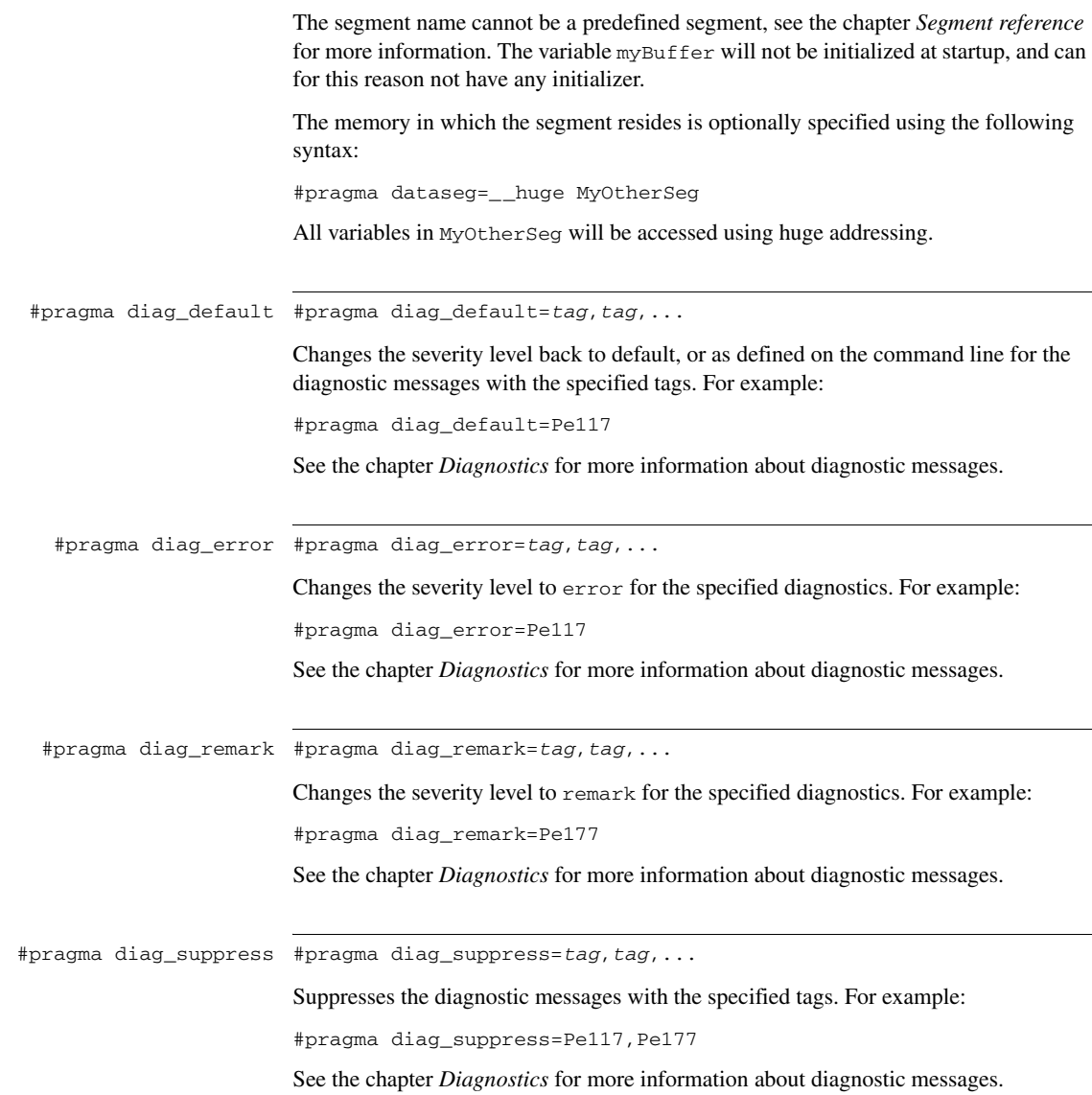

<span id="page-240-0"></span>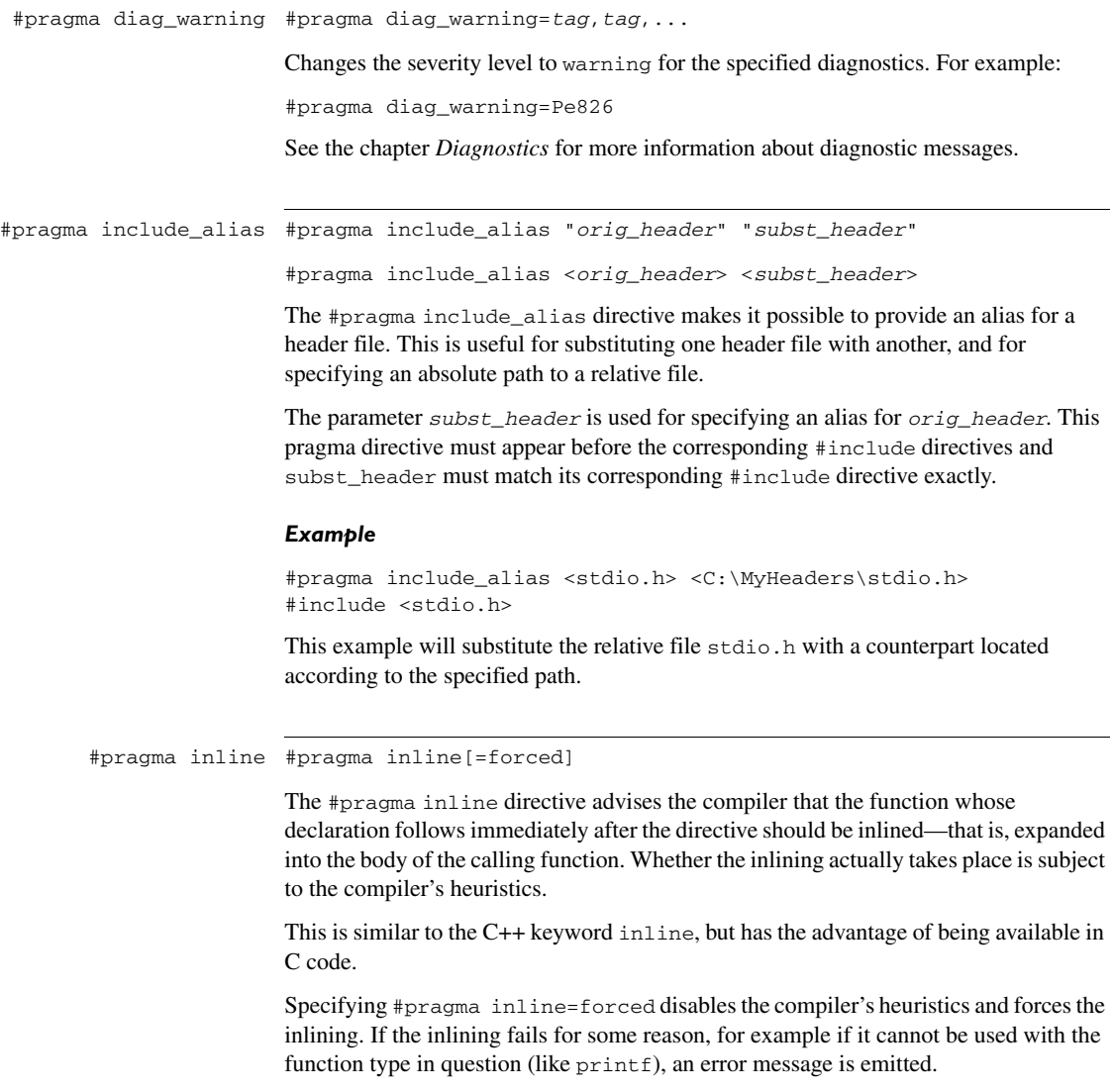

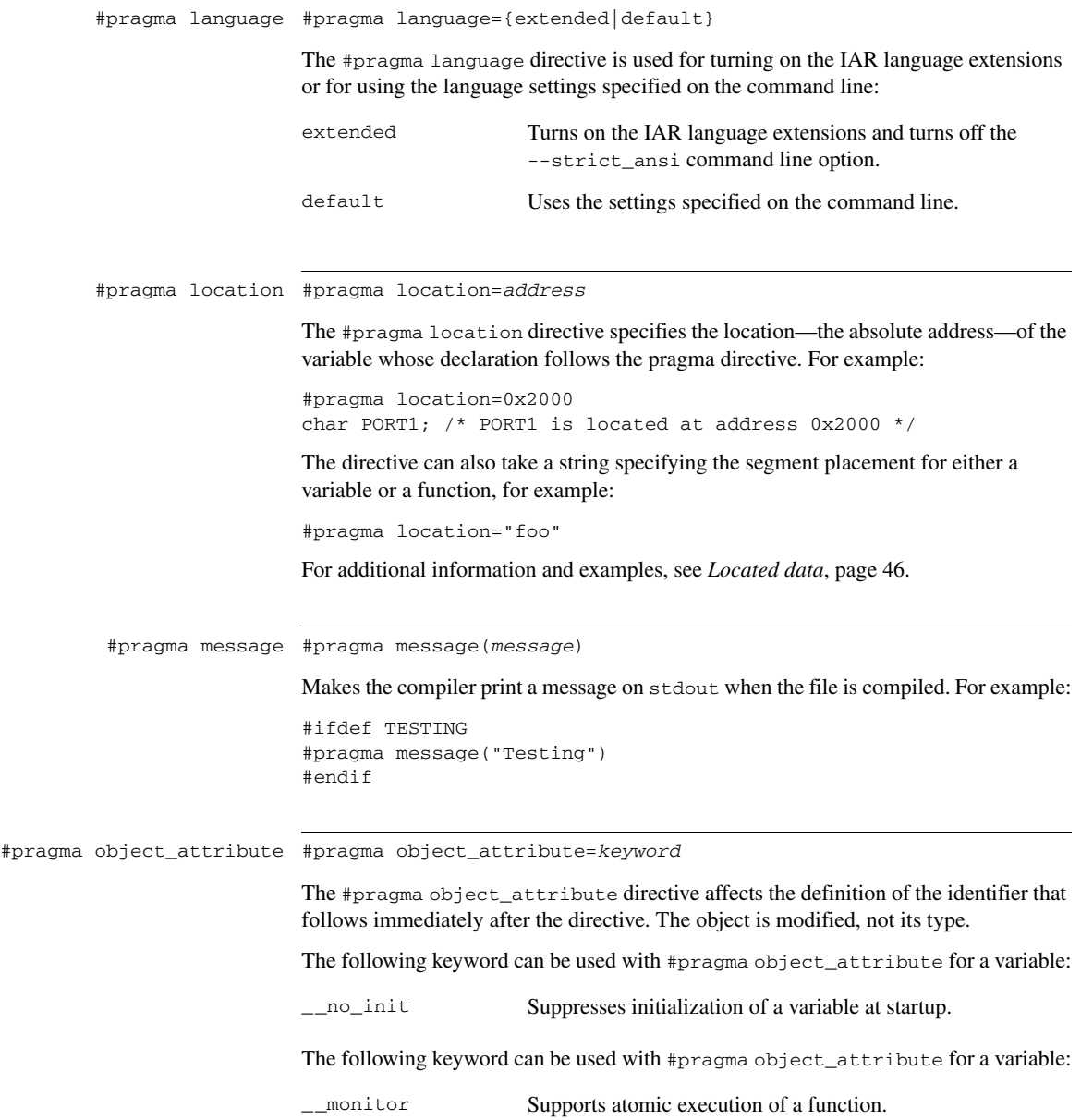

The following keywords can be used with #pragma object\_attribute for a function or variable:

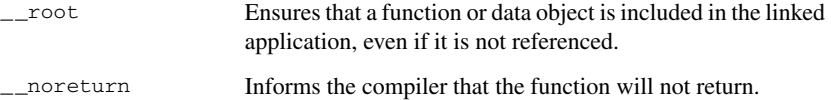

#### *Example*

In the following example, the variable  $bar$  is placed in the non-initialized segment:

```
#pragma object_attribute=__no_init 
char bar;
```
Unlike the directive #pragma type\_attribute that specifies the storing and accessing of a variable, it is not necessary to specify an object attribute in declarations. The following example declares bar without a #pragma object\_attribute:

\_\_no\_init char bar;

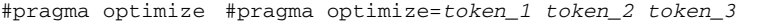

where *token\_n* is one of the following:

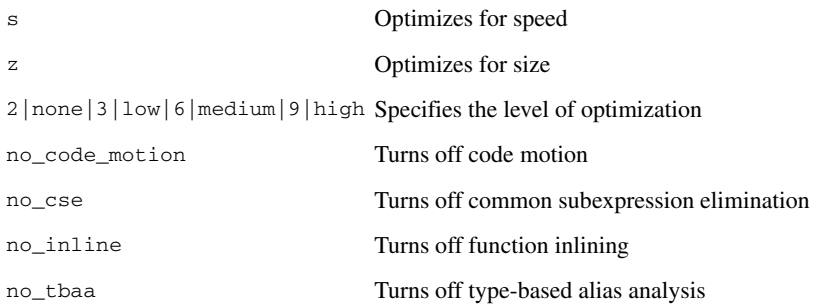

The #pragma optimize directive is used for decreasing the optimization level, or for turning off some specific optimizations. This pragma directive only affects the function that follows immediately after the directive.

Note that it is not possible to optimize for speed and size at the same time. Only one of the s and z tokens can be used. It is also not possible to use macros embedded in this pragma directive. Any such macro will not get expanded by the preprocessor.

**Note:** If you use the #pragma optimize directive to specify an optimization level that is higher than the optimization level you specify using a compiler option, the pragma directive is ignored.

#### *Example*

```
#pragma optimize=s 9
int small_and_used_often()
{
     ...
}
#pragma optimize=z 9
int big_and_seldom_used()
{
     ...
}
```
#pragma pack #pragma pack([[{push|pop},][*name*,]][*n*])

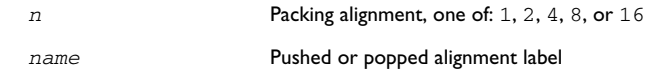

The #pragma pack directive is used for specifying the alignment of structures and union members.

**Note:** In the AVR IAR Compiler, alignment is always 1 and this pragma directive has no effect. It is available in order to maintain compatibility with other IAR Systems compilers.

pack(*n*) sets the structure alignment to *n*. The pack(*n*) only affects declarations of structures following the pragma directive and to the next #pragma pack or end of file.

pack() resets the structure alignment to default.

pack(push [,*name*] [,*n*]) pushes the current alignment with the label *name* and sets alignment to *n*. Note that both *name* and *n* are optional.

pack(pop [,*name*] [,*n*]) pops to the label *name* and sets alignment to *n*. Note that both *name* and *n* are optional.

If *name* is omitted, only top alignment is removed. If *n* is omitted, alignment is set to the value popped from the stack.

#pragma required #pragma required=*symbol*

Use the #pragma required directive to ensure that a symbol which is needed by another symbol is present in the linked output. The *symbol* can be any statically linked function or variable, and the pragma directive must be placed immediately before a symbol definition.

Use the directive if the requirement for a symbol is not otherwise visible in the application, for example if a variable is only referenced indirectly through the segment it resides in.

#### *Example*

```
void * const myvar_entry @ "MYSEG" = &myvar;
...
#pragma required=myvar_entry
long myvar;
```
#pragma rtmodel #pragma rtmodel="*key*"*,*"*value*"

Use the #pragma rtmodel directive to add a runtime model attribute to a module. Use a text string to specify *key* and *value.*

This pragma directive is useful to enforce consistency between modules. All modules that are linked together and define the same runtime attribute key must have the same value for the corresponding key value, or the special value \*. Using the special value \* is equivalent to not defining the attribute at all. It can, however, be useful to state explicitly that the module can handle any runtime model.

A module can have several runtime model definitions.

**Note:** The predefined compiler runtime model attributes start with a double underscore. In order to avoid confusion, this style must not be used in the user-defined attributes.

#### *Example*

#pragma rtmodel="I2C","ENABLED"

The linker will generate an error if a module that contains this definition is linked with a module that does not have the corresponding runtime model attributes defined.

For more information about runtime model attributes and module consistency, see *[Checking module consistency](#page-98-0)*, page 77.

#pragma segment #pragma segment="*segment*" [*memattr*] [*align*]

The #pragma segment directive declares a segment name that can be used by the intrinsic functions \_\_segment\_begin and \_\_segment\_end. All segment declarations for a specific segment must have the same memory type attribute and alignment.

The optional memory attribute *memattr* will be used in the return type of the intrinsic function. The optional parameter *align* can be specified to align the segment part. The value must be a constant integer expression to the power of two.

#### *Example*

#pragma segment="MYSEG" \_\_huge 4

See also *[\\_\\_segment\\_begin](#page-262-0)*, page 241.

For more information about segments and segment parts, see the chapter *[Placing code](#page-54-0)  [and data](#page-54-0)*.

#### #pragma type\_attribute #pragma type\_attribute=*keyword*

The #pragma type\_attribute directive can be used for specifying IAR-specific *type attribute*s, which are not part of the ISO/ANSI C language standard. Note however, that a given type attribute may not be applicable to all kind of objects. For a list of all supported type attributes, see *[Type and object attributes](#page-165-0)*, page 144.

The #pragma type\_attribute directive affects the declaration of the identifier, the next variable, or the next function that follows immediately after the pragma directive.

#### *Example*

In the following example, even though IAR-specific type attributes are used, the application can still be compiled by a different compiler. First, a typedef is declared; a char object with the memory attribute \_\_near is defined as MyCharInNear. Then a pointer is declared; the pointer is located in far memory and it points to a char object that is located in near memory.

```
#pragma type_attribute=__near
typedef char MyCharInNear;
#pragma type_attribute=__far
MyCharInNear * ptr;
```
The following declarations, which use extended keywords, are equivalent. See the chapter*[Extended keywords](#page-224-0)* for more details.

char near \* far ptr;

<span id="page-246-0"></span>#pragma vector #pragma vector=*vector1*[, *vector2*, *vector3*, ...]

The #pragma vector directive specifies the vector(s) of an interrupt function whose declaration follows the pragma directive.

#### *Example*

#pragma vector=0x14 \_\_interrupt void my\_handler(void); Descriptions of pragma directives

# **The preprocessor**

This chapter gives a brief overview of the preprocessor, including reference information about the different preprocessor directives, symbols, and other related information.

## **Overview of the preprocessor**

The preprocessor of the AVR IAR C/C++ Compiler adheres to the ISO/ANSI standard. The compiler also makes the following preprocessor-related features available to you:

- **Predefined preprocessor symbols.** These symbols allow you to inspect the compile-time environment, for example the time and date of compilation. Some of the symbols take arguments and perform more advanced operations than just inspecting the compile-time environment. For details, see *[Predefined symbols](#page-248-0)*, page [227](#page-248-0).
- User-defined preprocessor symbols. Use the option  $-D$  to define your own preprocessor symbols, see *-D*[, page 174.](#page-195-0)
- **Preprocessor extensions.** There are several preprocessor extensions, for example many pragma directives; for more information, see the chapter *[Pragma directives](#page-236-0)* in this guide. For information about other extensions, see *[Preprocessor extensions](#page-256-0)*, [page 235.](#page-256-0)
- **Preprocessor output.** Use the option --preprocess to direct preprocessor output to a named file, see *[--preprocess](#page-214-0)*, page 193.
- **Implementation-defined behavior.** Some parts listed by the ISO/ANSI standard are implementation-defined, for example the character set used in the preprocessor directives and inclusion of bracketed and quoted filenames. To read more about this, see *[Preprocessing directives](#page-281-0)*, page 260*.*

## <span id="page-248-0"></span>**Predefined symbols**

This section first summarizes all predefined symbols and then provides detailed information about each symbol.

### **SUMMARY OF PREDEFINED SYMBOLS**

The following table summarizes the predefined symbols:

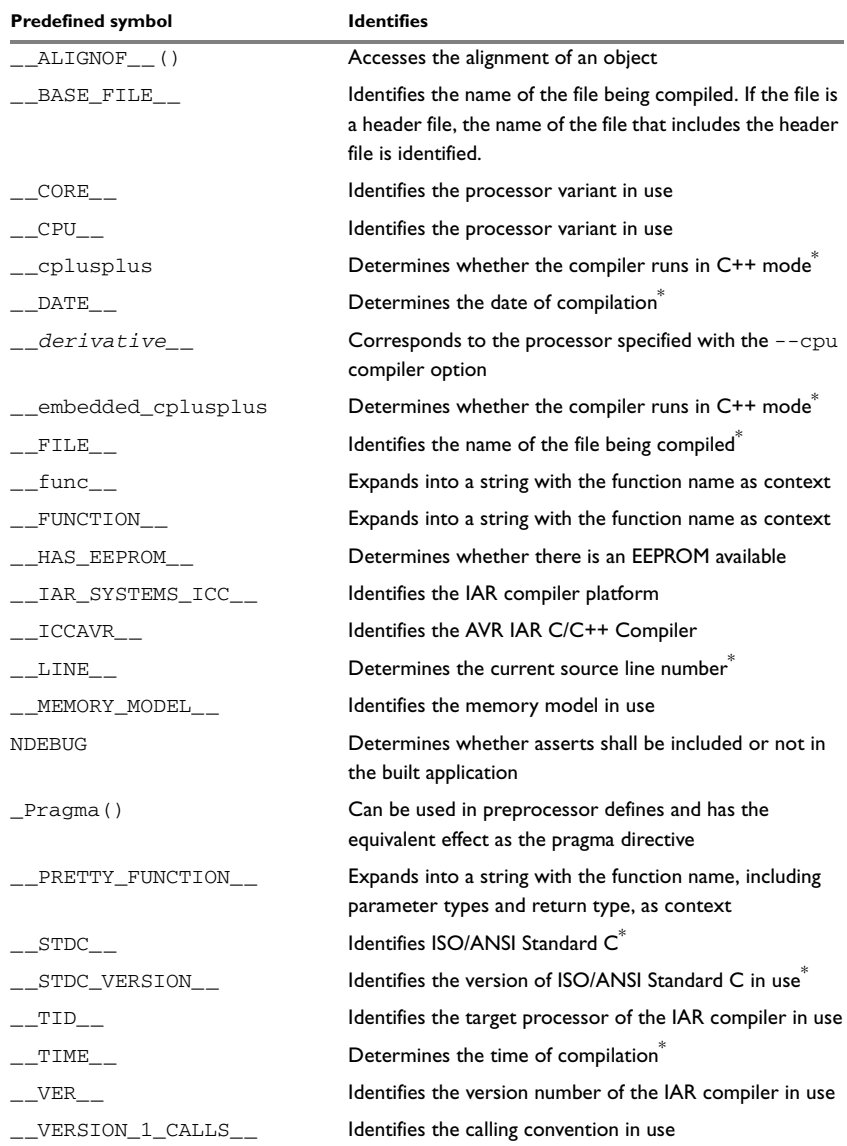

*Table 70: Predefined symbols summary*

٠

**\* This symbol is required by the ISO/ANSI standard.**

**Note:** The predefined symbol \_\_TID\_\_ is available for backward compatibility. We recommend that you use the symbols \_\_ICCAVR\_\_ and \_\_MEMORY\_MODEL\_\_ instead.

### **DESCRIPTIONS OF PREDEFINED SYMBOLS**

The following section gives reference information about each predefined symbol.

<span id="page-250-0"></span>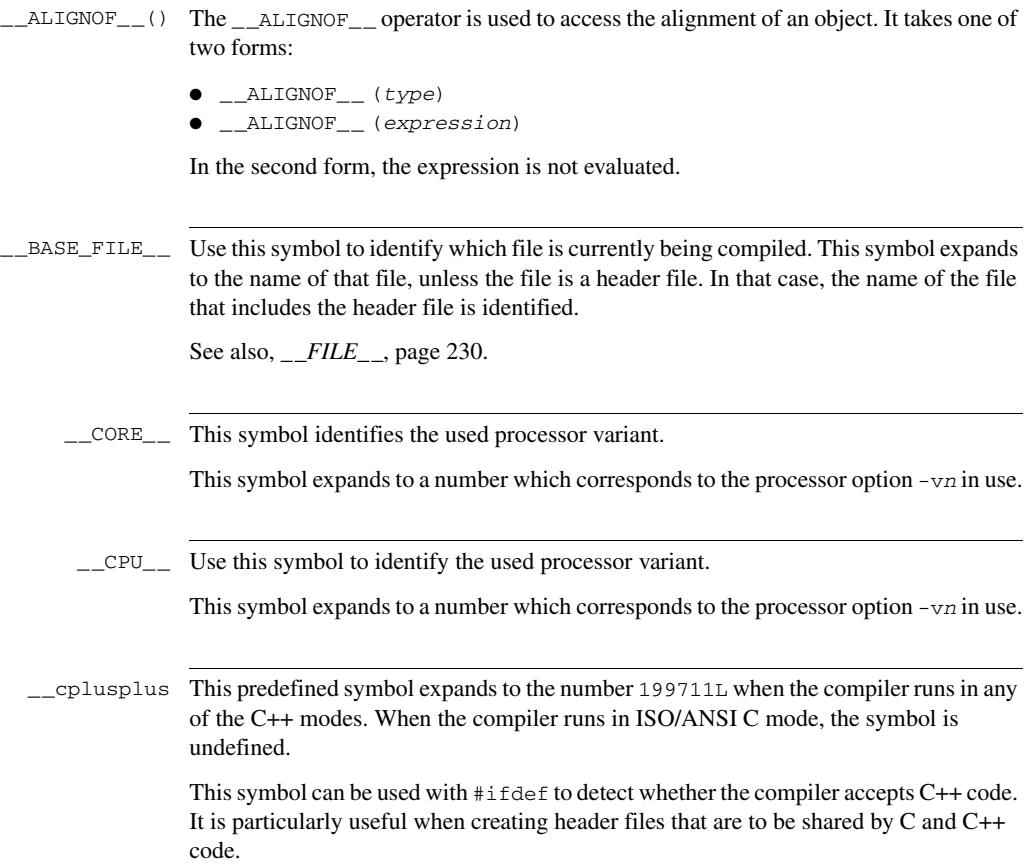

<span id="page-251-0"></span>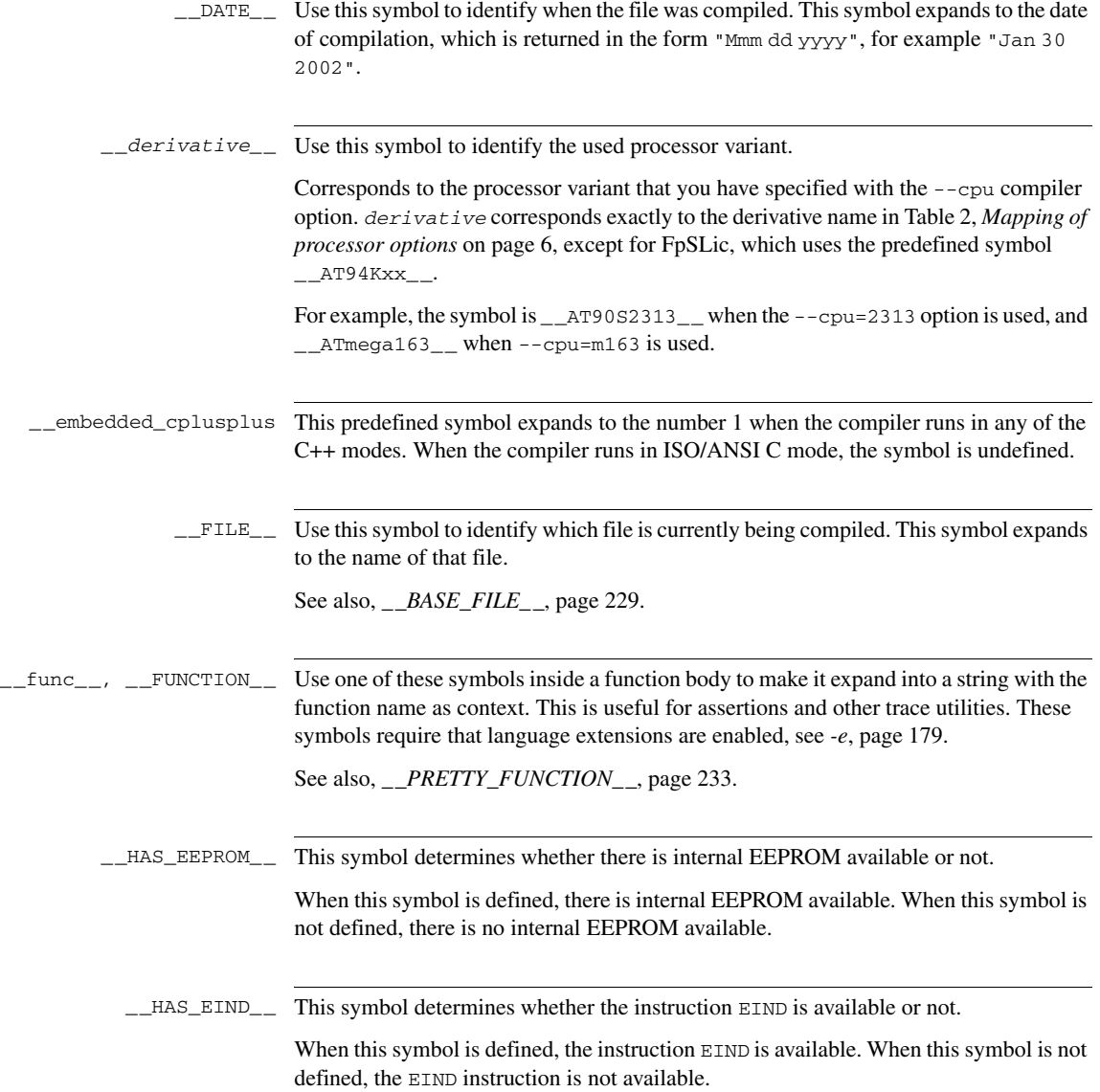
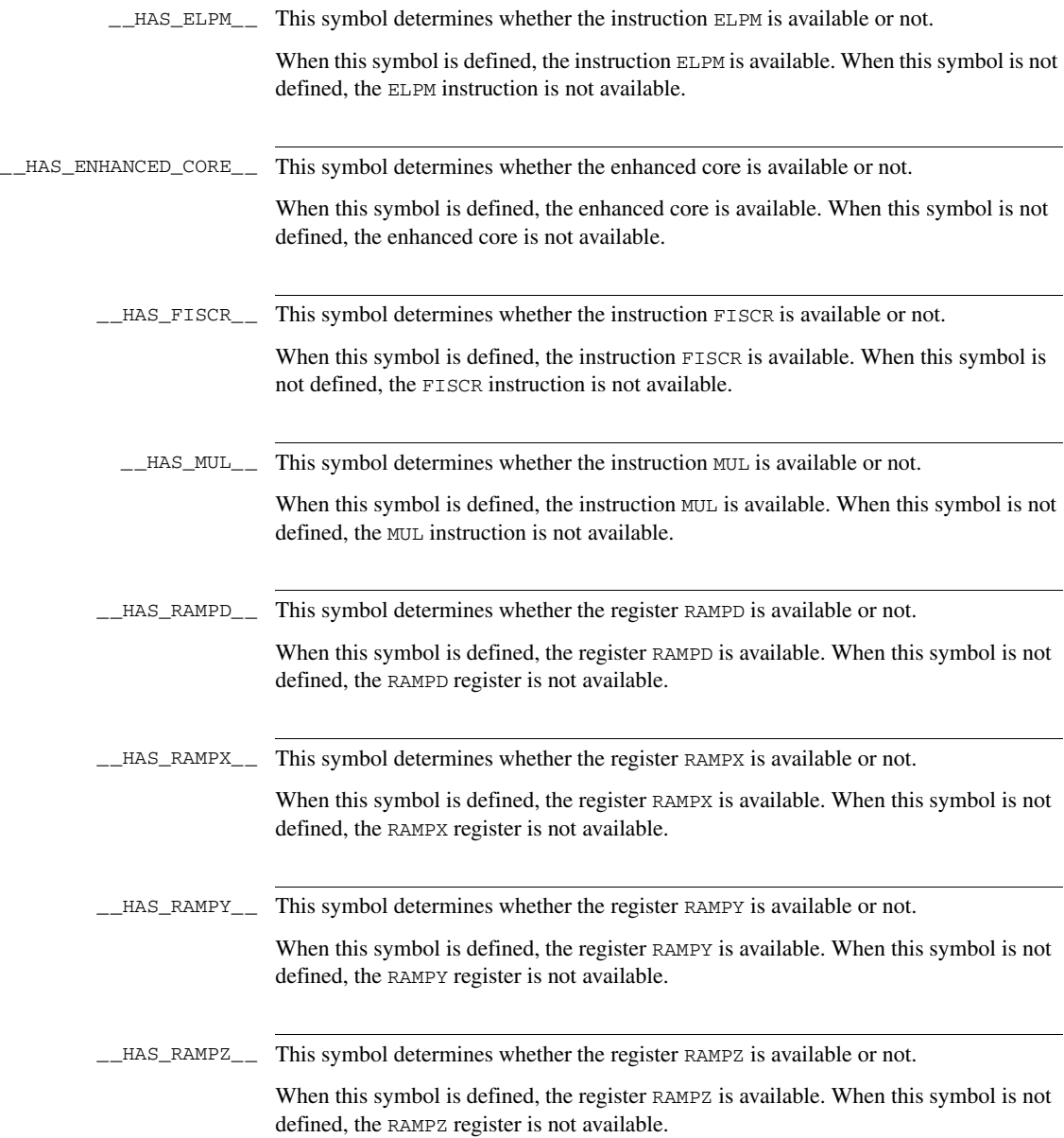

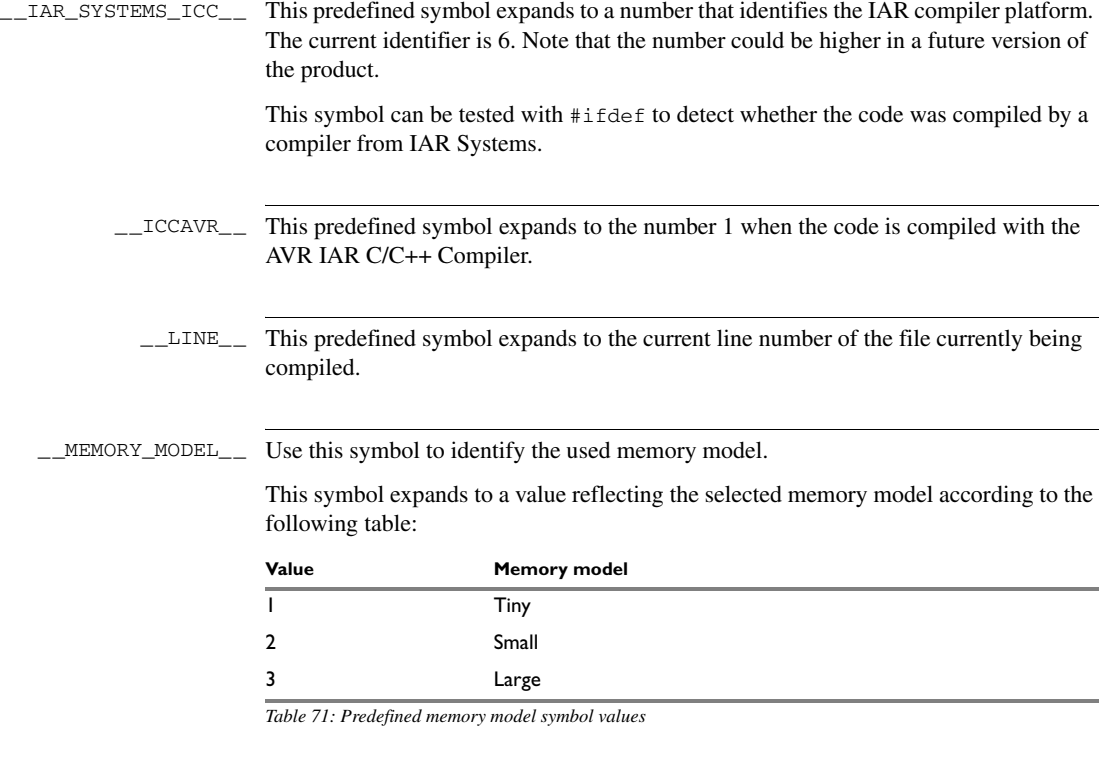

NDEBUG This preprocessor symbol determines whether any assert code you have written in your application shall be included or not in the built application.

If the symbol is:

- **defined**, the assert code will *not* be included
- **• not defined**, the assert code will be included

This means that if you have written any assert code and build your application, you should define this symbol to exclude the assert code from the application.

Note that the assert macro is defined in the assert.h standard include file.

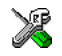

In IAR Embedded Workbench, the NDEBUG symbol is automatically defined if you build your application in the Release build configuration.

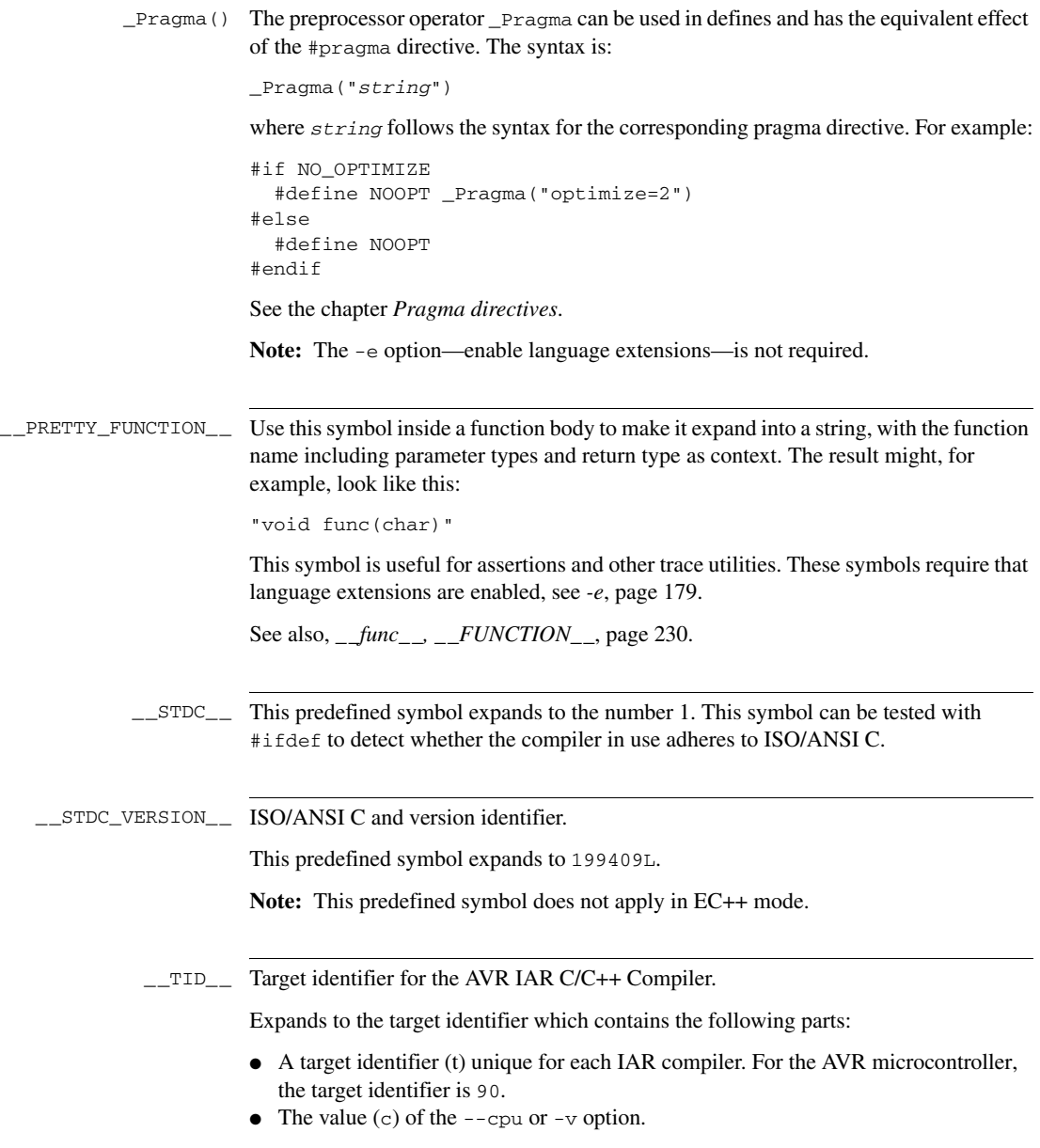

 $\bullet$  The value (m) corresponding to the --memory\_model option in use; where the value 1 corresponds to Tiny, the value 2 corresponds to Small, and the value 3 corresponds to Large.

The \_\_TID\_\_value is constructed as:

 $((t \ll 8) | (c \ll 4) | m)$ 

You can extract the values as follows:

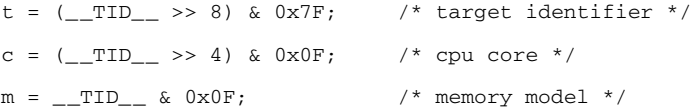

To find the value of the target identifier for the current compiler, execute:

printf("%ld",(\_\_TID\_\_ >> 8) & 0x7F)

**Note:** The use of TID is not recommended. We recommend that you use the symbols \_\_ICCAVR\_\_ and \_\_CORE\_\_ instead.

```
TIME Current time.
```
Expands to the time of compilation in the form hh:mm:ss.

#### \_\_VER\_\_ Compiler version number.

Expands to an integer representing the version number of the compiler. The value of the number is calculated in the following way:

(100 \* *the major version number* + *the minor version number*)

#### *Example*

The example below prints a message for version 3.34.

```
#if __VER__ == 334
#pragma message("Compiler version 3.34")
#endif
```
In this example, 3 is the major version number and 34 is the minor version number.

\_\_VERSION\_1\_CALLS\_\_ Calling convention.

Expands to 1 if the used calling convention is the old calling convention used in compiler version 1.x. If zero, the new calling convention is used.

For detailed information about the calling conventions, see *[Calling convention](#page-120-0)*, page 99*.*

# **Preprocessor extensions**

The following section gives reference information about the extensions that are available in addition to the pragma directives and ISO/ANSI directives.

#warning message Use this preprocessor directive to produce messages. Typically this is useful for assertions and other trace utilities, similar to the way the ISO/ANSI standard #error directive is used. The syntax is:

#warning *message*

where *message* can be any string.

 $\text{LVA}\_\text{ARGS}\_\text{L}$  Variadic macros are the preprocessor macro equivalents of printf style functions.

#### **Syntax**

 $\# \text{define } P(\dots)$  \_\_VA\_ARGS\_\_ #define  $P(x,y,...)$   $x + y + \underline{V}A_RFGS \underline{V}$ 

Here, \_\_VA\_ARGS\_\_ will contain all variadic arguments concatenated, including the separating commas.

#### **Example**

```
#if DEBUG
   #define DEBUG_TRACE(...) printf(S,__VA_ARGS__)
#else
   #define DEBUG_TRACE(...)
#endif
...
DEBUG_TRACE("The value is:%d\n",value);
will result in:
```
printf("The value is:%d\n",value);

Preprocessor extensions

# **Intrinsic functions**

This chapter gives reference information about the intrinsic functions.

The intrinsic functions provide direct access to low-level processor operations and can be very useful in, for example, time-critical routines. The intrinsic functions compile into inline code, either as a single instruction or as a short sequence of instructions.

# **Intrinsic functions summary**

The following table summarizes the intrinsic functions:

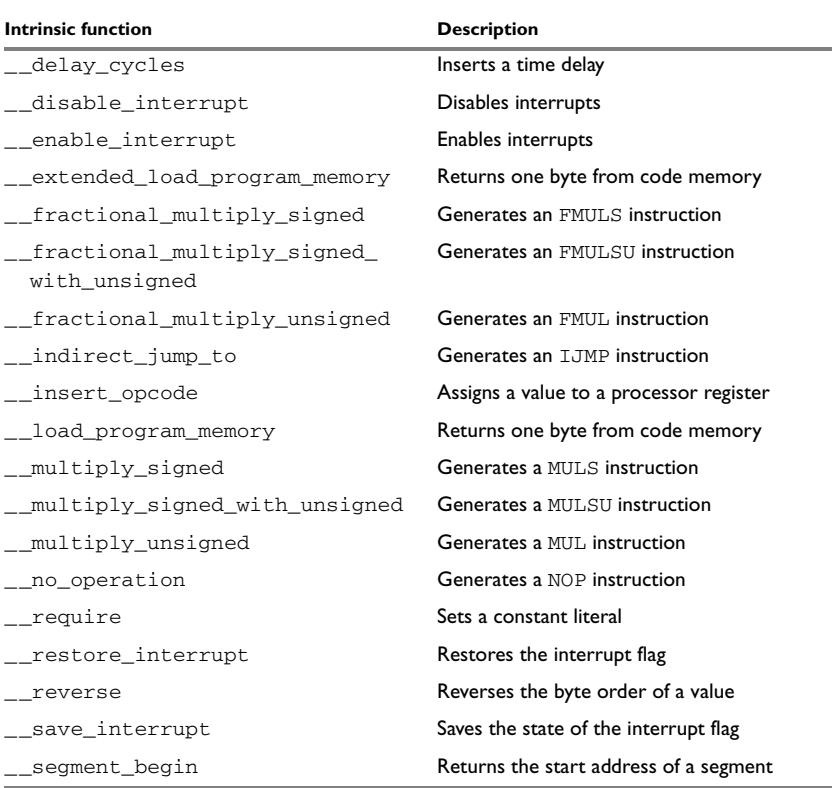

*Table 72: Intrinsic functions summary* 

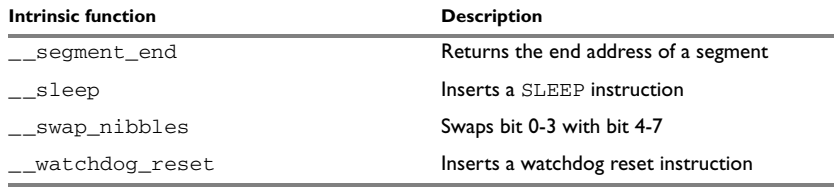

*Table 72: Intrinsic functions summary (Continued)*

To use intrinsic functions in an application, include the header file intrinsics.h.

Note that the intrinsic function names start with double underscores, for example:

\_\_segment\_begin

# **Descriptions of intrinsic functions**

The following section gives reference information about each intrinsic function.

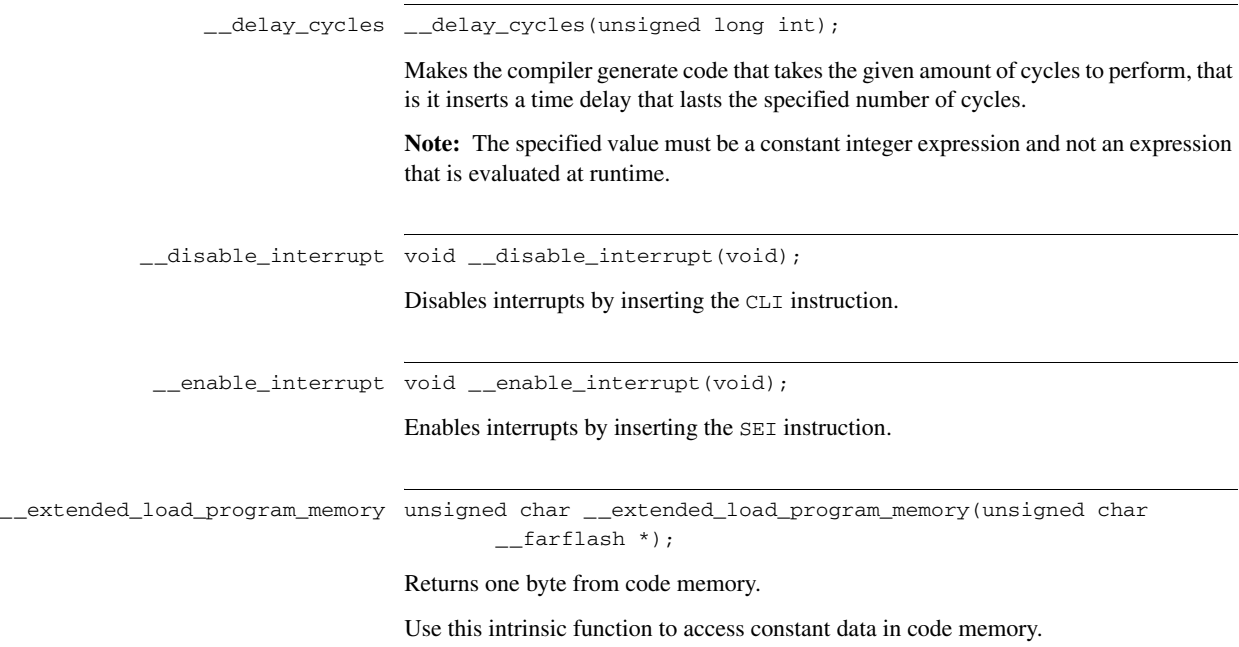

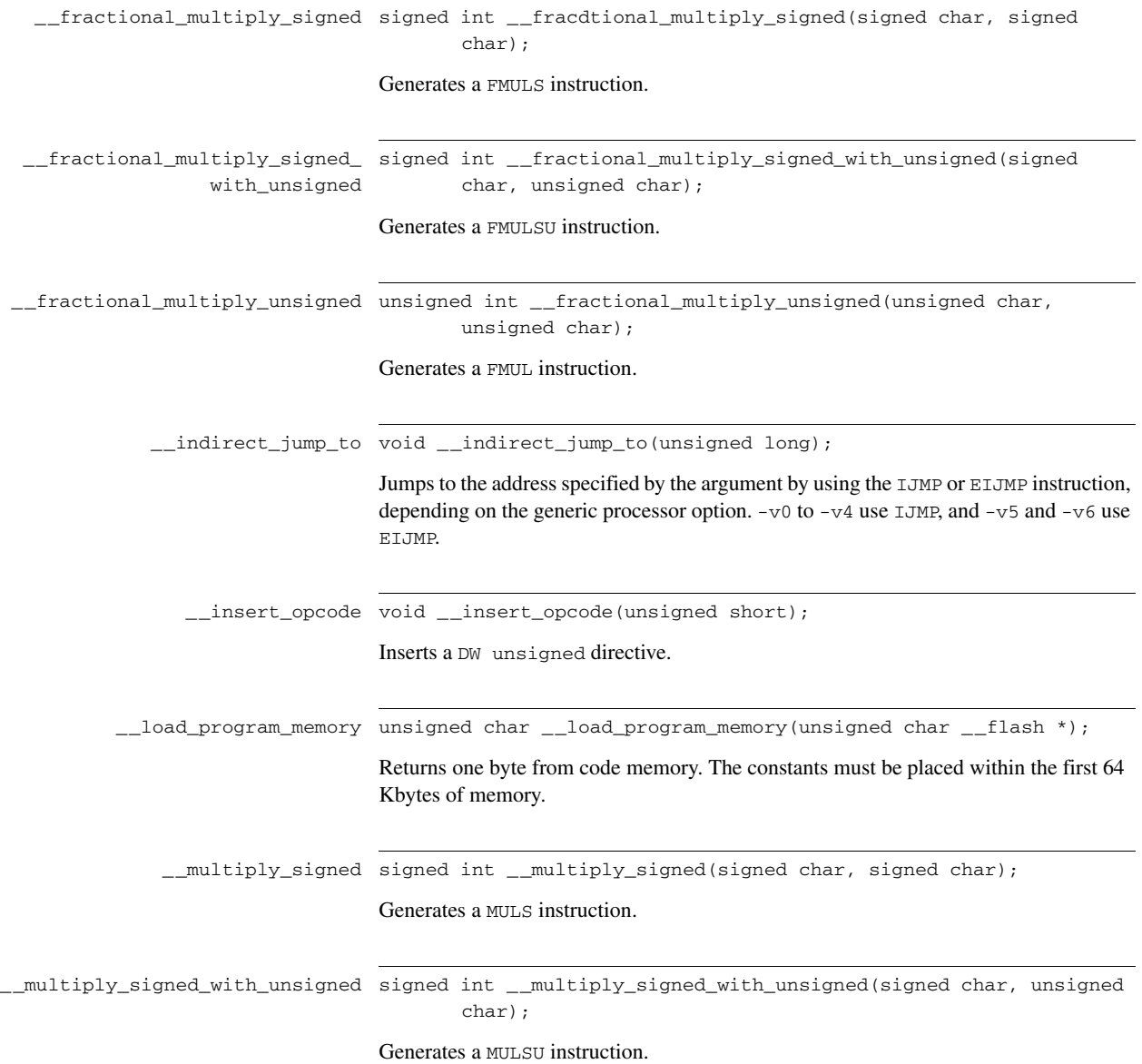

\_\_multiply\_unsigned unsigned int \_\_multiply\_unsigned(unsigned char, unsigned char); Generates a MUL instruction. \_\_no\_operation void \_\_no\_operation(void); Generates a NOP instruction. \_\_require void \_\_require(void \*); Sets a constant literal as required. One of the prominent features of the IAR XLINK Linker is its ability to strip away anything that is not needed. This is a very good feature because it reduces the resulting code size to a minimum. However, in some situations you may want to be able to explicitly include a piece of code or a variable even though it is not directly used. The argument to \_\_require could be a variable, a function name, or an exported assembler label. It must, however, be a constant literal. The label referred to will be treated as if it would be used at the location of the \_\_require call. *Example* In the following example, the copyright message will be included in the generated binary file even though it is not directly used. #include <intrinsics.h> char copyright $[] = "Copyright 2005 by XXXY"$ ; void main(void) { \_\_require(copyright); [... the rest of the program ...] } \_\_restore\_interrupt void \_\_restore\_interrupt(unsigned char *oldState*); This intrinsic function will restore the interrupt flag to the specified state. **Note:** The value of *oldState* must be the result of a call to the \_\_save\_interrupt intrinsic function. \_\_reverse unsigned int \_\_reverse(unsigned int); This intrinsic function reverses the byte order of the value given as parameter. Avoid using \_\_reverse in complex expressions as it might introduce extra register copying.

```
signed int __reverse( signed int);
unsigned long __reverse(unsigned long);
signed long __reverse( signed long);
void __far * __reverse(void __far *); /* Only on -v4 */
                                          /* and -v6 */void __huge * ________reverse(void __huge *); /* Only on -v4 */
                                          /* and -v6 */void farflash * reverse(void farflash *);
           /* Only on -v2 through -v6 with > 64k flash memory */
void __hugeflash * __reverse(void __hugeflash *);
           /* Only on -v2 through -v6 with > 64k flash memory */
```
\_\_save\_interrupt unsigned char \_\_save\_interrupt(void);

This intrinsic function will save the state of the interrupt flag in the byte returned. This value can then be used for restoring the state of the interrupt flag with the \_\_restore\_interrupt intrinsic function.

#### *Example*

unsigned char *oldState*; *oldState* = \_\_save\_interrupt(); disable\_interrupt(); /\* Critical section goes here \*/ \_\_restore\_interrupt(*oldState*);

\_\_segment\_begin void \* \_\_segment\_begin(*segment*);

Returns the address of the first byte of the named *segment*. The named *segment* must be a string literal that has been declared earlier with the #pragma segment directive. See *[#pragma segment](#page-245-0)*, page 224.

If the segment was declared with a memory attribute *memattr*, the type of the \_\_segment\_begin function is pointer to *memattr* void. Otherwise, the type is a default pointer to void.

#### *Example*

```
#pragma segment="MYSEG" __huge
...
segment start address = \sim segment begin("MYSEG");
Here, the type of the segment begin intrinsic function is void huge *.
```
**Note:** You must have enabled language extensions to use this intrinsic function.

\_\_segment\_end void \* \_\_segment\_end(*segment*);

Returns the address of the first byte *after* the named *segment*. The named *segment* must be a string literal that has been declared earlier with the #pragma segment directive. See *[#pragma segment](#page-245-0)*, page 224.

If the segment was declared with a memory attribute *memattr*, the type of the \_\_segment\_end function is pointer to *memattr* void. Otherwise, the type is a default pointer to void.

#### *Example*

#pragma segment="MYSEG" \_\_huge ... segment\_end\_address = \_\_segment\_end("MYSEG");

Here, the type of the  $\equiv$  segment end intrinsic function is void  $\equiv$  huge  $*$ .

**Note:** You must have enabled language extensions to use this intrinsic function.

\_\_sleep void \_\_sleep(void);

Inserts a sleep instruction, SLEEP. To use this intrinsic function, make sure that the instruction has been enabled in the MCUCR register.

swap nibbles unsigned char \_\_swap\_nibbles(unsigned char);

Swaps bit 0-3 with bit 4-7 of the parameter and returns the swapped value.

\_\_watchdog\_reset void \_\_watchdog\_reset(void);

Inserts a watchdog reset instruction.

# **Library functions**

This chapter gives an introduction to the C and C++ library functions. It also lists the header files used for accessing library definitions.

At the end of this chapter, all AVR-specific library functions are described.

For detailed reference information about the library functions, see the online help system.

# **Introduction**

The AVR IAR C/C++ Compiler provides two different libraries:

- IAR DLIB Library is a complete ISO/ANSI C and C++ library. This library also supports floating-point numbers in IEEE 754 format and it can be configured to include different levels of support for locale, file descriptors, multibytes, et cetera.
- IAR CLIB Library is a light-weight library, which is not fully compliant with ISO/ANSI C. Neither does it fully support floating-point numbers in IEEE 754 format or does it support Embedded C++.

Note that different customization methods are normally needed for these two libraries. For additional information, see the chapter *[The DLIB runtime environment](#page-74-0)* and *[The](#page-106-0)  [CLIB runtime environment](#page-106-0)*, respectively.

For detailed information about the library functions, see the online documentation supplied with the product. There is also keyword reference information for the DLIB library functions. To obtain reference information for a function, select the function name in the editor window and press F1.

For additional information about library functions, see the chapter *[Implementation-defined behavior](#page-276-0)* in this guide.

### **HEADER FILES**

Your application program gains access to library definitions through header files, which it incorporates using the #include directive. The definitions are divided into a number of different header files, each covering a particular functional area, letting you include just those that are required.

It is essential to include the appropriate header file before making any reference to its definitions. Failure to do so can cause the call to fail during execution, or generate error or warning messages at compile time or link time.

#### **LIBRARY OBJECT FILES**

Most of the library definitions can be used without modification, that is, directly from the library object files that are supplied with the product. For information about how to choose a runtime library, see *[Basic settings for project configuration](#page-26-0)*, page 5. The linker will include only those routines that are required—directly or indirectly—by your application.

#### **REENTRANCY**

A function that can be simultaneously invoked in the main application and in any number of interrupts is reentrant. A library function that uses statically allocated data is therefore not reentrant. Most parts of the DLIB library are reentrant, but the following functions and parts are not reentrant:

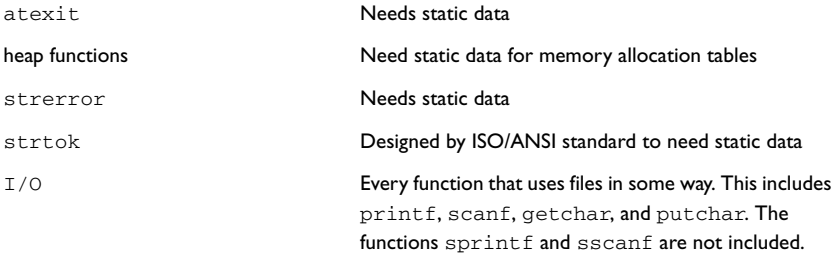

In addition, some functions share the same storage for errno. These functions are not reentrant, since an errno value resulting from one of these functions can be destroyed by a subsequent use of the function before it has been read. Among these functions are:

```
exp, exp10, ldexp, log, log10, pow, sqrt, acos, asin, atan2, 
cosh, sinh, strtod, strtol, strtoul
```
Remedies for this are:

- Do not use non-reentrant functions in interrupt service routines
- Guard calls to a non-reentrant function by a mutex, or a secure region, etc.

# **IAR DLIB Library**

The IAR DLIB Library provides most of the important C and C++ library definitions that apply to embedded systems. These are of the following types:

● Adherence to a free-standing implementation of the ISO/ANSI standard for the programming language C. For additional information, see the chapter *Implementation-defined behavior* in this guide.

- Standard C library definitions, for user programs.
- Embedded C++ library definitions, for user programs.
- CSTARTUP, the module containing the start-up code. It is described in the chapter *The DLIB runtime environment* in this guide.
- Runtime support libraries; for example low-level floating-point routines.
- Intrinsic functions, allowing low-level use of AVR features. See the chapter *Intrinsic functions* for more information.
- Special compiler support for accessing strings in flash memory, see *AVR–specific library functions*, page 249.

#### **C HEADER FILES**

This section lists the header files specific to the DLIB library C definitions. Header files may additionally contain target-specific definitions; these are documented in the chapter *IAR language extensions*.

The following table lists the C header files:

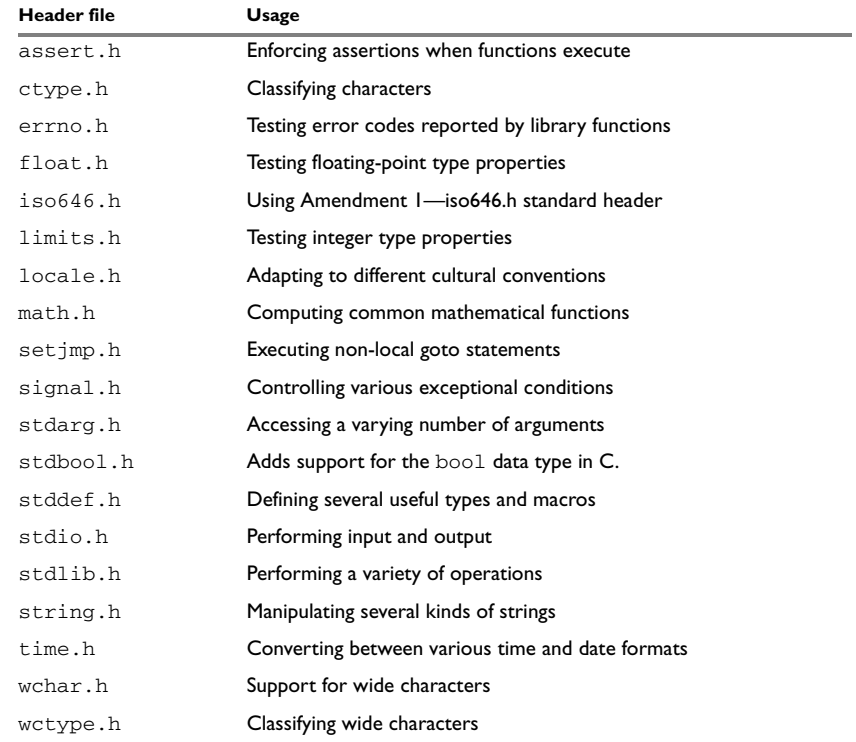

*Table 73: Traditional standard C header files—DLIB* 

### **C++ HEADER FILES**

This section lists the C++ header files.

#### **Embedded C++**

The following table lists the Embedded C++ header files:

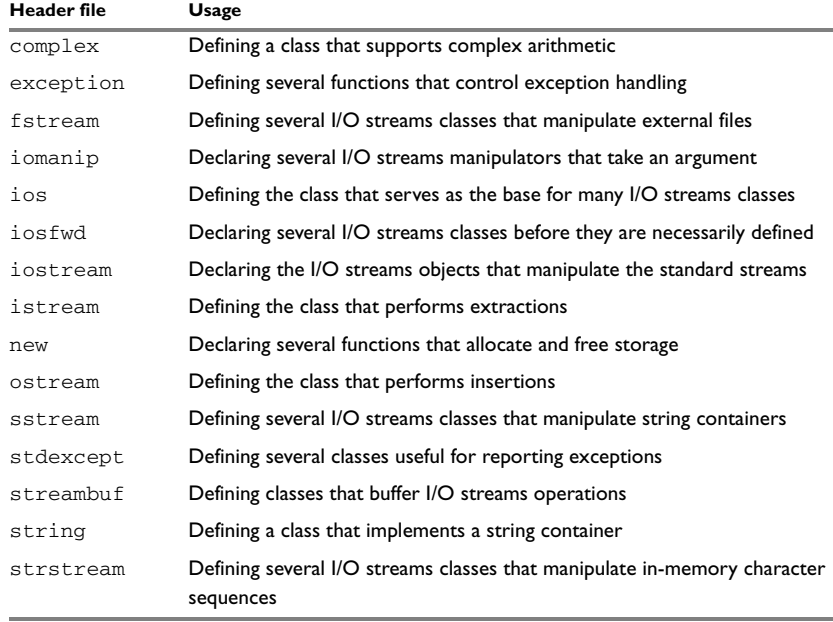

*Table 74: Embedded C++ header files* 

The following table lists additional C++ header files:

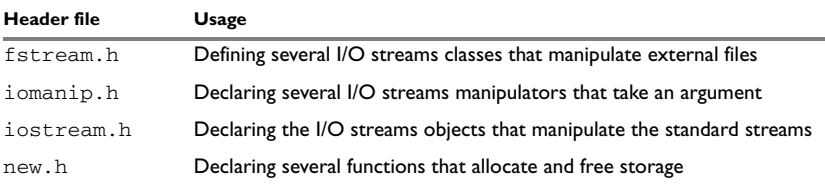

*Table 75: Additional Embedded C++ header files—DLIB* 

# **Extended Embedded C++ standard template library**

The following table lists the Extended Embedded C++ standard template library (STL) header files:

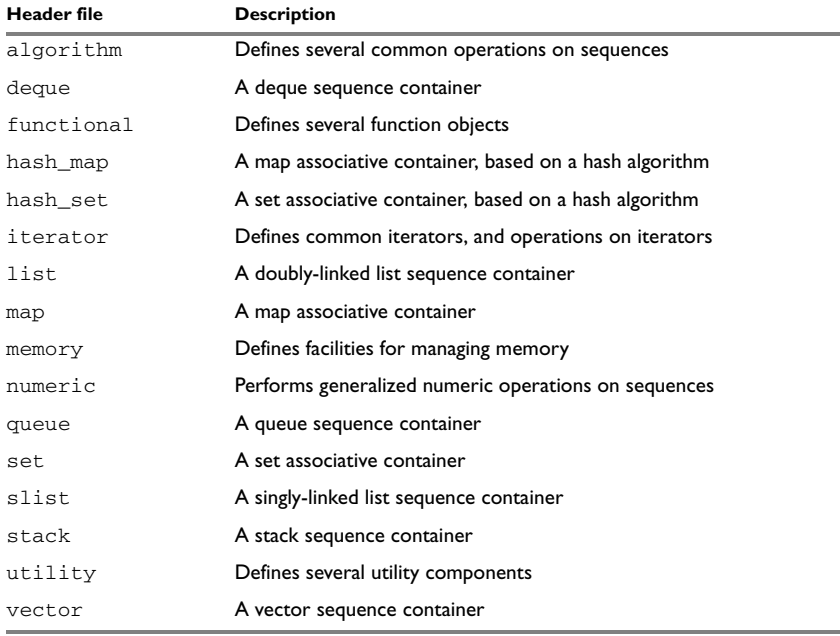

*Table 76: Standard template library header files* 

#### **Using standard C libraries in C++**

The C++ library works in conjunction with 15 of the header files from the standard C library, sometimes with small alterations. The header files come in two forms—new and traditional—for example, cassert and assert.h.

The following table shows the new header files:

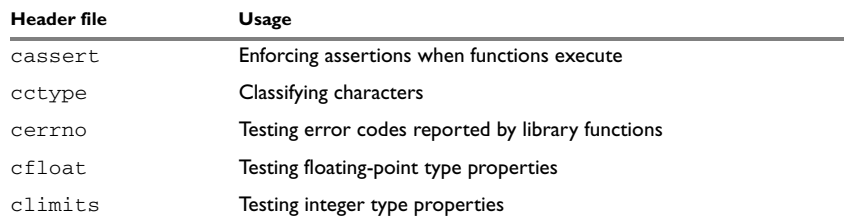

*Table 77: New standard C header files—DLIB* 

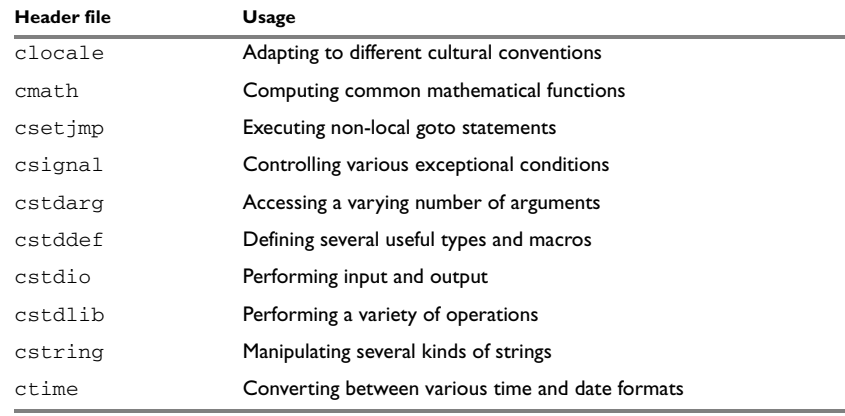

*Table 77: New standard C header files—DLIB (Continued)*

# **LIBRARY FUNCTIONS AS INTRINSIC FUNCTIONS**

The following C library functions will under some circumstances be handled as intrinsic functions and will generate inline code instead of an ordinary function call:

memcpy memset strcat strcmp strcpy strlen

# **IAR CLIB Library**

The IAR CLIB Library provides most of the important C library definitions that apply to embedded systems. These are of the following types:

- Standard C library definitions available for user programs. These are documented in this chapter.
- The system startup code. It is described in the chapter *The CLIB runtime environment* in this guide.
- Runtime support libraries; for example, low-level floating-point routines.
- Intrinsic functions, allowing low-level use of AVR features. See the chapter *Intrinsic functions* for more information.
- Special compiler support for accessing strings in flash memory, see *AVR–specific library functions*.

### **LIBRARY DEFINITIONS SUMMARY**

This section lists the header files. Header files may additionally contain target-specific definitions.

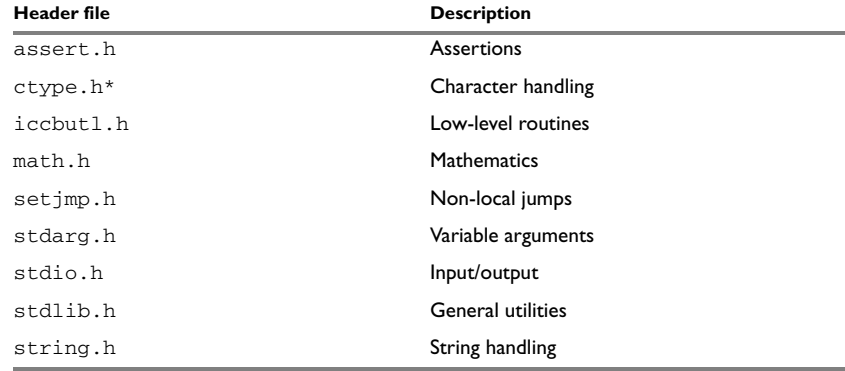

*Table 78: IAR CLIB Library header files* 

**\* The functions** is*xxx***,** toupper**, and** tolower **declared in the header file** ctype.h **evaluate their argument more than once. This is not according to the ISO/ANSI standard.**

The following table shows header files that do not contain any functions, but specify various definitions and data types:

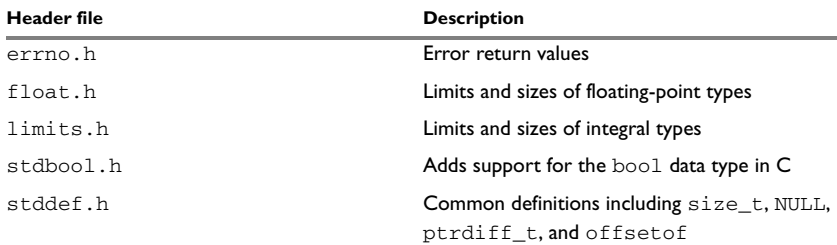

*Table 79: Miscellaneous IAR CLIB Library header files*

# **AVR–specific library functions**

This section lists the AVR–specific library functions defined in  $\beta$ gmspace.h that allow access to strings in flash. The \_P functions exist in both the IAR CLIB Library and the IAR DLIB Library, but they allow access to strings in flash only. The \_G functions use the \_\_generic pointer instead, which means that they allow access to both flash and data memory. The \_G functions are only available in the IAR DLIB Library.

#### <span id="page-271-0"></span>**SPECIFYING READ AND WRITE FORMATTERS**

You can override default formatters for the functions  $print f$  P and scanf P by editing the linker command file. Note that it is not possible to use the IAR Embedded Workbench interface for overriding the default formatter for the AVR-specific library routines.

To override the default  $\text{print}$  P formatter, type any of the following lines in your linker command file:

```
-e_small_write_P=_formatted_write_P
-e_medium_write_P=_formatted_write_P
```
To override the default scanf\_P formatter, type the following line in your linker command file:

-e\_medium\_read\_P=\_formatted\_read\_P

memcmp\_G int memcmp\_G(const void \*s1, const void \_\_generic \*s2, size\_t n);

Identical to memcmp except that s2 can be located in flash *or* data memory. This function is only available in the DLIB library.

memcpy\_G void \* memcpy\_G(void \*s1, const void \_\_generic \*s2, size\_t n);

Identical to memcpy except that it copies string s2 in flash *or* data memory to string s2 in data memory. This function is only available in the DLIB library.

memcpy P void \* memcpy  $P(void * s1, PGM P s2, size t n);$ 

Identical to memory except that it copies string  $s2$  in flash memory to string  $s2$  in data memory. This function is available in both the CLIB and the DLIB library.

printf P int printf  $P(PGM\ P$  format,...);

Similar to  $\text{print}$  except that the format string is in flash memory, not in data memory. This function is available in both the CLIB and the DLIB library. For information about how to override default formatter, see *[Specifying read and write formatters](#page-271-0)*, page 250.

puts G int puts G(const char generic \*s);

Identical to puts except that the string to be written can be in flash *or* data memory. This function is only available in the DLIB library.

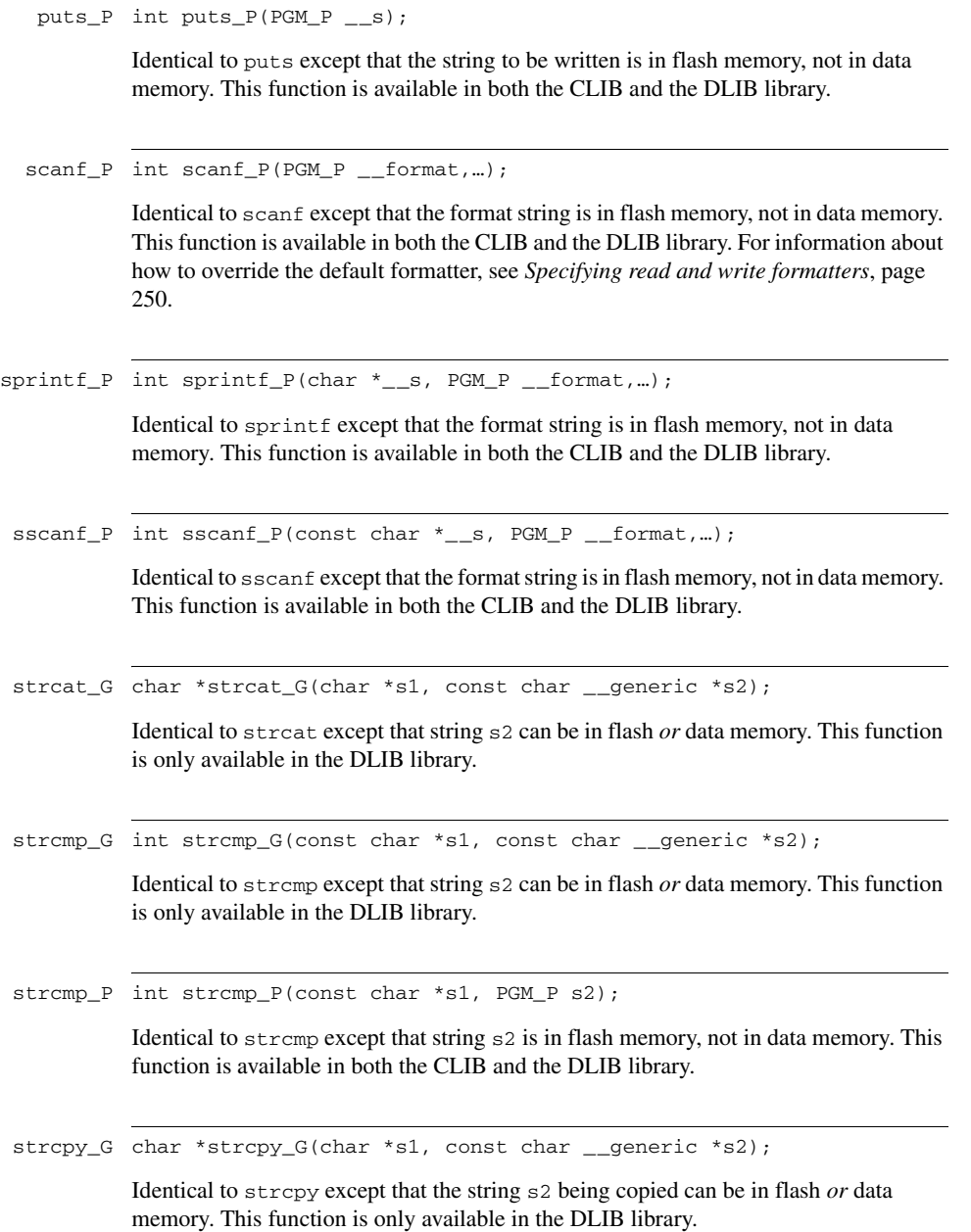

strcpy\_P char \* strcpy\_P(char \*s1, PGM\_P s2); Identical to strcpy except that the string s2 being copied is in flash memory, not in data memory. This function is available in both the CLIB and the DLIB library. strerror P PGM P strerror P(int errnum); Identical to strerror except that the string returned is in flash memory, not in data memory. This function is available in both the CLIB and the DLIB library. strlen\_G size\_t strlen\_G(const char \_\_generic \*s); Identical to strlen except that the string being tested can be in flash *or* data memory. This function is only available in the DLIB library. strlen\_P size\_t strlen\_P(PGM\_P s); Identical to strlen except that the string being tested is in flash memory, not in data memory. This function is available in both the CLIB and the DLIB library. strncat\_G char \*strncat\_G(char \*s1, const char \_\_generic \*s2, size\_t n); Identical to strncmp except that the string s2 can be in flash *or* data memory. This function is only available in the DLIB library. strncmp G int strncmp G(const char \*s1, const char qeneric \*s2, size t n); Identical to strncmp except that the string s2 can be in flash *or* data memory. This function is only available in the DLIB library. strncmp\_P int strncmp\_P(const char \*s1, PGM\_P s2, size\_t n); Identical to strncmp except that the string s2 is in flash memory, not in data memory. This function is available in both the CLIB and the DLIB library. strncpy\_G char \*strncpy\_G(char \*s1, const char \_\_generic \*s2, size\_t n); Identical to strncpy except that the source string s2 can be in flash *or* data memory. This function is only available in the DLIB library.

strncpy\_P char \* strncpy\_P(char \*s1, PGM\_P s2, size\_t n);

Identical to strncpy except that the source string s2 is in flash memory, not in data memory. This function is available in both the CLIB and the DLIB library.

AVR–specific library functions

# <span id="page-276-0"></span>**Implementation-defined behavior**

This chapter describes how the AVR IAR C/C++ Compiler handles the implementation-defined areas of the C language.

ISO 9899:1990, the International Organization for Standardization standard - *Programming Languages - C* (revision and redesign of ANSI X3.159-1989, American National Standard), changed by the ISO Amendment 1:1994, *Technical Corrigendum 1,* and *Technical Corrigendum 2*, contains an appendix called *Portability Issues*. The ISO appendix lists areas of the C language that ISO leaves open to each particular implementation.

Note: The AVR IAR C/C++ Compiler adheres to a freestanding implementation of the ISO standard for the C programming language. This means that parts of a standard library can be excluded in the implementation.

# **Descriptions of implementation-defined behavior**

This section follows the same order as the ISO appendix. Each item covered includes references to the ISO chapter and section (in parenthesis) that explains the implementation-defined behavior.

# **TRANSLATION**

# **Diagnostics (5.1.1.3)**

Diagnostics are produced in the form:

*filename*,*linenumber level*[*tag*]: *message*

where *filename* is the name of the source file in which the error was encountered, *linenumber* is the line number at which the compiler detected the error, *level* is the level of seriousness of the message (remark, warning, error, or fatal error), *tag* is a unique tag that identifies the message, and *message* is an explanatory message, possibly several lines.

# **ENVIRONMENT**

## **Arguments to main (5.1.2.2.2.1)**

The function called at program startup is called main. There is no prototype declared for main, and the only definition supported for main is:

int main(void)

To change this behavior for the IAR CLIB runtime environment, see *[Implementation of](#page-111-0)  cstartup*[, page 90](#page-111-0). To change this behavior for the IAR DLIB runtime environment, see *[Implementation of system startup code](#page-102-0)*, page 81.

#### **Interactive devices (5.1.2.3)**

The streams stdin and stdout are treated as interactive devices.

# **IDENTIFIERS**

#### **Significant characters without external linkage (6.1.2)**

The number of significant initial characters in an identifier without external linkage is 200.

### **Significant characters with external linkage (6.1.2)**

The number of significant initial characters in an identifier with external linkage is 200.

### **Case distinctions are significant (6.1.2)**

Identifiers with external linkage are treated as case-sensitive.

### **CHARACTERS**

#### **Source and execution character sets (5.2.1)**

The source character set is the set of legal characters that can appear in source files. The default source character set is the standard ASCII character set. However, if you use the command line option --enable\_multibytes, the source character set will be the host computer's default character set.

The execution character set is the set of legal characters that can appear in the execution environment. The default execution character set is the standard ASCII character set. However, if you use the command line option --enable\_multibytes, the execution character set will be the host computer's default character set. The IAR DLIB Library needs a multibyte character scanner to support a multibyte execution character set. The IAR CLIB Library does not support multibyte characters.

See *Locale*[, page 71.](#page-92-0)

#### **Bits per character in execution character set (5.2.4.2.1)**

The number of bits in a character is represented by the manifest constant CHAR\_BIT. The standard include file limits.h defines CHAR\_BIT as 8.

#### **Mapping of characters (6.1.3.4)**

The mapping of members of the source character set (in character and string literals) to members of the execution character set is made in a one-to-one way. In other words, the same representation value is used for each member in the character sets except for the escape sequences listed in the ISO standard.

#### **Unrepresented character constants (6.1.3.4)**

The value of an integer character constant that contains a character or escape sequence not represented in the basic execution character set or in the extended character set for a wide character constant generates a diagnostic message, and will be truncated to fit the execution character set.

#### **Character constant with more than one character (6.1.3.4)**

An integer character constant that contains more than one character will be treated as an integer constant. The value will be calculated by treating the leftmost character as the most significant character, and the rightmost character as the least significant character, in an integer constant. A diagnostic message will be issued if the value cannot be represented in an integer constant.

A wide character constant that contains more than one multibyte character generates a diagnostic message.

#### **Converting multibyte characters (6.1.3.4)**

The only locale supported—that is, the only locale supplied with the IAR C/C++ Compiler—is the 'C' locale. If you use the command line option --enable\_multibytes, the IAR DLIB Library will support multibyte characters if you add a locale with multibyte support or a multibyte character scanner to the library. The IAR CLIB Library does not support multibyte characters.

See *Locale*[, page 71.](#page-92-0)

#### **Range of 'plain' char (6.2.1.1)**

A 'plain' char has the same range as an unsigned char.

# **INTEGERS**

# **Range of integer values (6.1.2.5)**

The representation of integer values are in the two's complement form. The most significant bit holds the sign; 1 for negative, 0 for positive and zero.

See *[Basic data types](#page-159-0)*, page 138, for information about the ranges for the different integer types.

# **Demotion of integers (6.2.1.2)**

Converting an integer to a shorter signed integer is made by truncation. If the value cannot be represented when converting an unsigned integer to a signed integer of equal length, the bit-pattern remains the same. In other words, a large enough value will be converted into a negative value.

# **Signed bitwise operations (6.3)**

Bitwise operations on signed integers work the same way as bitwise operations on unsigned integers; in other words, the sign-bit will be treated as any other bit.

# **Sign of the remainder on integer division (6.3.5)**

The sign of the remainder on integer division is the same as the sign of the dividend.

# **Negative valued signed right shifts (6.3.7)**

The result of a right-shift of a negative-valued signed integral type preserves the sign-bit. For example, shifting  $0 \times F00$  down one step yields  $0 \times F80$ .

# **FLOATING POINT**

#### **Representation of floating-point values (6.1.2.5)**

The representation and sets of the various floating-point numbers adheres to IEEE 854–1987. A typical floating-point number is built up of a sign-bit (s), a biased exponent (e), and a mantissa (m).

See *[Floating-point types](#page-160-0)*, page 139, for information about the ranges and sizes for the different floating-point types: float and double.

### **Converting integer values to floating-point values (6.2.1.3)**

When an integral number is cast to a floating-point value that cannot exactly represent the value, the value is rounded (up or down) to the nearest suitable value.

#### **Demoting floating-point values (6.2.1.4)**

When a floating-point value is converted to a floating-point value of narrower type that cannot exactly represent the value, the value is rounded (up or down) to the nearest suitable value.

## **ARRAYS AND POINTERS**

#### **size\_t (6.3.3.4, 7.1.1)**

See *size\_t*[, page 142](#page-163-0), for information about size\_t.

#### **Conversion from/to pointers (6.3.4)**

See *Casting*[, page 142,](#page-163-1) for information about casting of data pointers and function pointers.

# **ptrdiff\_t (6.3.6, 7.1.1)**

See *ptrdiff\_t*[, page 143,](#page-164-0) for information about the ptrdiff\_t.

### **REGISTERS**

#### **Honoring the register keyword (6.5.1)**

User requests for register variables are not honored.

### **STRUCTURES, UNIONS, ENUMERATIONS, AND BITFIELDS**

#### **Improper access to a union (6.3.2.3)**

If a union gets its value stored through a member and is then accessed using a member of a different type, the result is solely dependent on the internal storage of the first member.

#### **Padding and alignment of structure members (6.5.2.1)**

See the section *[Basic data types](#page-159-0)*, page 138, for information about the alignment requirement for data objects.

### **Sign of 'plain' bitfields (6.5.2.1)**

A 'plain' int bitfield is treated as a signed int bitfield. All integer types are allowed as bitfields.

# **Allocation order of bitfields within a unit (6.5.2.1)**

Bitfields are allocated within an integer from least-significant to most-significant bit.

# **Can bitfields straddle a storage-unit boundary (6.5.2.1)**

Bitfields cannot straddle a storage-unit boundary for the chosen bitfield integer type.

#### **Integer type chosen to represent enumeration types (6.5.2.2)**

The chosen integer type for a specific enumeration type depends on the enumeration constants defined for the enumeration type. The chosen integer type is the smallest possible.

# **QUALIFIERS**

#### **Access to volatile objects (6.5.3)**

Any reference to an object with volatile qualified type is an access.

### **DECLARATORS**

#### **Maximum numbers of declarators (6.5.4)**

The number of declarators is not limited. The number is limited only by the available memory.

# **STATEMENTS**

#### **Maximum number of case statements (6.6.4.2)**

The number of case statements (case values) in a switch statement is not limited. The number is limited only by the available memory.

# **PREPROCESSING DIRECTIVES**

### **Character constants and conditional inclusion (6.8.1)**

The character set used in the preprocessor directives is the same as the execution character set. The preprocessor recognizes negative character values if a 'plain' character is treated as a signed character.

#### **Including bracketed filenames (6.8.2)**

For file specifications enclosed in angle brackets, the preprocessor does not search directories of the parent files. A parent file is the file that contains the #include directive. Instead, it begins by searching for the file in the directories specified on the compiler command line.

#### **Including quoted filenames (6.8.2)**

For file specifications enclosed in quotes, the preprocessor directory search begins with the directories of the parent file, then proceeds through the directories of any grandparent files. Thus, searching begins relative to the directory containing the source file currently being processed. If there is no grandparent file and the file has not been found, the search continues as if the filename was enclosed in angle brackets.

#### **Character sequences (6.8.2)**

Preprocessor directives use the source character set, with the exception of escape sequences. Thus, to specify a path for an include file, use only one backslash:

#include "mydirectory\myfile"

Within source code, two backslashes are necessary:

file = fopen("mydirectory\\myfile","rt");

#### **Recognized pragma directives (6.8.6)**

The following pragma directives are recognized:

alignment ARGSUSED baseaddr bitfields can\_instantiate codeseg constseg cspy\_support data\_alignment dataseg define\_type\_info diag\_default diag\_error diag\_remark diag\_suppress diag\_warning do\_not\_instantiate function hdrstop

include\_alias inline instantiate language location memory message module\_name none no\_pch NOTREACHED object\_attribute once optimize pack \_\_printf\_args public\_equ required rtmodel \_\_scanf\_args segment system\_include type\_attribute VARARGS vector warnings

For a description of the pragma directives, see the chapter *[Pragma directives](#page-236-0)*.

# **Default \_\_DATE\_\_ and \_\_TIME\_\_ (6.8.8)**

The definitions for \_\_TIME\_\_ and \_\_DATE\_\_ are always available.

### **IAR CLIB LIBRARY FUNCTIONS**

#### **NULL macro (7.1.6)**

The NULL macro is defined to  $(void * ) 0$ .

### **Diagnostic printed by the assert function (7.2)**

The assert() function prints:

Assertion failed: *expression*, file *Filename*, line *linenumber* when the parameter evaluates to zero.

#### **Domain errors (7.5.1)**

HUGE\_VAL, the largest representable value in a double floating-point type, will be returned by the mathematic functions on domain errors.

#### **Underflow of floating-point values sets errno to ERANGE (7.5.1)**

The mathematics functions set the integer expression errno to ERANGE (a macro in errno.h) on underflow range errors.

#### **fmod() functionality (7.5.6.4)**

If the second argument to  $\text{fmod}(x)$  is zero, the function returns zero (it does not change the integer expression errno).

### **signal() (7.7.1.1)**

The signal part of the library is not supported.

#### **Terminating newline character (7.9.2)**

stdout stream functions recognize either newline or end of file (EOF) as the terminating character for a line.

#### **Blank lines (7.9.2)**

Space characters written to the stdout stream immediately before a newline character are preserved. There is no way to read the line through the stdin stream that was written through the stdout stream.

#### **Null characters appended to data written to binary streams (7.9.2)**

There are no binary streams implemented.

#### **Files (7.9.3)**

There are no other streams than stdin and stdout. This means that a file system is not implemented.

#### **remove() (7.9.4.1)**

There are no other streams than stdin and stdout. This means that a file system is not implemented.

#### **rename() (7.9.4.2)**

There are no other streams than stdin and stdout. This means that a file system is not implemented.

# **%p in printf() (7.9.6.1)**

The argument to a  $\epsilon_p$  conversion specifier, print pointer, to  $\text{print}(t)$  is treated as having the type 'char \*'. The value will be printed as a hexadecimal number, similar to using the %x conversion specifier.

# **%p in scanf() (7.9.6.2)**

The  $\epsilon_{\rm p}$  conversion specifier, scan pointer, to scanf() reads a hexadecimal number and converts it into a value with the type 'void \*'.

# **Reading ranges in scanf() (7.9.6.2)**

A - (dash) character is always treated explicitly as a - character.

# **File position errors (7.9.9.1, 7.9.9.4)**

There are no other streams than stdin and stdout. This means that a file system is not implemented.

# **Message generated by perror() (7.9.10.4)**

perror() is not supported.

# **Allocating zero bytes of memory (7.10.3)**

The calloc(), malloc(), and realloc() functions accept zero as an argument. Memory will be allocated, a valid pointer to that memory is returned, and the memory block can be modified later by realloc.

# **Behavior of abort() (7.10.4.1)**

The abort() function does not flush stream buffers, and it does not handle files, because this is an unsupported feature.

# **Behavior of exit() (7.10.4.3)**

The  $ext{exit}()$  function does not return.

# **Environment (7.10.4.4)**

Environments are not supported.

# **system() (7.10.4.5)**

The system() function is not supported.

#### **Message returned by strerror() (7.11.6.2)**

The messages returned by strerror() depending on the argument are:

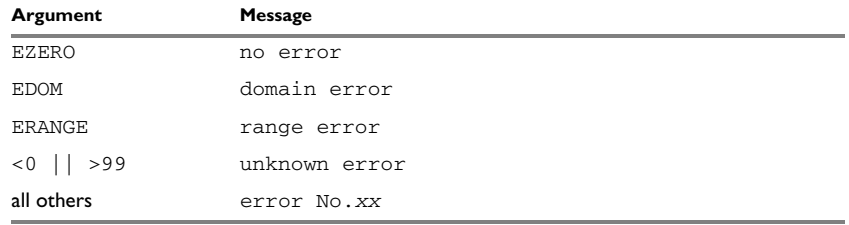

*Table 80: Message returned by strerror()—IAR CLIB library*

# **The time zone (7.12.1)**

The time zone function is not supported.

# **clock() (7.12.2.1)**

The clock() function is not supported.

### **IAR DLIB LIBRARY FUNCTIONS**

The information in this section is valid only if the runtime library configuration you have chosen supports file descriptors. See the chapter *The DLIB runtime environment* for more information about runtime library configurations.

### **NULL macro (7.1.6)**

The NULL macro is defined to 0.

## **Diagnostic printed by the assert function (7.2)**

The assert() function prints:

*filename*:*linenr expression* -- assertion failed

when the parameter evaluates to zero.

### **Domain errors (7.5.1)**

NaN (Not a Number) will be returned by the mathematic functions on domain errors.

### **Underflow of floating-point values sets errno to ERANGE (7.5.1)**

The mathematics functions set the integer expression errno to ERANGE (a macro in errno.h) on underflow range errors.

# **fmod() functionality (7.5.6.4)**

If the second argument to fmod() is zero, the function returns NaN; errno is set to EDOM.

# **signal() (7.7.1.1)**

The signal part of the library is not supported.

**Note:** Low-level interface functions exist in the library, but will not perform anything. Use the template source code to implement application-specific signal handling. See *Signal and raise*, page 73.

# **Terminating newline character (7.9.2)**

stdout stream functions recognize either newline or end of file (EOF) as the terminating character for a line.

# **Blank lines (7.9.2)**

Space characters written to the stdout stream immediately before a newline character are preserved. There is no way to read the line through the stdin stream that was written through the stdout stream.

# **Null characters appended to data written to binary streams (7.9.2)**

No null characters are appended to data written to binary streams.

# **Files (7.9.3)**

Whether a write operation on a text stream causes the associated file to be truncated beyond that point, depends on the application-specific implementation of the low-level file routines. See *File input and output*, page 70.

# **remove() (7.9.4.1)**

The effect of a remove operation on an open file depends on the application-specific implementation of the low-level file routines. See *File input and output*, page 70.

# **rename() (7.9.4.2)**

The effect of renaming a file to an already existing filename depends on the application-specific implementation of the low-level file routines. See *File input and output*, page 70.
#### **%p in printf() (7.9.6.1)**

The argument to a  $\gamma_{\rm p}$  conversion specifier, print pointer, to printf() is treated as having the type  $\text{void}$  \*. The value will be printed as a hexadecimal number, similar to using the %x conversion specifier.

#### **%p in scanf() (7.9.6.2)**

The  $\epsilon_{\rm p}$  conversion specifier, scan pointer, to scanf() reads a hexadecimal number and converts it into a value with the type void \*.

#### **Reading ranges in scanf() (7.9.6.2)**

A - (dash) character is always treated as a range symbol.

#### **File position errors (7.9.9.1, 7.9.9.4)**

On file position errors, the functions fgetpos and ftell store EFPOS in errno.

#### **Message generated by perror() (7.9.10.4)**

The generated message is:

*usersuppliedprefix*:*errormessage*

#### **Allocating zero bytes of memory (7.10.3)**

The calloc(), malloc(), and realloc() functions accept zero as an argument. Memory will be allocated, a valid pointer to that memory is returned, and the memory block can be modified later by realloc.

#### **Behavior of abort() (7.10.4.1)**

The abort() function does not flush stream buffers, and it does not handle files, because this is an unsupported feature.

#### **Behavior of exit() (7.10.4.3)**

The argument passed to the  $ext{exit}$  function will be the return value returned by the main function to cstartup.

#### **Environment (7.10.4.4)**

The set of available environment names and the method for altering the environment list is described in *Environment interaction*, page 73.

#### **system() (7.10.4.5)**

How the command processor works depends on how you have implemented the system function. See *Environment interaction*, page 73.

#### **Message returned by strerror() (7.11.6.2)**

The messages returned by strerror() depending on the argument is:

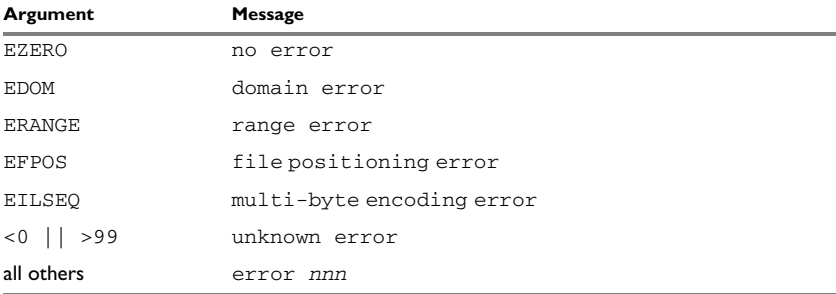

*Table 81: Message returned by strerror()—IAR DLIB library*

#### **The time zone (7.12.1)**

The local time zone and daylight savings time implementation is described in *Time*, page 74.

#### **clock() (7.12.2.1)**

From where the system clock starts counting depends on how you have implemented the clock function. See *Time*, page 74.

## **IAR language extensions**

<span id="page-290-0"></span>This chapter describes IAR language extensions to the ISO/ANSI standard for the C programming language. All extensions can also be used for the C++ programming language.

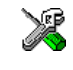

In the IAR Embedded Workbench™ IDE, language extensions are enabled by default.

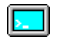

See the compiler options -e on [page 179](#page-200-0) and --strict ansi on [page 196](#page-217-0) for information about how to enable and disable language extensions from the command line.

### **Why should language extensions be used?**

By using language extensions, you gain full control over the resources and features of the target microcontroller, and can thereby fine-tune your application.

If you want to use the source code with different compilers, note that language extensions may require minor modifications before the code can be compiled. A compiler typically supports microcontroller-specific language extensions as well as vendor-specific ones.

### **Descriptions of language extensions**

This section gives an overview of available language extensions.

#### **Memory, type, and object attributes**

Entities such as variables and functions may be declared with memory, type, and object attributes. The syntax follows the syntax for qualifiers—such as const—but the semantics is different.

- A memory attribute controls the placement of the entity. There can be only one memory attribute.
- A type attribute controls aspects of the object visible to the surrounding context. There can be many different type attributes, and they must be included when the object is declared.
- An object attribute only has to be specified at the definition, but not at the declaration, of an object. The object attribute does not affect the object interface.

<span id="page-291-0"></span>See the chapter *[Extended keywords](#page-224-0)* for a complete list of attributes.

#### **Placement at an absolute address or in a named segment**

The operator @ or the directive #pragma location can be used for placing a variable at an absolute address, or placing a variable or function in a named segment. The named segment can either be a predefined segment, or a user-defined segment.

#### *Example 1*

 $\frac{1}{2}$ no $\frac{1}{2}$ nit int x @ 0x1000;

An absolute declared variable cannot have an initializer, which means the variable must also be \_\_no\_init or const declared.

#### *Example 2*

```
void test(void) @ "MYOWNSEGMENT"
{
   ...
```
Note that all segments, both user-defined and predefined, must be assigned a location, which is done in the linker command file.

#### **\_Pragma**

For information about the preprocessor operator \_Pragma, see *[\\_Pragma\(\)](#page-254-0)*, page 233.

#### <span id="page-291-4"></span>**Variadic macros**

Variadic macros are the preprocessor macro equivalents of printf style functions. For more information, see *[\\_\\_VA\\_ARGS\\_\\_](#page-256-0)*, page 235.

#### <span id="page-291-3"></span>**Inline functions**

The inline keyword can be used on functions. It works just like the C++ keyword inline and the #pragma inline directive.

#### <span id="page-291-1"></span>**Mixing declarations and statements**

It is possible to mix declarations and statements within the same scope.

#### <span id="page-291-2"></span>**Declaration in for loops**

It is possible to have a declaration in the initialization expression of a for loop.

#### <span id="page-292-1"></span>**Inline assembler**

Inline assembler can be used for inserting assembler instructions in the generated function.

The syntax for inline assembler is:

asm("MOVW R4,R7");

In strict ISO/ANSI mode, the use of inline assembler is disabled.

For more details about inline assembler, see *[Mixing C and assembler](#page-114-0)*, page 93.

#### **C++ style comments**

C++ style comments are accepted. A C++ style comment starts with the character sequence  $\frac{7}{4}$  and continues to the end of the line. For example:

```
// The length of the bar, in centimeters.
int length;
```
#### **\_\_ALIGNOF\_\_**

For information about alignment, see *Alignment*[, page 137,](#page-158-0) and *[\\_\\_ALIGNOF\\_\\_\(\)](#page-250-0)*, page [229.](#page-250-0)

#### <span id="page-292-0"></span>**Compound literals**

To create compound literals you can use the following syntax:

```
/* Create a pointer to an anonymous array */
int *_{p} = (int []) {1,2,3};/* Create a pointer to an anonymous structX */
```
structX  $*px = \&(structX) \{5,6,7\};$ 

#### **Note:**

- A compound literal can be modified unless it is declared const
- Compound literals are not supported in Embedded C++.

#### **Anonymous structs and unions**

C++ includes a feature named anonymous unions. The AVR IAR C/C++ Compiler allow a similar feature for both structs and unions.

An anonymous structure type (that is, one without a name) defines an unnamed object (and not a type) whose members are promoted to the surrounding scope. External anonymous structure types are allowed.

For example, the structure  $\pm \tau$  in the following example contains an anonymous union. The members of the union are accessed using the names b and c, for example obj.b.

Without anonymous structure types, the union would have to be named—for example u—and the member elements accessed using the syntax  $obj.u.b$ .

```
struct str 
{
   int a;
   union 
   {
     int b;
     int c;
   };
};
struct str obj;
```
#### **Bitfields and non-standard types**

In ISO/ANSI C, a bitfield must be of the type int or unsigned int. Using IAR language extensions, any integer types and enums may be used.

For example, in the following structure an unsigned char is used for holding three bits. The advantage is that the struct will be smaller.

```
struct str 
{
 unsigned char bitOne : 1;
 unsigned char bitTwo : 1;
  unsigned char bitThree : 1;
};
```
This matches G.5.8 in the appendix of the ISO standard, *ISO Portability Issues*.

#### **Incomplete arrays at end of structs**

The last element of a struct may be an incomplete array. This is useful because one chunk of memory can be allocated for the struct itself and for the array, regardless of the size of the array.

**Note:** The array may not be the only member of the struct. If that was the case, then the size of the struct would be zero, which is not allowed in ISO/ANSI C.

#### *Example*

```
struct str 
{
   char a;
   unsigned long b[];
};
struct str * GetAStr(int size)
{
   return malloc(sizeof(struct str) +
                 sizeof(unsigned long) * size);
}
void UseStr(struct str * s)
{
  s \rightarrow b[10] = 0;}
```
The struct will inherit the alignment requirements from all elements, including the alignment of the incomplete array. The array itself will not be included in the size of the struct. However, the alignment requirements will ensure that the struct will end exactly at the beginning of the array; this is known as padding.

In the example, the alignment of struct str will be 4 and the size is also 4. (Assuming a processor where the alignment of unsigned long is 4.)

The memory layout of struct str is described in the following figure.

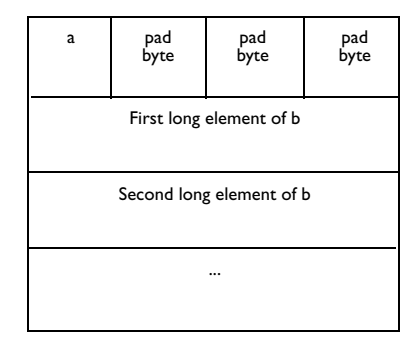

#### **Arrays of incomplete types**

An array may have an incomplete struct, union, or enum type as its element type. The types must be completed before the array is used (if it is), or by the end of the compilation unit (if it is not).

#### **Empty translation units**

A translation unit (source file) is allowed to be empty, that is, it does not have to contain any declarations.

In strict ISO/ANSI mode, a warning is issued if the translation unit is empty.

#### *Example*

The following source file is only used in a debug build. (In a debug build, the NDEBUG preprocessor flag is undefined.) Since the entire contents of the file is conditionally compiled using the preprocessor, the translation unit will be empty when the application is compiled in release mode. Without this extension, this would be considered an error.

```
#ifndef NDEBUG
void PrintStatusToTerminal()
{
   /* Do something */
}
```
#endif

#### **Comments at the end of preprocessor directives**

This extension, which makes it legal to place text after preprocessor directives, is enabled, unless strict ISO/ANSI mode is used. This language extension exists to support compilation of old legacy code; we do *not* recommend that you write new code in this fashion.

#### *Example*

#ifdef FOO ... something ... #endif FOO /\* This is allowed but not recommended. \*/

#### **Forward declaration of enums**

The IAR Systems language extensions allow that you first declare the name of an enum and later resolve it by specifying the brace-enclosed list.

#### **Extra comma at end of enum list**

It is allowed to place an extra comma at the end of an enum list. In strict ISO/ANSI mode, a warning is issued.

**Note:** ISO/ANSI C allows extra commas in similar situations, for example after the last element of the initializers to an array. The reason is, that it is easy to get the commas wrong if parts of the list are moved using a normal cut-and-paste operation.

#### *Example*

```
enum 
{
    kOne,
   kTwo. /* This is now allowed. */
};
```
#### **Missing semicolon at end of struct or union specifier**

A warning is issued if the semicolon at the end of a struct or union specifier is missing.

#### **NULL and void**

In operations on pointers, a pointer to void is always implicitly converted to another type if necessary, and a null pointer constant is always implicitly converted to a null pointer of the right type if necessary. In ISO/ANSI C, some operators allow such things, while others do not allow them.

#### **A label preceding a "}"**

In ISO/ANSI C, a label must be followed by at least one statement. Therefore, it is illegal to place the label at the end of a block. In the AVR IAR C/C++ Compiler, a warning is issued.

To create a standard-compliant C program (so that you will not have to see the warning), you can place an empty statement after the label. An empty statement is a single ; (semi-colon).

#### *Example*

```
void test()
{
   if (...) goto end;
    /* Do something */
   end: /* Illegal at the end of block. */
\lambda
```
**Note:** This also applies to the labels of switch statements.

The following piece of code will generate a warning:

```
switch (x)
{
case 1:
   ...;
   break;
default:
}
```
A good way to convert this into a standard-compliant C program is to place a break; statement after the default: label.

#### **Empty declarations**

An empty declaration (a semicolon by itself) is allowed, but a remark is issued (provided that remarks are enabled).

This is useful when preprocessor macros are used that could expand to nothing. Consider the following example. In a debug build, the macros DEBUG\_ENTER and DEBUG\_LEAVE could be defined to something useful. However, in a release build they could expand into nothing, leaving the ; character in the code:

```
void test()
{
  DEBUG_ENTER();
   do_something();
  DEBUG_LEAVE();
}
```
#### **Single value initialization**

ISO/ANSI C requires that all initializer expressions of static arrays, structs, and unions are enclosed in braces.

Single-value initializers are allowed to appear without braces, but a warning is issued.

#### *Example*

In the AVR IAR C/C++ Compiler, the following expression is allowed:

struct str { int a;  $} x = 10;$ 

#### **Casting pointers to integers in static initializers**

In an initializer, a pointer constant value may be cast to an integral type if the integral type is large enough to contain it.

In the following example, it is assumed that pointers to  $\equiv$  near and  $\equiv$  huge are 16 and 32 bits, respectively. The first initialization is correct, because it is possible to cast the 16-bit address to a 16-bit unsigned short variable. However, it is illegal to use the 32-bit address of b as an initializer for a 16-bit value.

```
__near int a;
__huge int b;
unsigned short ap = (unsigned short) &a; /* Correct */
unsigned short bp = (unsigned short)&b; /* Error */
```
#### <span id="page-298-0"></span>**Hexadecimal floating-point constants**

Floating-point constants can be given in hexadecimal style. The syntax is  $0 \times MANT<sub>D</sub>{+}$  - *EXP*, where *MANT* is the mantissa in hexadecimal digits, including an optional . (decimal point), and *EXP* is the exponent with decimal digits, representing an exponent of 2.

#### *Examples*

0x1p0 is 1 0xA.8p2 is 10.5\*2^2

#### **Using the bool data type in C**

To use the bool type in C source code, you must include the file stdbool.h. (The bool data type is supported by default in C++.)

#### **Taking the address of a register variable**

In ISO/ANSI C, it is illegal to take the address of a variable specified as a register variable.

The AVR IAR C/C++ Compiler allows this, but a warning is issued.

#### **Duplicated size and sign specifiers**

Should the size or sign specifiers be duplicated (for example, short short or unsigned unsigned), an error is issued.

#### **"long float" means "double"**

long float is accepted as a synonym for double.

#### **Repeated typedefs**

Redeclarations of typedef that occur in the same scope are allowed, but a warning is issued.

#### **Mixing pointer types**

Assignment and pointer difference is allowed between pointers to types that are interchangeable but not identical; for example, unsigned char \* and char \*. This includes pointers to integral types of the same size. A warning is issued.

Assignment of a string constant to a pointer to any kind of character is allowed, and no warning will be issued.

#### **Non-top level const**

Assignment of pointers is allowed in cases where the destination type has added type qualifiers that are not at the top level (for example, int \*\* to int const \*\*). It is also allowed to compare and take the difference of such pointers.

#### **Declarations in other scopes**

External and static declarations in other scopes are visible. In the following example, the variable  $\gamma$  can be used at the end of the function, even though it should only be visible in the body of the if statement. A warning is issued.

```
int test(int x)
{
   if (x)
   {
     extern int y;
    y = 1; }
   return y;
}
```
#### **Non-lvalue arrays**

A non-lvalue array expression is converted to a pointer to the first element of the array when it is used.

## <span id="page-300-0"></span>**Diagnostics**

This chapter describes the format of the diagnostic messages and explains how diagnostic messages are divided into different levels of severity.

### **Message format**

All diagnostic messages are issued as complete, self-explanatory messages. A typical diagnostic message from the compiler is produced in the form:

*filename*,*linenumber level*[*tag*]: *message*

where *filename* is the name of the source file in which the error was encountered, *linenumber* is the line number at which the compiler detected the error, *level* is the level of seriousness of the diagnostic, *tag* is a unique tag that identifies the diagnostic message, and *message* is a self-explanatory message, possibly several lines long.

Diagnostic messages are displayed on the screen, as well as printed in the optional list file.

Use the option --diagnostics\_tables to list all possible compiler diagnostic messages in a named file.

### **Severity levels**

<span id="page-300-2"></span>The diagnostics are divided into different levels of severity:

#### <span id="page-300-1"></span>**Remark**

A diagnostic message that is produced when the compiler finds a source code construct that can possibly lead to erroneous behavior in the generated code. Remarks are by default not issued, but can be enabled, see *--remarks*[, page 194.](#page-215-0)

#### <span id="page-300-3"></span>**Warning**

A diagnostic that is produced when the compiler finds a programming error or omission which is of concern, but not so severe as to prevent the completion of compilation. Warnings can be disabled by use of the command-line option  $\overline{-\infty}$  warnings, see [page 191](#page-212-0).

#### <span id="page-301-0"></span>**Error**

A diagnostic that is produced when the compiler has found a construct which clearly violates the C or C++ language rules, such that code cannot be produced. An error will produce a non-zero exit code.

#### <span id="page-301-1"></span>**Fatal error**

A diagnostic that is produced when the compiler has found a condition that not only prevents code generation, but which makes further processing of the source code pointless. After the diagnostic has been issued, compilation terminates. A fatal error will produce a non-zero exit code.

#### <span id="page-301-4"></span>**SETTING THE SEVERITY LEVEL**

The diagnostic can be suppressed or the severity level can be changed for all diagnostics, except for fatal errors and some of the regular errors.

See *[Options summary](#page-190-0)*, page 169, for a description of the compiler options that are available for setting severity levels.

See the chapter *[Pragma directives](#page-236-0)*, for a description of the pragma directives that are available for setting severity levels.

#### <span id="page-301-3"></span>**INTERNAL ERROR**

An internal error is a diagnostic message that signals that there has been a serious and unexpected failure due to a fault in the compiler. It is produced using the following form:

Internal error: *message*

<span id="page-301-2"></span>where *message* is an explanatory message. If internal errors occur, they should be reported to your software distributor or IAR Technical Support. Include information enough to reproduce the problem, typically:

- The product name
- The version number of the compiler, which can be seen in the header of the list files generated by the compiler
- Your license number
- The exact internal error message text
- The source file of the program that generated the internal error
- A list of the options that were used when the internal error occurred.

### **A**

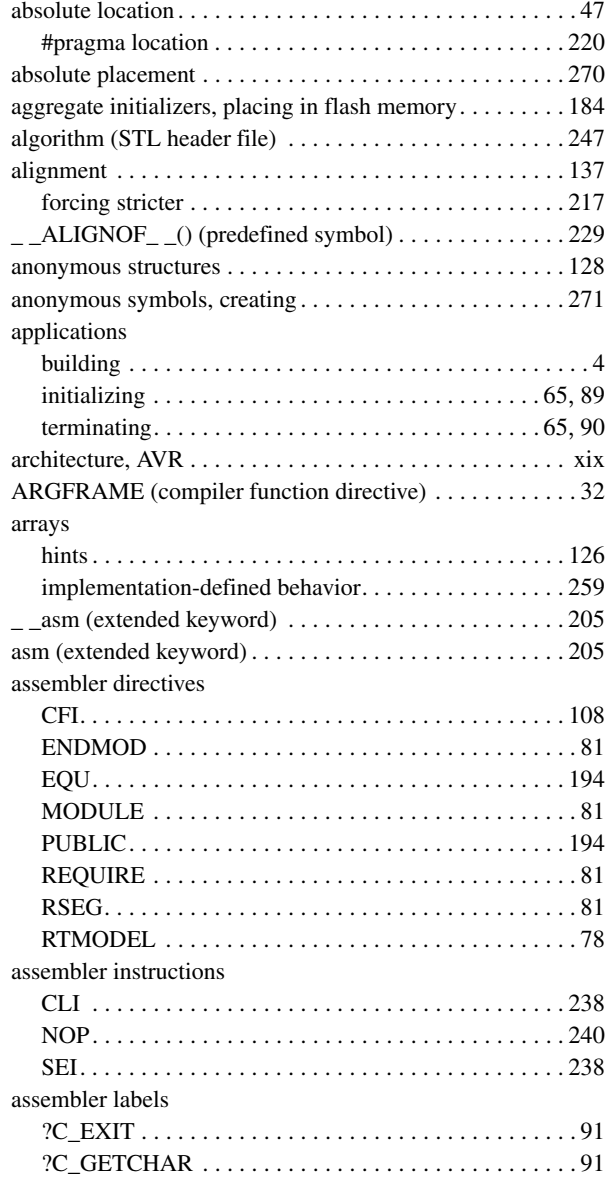

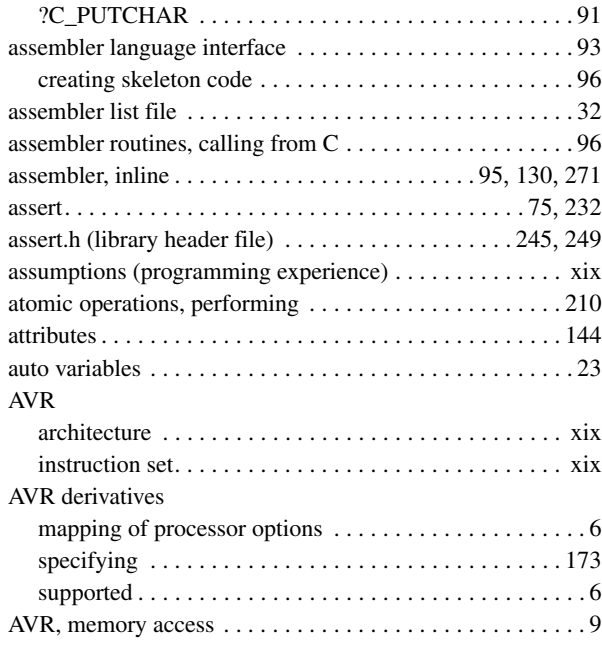

### **B**

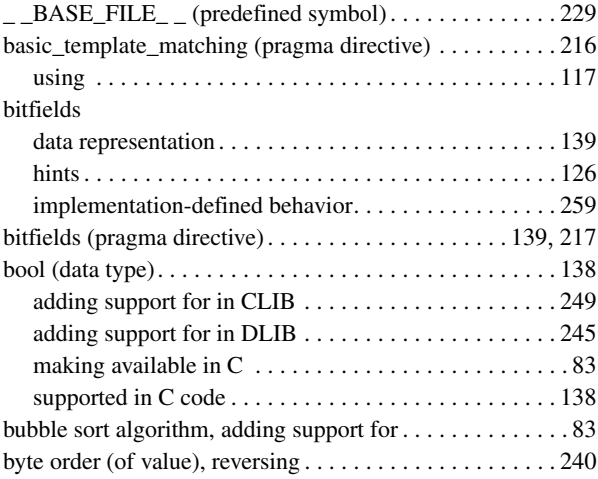

# **C**

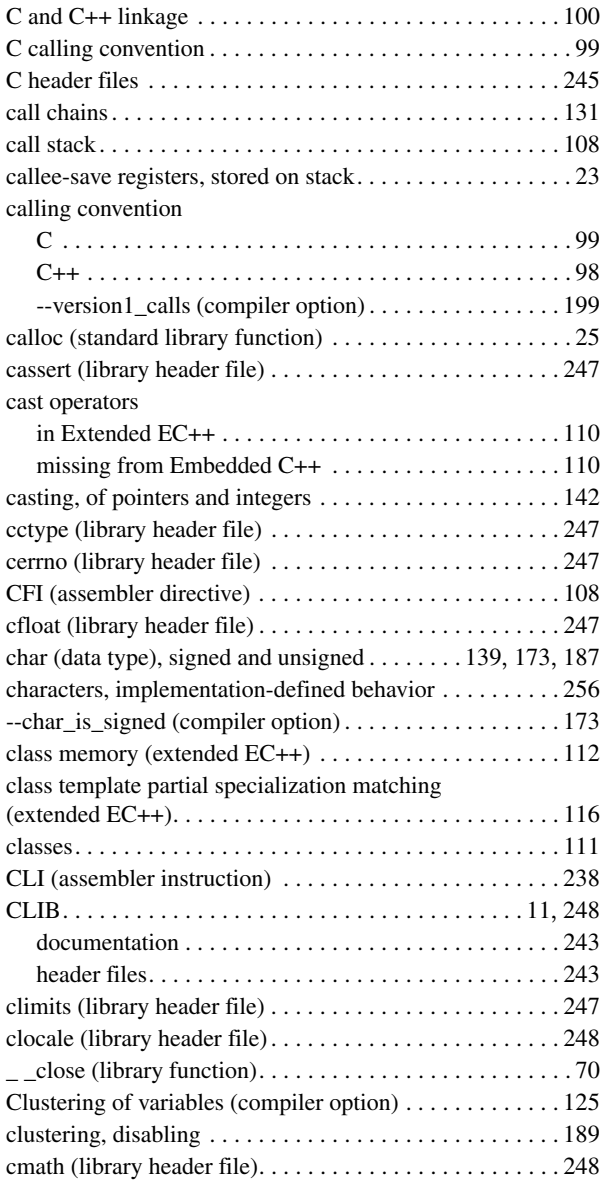

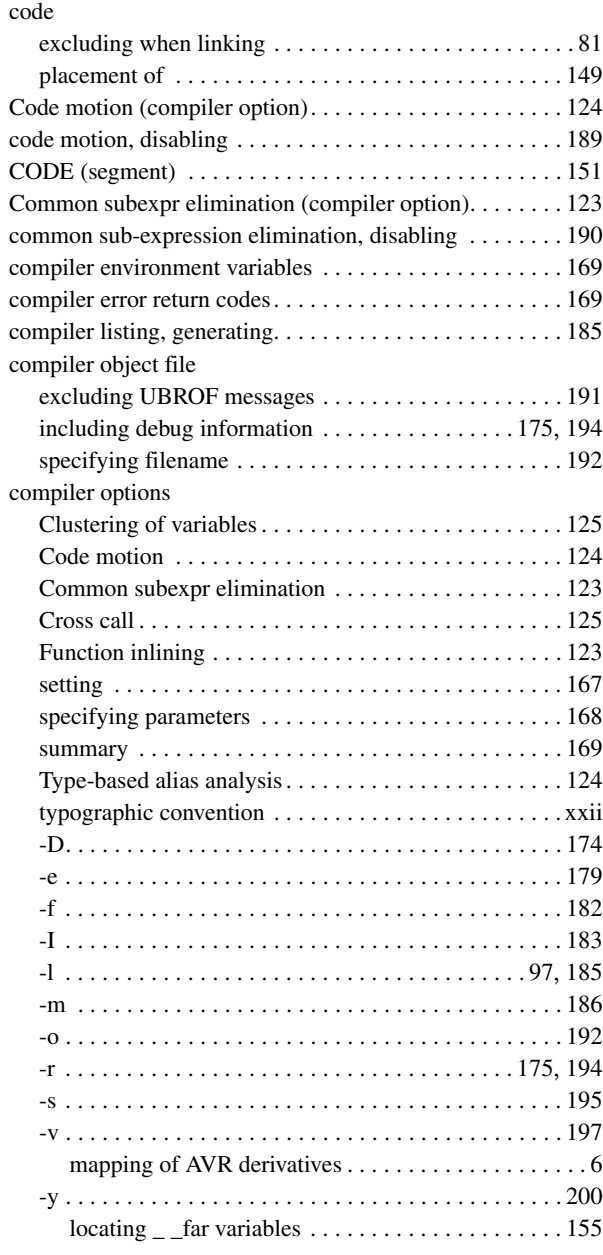

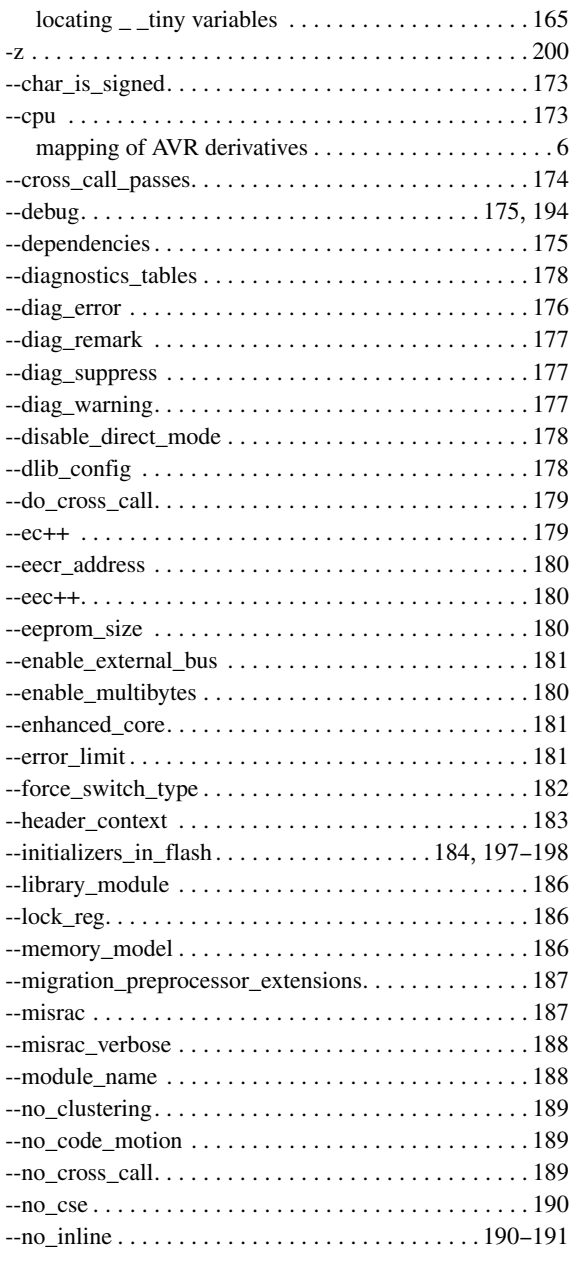

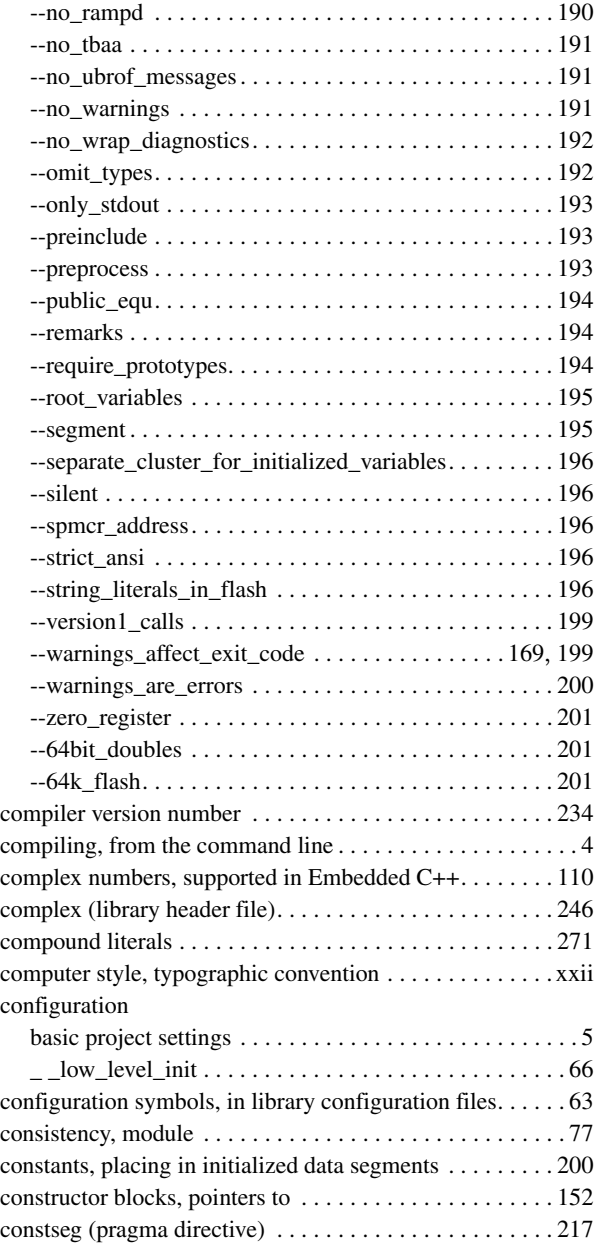

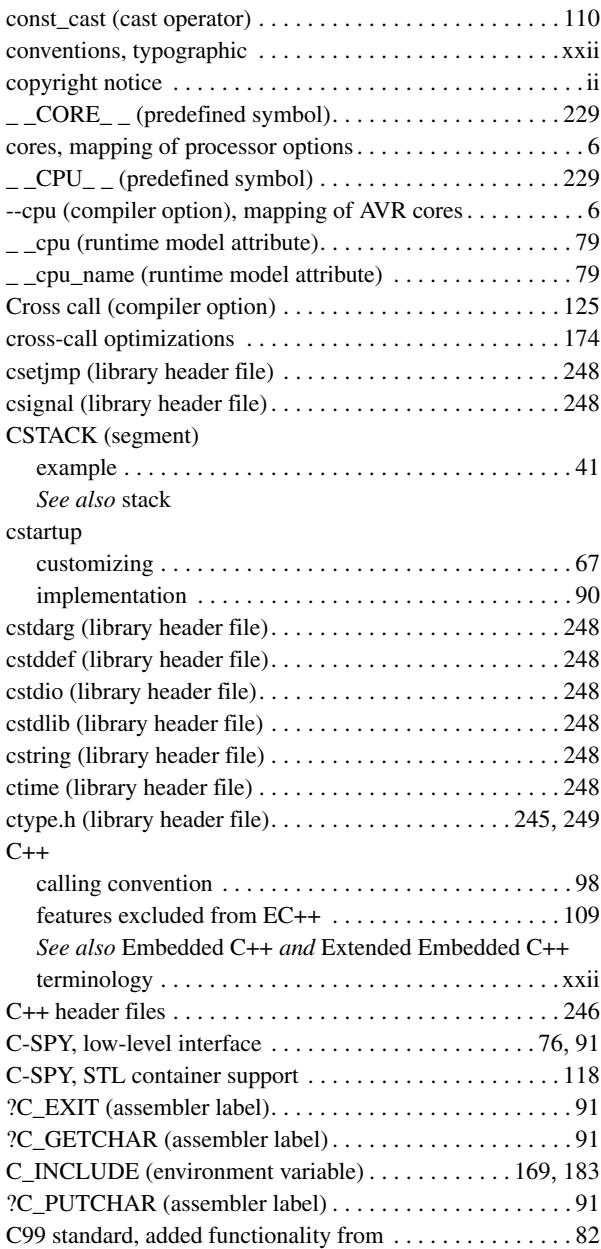

### **D**

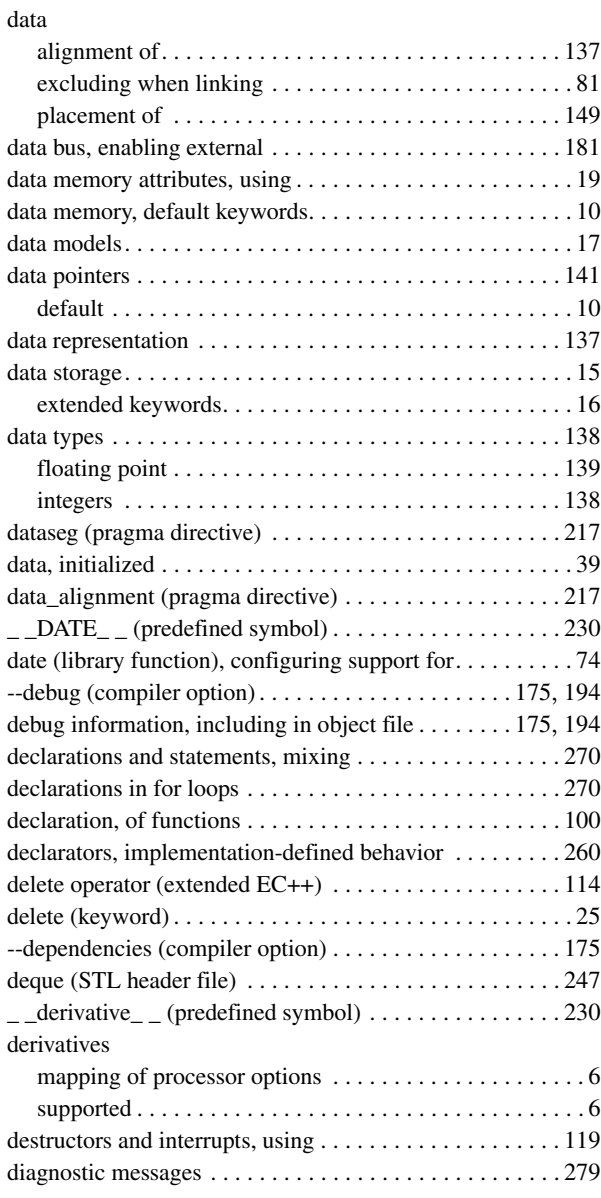

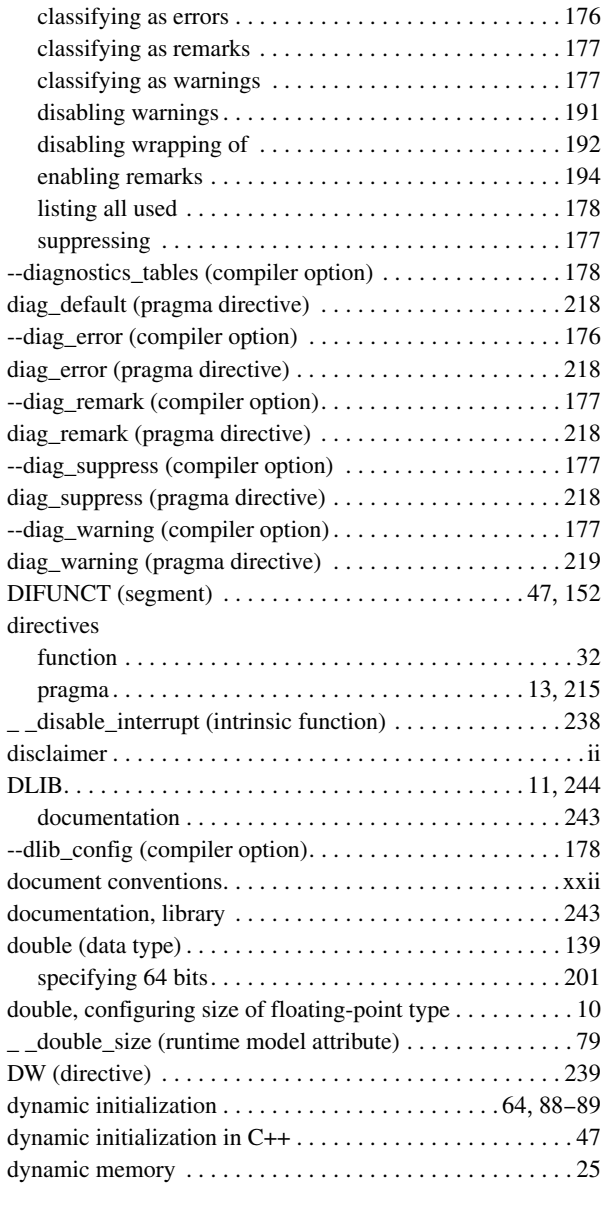

### **E**

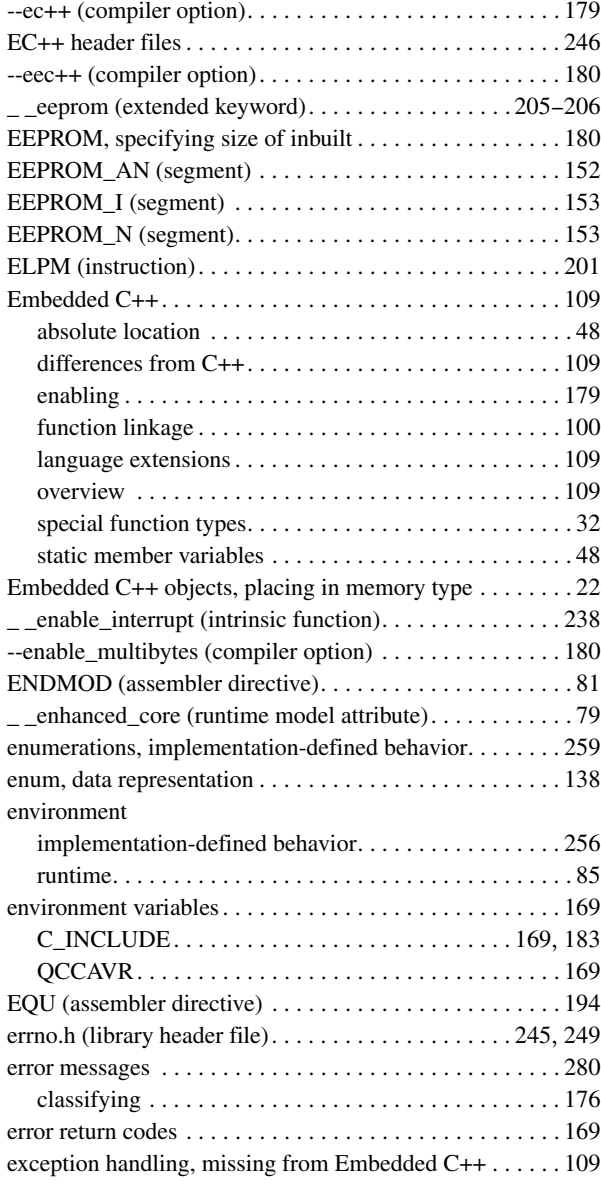

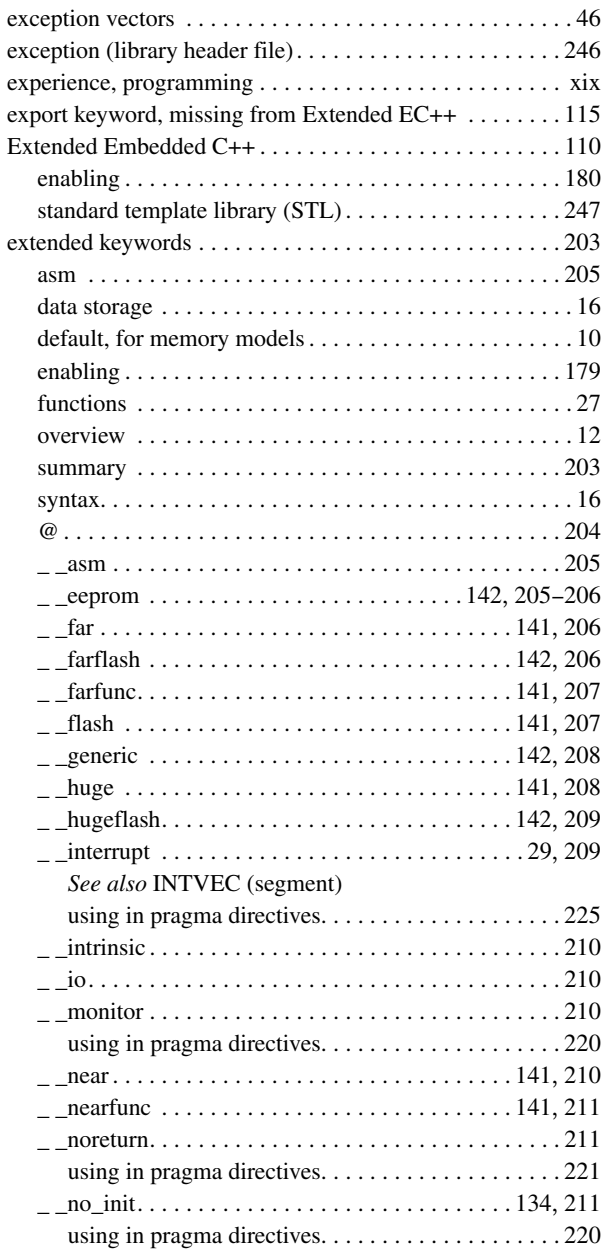

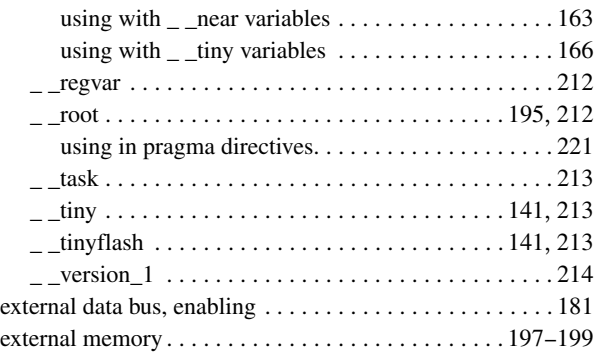

## **F**

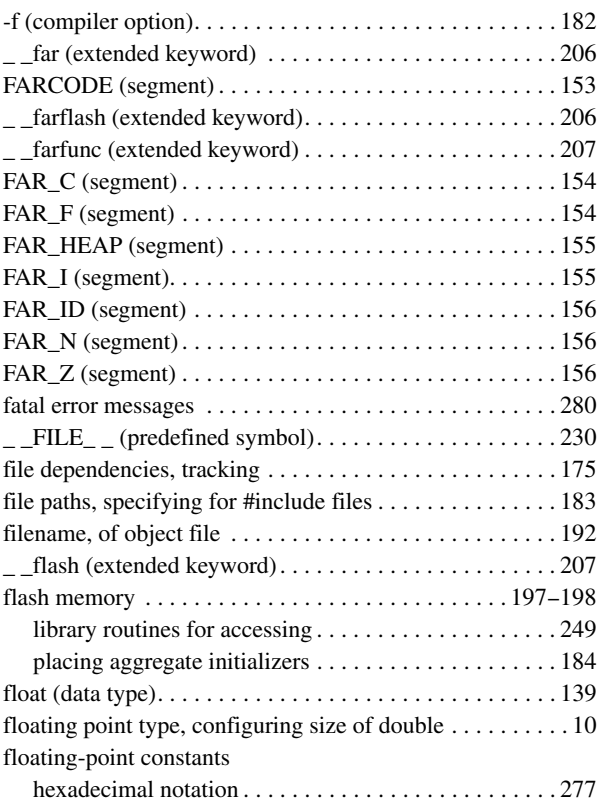

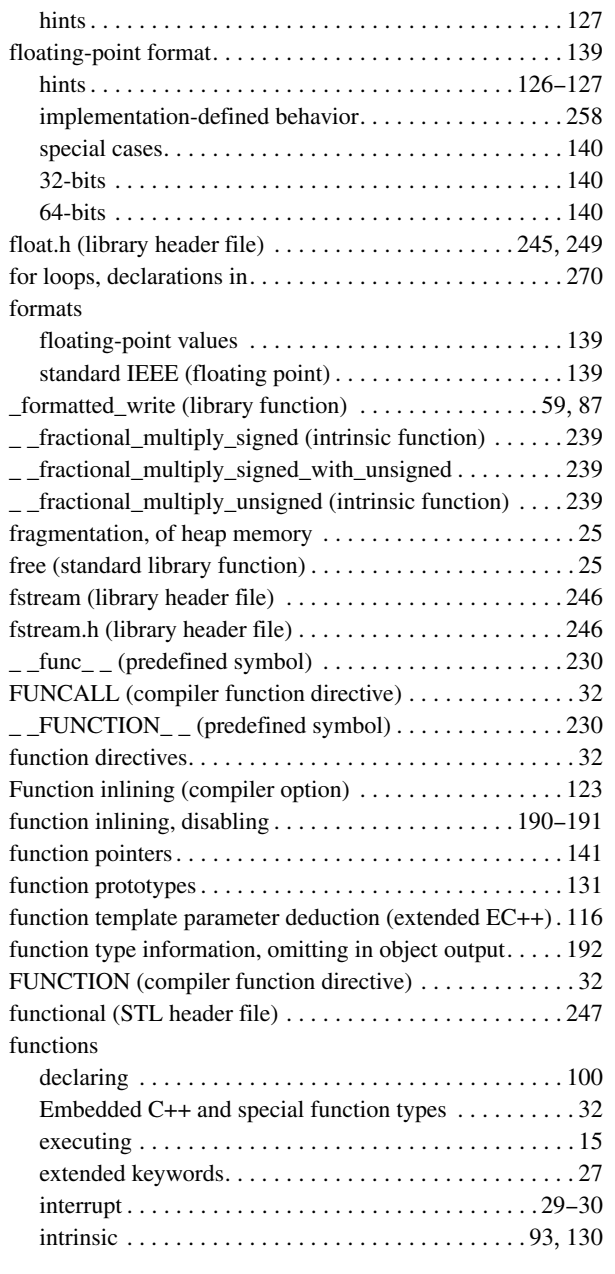

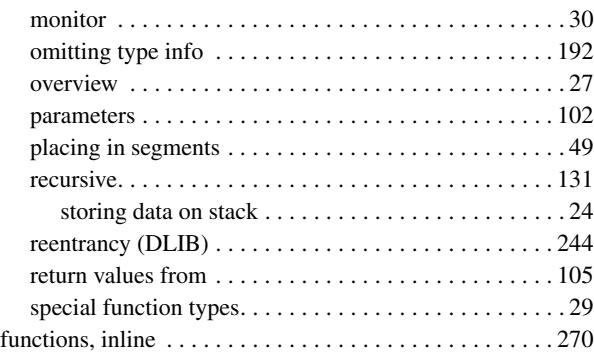

## **G**

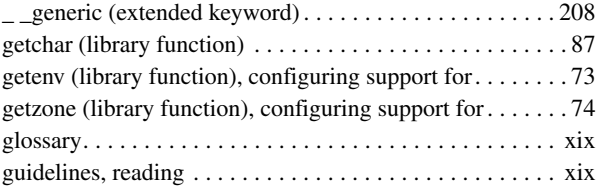

## **H**

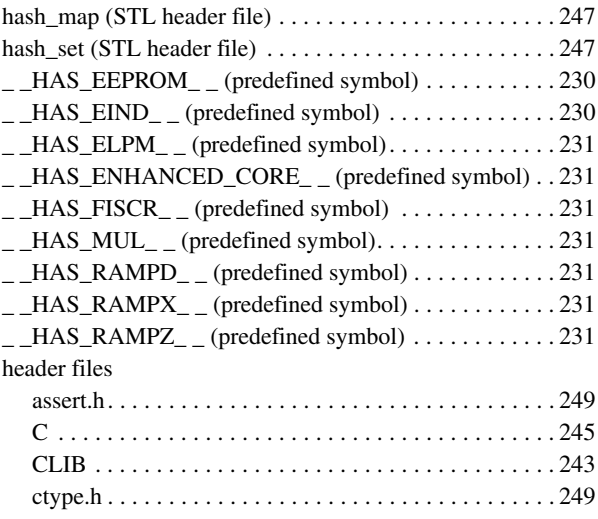

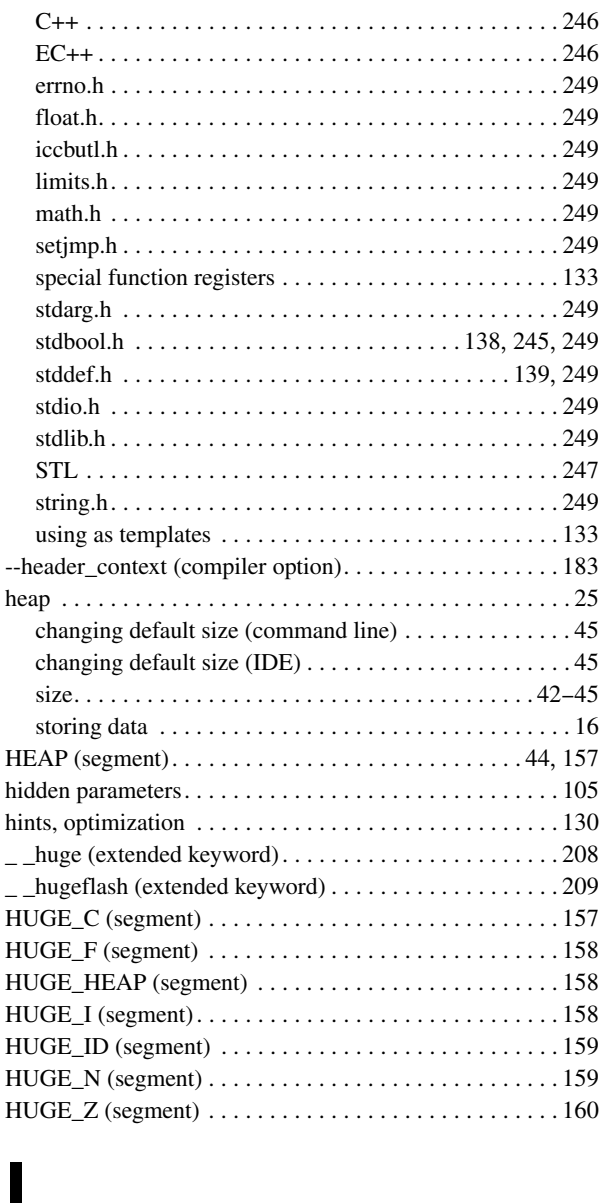

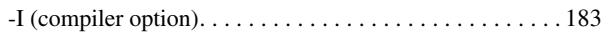

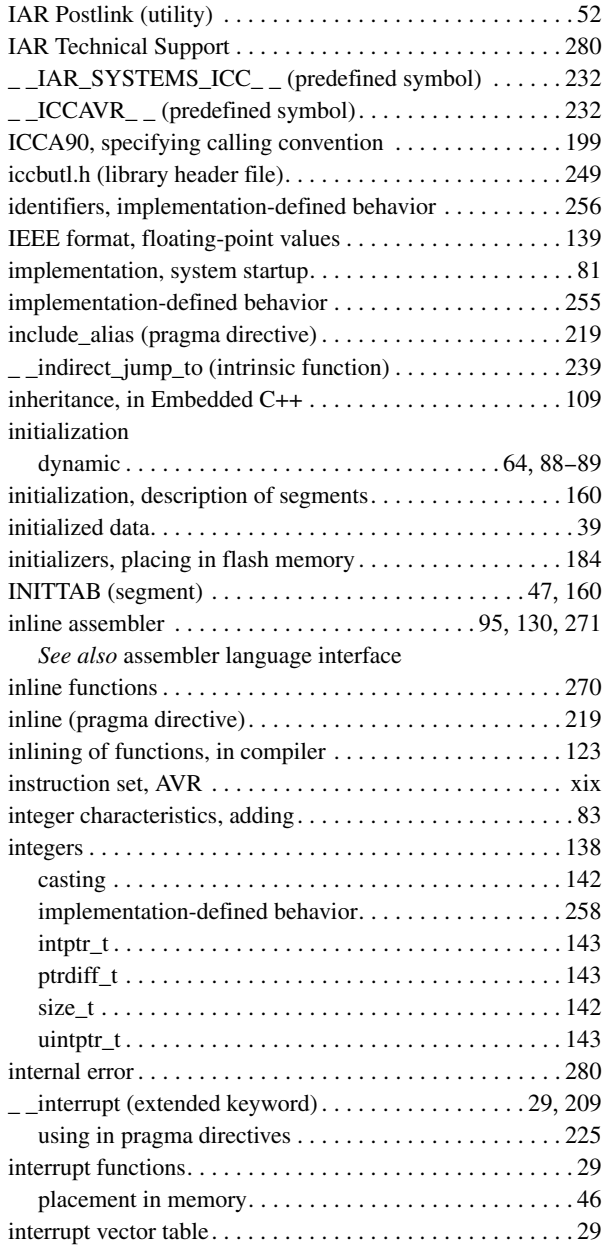

**288**

interrupt vectors, specifying with pragma directive. . . . . . [225](#page-246-1) interrupts

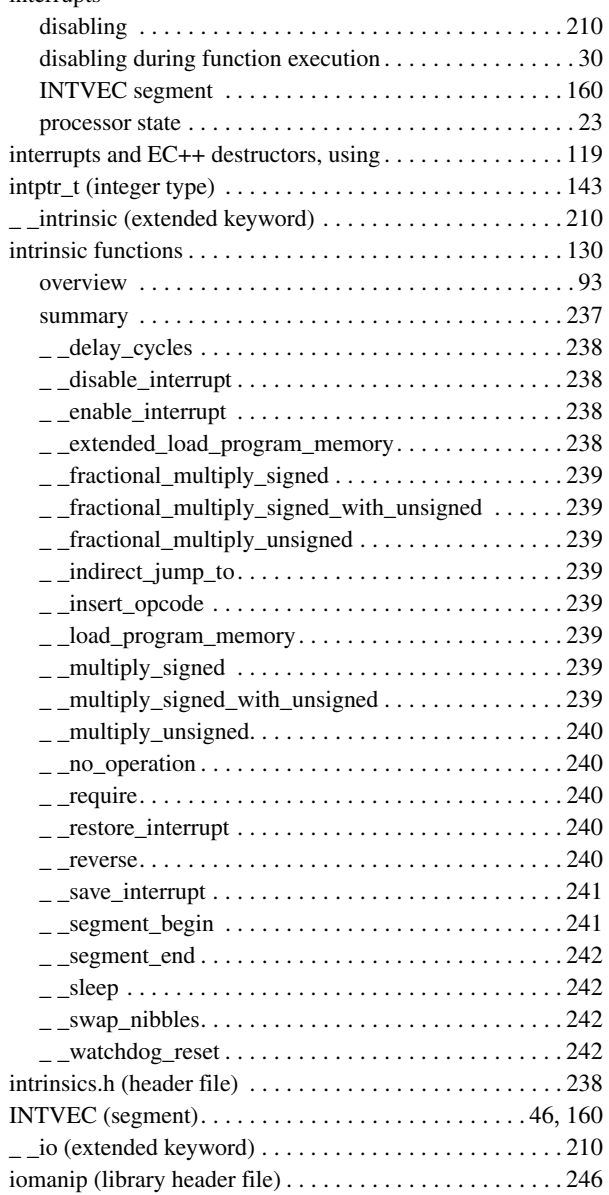

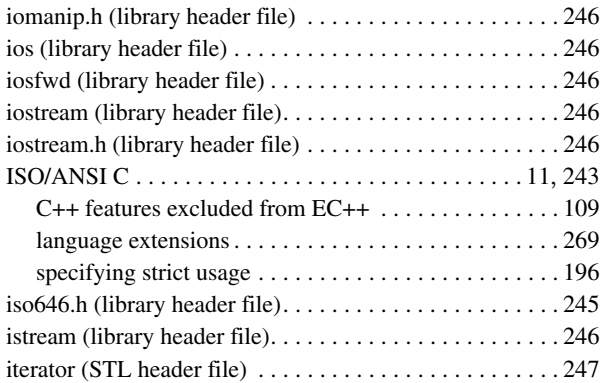

## **K**

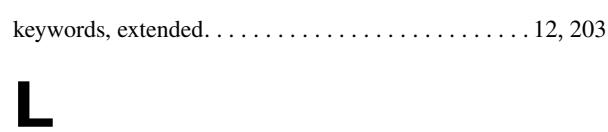

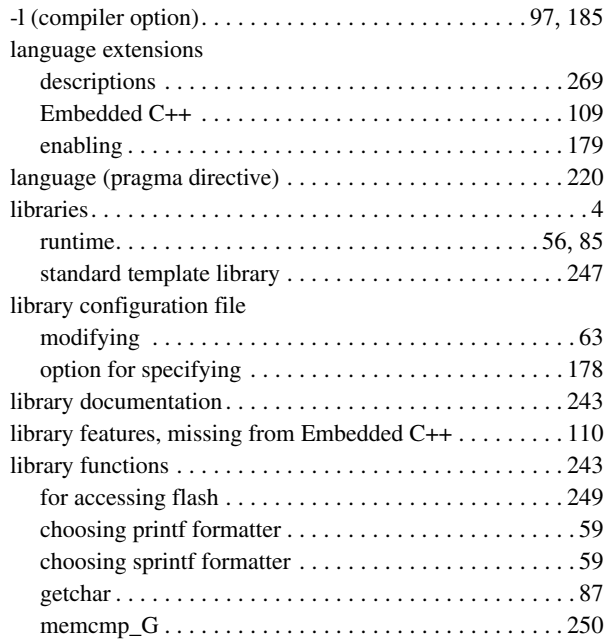

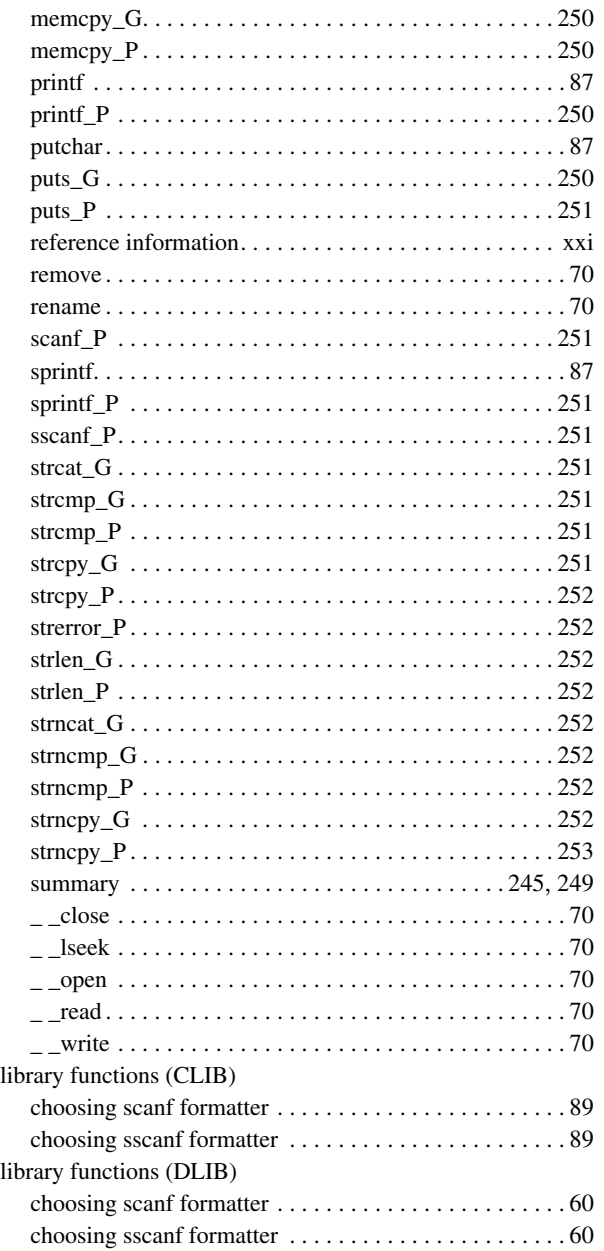

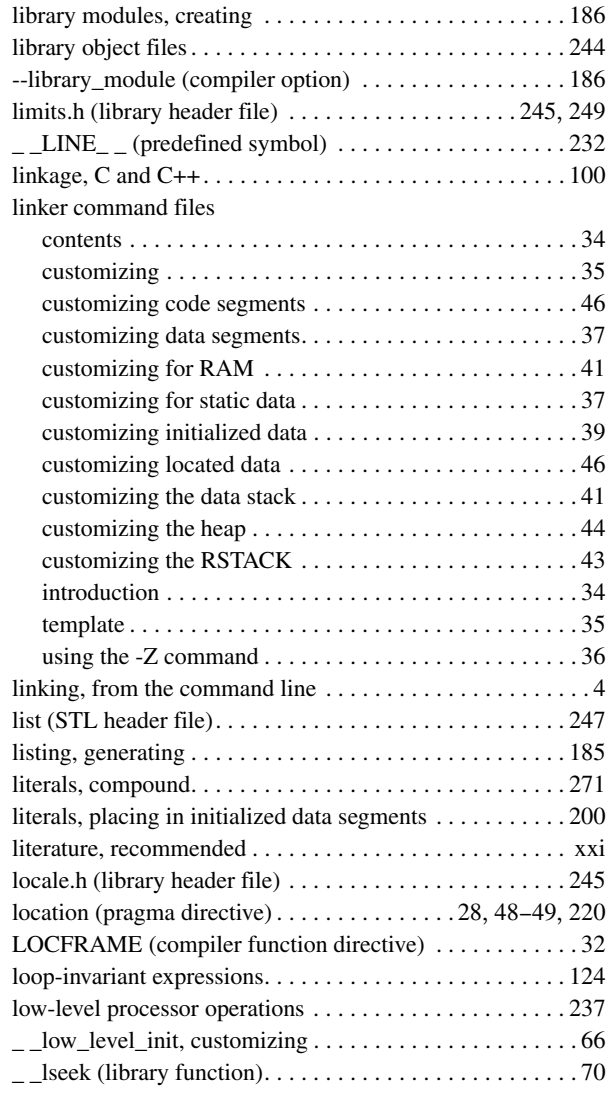

### **M**

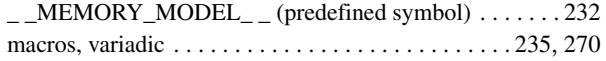

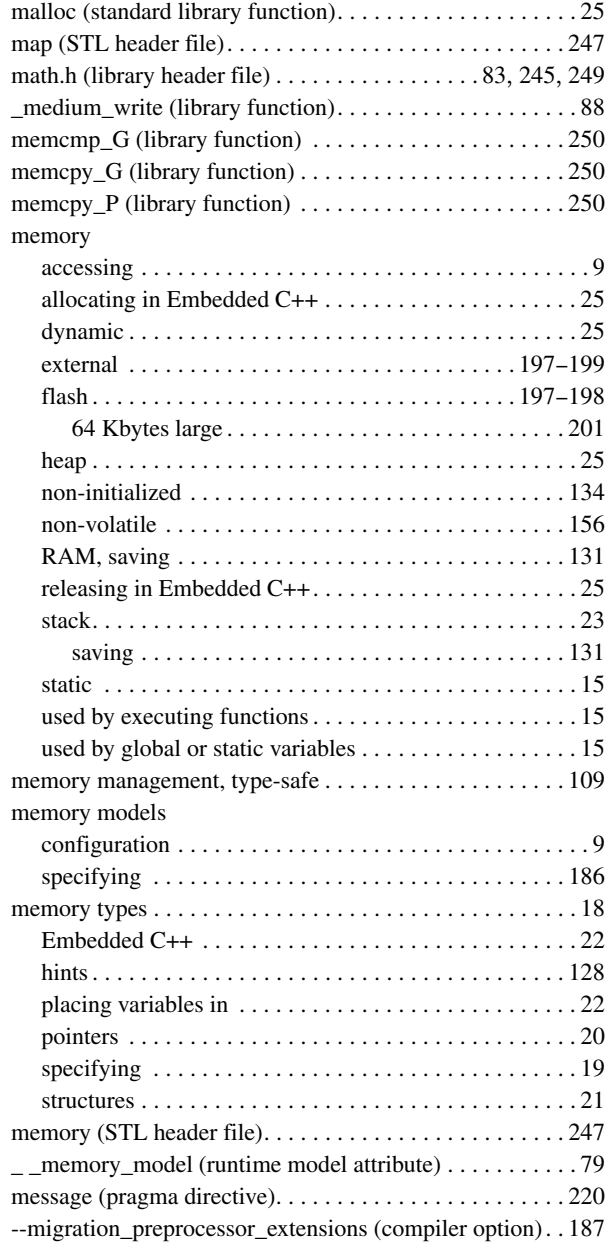

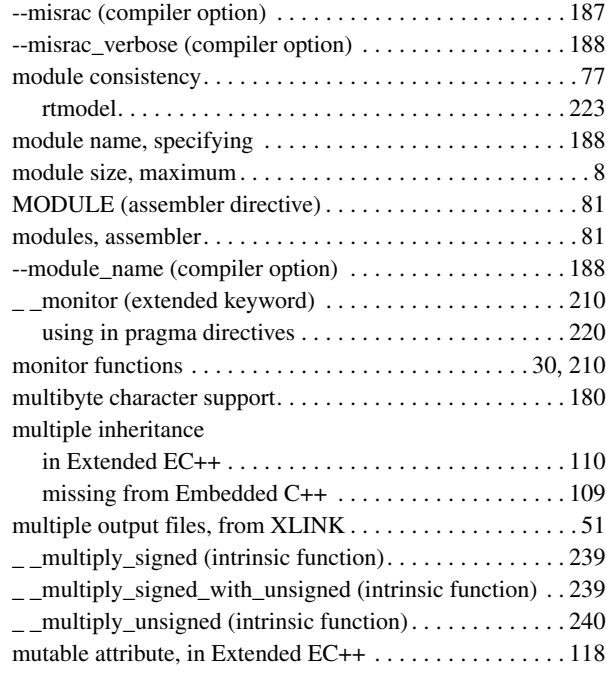

## **N**

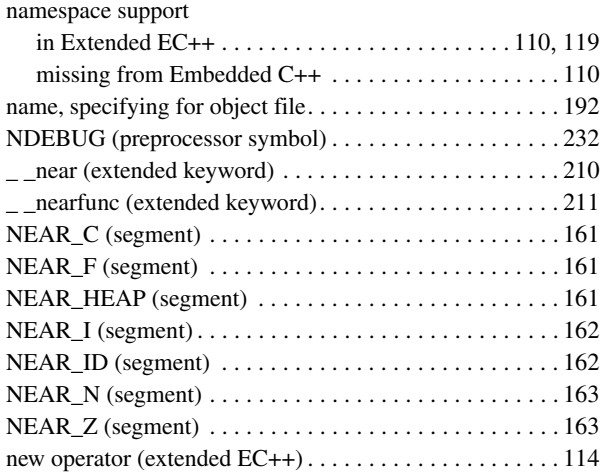

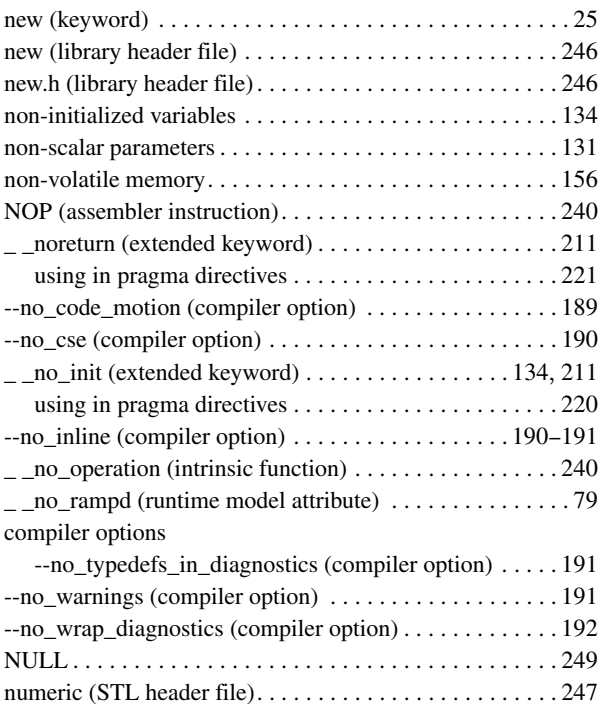

### **O**

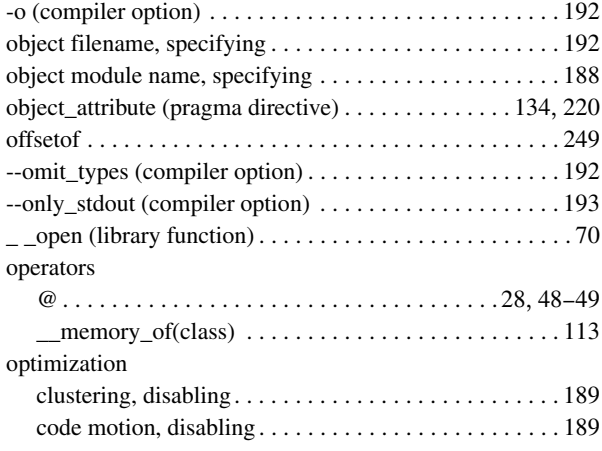

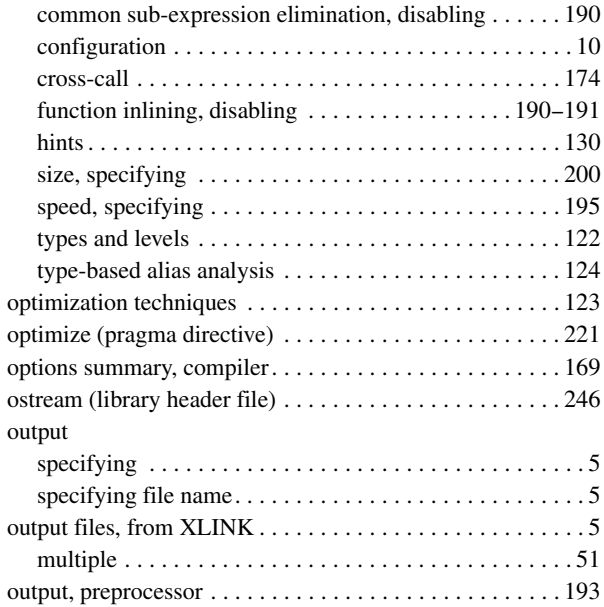

### **P**

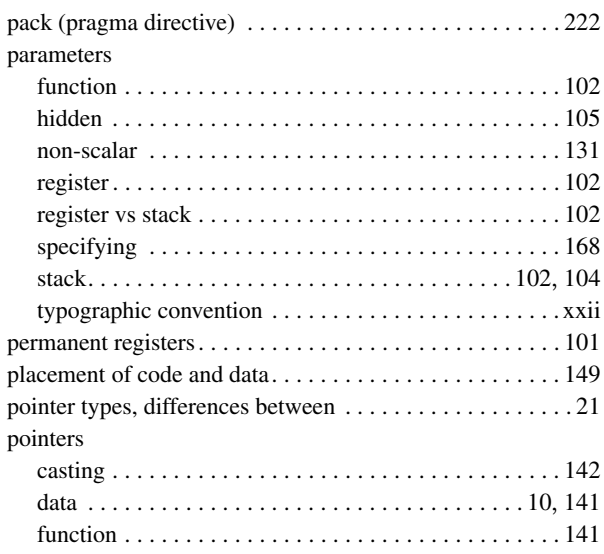

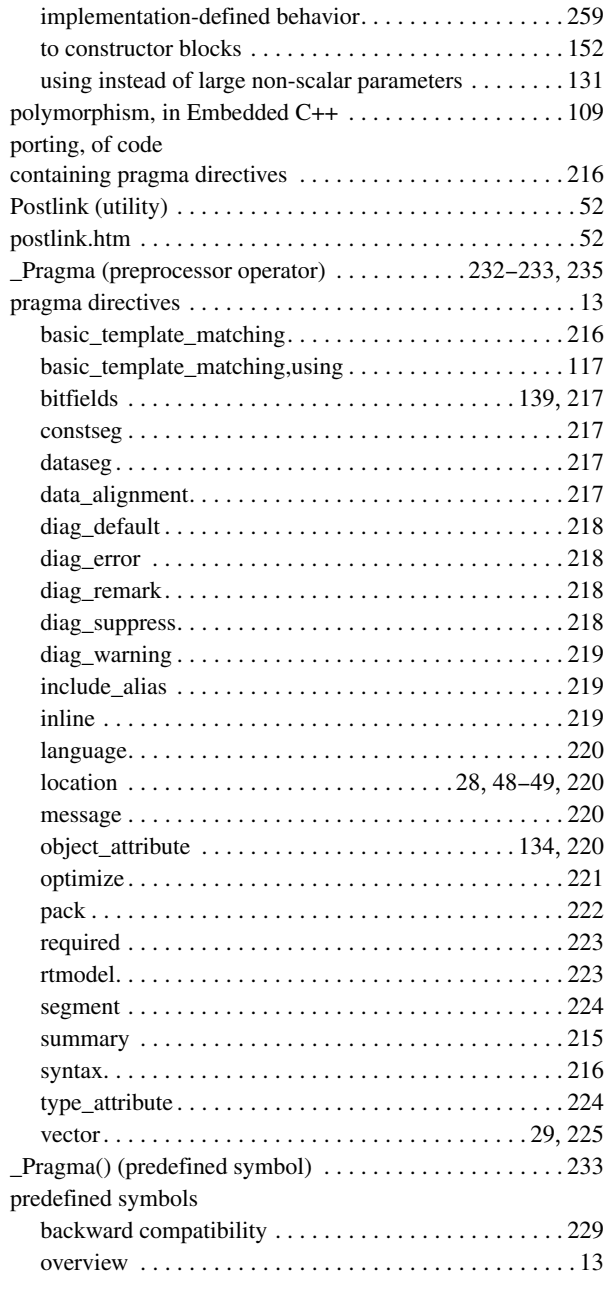

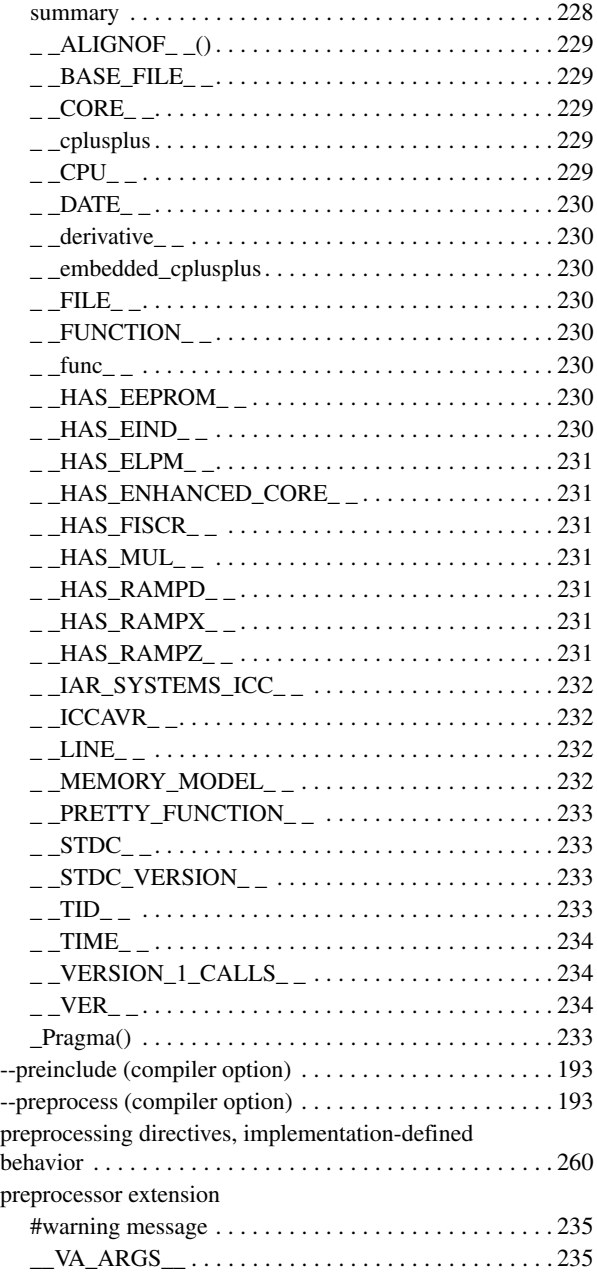

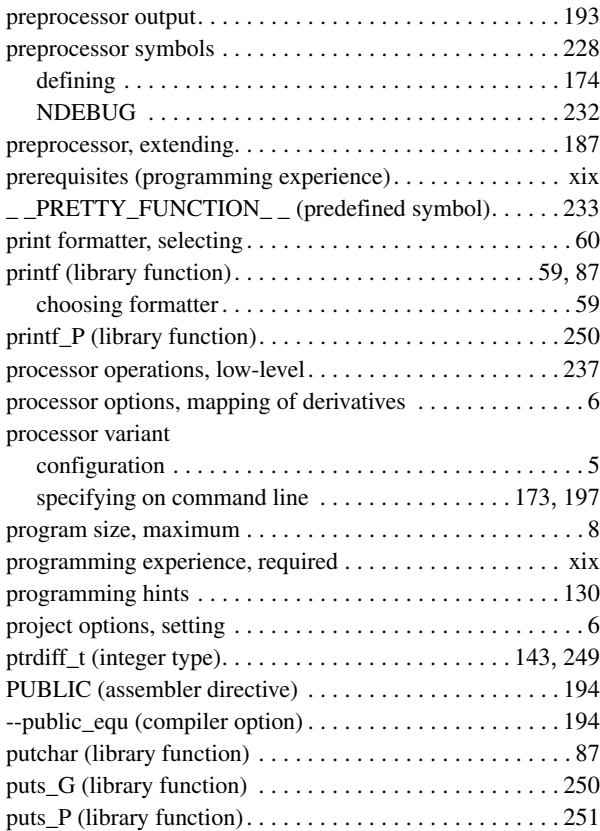

# **Q**

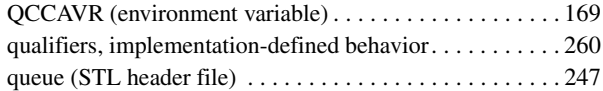

## **R**

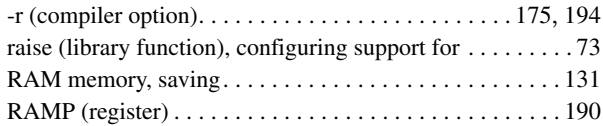

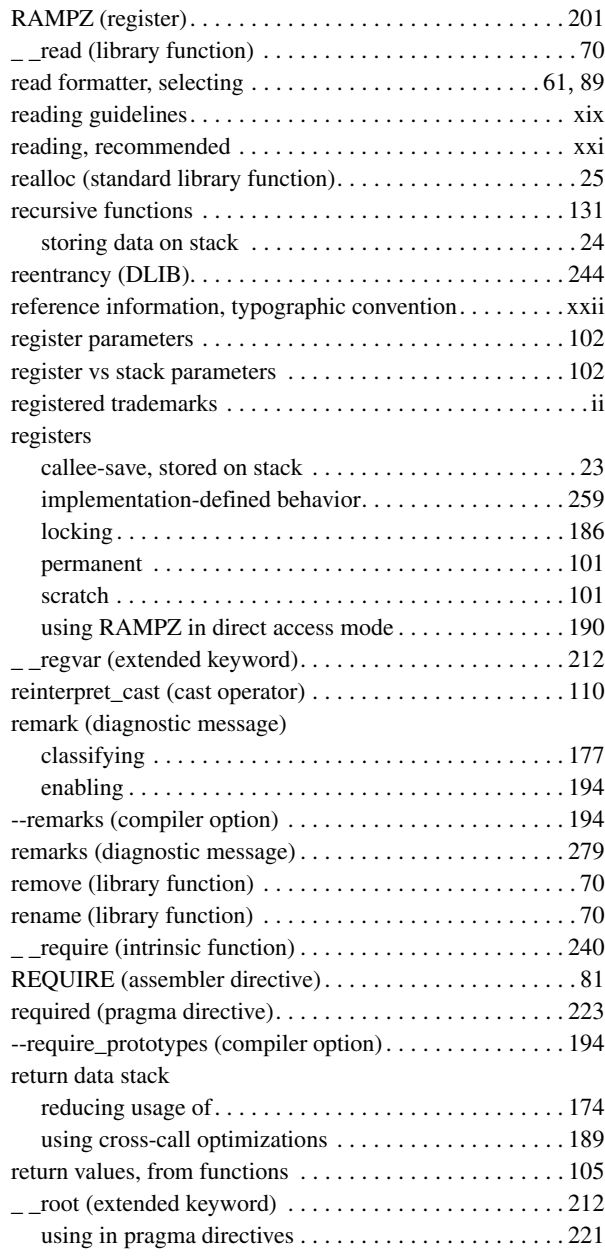

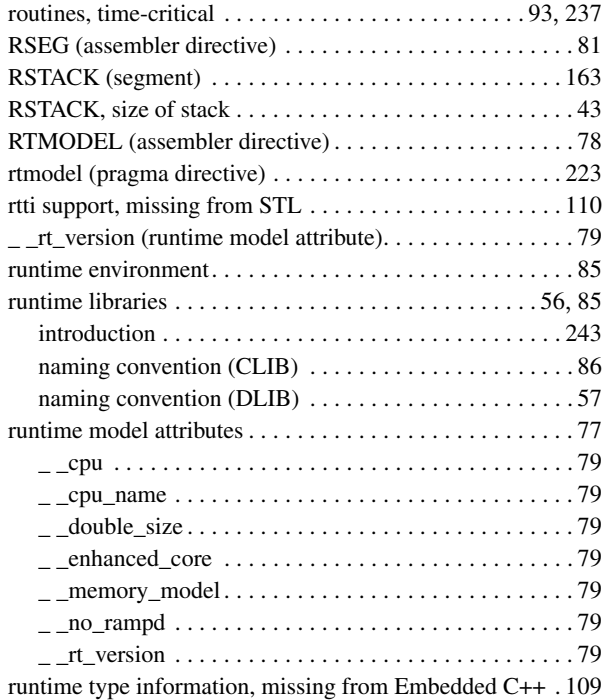

### **S**

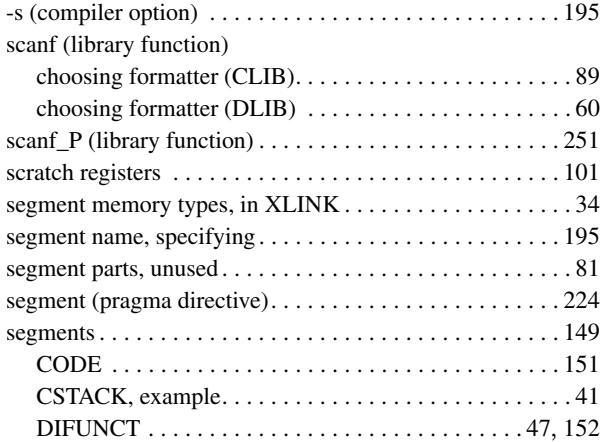

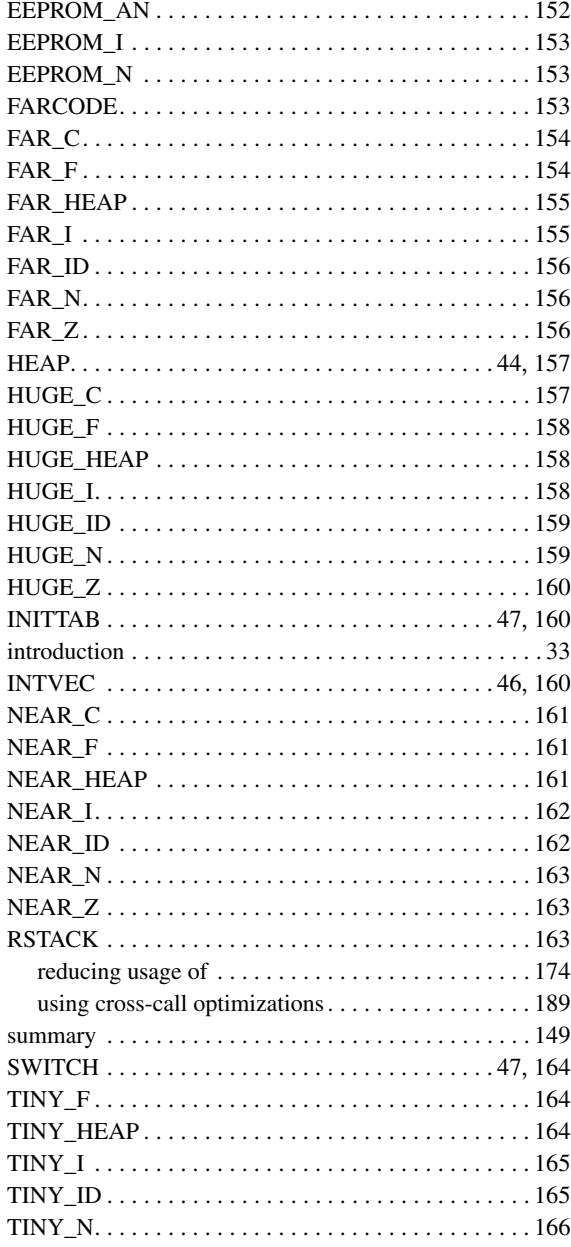

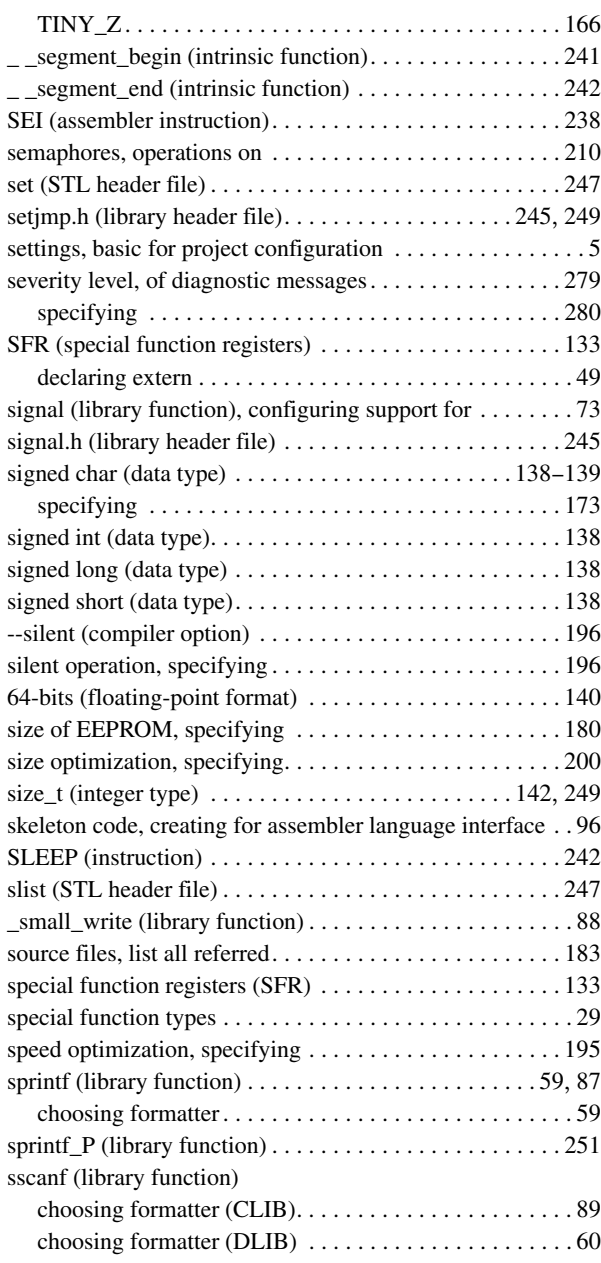

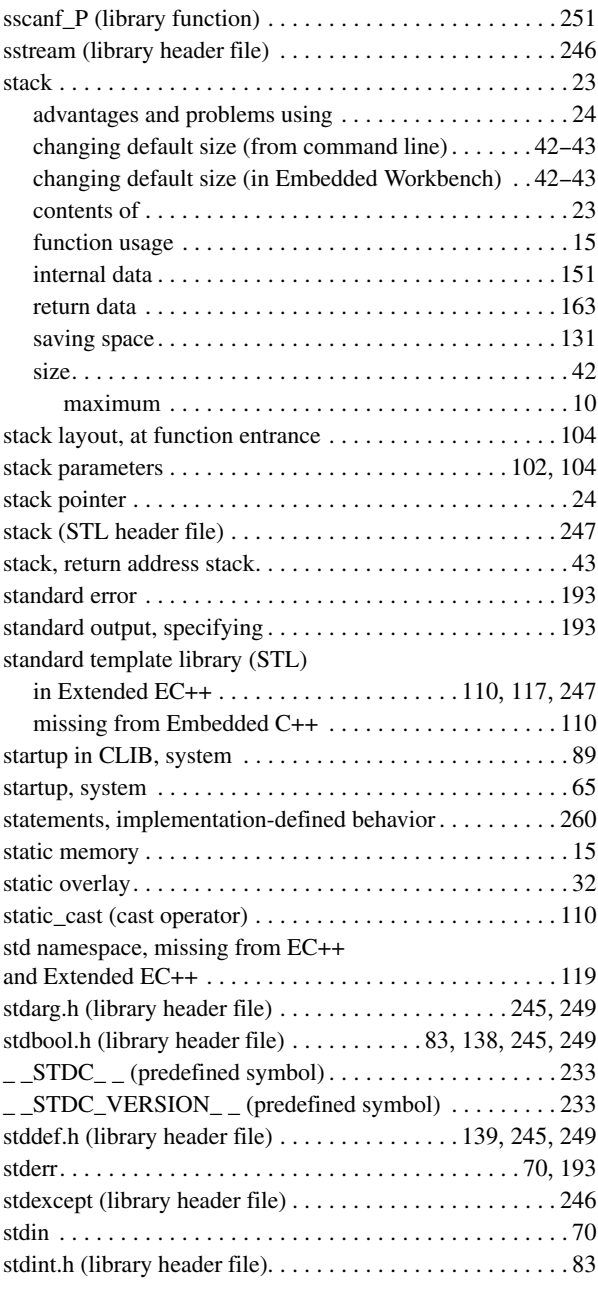

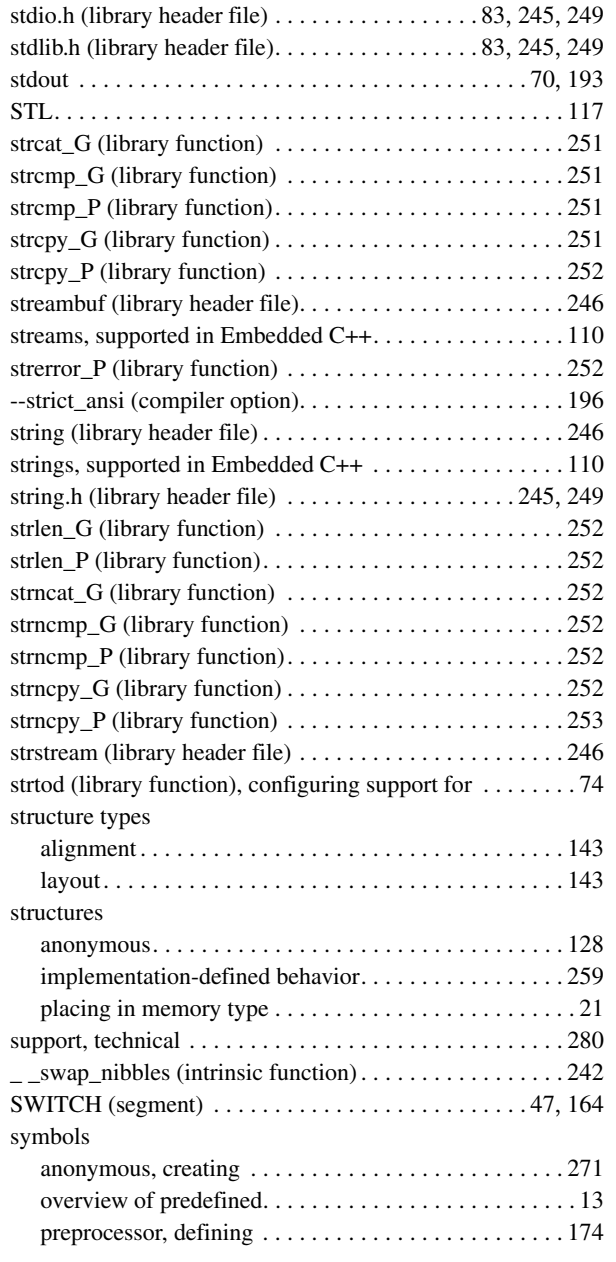

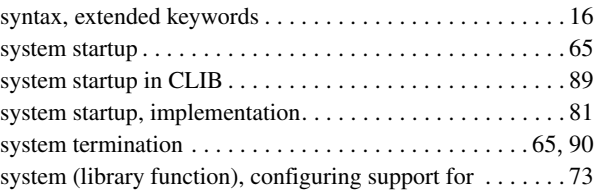

### **T**

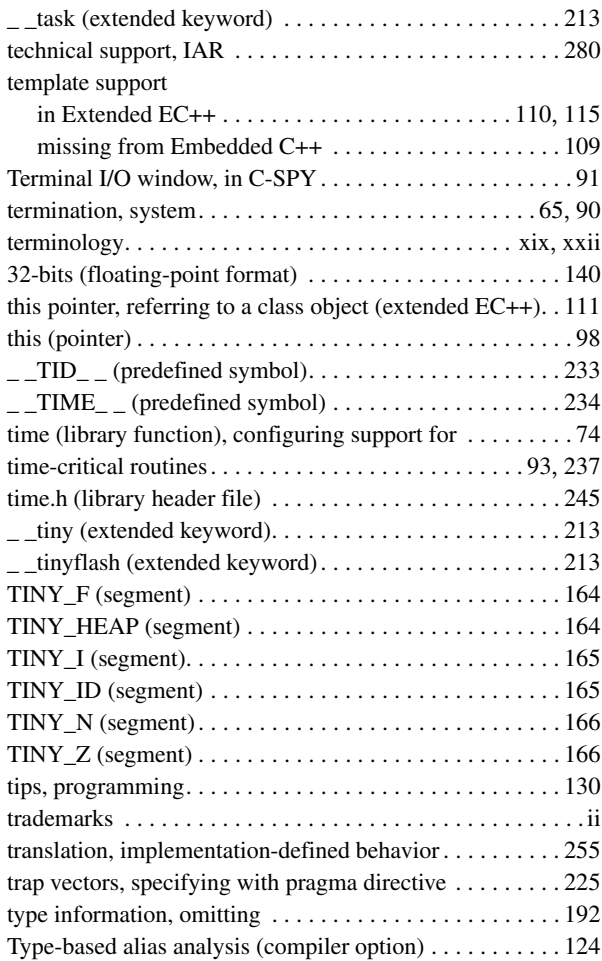

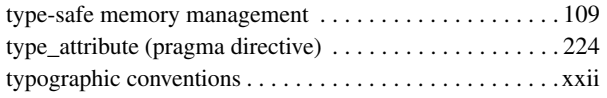

# **U**

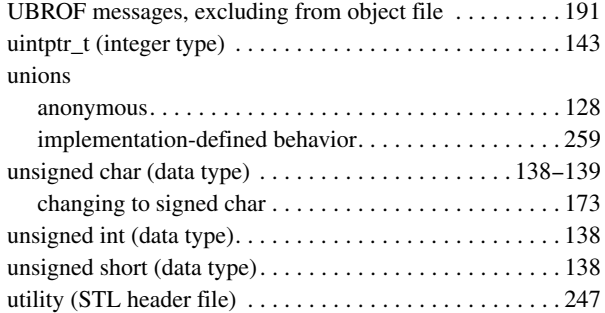

## **V**

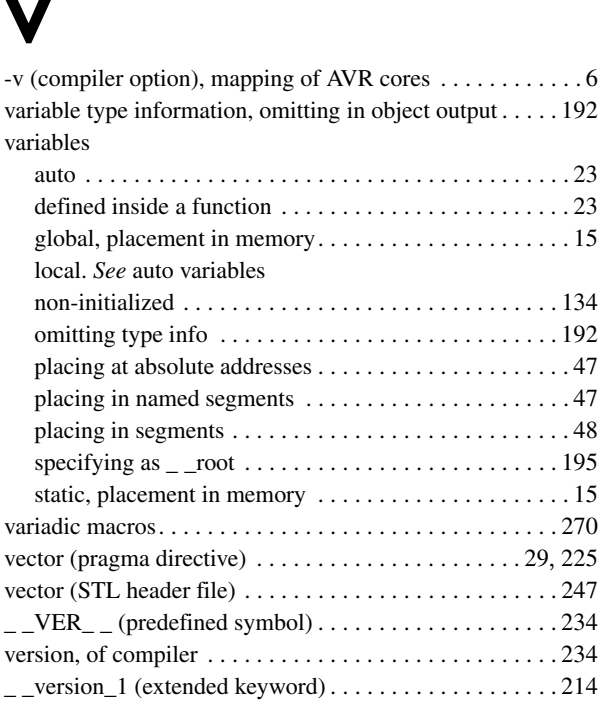

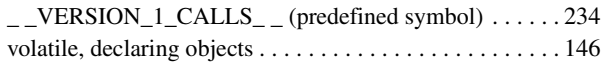

## **W**

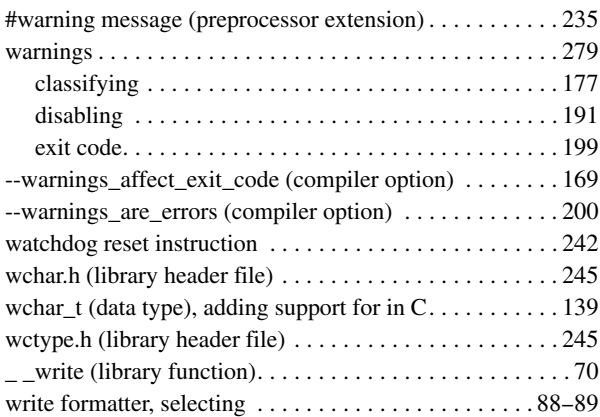

## **X**

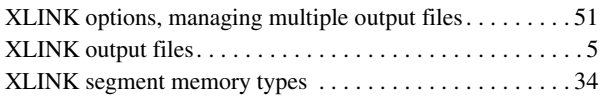

## **Z**

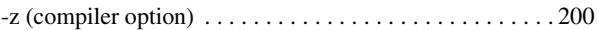

## **Symbols**

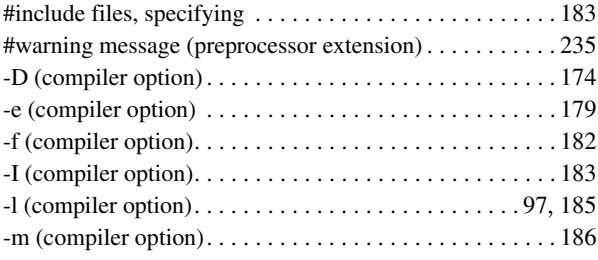

**298**

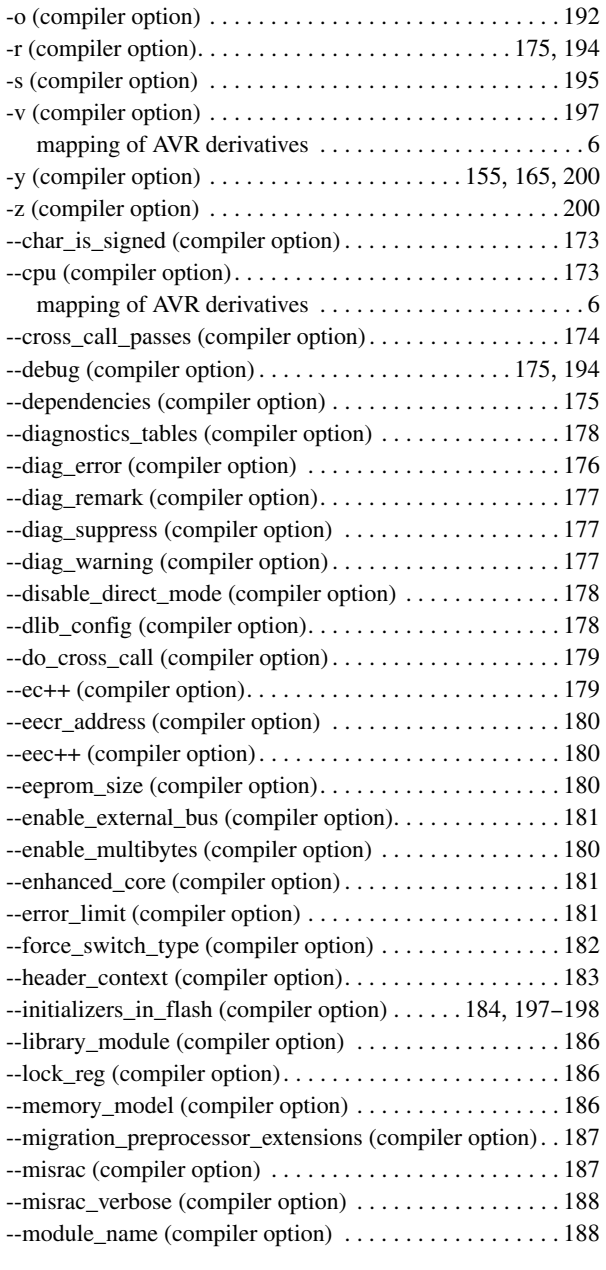

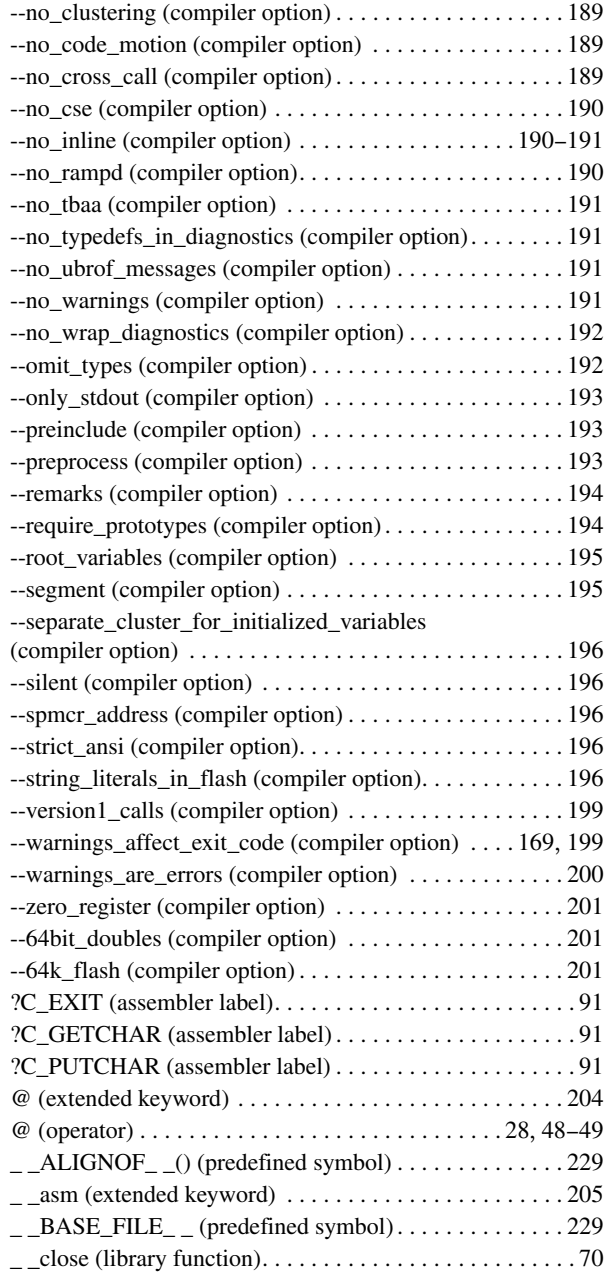

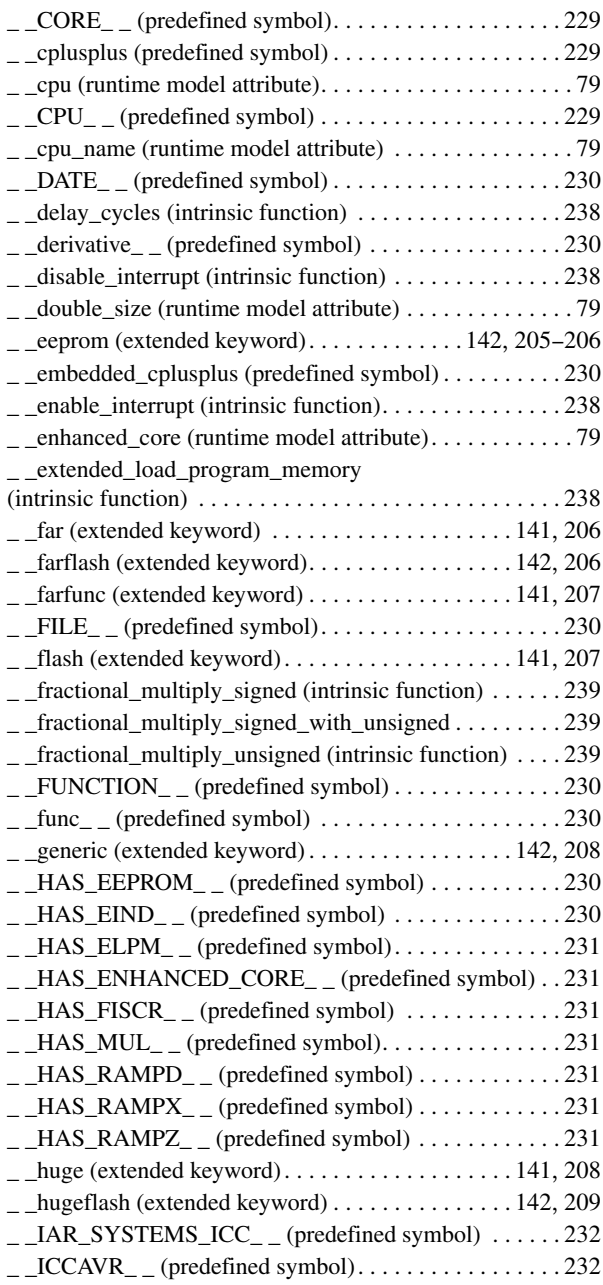

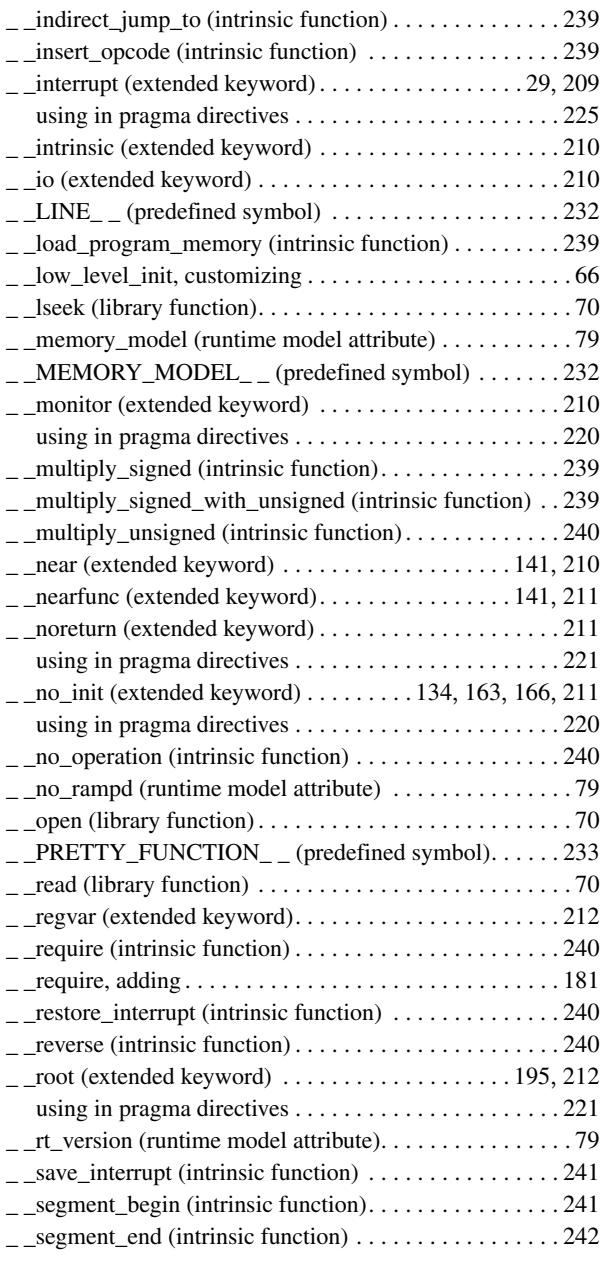

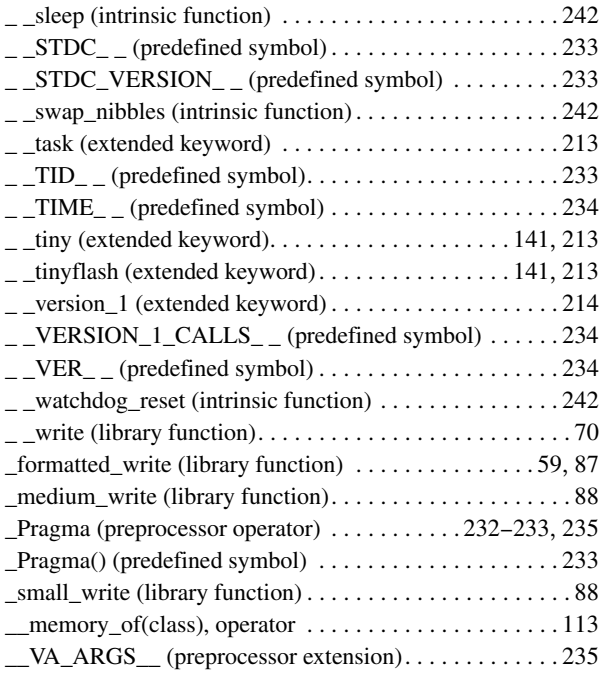

# **Numerics**

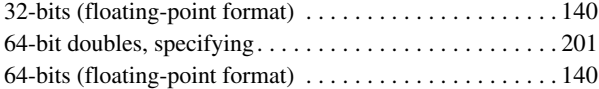

Free Manuals Download Website [http://myh66.com](http://myh66.com/) [http://usermanuals.us](http://usermanuals.us/) [http://www.somanuals.com](http://www.somanuals.com/) [http://www.4manuals.cc](http://www.4manuals.cc/) [http://www.manual-lib.com](http://www.manual-lib.com/) [http://www.404manual.com](http://www.404manual.com/) [http://www.luxmanual.com](http://www.luxmanual.com/) [http://aubethermostatmanual.com](http://aubethermostatmanual.com/) Golf course search by state [http://golfingnear.com](http://www.golfingnear.com/)

Email search by domain

[http://emailbydomain.com](http://emailbydomain.com/) Auto manuals search

[http://auto.somanuals.com](http://auto.somanuals.com/) TV manuals search

[http://tv.somanuals.com](http://tv.somanuals.com/)